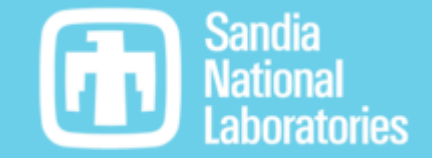

SAND2020-9051 TR (slides) SAND2020-9046 TR (videos)

# DIC 101

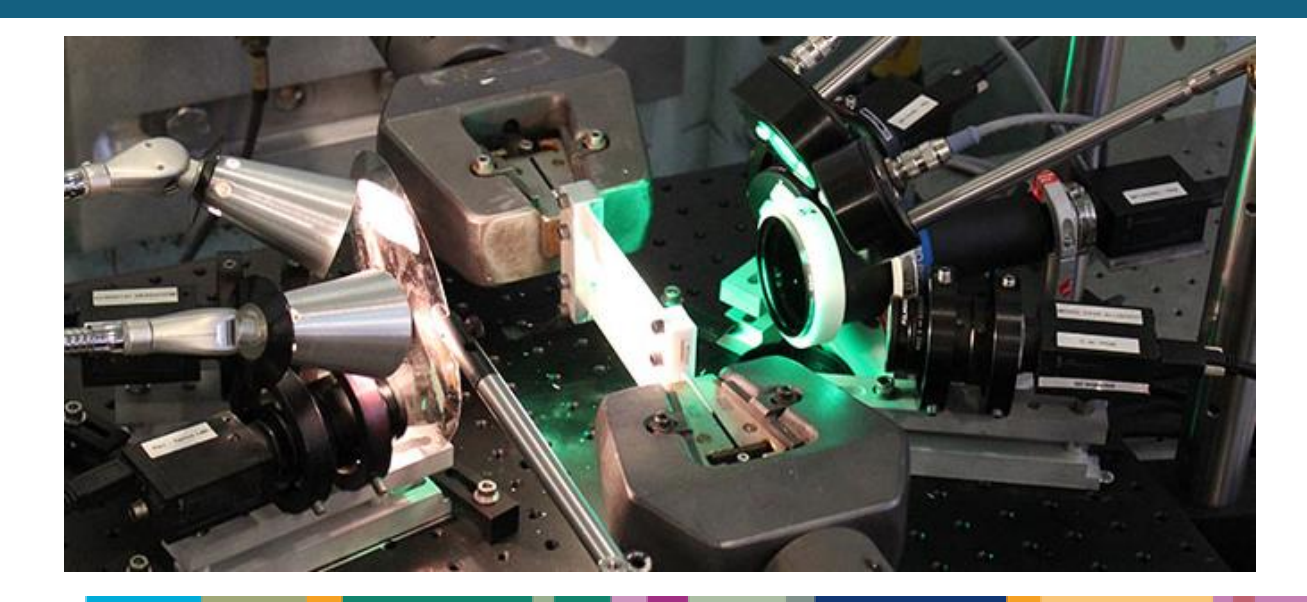

Elizabeth Jones and Amanda Jones Sandia National Laboratories

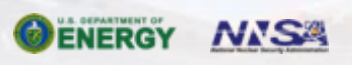

Sandia National Laboratories is a multimission laboratory managed and operated by National Technology & Engineering Solutions of Sandia, LLC, a wholly owned subsidiary of Honeywell International Inc., for the U.S. Department of Energy's National Nuclear Security Administration under contract DE-NA0003525.

# **Welcome to DIC 101!**

#### **Course Instructors**

▸Special thanks to Dave Johnson for video editing

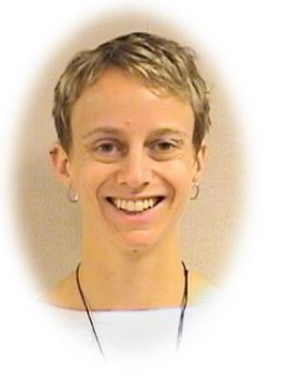

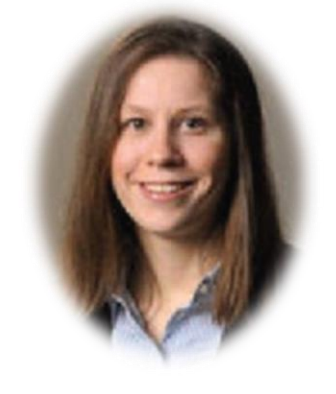

**Elizabeth Jones** Sandia National Laboratories

**Amanda Jones** Sandia National Laboratories

#### **Course Description**

- ▸Follows the *Good Practices Guide for DIC* (GPG)
- ▸Developed by the International Digital Image Correlation Society (iDICs)
- ▸Focuses on practical applications of DIC rather than theory or algorithms

#### **Target Audience**

iDICs

- ▸New practitioners, to supplement vendor-based or other formal training
- ▸Experienced users, to refresh their fundamental knowledge, assist in troubleshooting, and align practices with larger DIC community

#### **Outline**

- ▸Basic, high-level DIC concepts
- ▸Description of the GPG
- ▸Design of DIC measurements
- ▶ Preparation for DIC measurements
- ▸Camera calibration
- ▸DIC processing techniques
- ▶ Strain calculations
- ▸DIC reporting requirements

### **Download the GPG!**

Before watching these videos, please download the *Good Practices Guide for DIC*, so you can follow along.

<https://doi.org/10.32720/IDICS/GPG.ED1>

This class does not address the health or safety concerns regarding applying DIC in a mechanical testing or laboratory environment. It is the responsibility of the laboratory and user to determine the appropriate safety and health requirements.

Certain commercial equipment, instruments, or materials are identified in this class in order to specify or demonstrate the procedure adequately. Such identification is not intended to imply recommendation or endorsement by the International DIC Society (iDICs), Sandia National Laboratories (SNL), or any other affiliations, nor is it intended to imply that the materials or equipment identified are necessarily the best available for the purpose.

Copyright 2020 National Technology & Engineering Solutions of Sandia, LLC (NTESS). Under the terms of Contract DE-NA0003525 with NTESS, there is a nonexclusive license for use of this work by or on behalf of the U.S. Government. Export of this data may require a license from the United States Government.

For five (5) years from , the United States Government is granted for itself and others acting on its behalf a paid-up, nonexclusive, irrevocable worldwide license in this data to reproduce, prepare derivative works, and perform publicly and display publicly, by or on behalf of the Government. There is provision for the possible extension of the term of this license. Subsequent to that period or any extension granted, the United States Government is granted for itself and others acting on its behalf a paid-up, nonexclusive, irrevocable worldwide license in this data to reproduce, prepare derivative works, distribute copies to the public, perform publicly and display publicly, and to permit others to do so. The specific term of the license can be identified by inquiry made to National Technology and Engineering Solutions of Sandia, LLC or DOE.

NEITHER THE UNITED STATES GOVERNMENT, NOR THE UNITED STATES DEPARTMENT OF ENERGY, NOR NATIONAL TECHNOLOGY AND ENGINEERING SOLUTIONS OF SANDIA, LLC, NOR ANY OF THEIR EMPLOYEES, MAKES ANY WARRANTY, EXPRESS OR IMPLIED, OR ASSUMES ANY LEGAL RESPONSIBILITY FOR THE ACCURACY, COMPLETENESS, OR USEFULNESS OF ANY INFORMATION, APPARATUS, PRODUCT, OR PROCESS DISCLOSED, OR REPRESENTS THAT ITS USE WOULD NOT INFRINGE PRIVATELY OWNED RIGHTS.

Any licensee of "Digital Image Correlation: Best Practices and Applications v. 2.0" has the obligation and responsibility to abide by the applicable export control laws, regulations, and general prohibitions relating to the export of technical data. Failure to obtain an export control license or other authority from the Government may result in criminal liability under U.S. laws.

SAND2020-9051 TR (slides) SAND2020-9046 TR (videos)

# DIGITAL IMAGE CORRELATION (DIC)

INTRODUCTION

# "Keep the dots in the box." -- Prof. Samantha Daly

▸Digital Image Correlation (DIC) is a diagnostic technique providing full-field shape, displacement and strain measurements on the surface of a solid specimen

▶ Optical (non-contact)

▸Length- and timescale independent

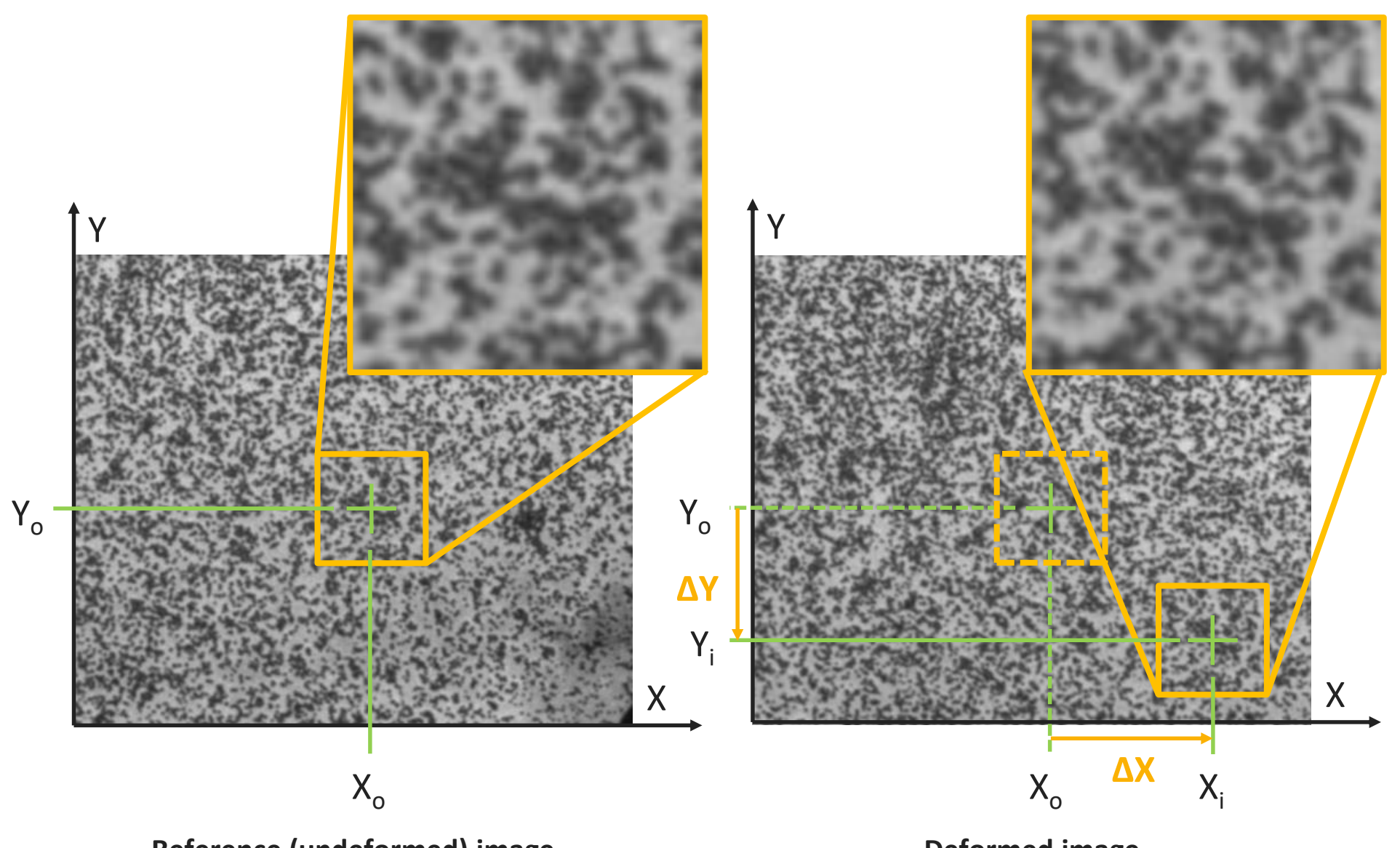

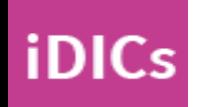

**Reference (undeformed) image**

**Deformed image**

 $\bf \Phi$ 

Stereo-DIC utilizes two camera viewing the test piece at an angle to obtain 3D coordinates and displacements.

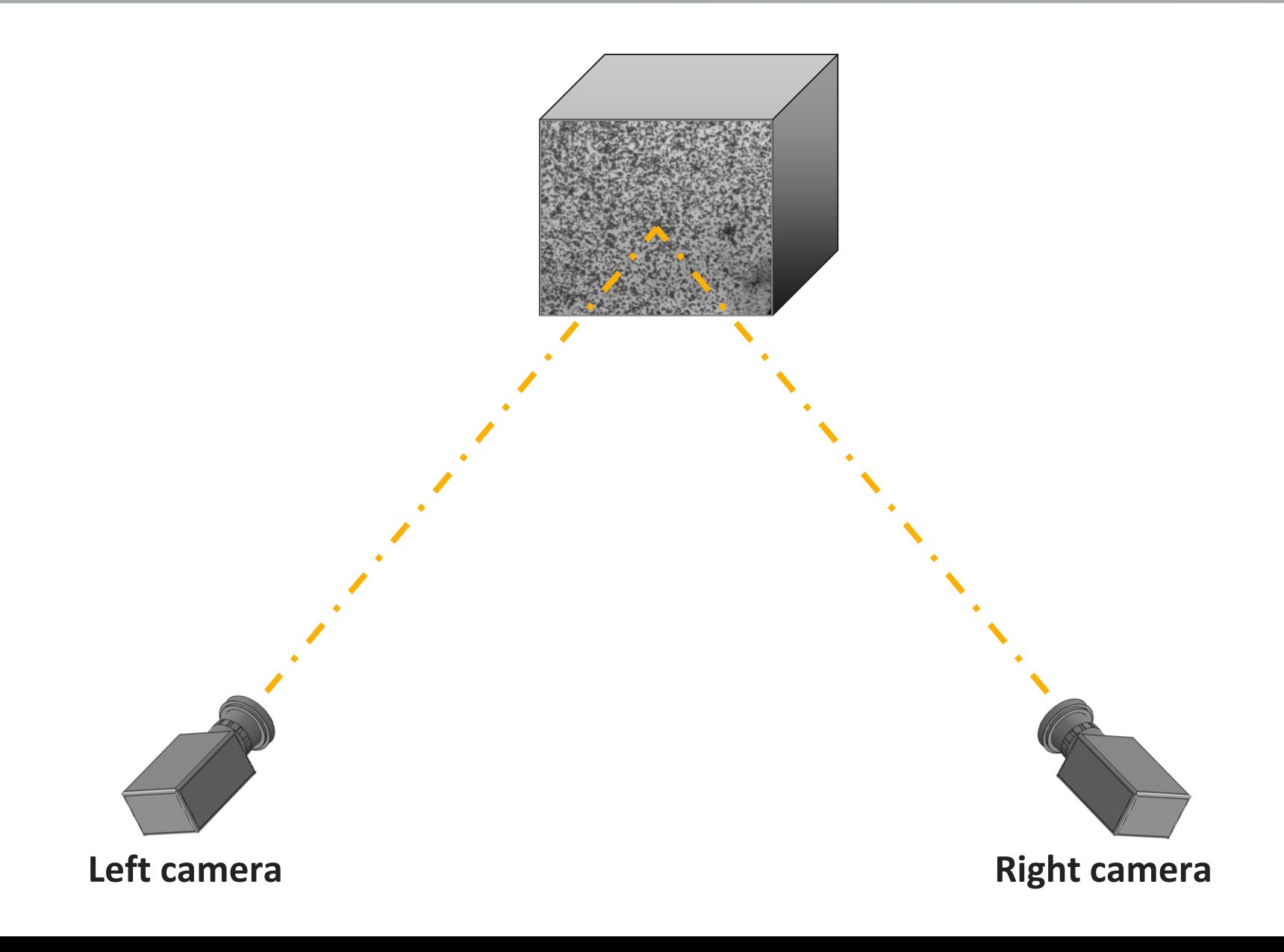

**iDICs** 

1. Relative location of one camera with respect to second camera and local camera coordinate systems determined through calibration.

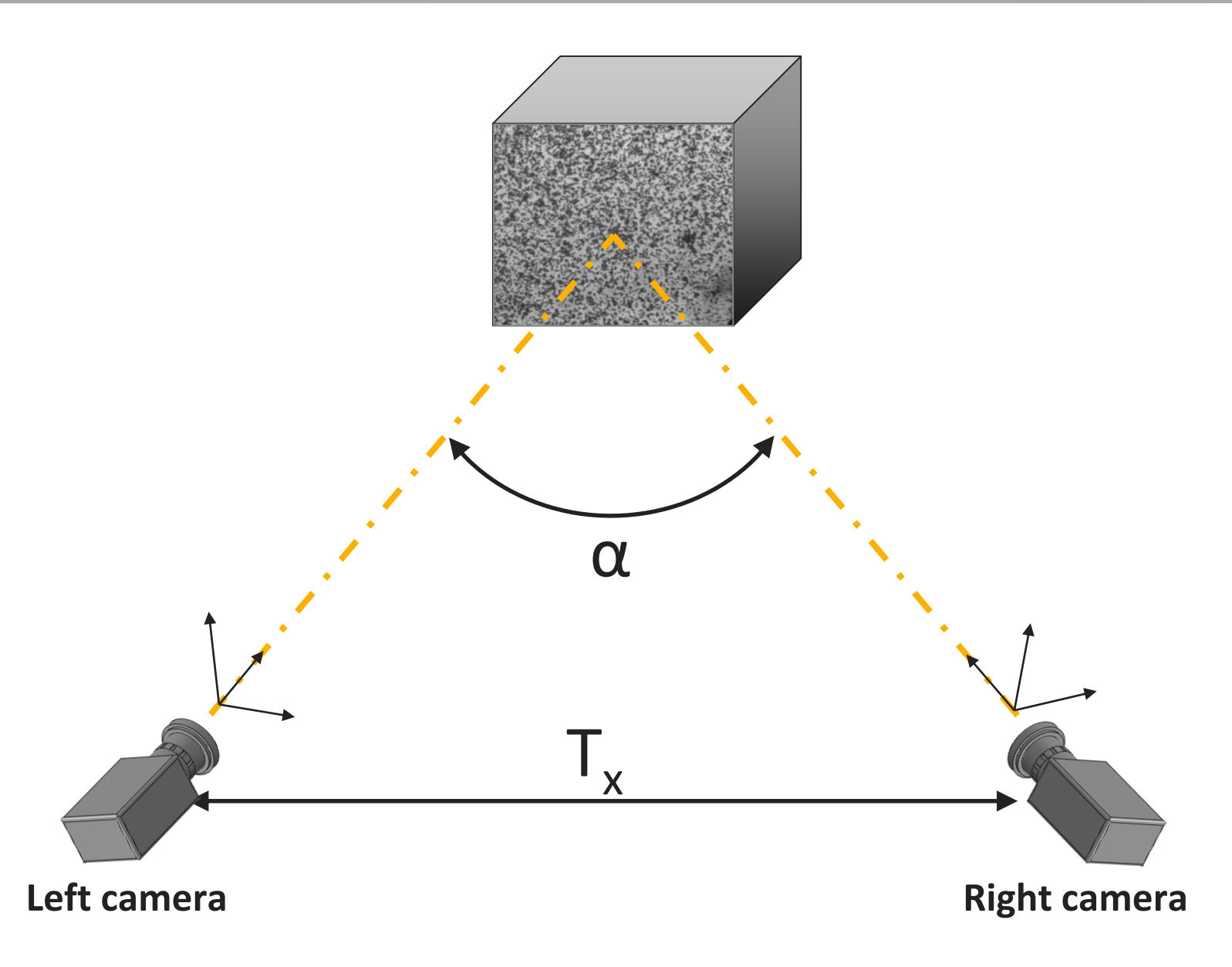

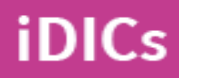

# 2. Correlation of the left and right cameras identifies the same point in each camera.

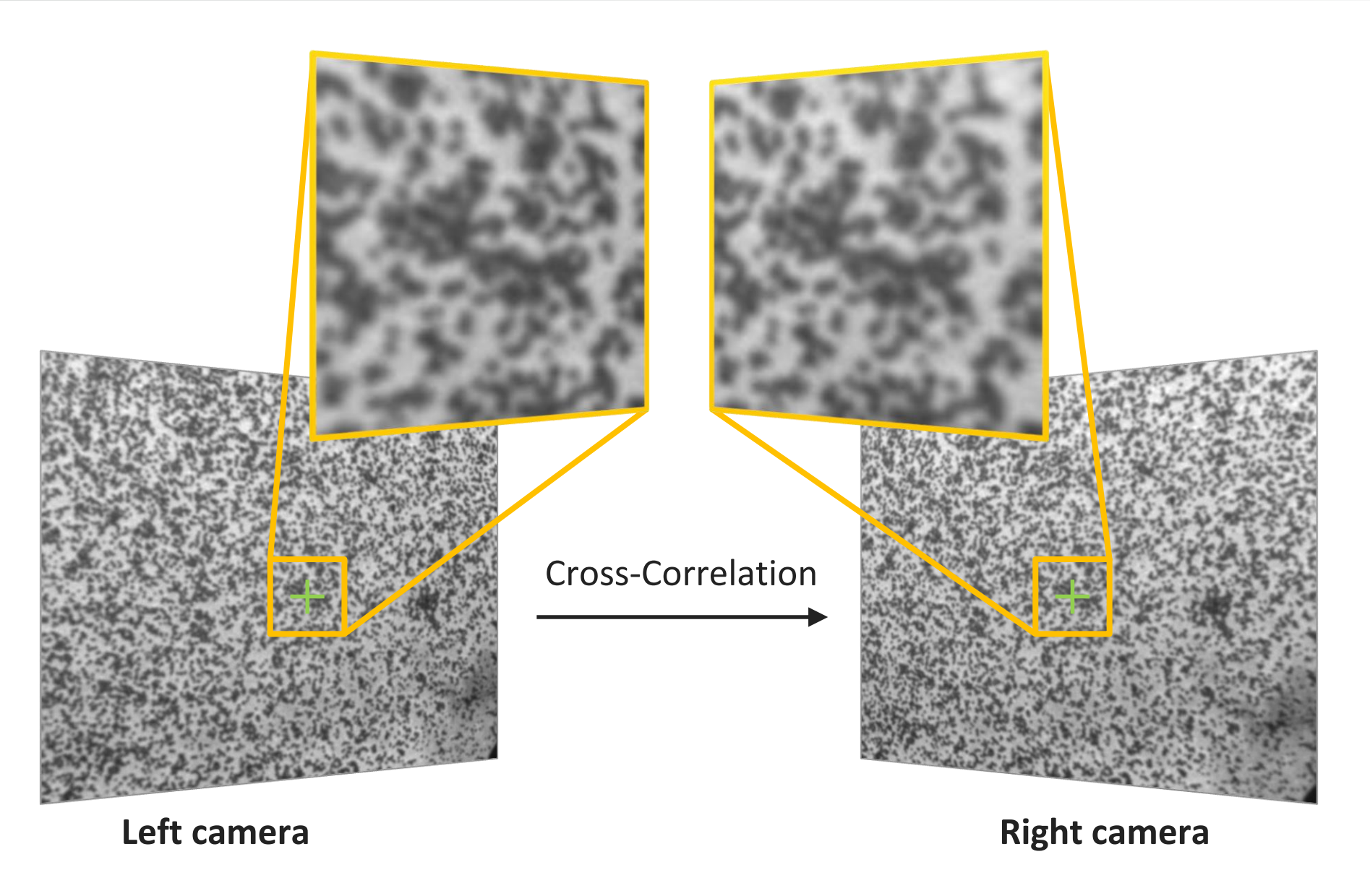

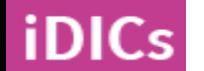

 $\textcircled{\textsc{m}}$ 

# 3. Cross-correlation and triangulation gives coordinates in 3D space.

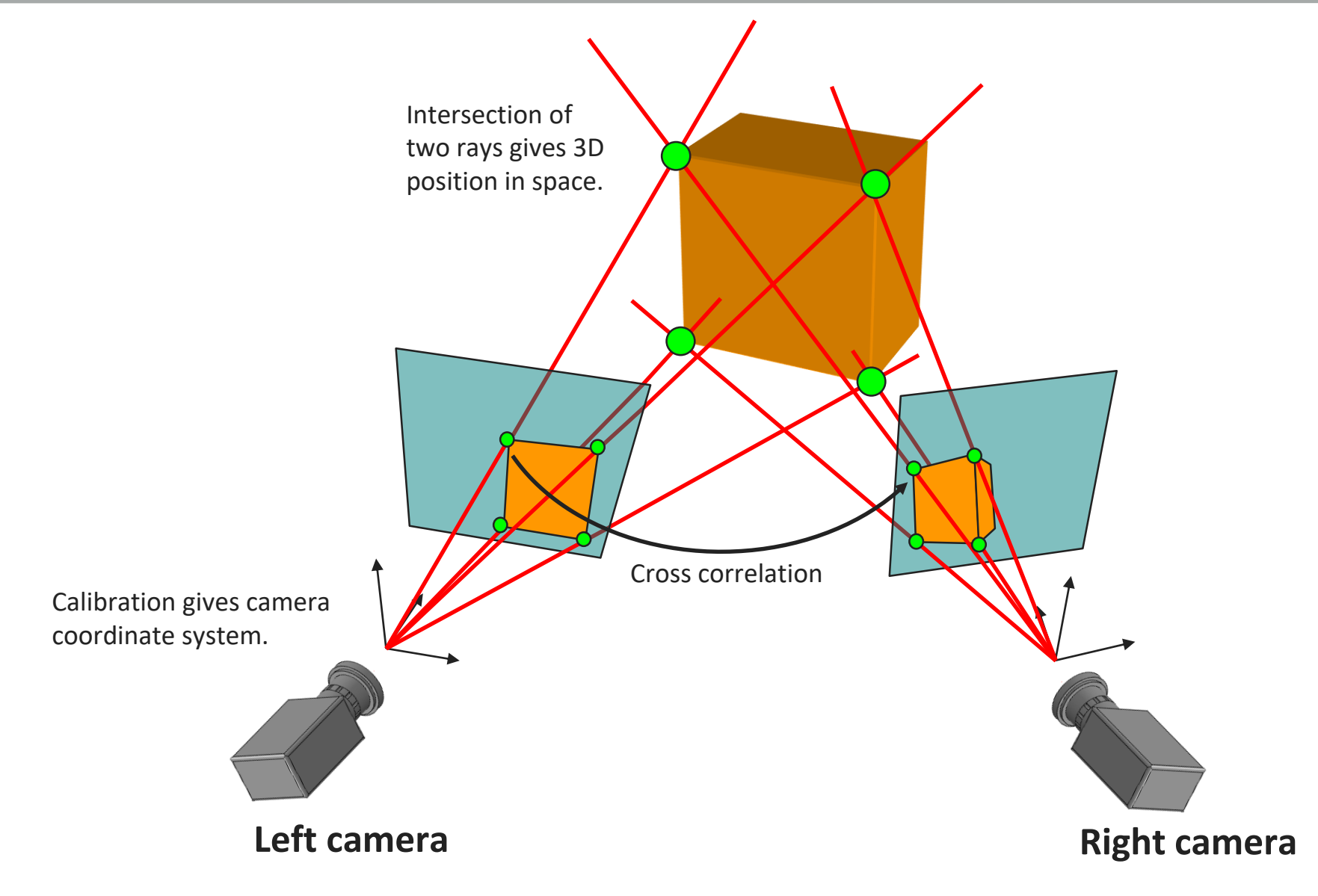

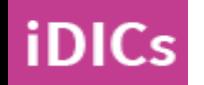

## Full -field, time -resolved deformation computed from stereo cameras capturing images throughout the mechanical test.

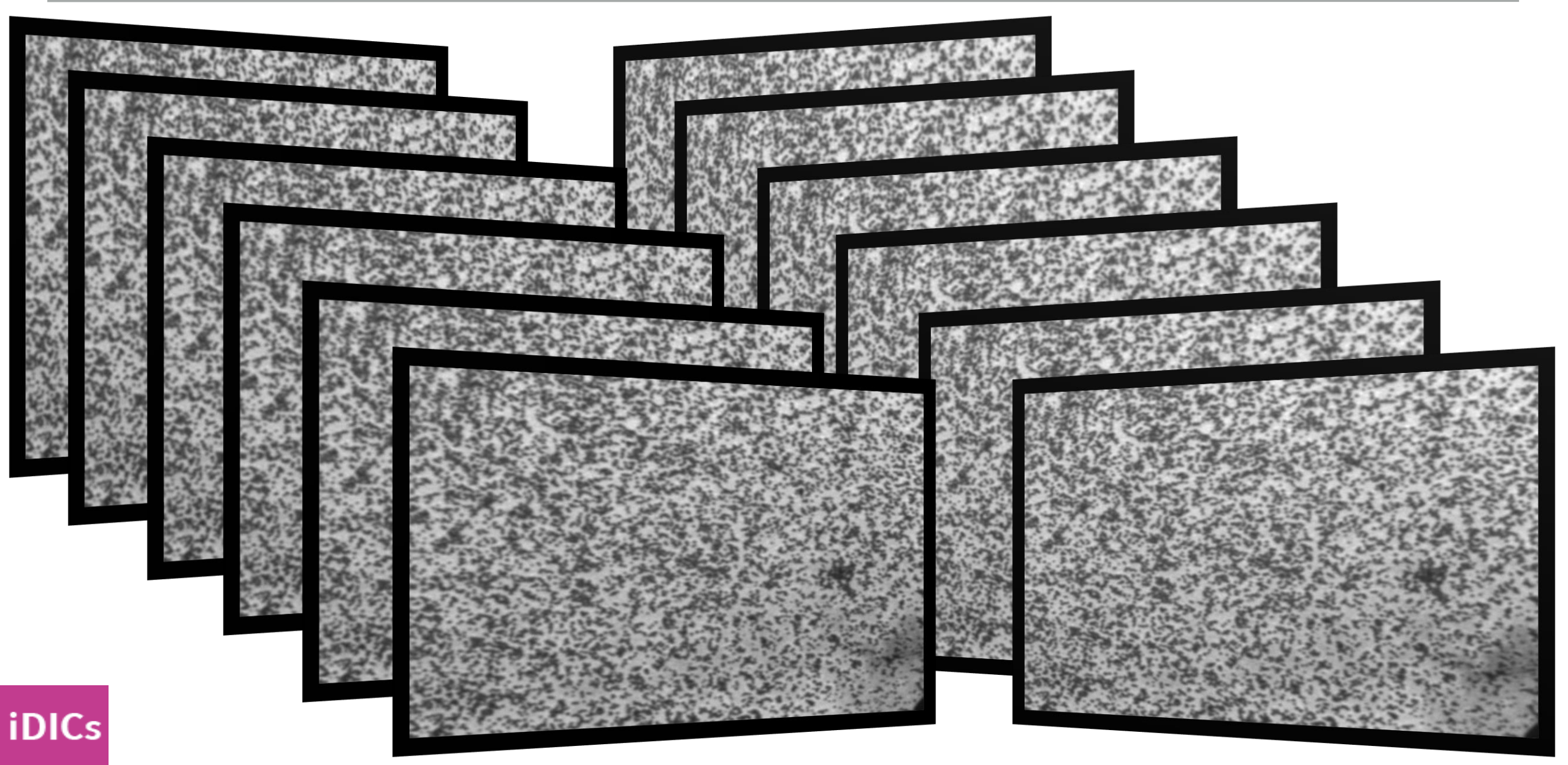

 $^{\circ}$ 

SAND2020-9051 TR (slides) SAND2020-9046 TR (videos)

# *GOOD PRACTICES GUIDE FOR DIGITAL IMAGE CORRELATION*

# About the *Good Practices Guide for Digital Image Correlation (GPG)*

#### **Development of the Guide**

- ▸Developed by the iDICs Standardization, Good Practices, and Uncertainty Quantification committee
- ▸Approved through an open public comment period Nov 2017-Jan 2018
- $\rightarrow$  100 people opted-in to the review process
- ▸All 500 comments addressed
- ▸Final review by the iDICs Executive Board
- ▸GPG is freely available!
- ▸http://idics.org/guide
- ▸https://doi.org/10.32720/idics/gpg.ed1
- ▸GPG has been translated!
- ▸中文 (full version): https://doi.org/10.32720/idics/gpg.ed1.cn
- ▸Français (glossary): https://doi.org/10.32720/idics/gpg.ed1.fr
- ▸Deutsch (glossary): https://doi.org/10.32720/idics/gpg.ed1.de

#### **Editor and Chair of Working Group**

Elizabeth M. C. Jones, Ph.D., Senior Member of Technical Staff, Sandia National Laboratories, United States of America, Email: guide@idics.org

#### **Co-Editor**

Mark A. Iadicola, Ph.D., Staff Scientist, National Institute of Standards and Technology, United States of America

#### **Working Group Members**

Rory P. Bigger, Senior Research Engineer, Southwest Research Institute, United States of America Benoît Blaysat, Ph.D., Assistant Professor, Université Clermont Auvergne, France Christofer Boo, Product Manager, Image Systems, Sweden Manuel Grewer, Ph.D., Product Manager, LaVision GmbH, Germany Jun Hu, Ph.D., Engineer, AK Steel, United States of America Amanda R. Jones, Ph.D., Senior Member of Technical Staff, Sandia National Laboratories, United States of America Markus Klein, GOM GmbH, Germany Pascal Lava, Ph.D., Managing Director, Match ID, Belgium Mark Pankow, Ph.D., Assistant Professor, North Carolina State University, United **States of America** Kavesary Raghavan, Ph.D., PE, Senior Staff Engineer, AK Steel Corporation, United States of America Phillip L. Reu, Ph.D., Principal Member of Technical Staff, Sandia National Laboratories, United States of America Timothy Schmidt, Trilion/GOM, United States of America **Thorsten Siebert, Ph.D., R&D Manager, Dantee Dynamics GmbH, Germany** Micah Simonsen, Correlated Solutions, United States of America **Andrew Trim, Materials Engineering and Structural Dynamicist, Atomic Weapons** Establishment, United Kingdom Daniel Z. Turner, Ph.D., Center for Computing Research, Sandia National Laboratories, United States of America Alessandro F. Vieira, Senior Instrumentation Engineer, Boeing, United States of America Thorsten Weikert, GOM GmbH, Germany

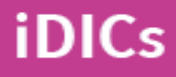

# About the *Good Practices Guide for Digital Image Correlation (GPG)*

#### $A -$ Checklist and Flow Chart for DIC Measurements and Analysis

This appendix presents a checklist and flow chart of the main points to consider when designing, executing, and analyzing DIC measurements performed during mechanical testing of a planar test piece. Each of the steps listed in the checklist are expounded upon in the main body of this guide, and the flow chart (Fig. A.1) refers in parentheses to specific sections of the guide.

#### 1. Design of DIC Measurements (2)

(a) Measurement Requirements  $\Box$  QOIs  $(2.1.1)$  $\Box$  ROI (2.1.2)  $\Box$  FOV (2.1.3)  $\Box$  Position Envelope for Hardware (2.1.4)  $\Box$  2D-DIC vs Stereo-DIC (2.1.5)  $\Box$  Stereo-Angle (2.1.6)  $\Box$  DOF (2.1.7)  $\Box$  Spatial Gradients (2.1.8)  $\Box$  Noise-Floor (2.1.9)  $\Box$  Frame Rate (2.1.10)  $\Box$  Exposure Time (2.1.11)  $\Box$  Synchronization and Triggering (2.1.12) (b) Equipment Selection  $\Box$  Camera and Lens (2.2.1)  $\Box$  Mounting Equipment (2.2.2)  $\Box$  Aperture (2.2.3)  $\Box$  Lighting and Exposure (2.2.4)  $\Box$  DIC pattern (2.3)

(c) Mock Test (Optional)

- $\Box$  Test DIC pattern technique on extra test piece(s).
- $\Box$  Evaluate DIC pattern behavior throughout test.
- $\Box$  Evaluate lighting/contrast throughout test.
- $\Box$  Evaluate data synchronization and triggering.

#### 2. Preparation for the Measurements (3)

- (a)  $Pre-Calibration$  Routine  $(3.1)$ 
	- $\Box$  Review test procedure (3.1.1).
	- $\Box$  Check cleanliness of camera detector, lens, and calibration target (3.1.2).
	- $\Box$  Warm up cameras (3.1.3).
	- $\Box$  Synchronize cameras to each other and to other data acquisition (3.1.4).
	- $\Box$  Apply DIC pattern (3.1.5).
- (b) Pre-Calibration Review of System  $(3.1.6)$ 
	- $\Box$  Position test piece in load frame (3.1.6.1).
	- $\Box$  Position cameras for desired FOV and image ROI (3.1.6.1).
	- $\Box$  Verify FOV, focus, DOF (3.1.6.2).
	- $\Box$  Lock all moving parts of cameras, lenses, and mounting system (3.1.6.3).
	- $\Box$  Adjust orientation of polarization filters if using cross-polarized light  $(3.1.6.3).$
	- $\Box$  Review static images (3.1.6.4), looking for:
	- $\bullet$  Glare
	- DIC pattern that is too coarse or too fine
	- Defects in applied DIC pattern
	- $\bullet$  Out-of-focus regions of the image
	- $\bullet$  Poor contrast
	- $\bullet$  Non-uniform lighting
	- Overexposed or underexposed regions
	- Dirt, smears, foreign object on lens or camera detector
	- Vibrations or other camera motion
	- $\Box$  Adjust DIC system until high-quality images are obtained.
- (c) Calibration  $(3.2)$ 
	- $\Box$  Select calibration target of appropriate size. (3.2.2.1).
	- $\Box$  Create a clear working space in which to perform calibration (3.2.2.2).
	- $\square$  Lock all moving parts of cameras, lenses, and mounting system  $(3.2.2.2)$ .
	- $\Box$  Adjust lighting/exposure (3.2.2.3).
	- $\square$  Ensure there is uniform contrast and no glare as the calibration target is rotated, tilted, and translated (3.2.2.3).
	- $\Box$  Acquire calibration images that have well-extracted features in the entire working volume of the optical system  $(3.2.2.4)$ .
	- $\Box$  Calibrate the system (3.2.2.5).
- $\Box$  Review calibration results (3.2.2.6).
- $\Box$  Review calibration parameters (3.2.2.7).
- (d)  $Post\text{-}Calibration\; Routine\ (3.3)$ 
	- $\Box$  Reset system: Position test piece in test frame (if removed for calibration) or reposition stereo-camera system (if moved for calibration) and lock any moving parts  $(3.3.1.1)$ .
	- $\Box$  Adjust lighting/exposure (3.3.1.2).
	- $\Box$  Acquire static images (3.3.1.3).
	- $\Box$  Review static images (3.3.1.4 and 3.1.6.4), looking for:
		- $\bullet$  Glare
		- DIC pattern that is too coarse or too fine
		- Defects in applied DIC pattern
		- $\bullet$  Out-of-focus regions of the image
		- $\bullet$  Poor contrast
		- $\bullet$  Non-uniform lighting
		- Overexposed or underexposed regions
		- Dirt, smears, foreign object on lens or camera detector
		- $\bullet$  Vibrations or other camera motion
	- $\Box$  Acquire rigid-body-motion images of test piece for noise-floor analysis  $(3.3.1.5).$
	- $\Box$  Verify calibration (3.3.2).
		- Intrinsic parameters  $(3.3.2.1)$
		- Extrinsic parameters  $(3.3.2.2)$
		- Absolute distances  $(3.3.2.3)$
	- $\Box$  Perform abbreviated noise-floor analysis and ensure the noise-floor is  $acceptable (3.3.3.1).$
	- $\Box$  Look for heat waves (3.3.3.2), system stability (3.3.3.3), and any other lab-specific system verifications (3.3.3.4).
- 3. Execution of the Test with DIC Measurements (4)
	- $\Box$  Verify correct file name, location, and storage capacity for DIC images.
	- $\Box$  Verify that the correct test procedure or macro has been selected.
	- $\Box$  Verify force and other measurements of interest are set to record and are synchronized with DIC images.
	- $\Box$  Verify triggering of test frame and DIC images.
	- $\Box$  Verify that lights are on, exposure is correct, frame rate is correct.

#### 4. Processing of DIC Images (5)

- $\Box$  Select initial correlation and user-defined parameters
- $\Box$  Perform initial correlation of images.

ħ

## About the *Good Practices Guide for Digital Image Correlation (GPG)*

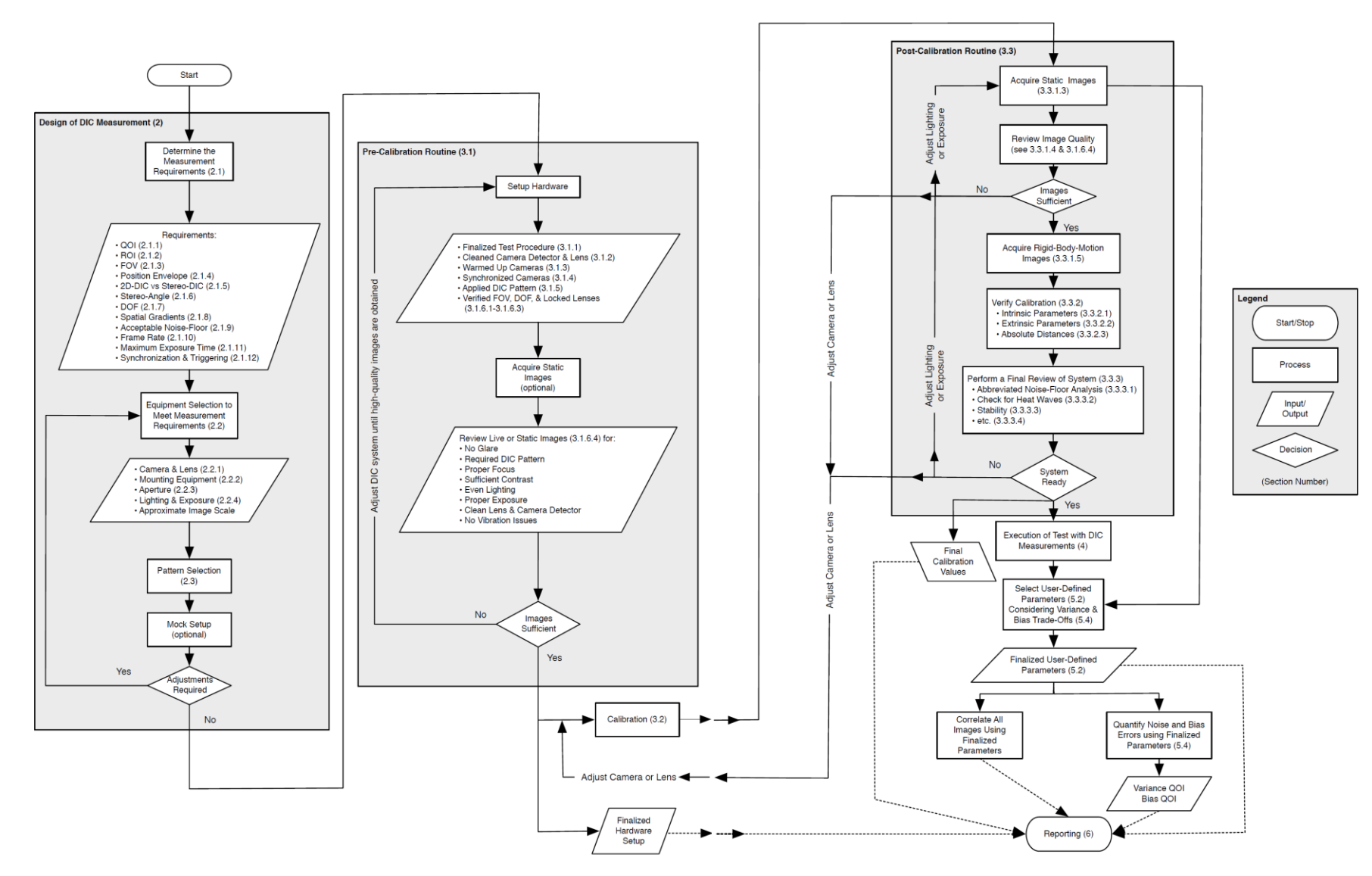

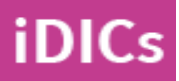

Figure A.1: Flow chart illustrating the main steps involved when conducting DIC measurements in conjunction with mechanical testing of a planar test piece  $(part 1)$ .

Figure A.2: Flow chart illustrating the main steps involved when conducting DIC measurements in conjunction with mechanical testing of a planar test piece (part 2).

m

## About the *Good Practices Guide for Digital Image Correlation (GPG)*

#### **Current Scope of GPG**

- ▸Common mechanical tests with DIC measurements
- ▸Standard lab/ open air environmental conditions
- ▸Planar test piece, moderate sizes, strains, and rates
- ▸2D-DIC and stereo-DIC using local, subset-based DIC algorithms

#### **Improvement and Expansion of the Guide**

- ► 6 working groups:
- 1. Figures, references, and examples
- 2. Non-planar test pieces
- 3. Global DIC
- 4. Library of patterning techniques
- 5. Dynamic tests and high-speed DIC
- 6. Noise and bias quantification
- ▸Translations to other languages
	- ▸Chinese: Released August 2019
	- ▸German: Released March 2020
	- ▸French: Released March 2020
	- ▸Japanese: In progress
	- ▸Portuguese: In progress

# **Get Involved!**

- ▸All are welcome to participate, regardless of experience level
- ▸Contact [guide@idics.org](mailto:guide@idics.org)

SAND2020-9051 TR (slides) SAND2020-9046 TR (videos)

# CHAPTER 2: DESIGN OF DIC MEASUREMENTS

SEC. 2.1: MEASUREMENT REQUIREMENTS

## Quantity-of-Interest (QOI), Region-of-Interest (ROI), and Field-of-View (FOV) Sec. 2.1.1 – Sec. 2.1.3

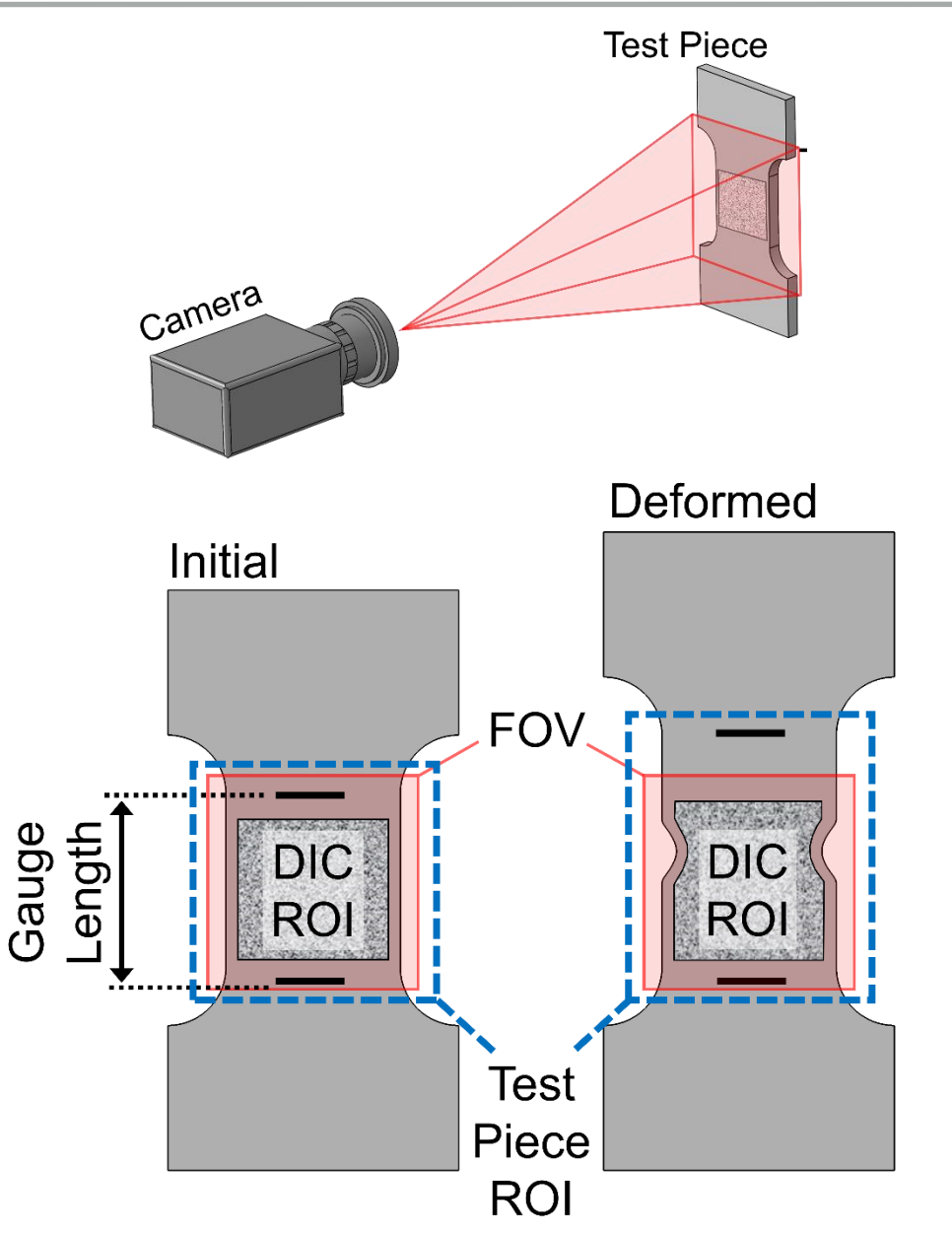

- 1. Determine the QOIs
	- ▸Examples include: shape, displacement, velocity, acceleration, strain, strain-rate, etc.
	- ▶ Application specific:

iDICs

- ▸Strain field near hole or necking region?
- ▶ Displacements at grips?
- 2. Select the ROI of the test piece
- 3. Determine the required FOV, based on the ROI
	- ▶ Recommendation 2.1: ROI should fill FOV, accounting for anticipated motion

### 2D-DIC vs Stereo-DIC Sec. 2.1.5

#### **2D-DIC:**

**iDICs** 

- ▸One camera, perpendicular to a planar test piece
- ▸Gives in-plane displacements and strains
- ▸Caution 2.1: Test piece should be planar and perpendicular to camera, and remain so during the test
- ▸Recommendation 2.3: Estimate errors due to out-of-plane motion

**Schematic top view of experimental setup**

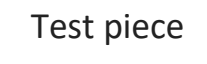

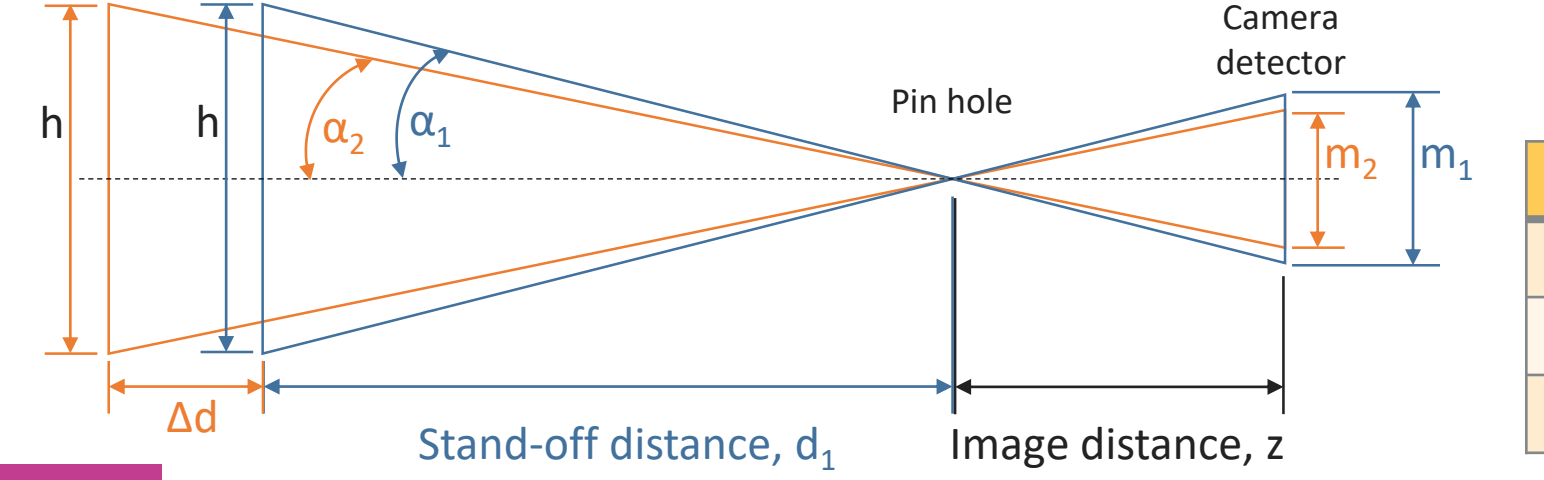

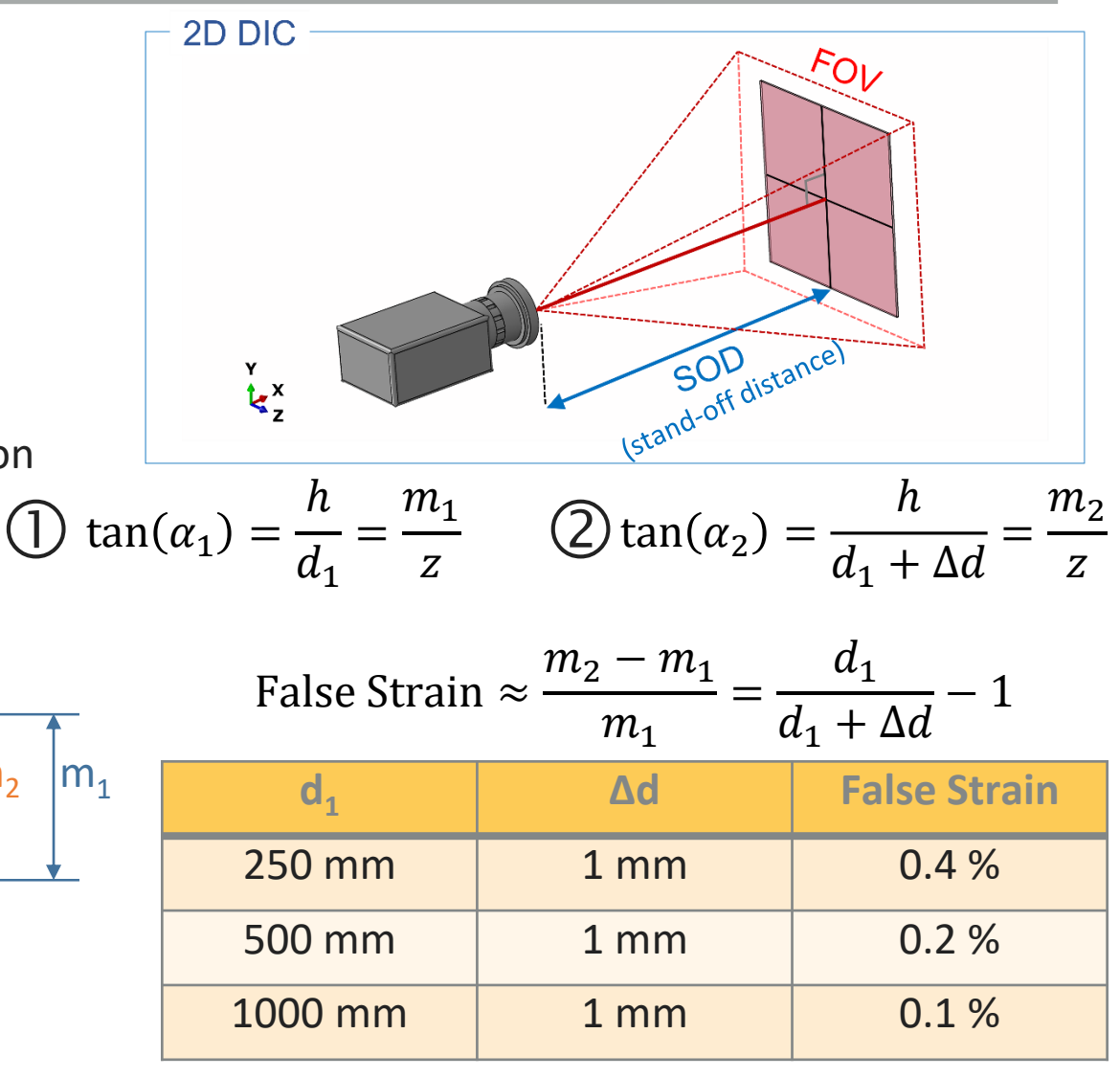

## 2D-DIC: Telecentric lenses Sec. 2.2.1

- ▸Recommendation 2.6:
- ▸For 2D-DIC, bi-lateral telecentric lenses are recommended
- ▸If a telecentric lens isn't available, use a longer focal length lens

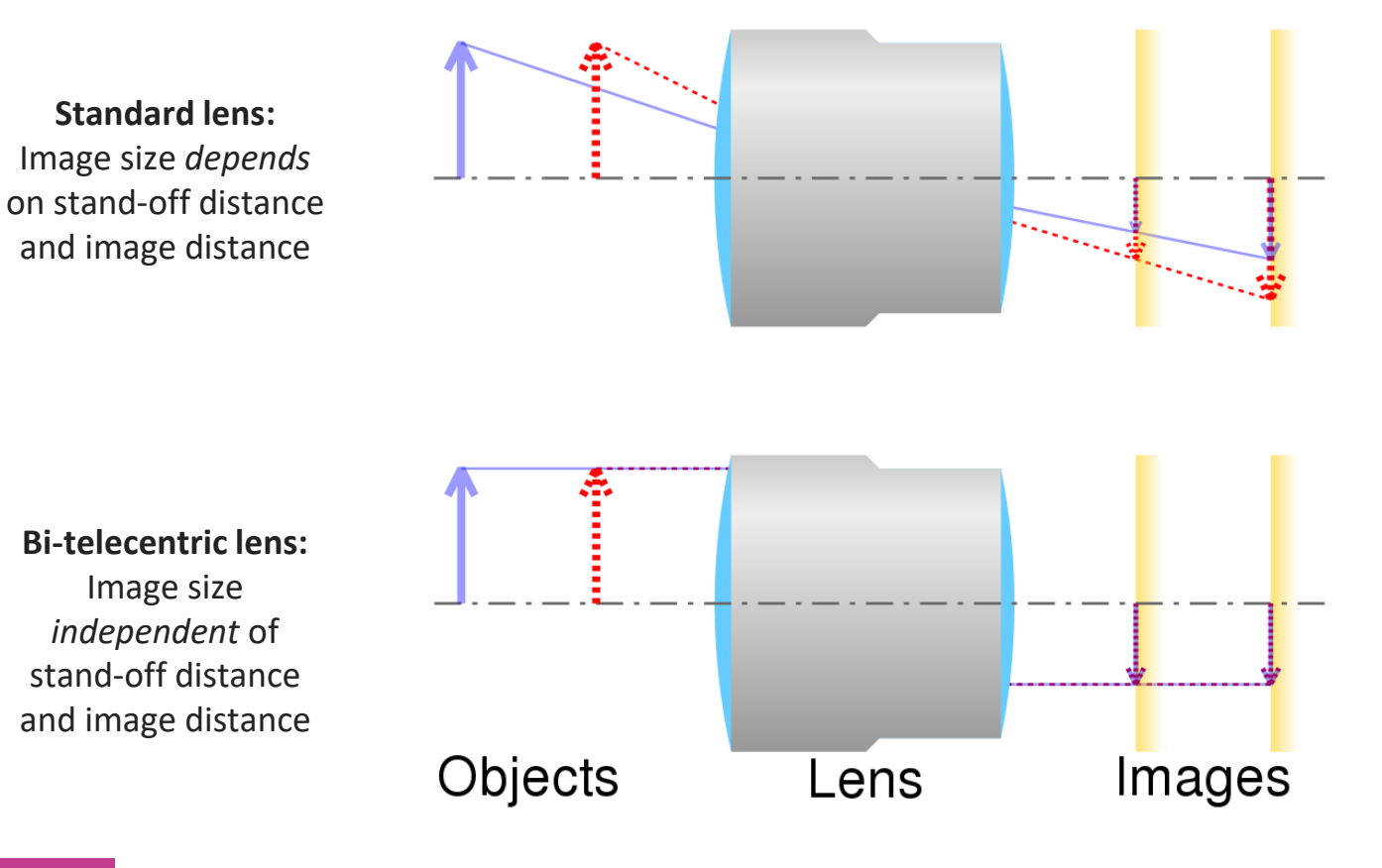

- ▸Caution 2.5
	- ▸Do not use telecentric lenses for stereo-DIC!
- ▶ Caution! (not in Guide)
- ▸False strains may still occur from out-of-plane *rotations*, even with a telecentric lens.

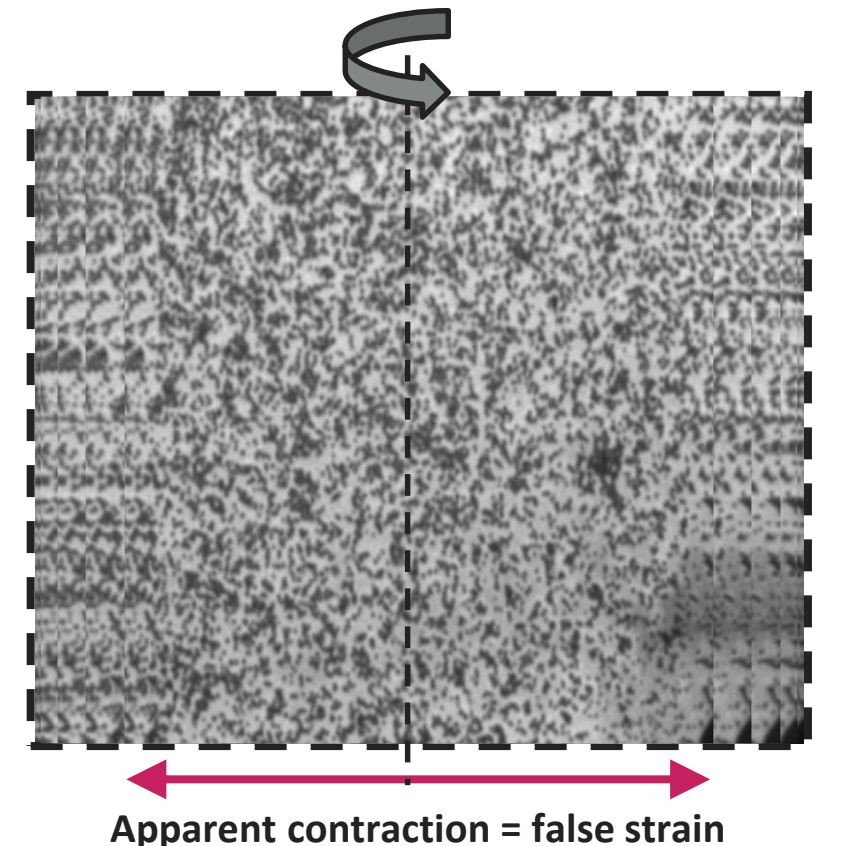

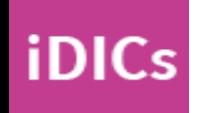

币

# 币

#### **Stereo-DIC:**

- ▸Two cameras oriented at a stereo angle (typically 15- 35 degrees)
- ▸Gives 3D coordinates, displacements, strains on the surface of the test piece

#### $\blacktriangleright$  Tip 2.2

iDICs

- ▸Smaller stereo angles
	- ▶ better in-plane accuracy
	- ▸ROI in focus for both cameras for larger range of out-of-plane motion
- ▸Larger stereo angles
	- ▶ better out-of-plane accuracy

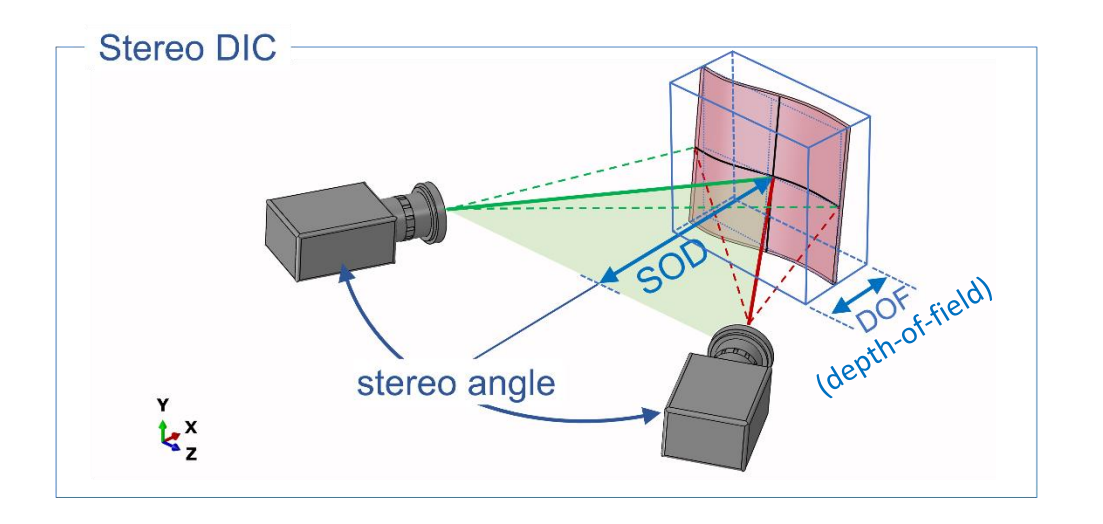

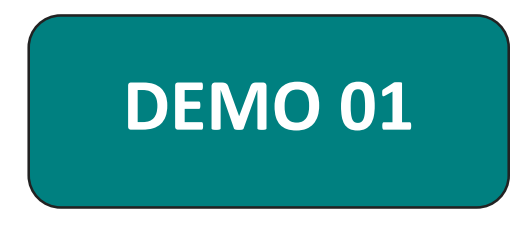

▸Considerations include:

**iDICs** 

- ► How big is your load frame?
- ▸Does any equipment restrict the field of view or causes shadows?
- ▶ How big are your cameras?
- ▸How will you mount lights? Do you need different lights for the test versus calibration? Can you switch between them without bumping your cameras? (Tip. 2.19)
- ▸Vibration isolation: physically separate any vibrating equipment (load frame, fans, lights) from cameras
- ▶ Mounting equipment? Need to purchase or fabricate?

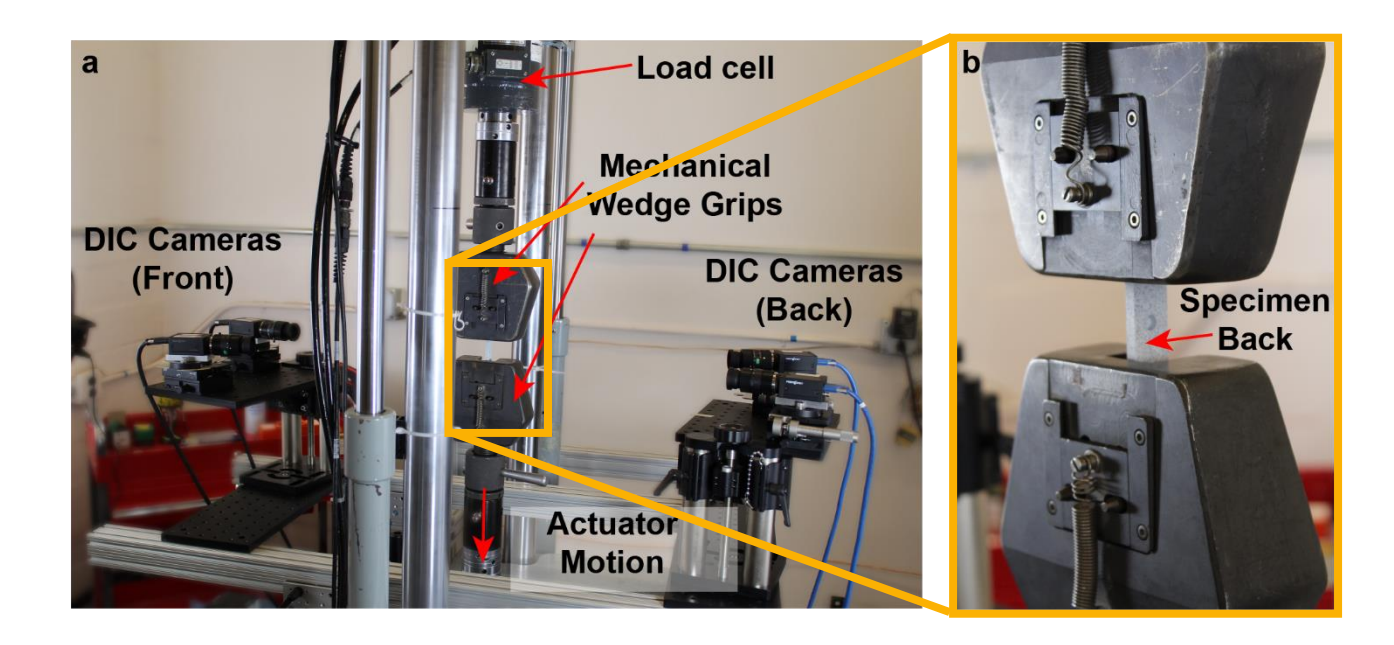

#### **Example 1**

- Relatively straightforward setup of a tensile test on a load frame
- Flexibility for hardware position with few major restrictions
- Lights must be placed carefully to avoid shadows from the large grips

币

## Position Envelop for Hardware Sec. 2.1.4

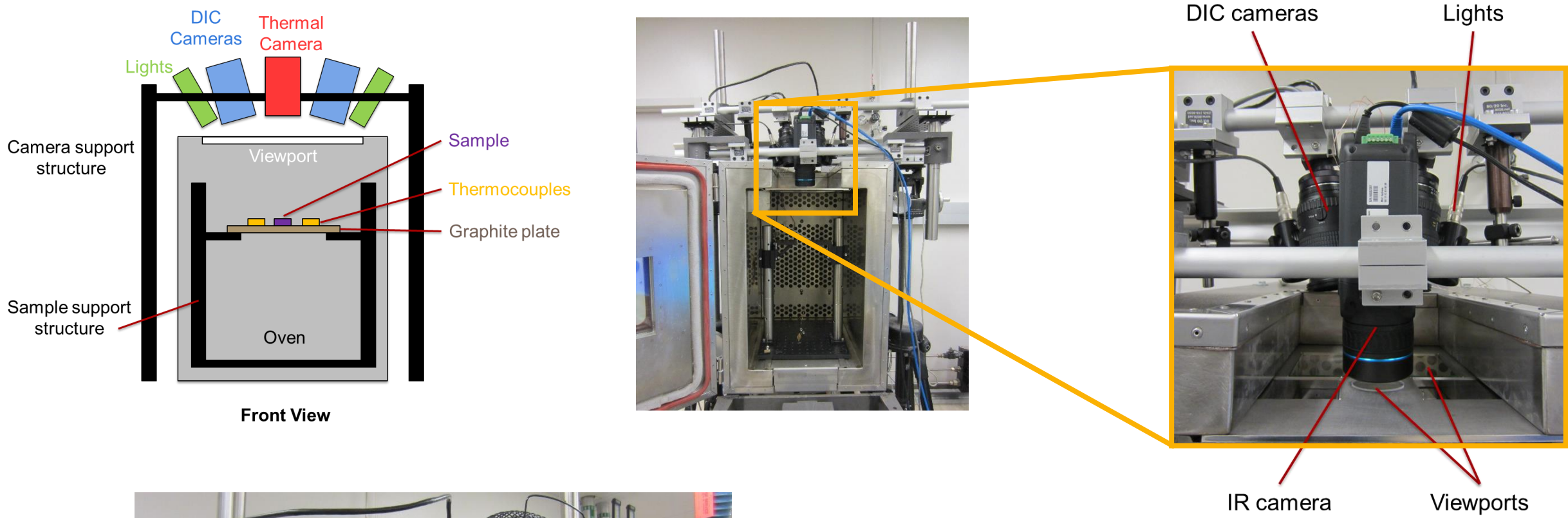

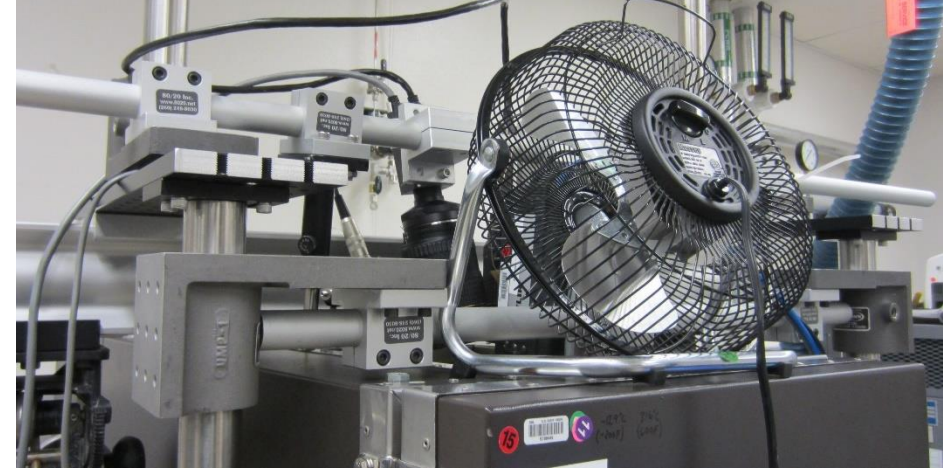

**iDICs** 

#### **Example 2**

- Test piece was heated in an oven
- Test piece had to be horizontal, forcing cameras to be above the oven
- Limited flexibility and major restrictions on position envelop

### Position Envelop for Hardware Sec. 2.1.4

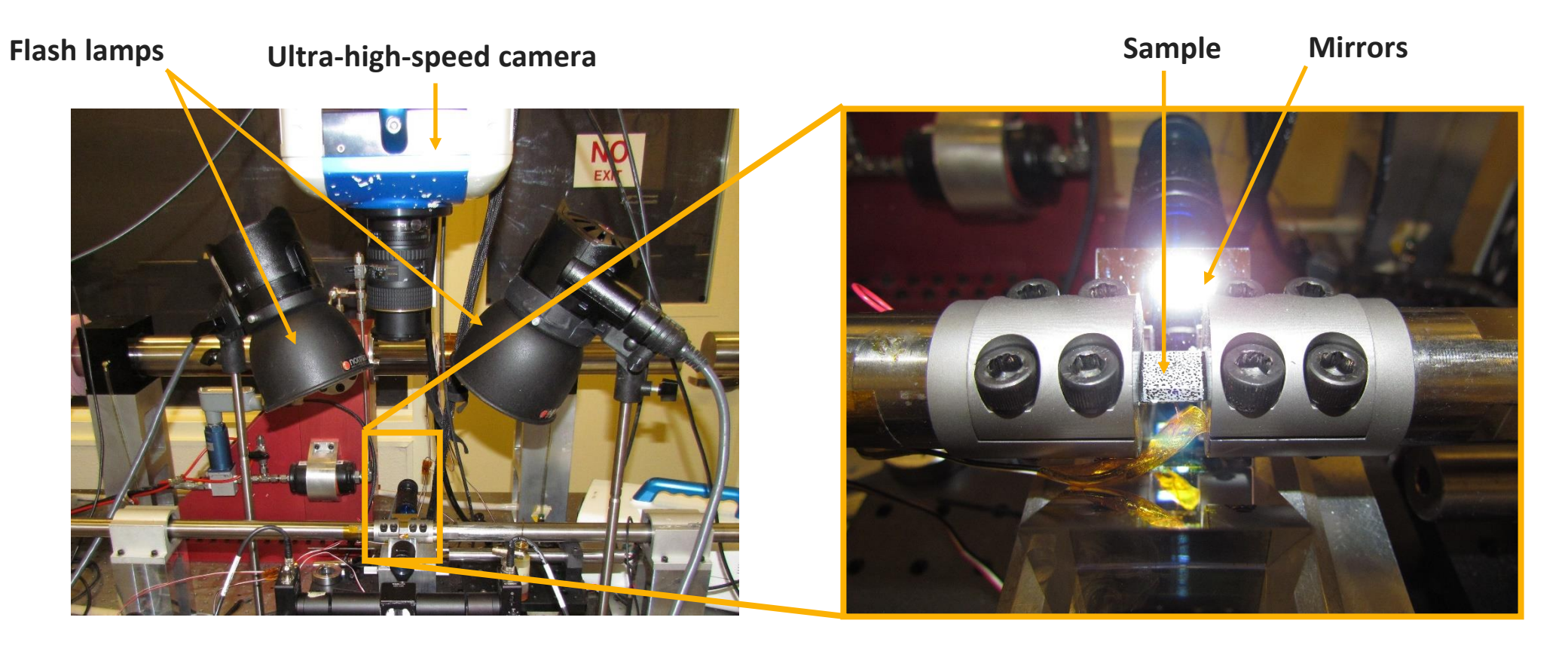

#### **Example 3**

- Hopkinson bar mechanical test
- Ultra-high-speed cameras usually have a large body
- Hopkinson bar test pieces are usually small
- Mirrors used to view three sides of the test piece with one camera

## Position Envelop for Hardware Sec. 2.1.4

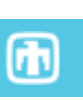

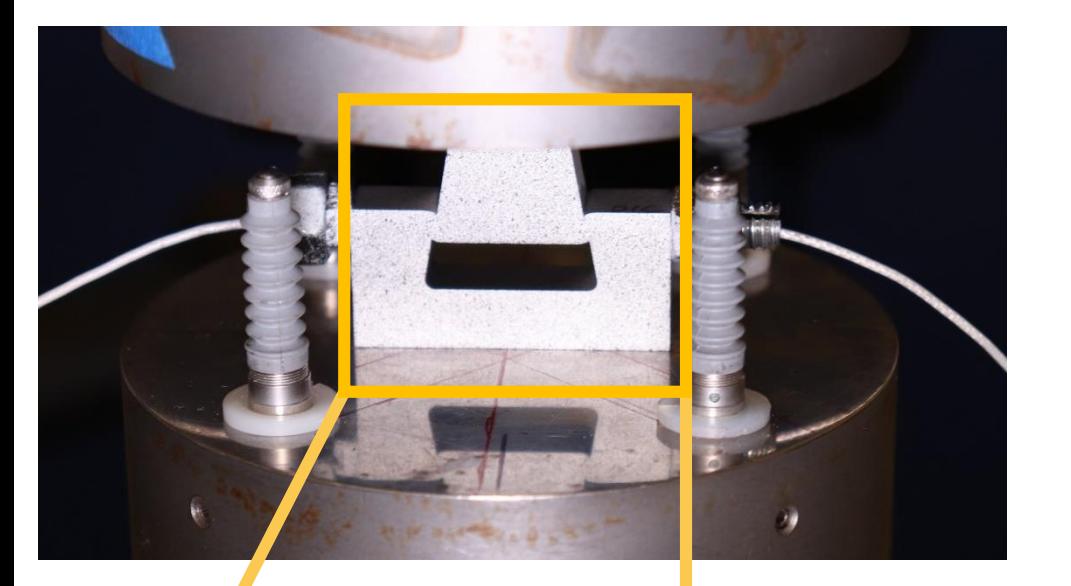

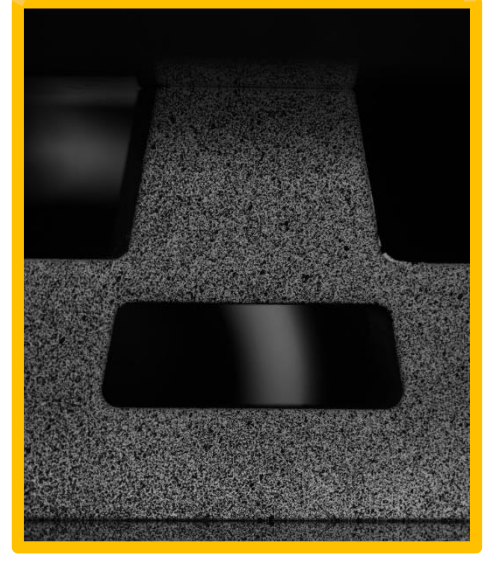

**iDICs** 

#### **Example 4**

- Compression test setup
- Shadow difficult to avoid due to size of compression platens
- Shadow may worsen with increased compression
- Displacement transducers block edges of test piece and optical path if stereo angle is too wide

#### **Example 5**

- Tension test of an atypical test piece geometry
- Test piece geometry may cast shadows or block the optical path depending on camera orientation

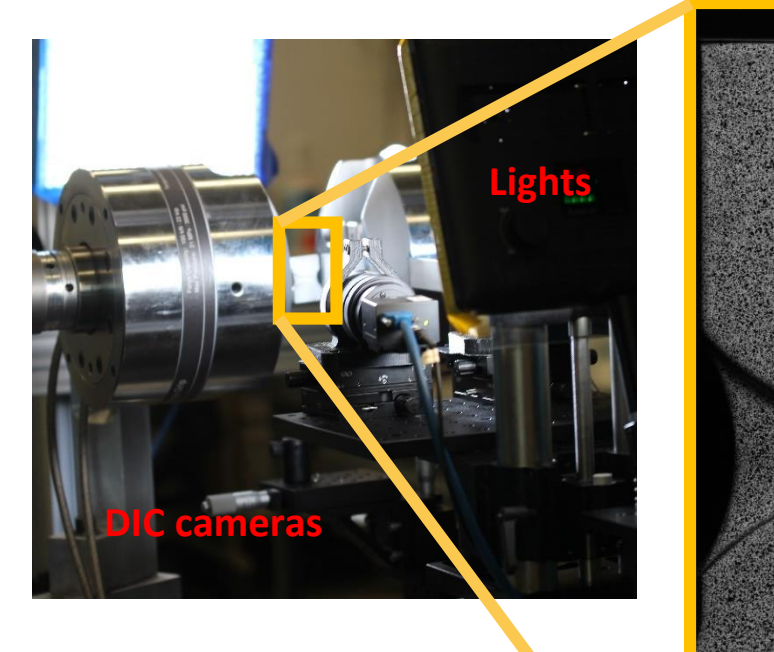

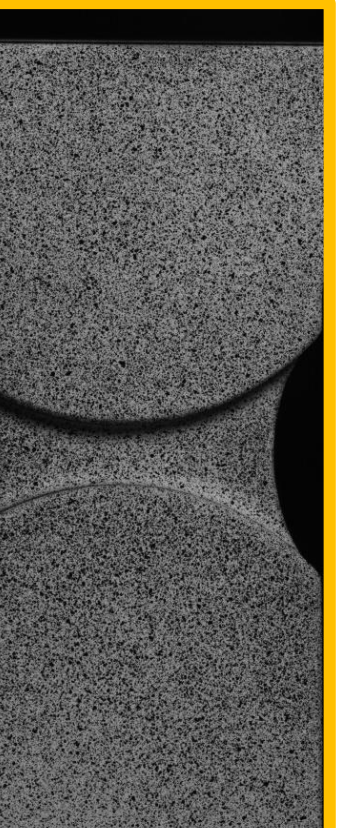

iDICs

- ▸Estimate expected spatial gradients of QOIs
- ▸This determines required spatial resolution
- ▸Estimation typically requires *a priori* information about expected deformation field
- ▸Tip 2.4: If you have high gradients, consider higher magnification
- 1. Use a camera with a higher resolution and use a pattern with smaller features
- 2. Reduce the ROI of the test piece and zoom-in on a smaller region

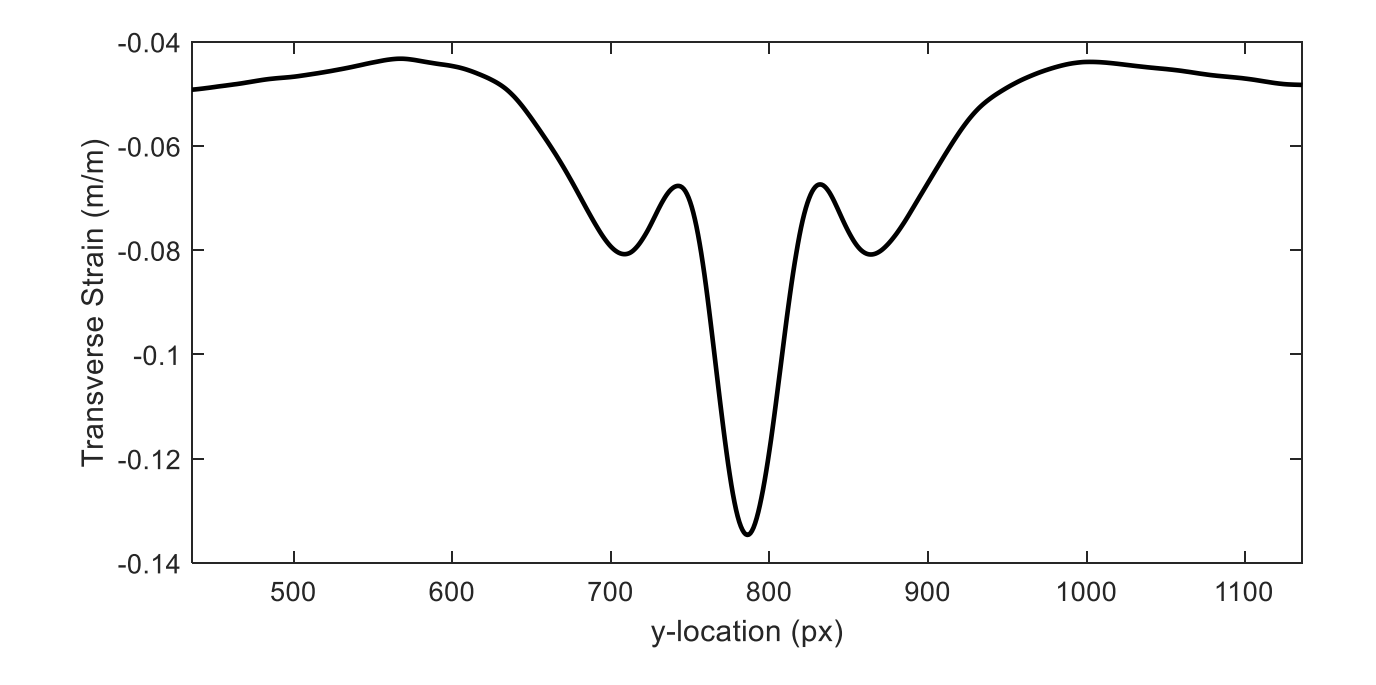

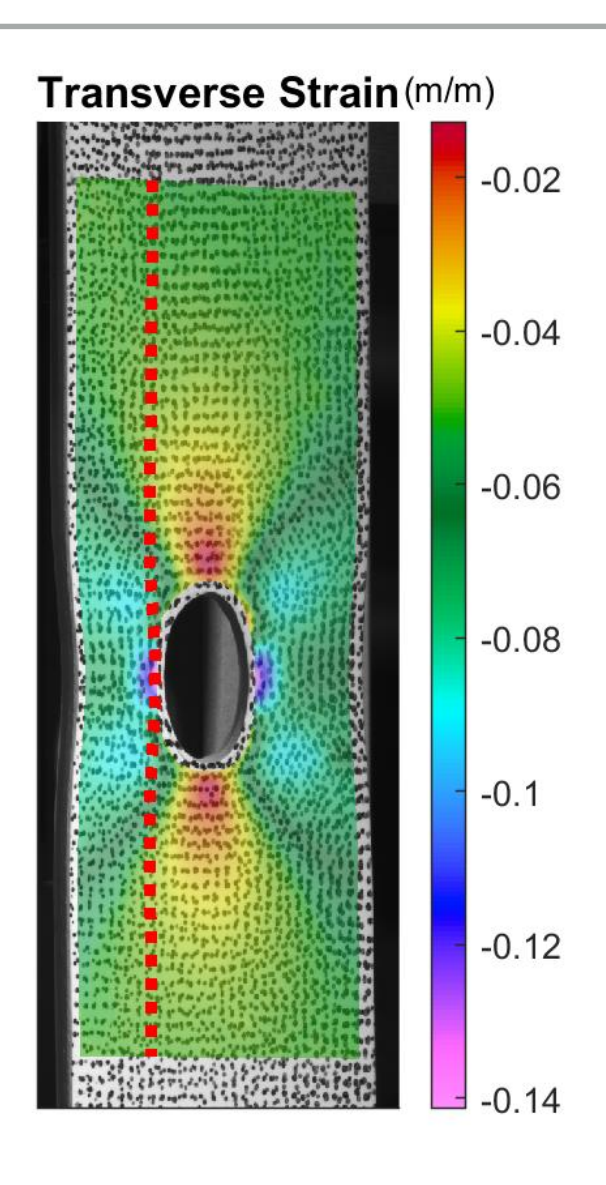

11

- ▸Smallest resolvable QOI
- ▸Any measurement smaller than your noise floor cannot be distinguished from noise
- ▸Any measurement larger than your noise floor is significant/meaningful
- ▸Typical Values
	- ▸0.01 px in-plane
	- ▸3X larger for out-of-plane
- ▸Tip 2.5: Acceptable noise-floor is often determined by subject matter expert
- ▸More information on evaluating the noise-floor in Chapter 5.

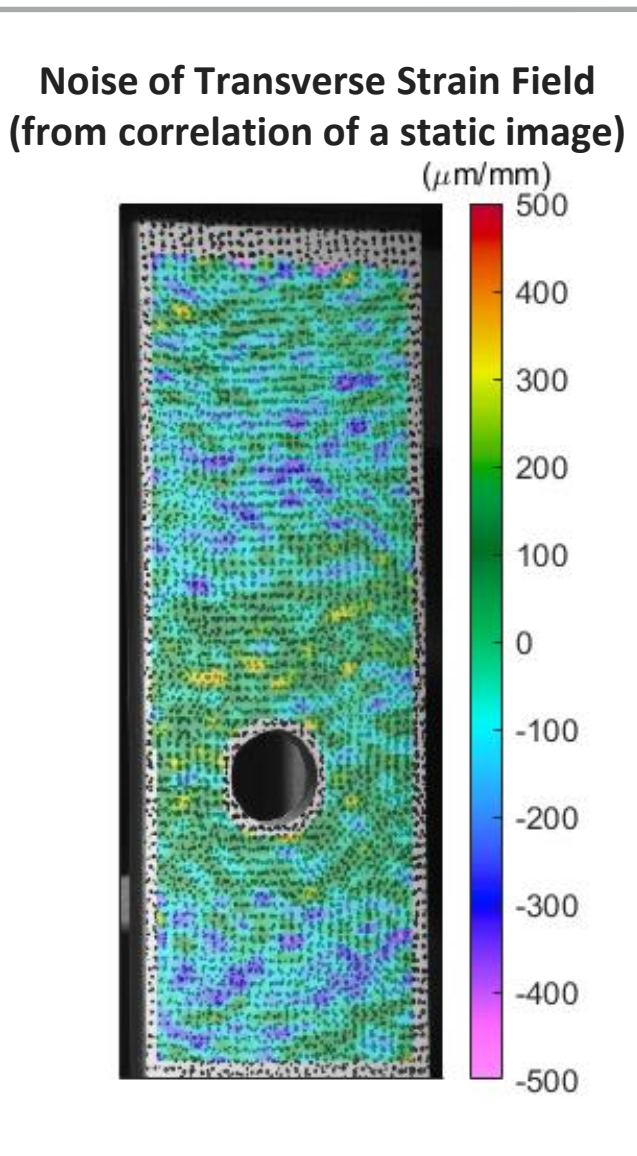

 $\bf \Phi$ 

### Frame Rate Sec. 2.1.10

**iDICs** 

- ▶ Optimal frame rate is application specific
- ▸Tip 2.6: Several factors to consider:
- **1. Desired temporal resolution**
- 2. Amount of displacement between frames
- 3. Amount of data collected during a mechanical test

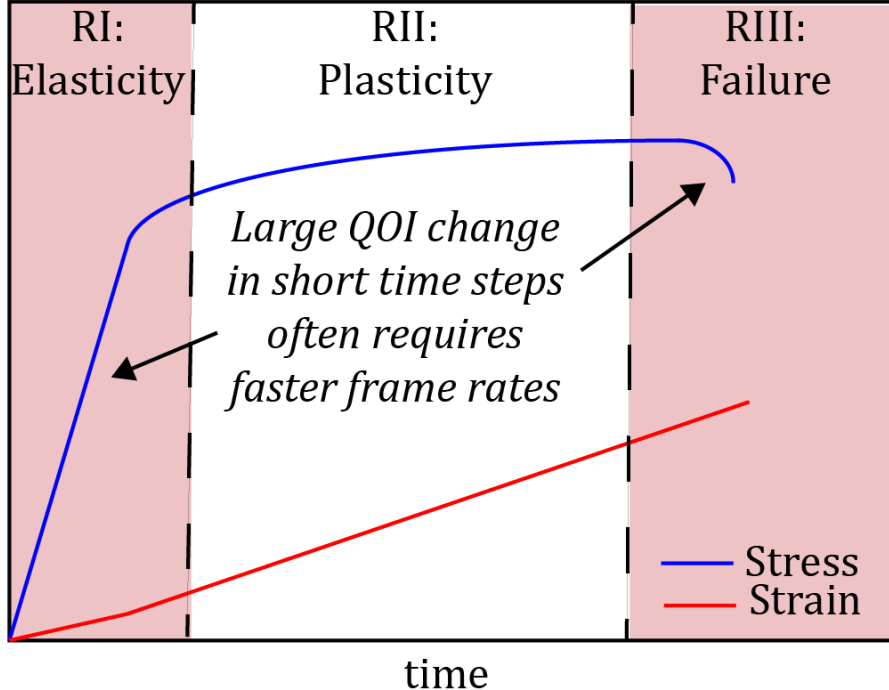

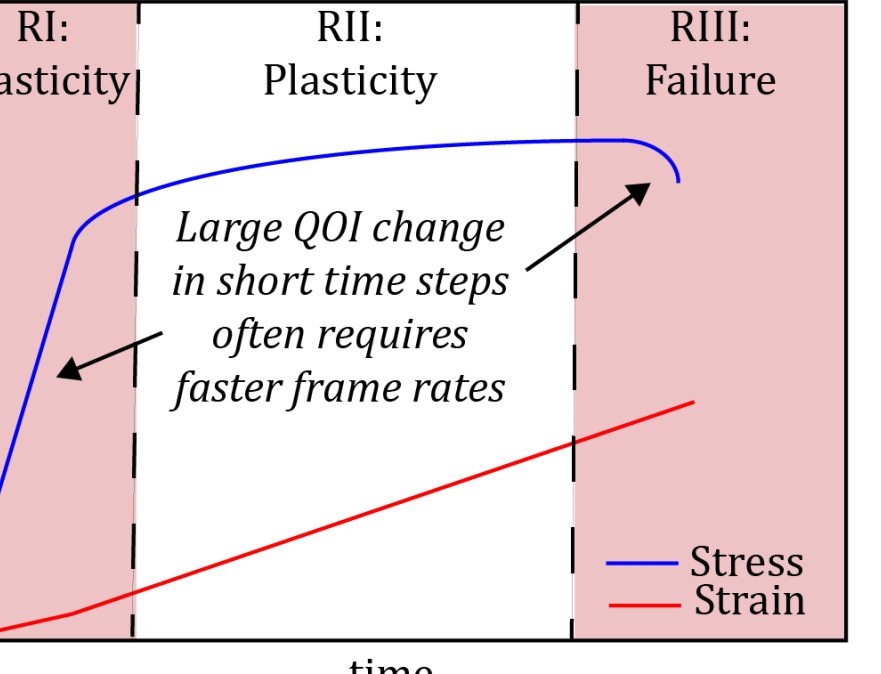

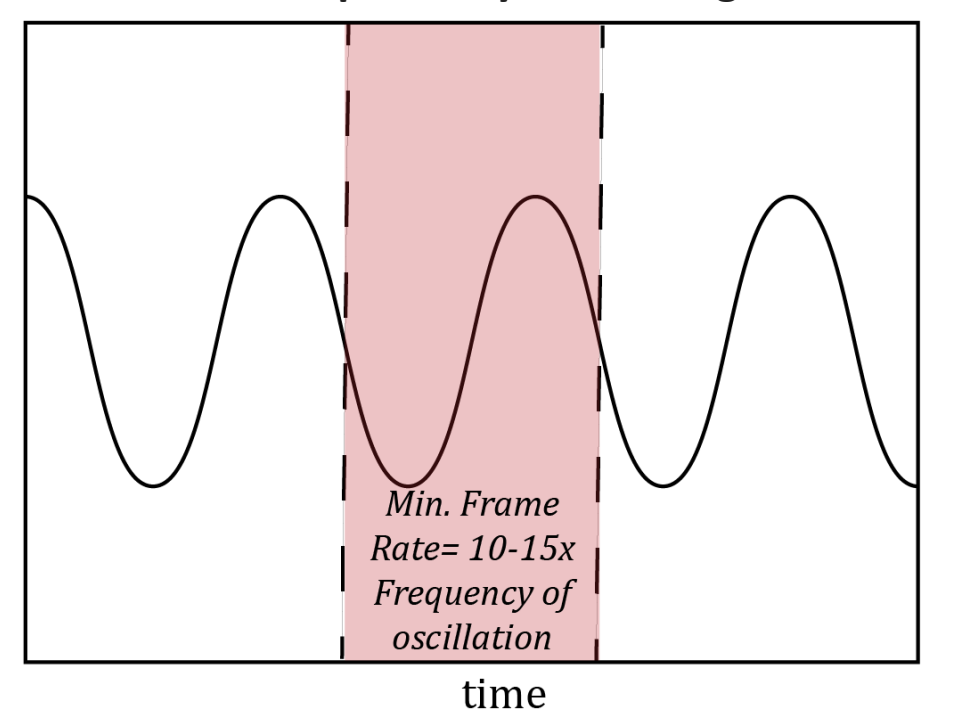

#### **Example 1: Metal plasticity Example 2: Cyclic loading**

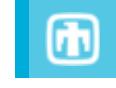

#### **Exposure Time**

- ▸Key point: prevent motion blur
- ▶ Tip 2.7: Maximum allowable test piece motion over the course of the exposure time is ~0.01 px (conservative) or up to 0.3 px (less conservative)
- ▶ Displacement per exposure (px) =  $\left($  Velocity  $\left(\frac{mm}{s}\right)\right) * \left($  Image Scale  $\left(\frac{px}{mm}\right)\right) *$  (Exposure Time (s))
- $\triangleright$  Tip 2.8: Exposure time is independent of frame rate, but cannot be larger than 1/frame rate

#### **Synchronization and Triggering**

- ▸How will DIC images be synchronized to other measurements of interest, such as applied force or displacement, strain gauges, thermocouples, etc.?
- ▸How will all data acquisitions be triggered at the start of the test?
- $\rightarrow$  3-2-1-GO?
- ▸TTL pulse?

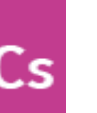

SAND2020-9051 TR (slides) SAND2020-9046 TR (videos)

# CHAPTER 2: DESIGN OF DIC MEASUREMENTS

SEC. 2.2: EQUIPMENT AND HARDWARE

 $\bigcirc$ 

15

▸Field-of-view, stand-off distance, and lens focal length are all intertwined.

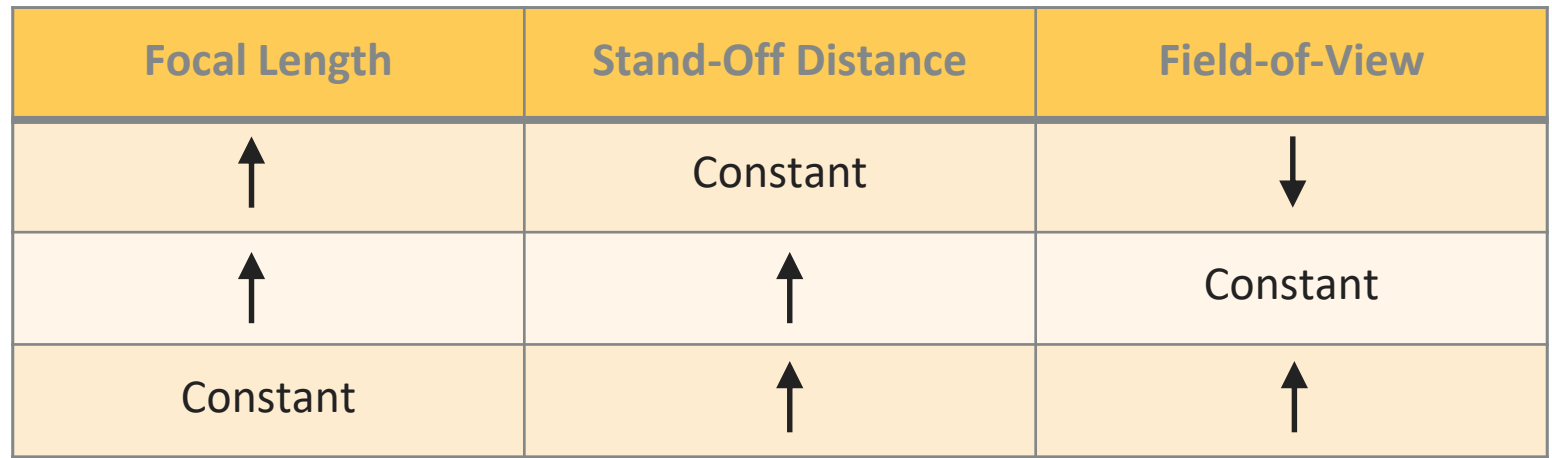

#### **Constant stand-off distance**

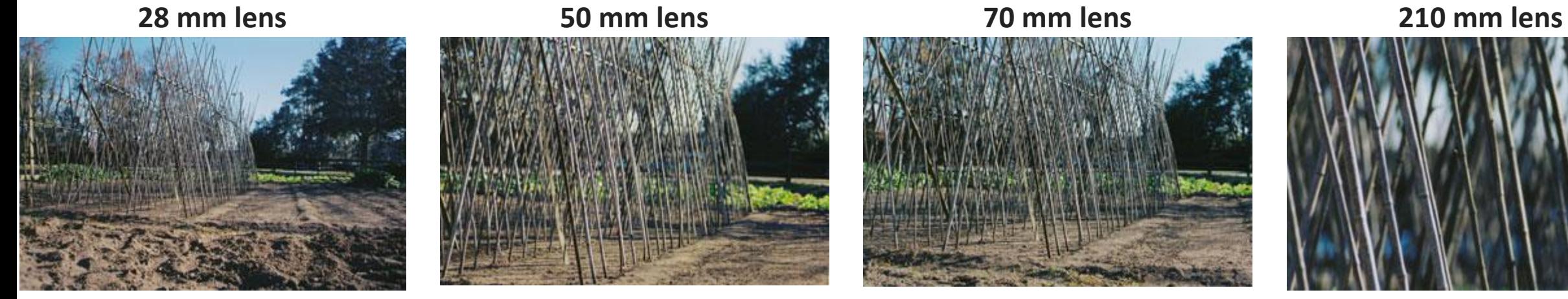

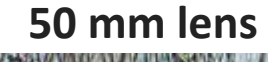

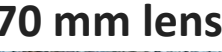

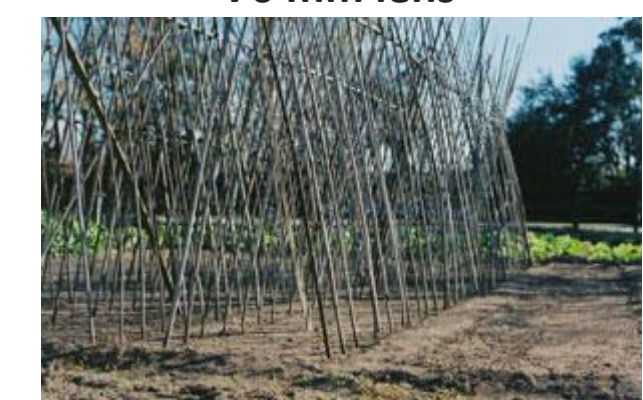

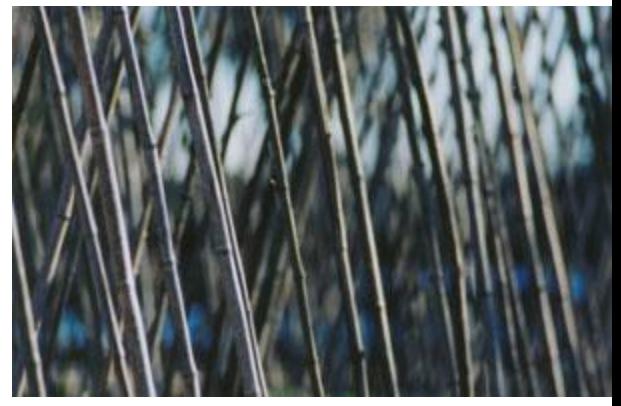

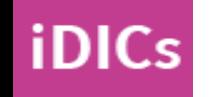

# iDICs

## Lens selection Sec. 2.2.1

- ▸Tip 2.12: Two main types of lenses
	- ▸Fixed focal length lenses: FOV changed only by changing SOD
		- ▸Also called "prime lens"
	- ▸Zoom lenses: FOV changed by either changing SOD or focal length
		- $\triangleright$  Pro: Adds flexibility to experimental setup
		- ▸Con: More complicated optics can lead to larger lens distortions
- ▸Recommendation 2.7
- ▸Lenses with ability to lock moving components (e.g. focus, aperture) are preferred

### **Fixed focal length or Prime lens** *Lease Comments Zoom lens*

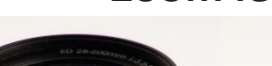

# **DEMO 02**

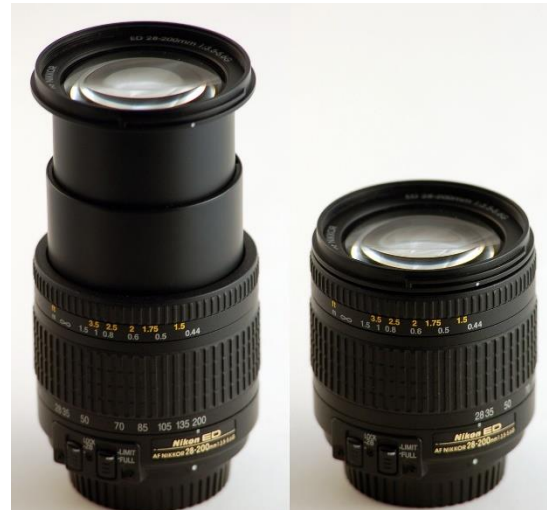

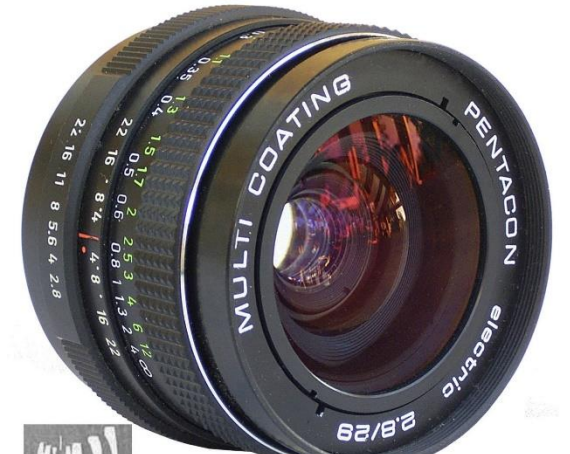

iDICs

- ▶ Tip 2.10: Experience is necessary to determine if a camera or lens is of sufficient quality; vendors evaluate equipment for you.
- ▶ Recommendation 2.5: Machine-vision, monochromatic cameras with square pixels and global shutters are recommended
- ▸Caution 2.3: Avoid auto-focus of the lens or apertures that automatically open/close
- ▸Tip 2.11: Know if your camera has any built-in low-pass (anti-aliasing) filters in front of the detector

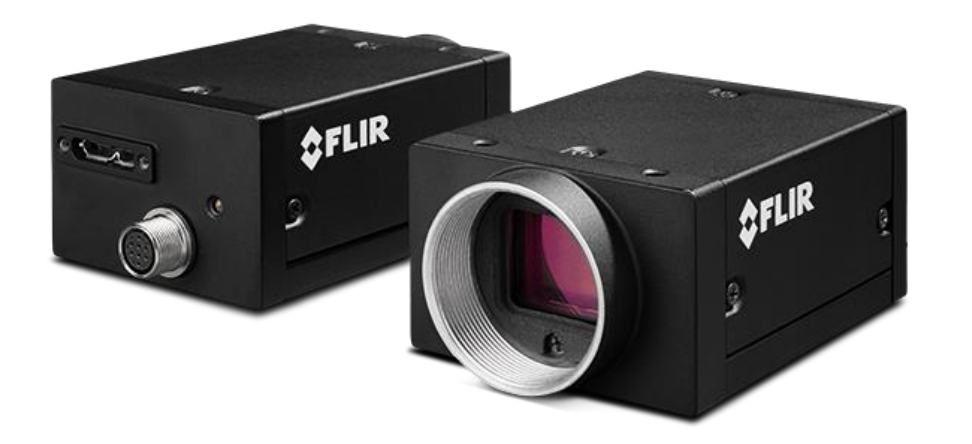

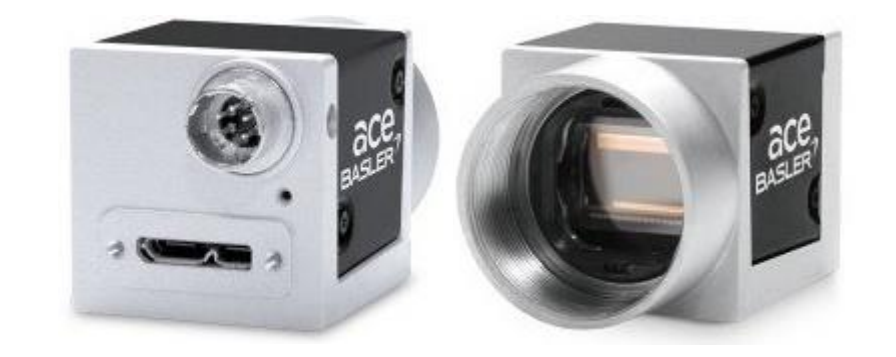

币

- ▸**Caution 2.7: Any relative motion between cameras will induce errors!**
- ▸Include sufficient degrees of freedom for precise adjustment of the cameras/lenses
- ▸Have a plan for making room for the calibration target
- ▸Mount camera/lens near its combined center of mass
- ▶ Stabilize and strain relieve cables
- ▸Ensure camera support structure is stable (can add sandbags)
- ▸Minimize vibrations being transferred to cameras

#### Types of Mounting Systems Sec. 2.2.2.2

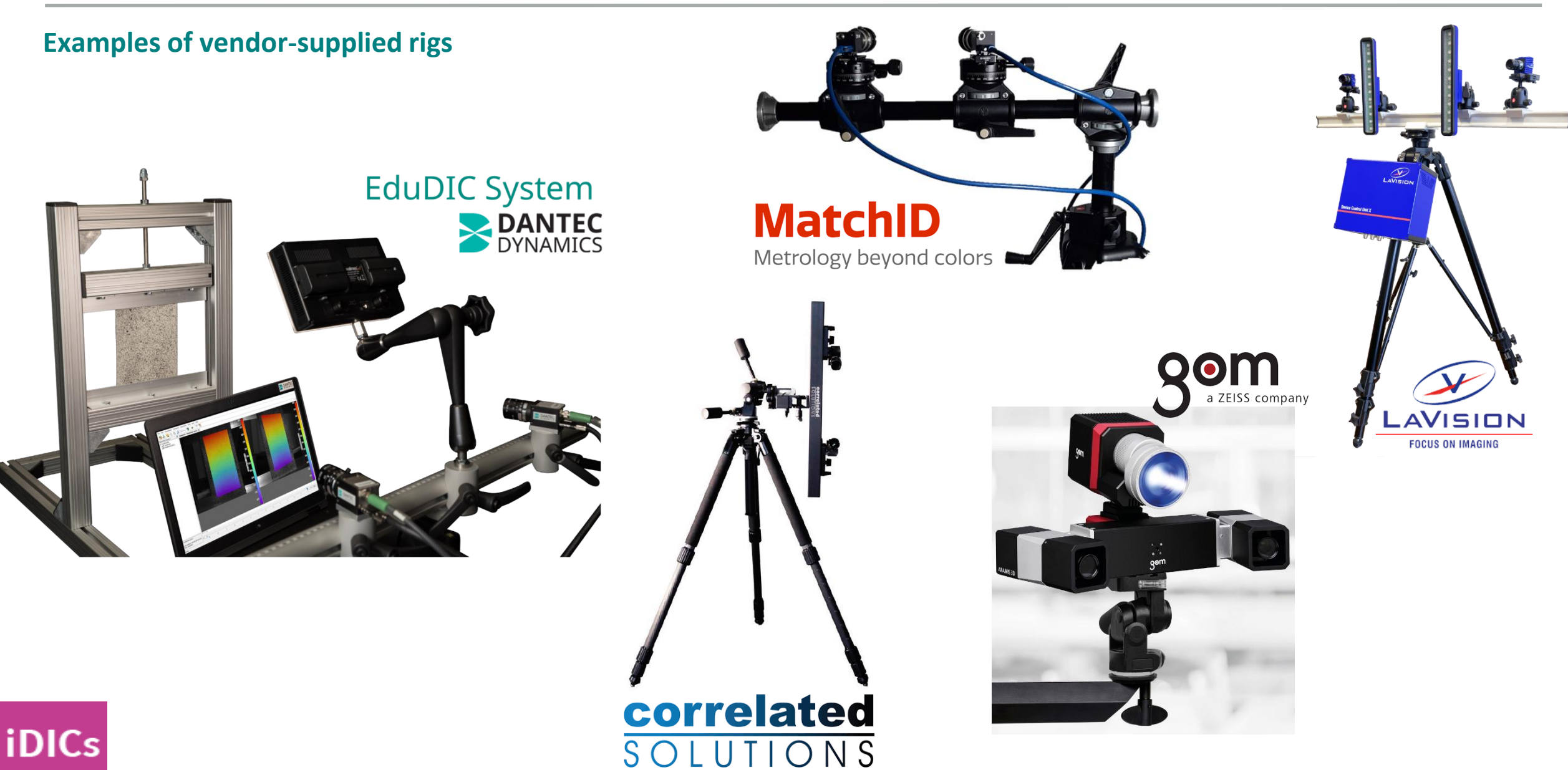

#### Types of Mounting Systems Sec. 2.2.2.2

#### **Build your own mounting system**

▸This is not an exhaustive list ▸iDICs, SEM, SNL, and NIST do not endorse these companies

iDICs

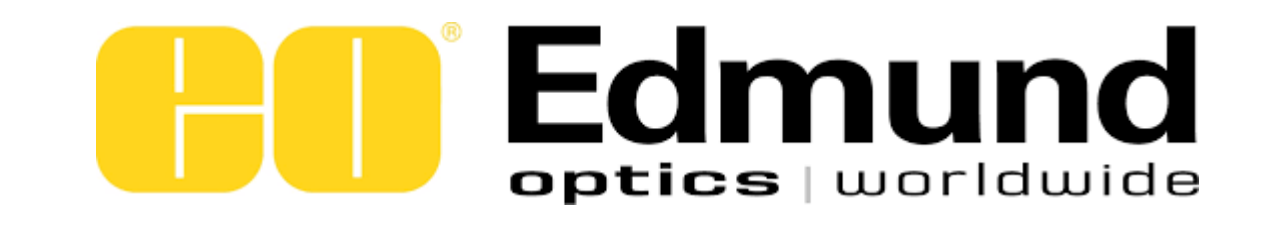

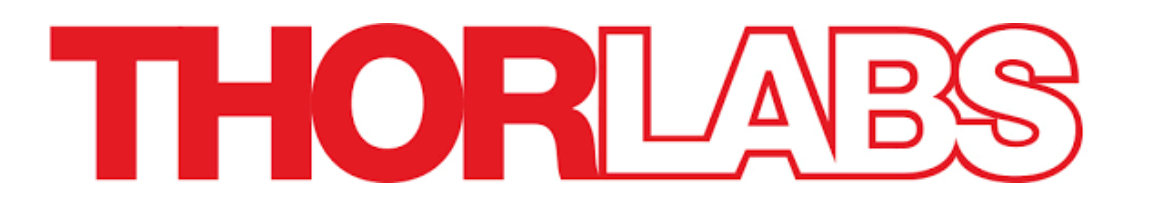

# **CND Newport**

Experience | Solutions

# 80/20 Inc.

The **Industrial** Erector Set

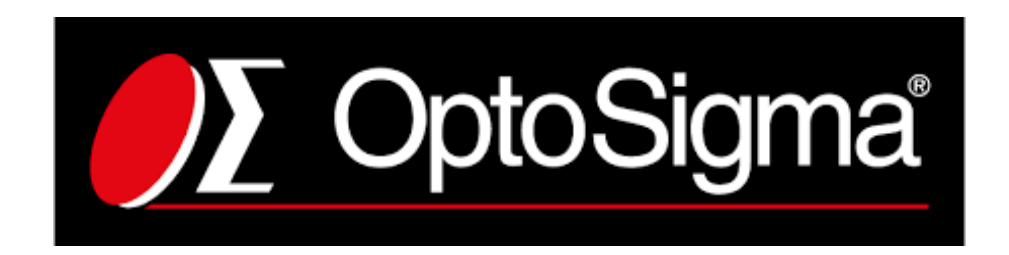

### Recommended Camera Orientations Recommendation 2.8, Figure 2.1

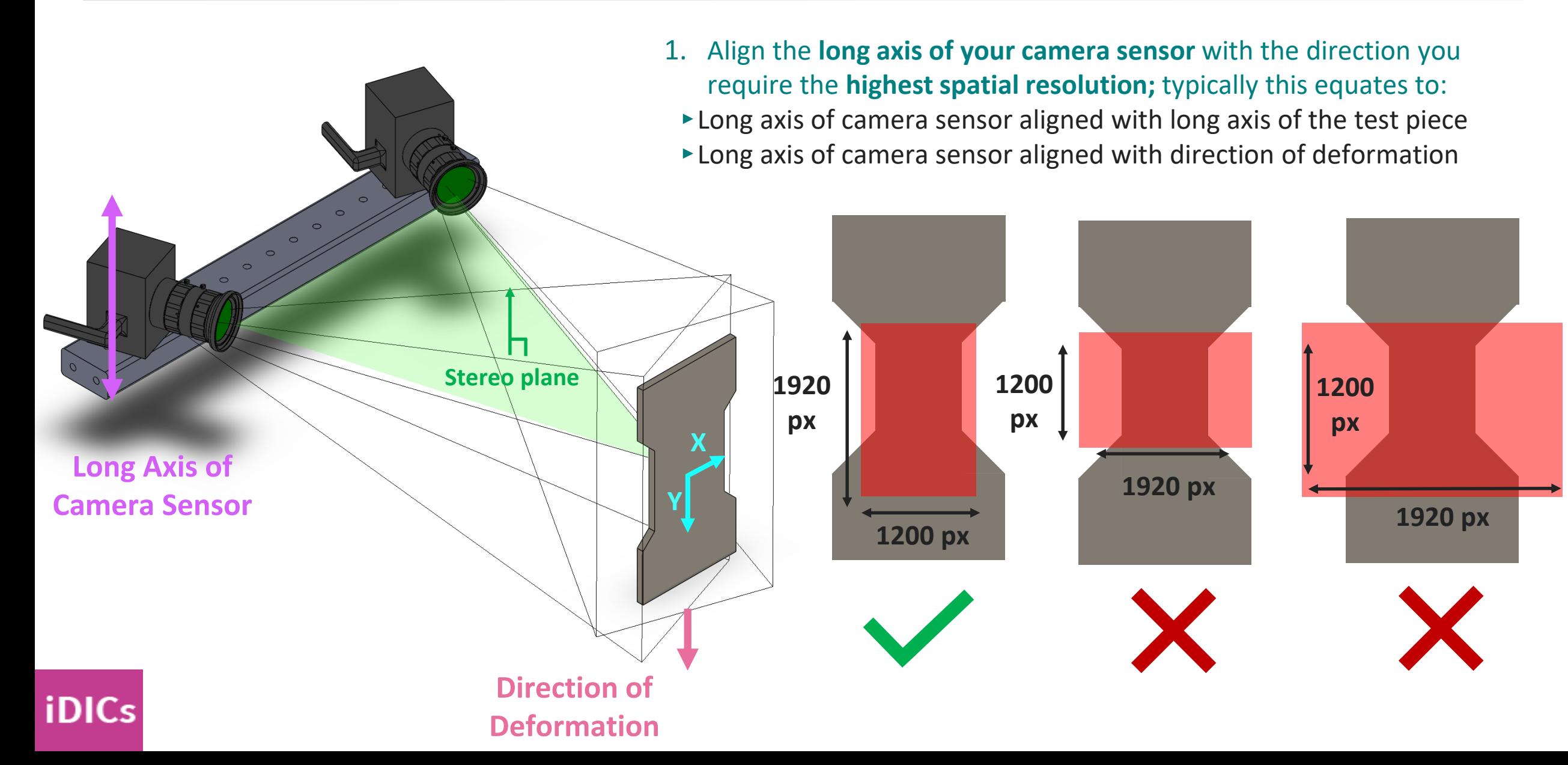
- 2. Orient your **stereo rig** to minimize **perspective errors**
- ‣Avoid compound angles

**iDICs** 

‣Long axis of test piece should be aligned with the stereo-plane normal

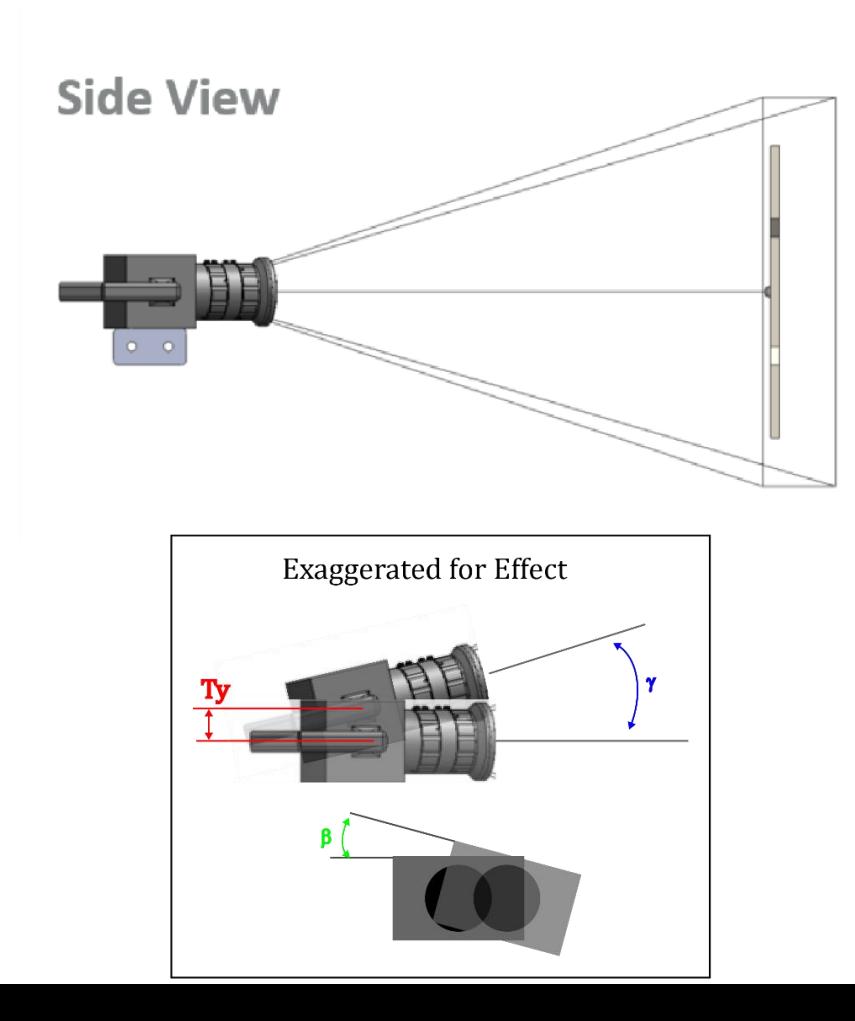

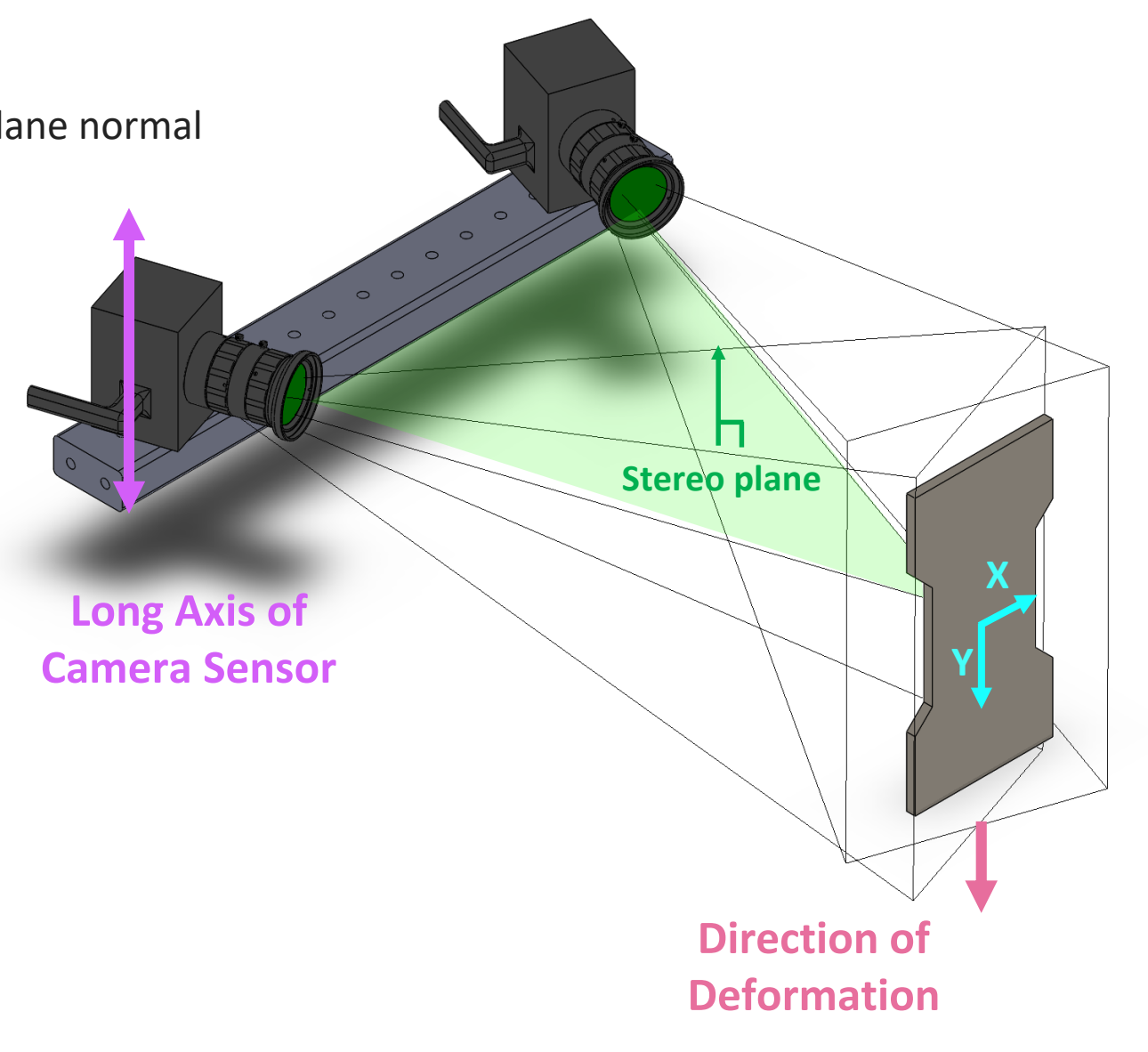

 $\bf \Phi$ 

#### 2. Orient your **stereo rig** to minimize **perspective errors**

- ‣Avoid compound angles
- ‣Long axis of test piece should be aligned with the stereo-plane normal
- ‣Test piece geometry and direction of deformation should remain in the center of the DOF for both cameras

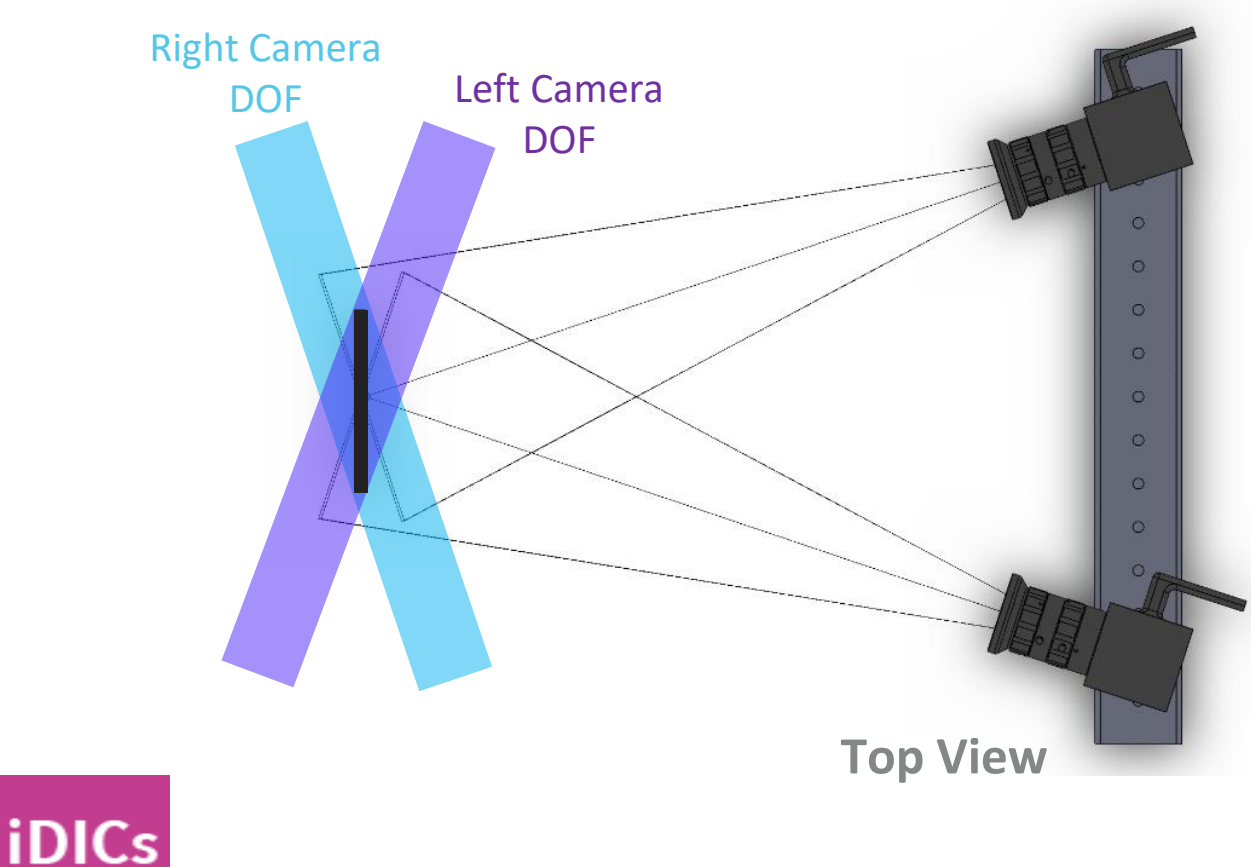

**Long Axis of Camera Sensor**

> **Direction of Deformation**

**Stereo plane**

**Y**

**X**

 $\bf \Phi$ 

- 2. Orient your **stereo rig** to minimize **perspective errors**
- ‣Avoid compound angles
- ‣Long axis of test piece should be aligned with the stereo-plane normal
- ‣Test piece geometry and direction of deformation should remain in the center of the DOF for both cameras

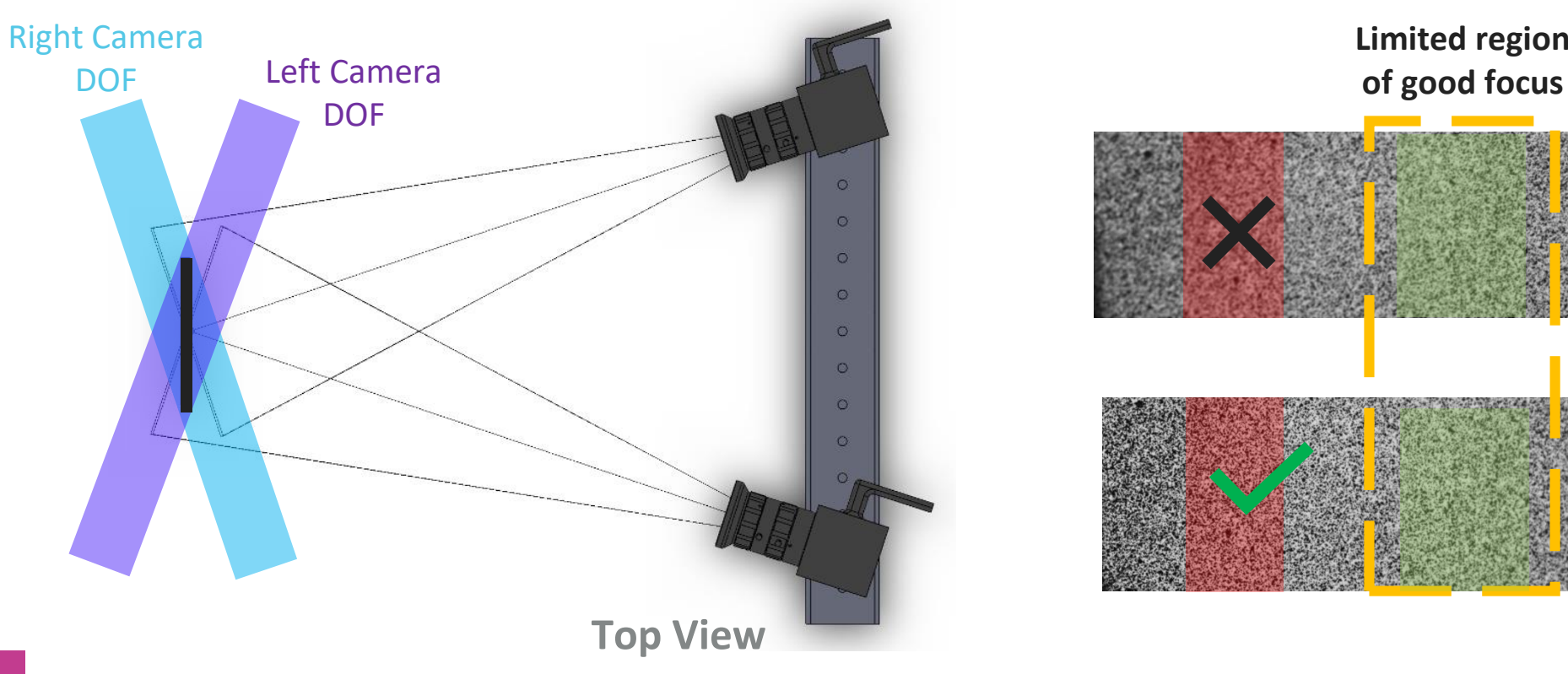

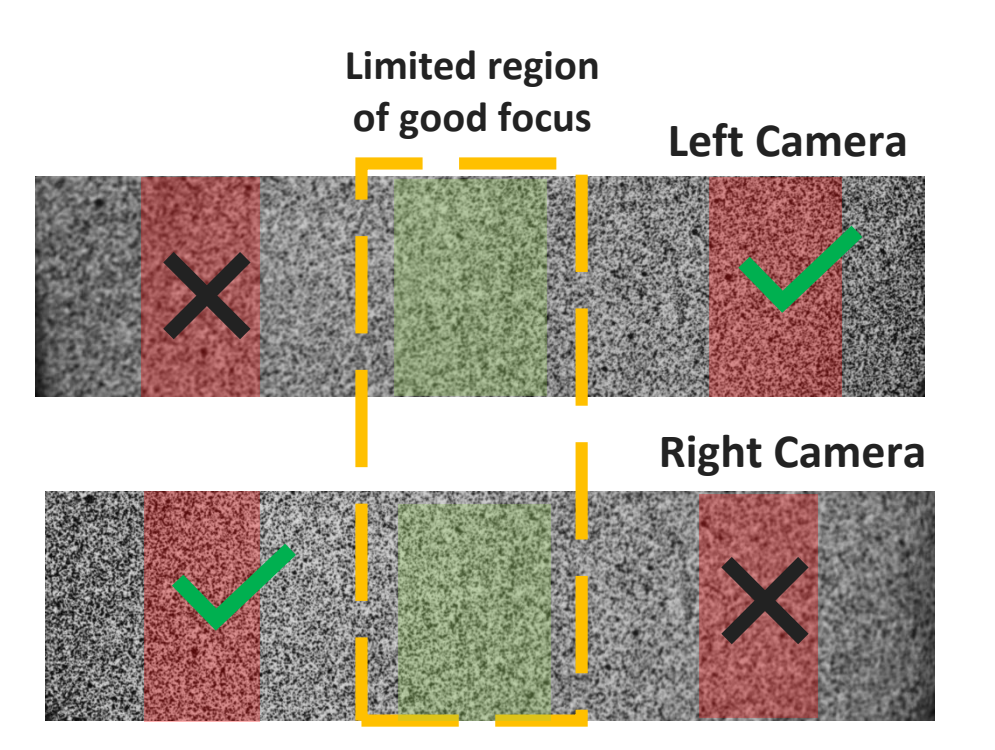

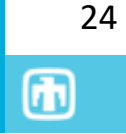

#### 2. Orient your **stereo rig** to minimize **perspective errors**

- ‣Avoid compound angles
- ‣Long axis of test piece should be aligned with the stereo-plane normal
- ‣Test piece geometry and direction of deformation should remain in the center of the DOF for both cameras

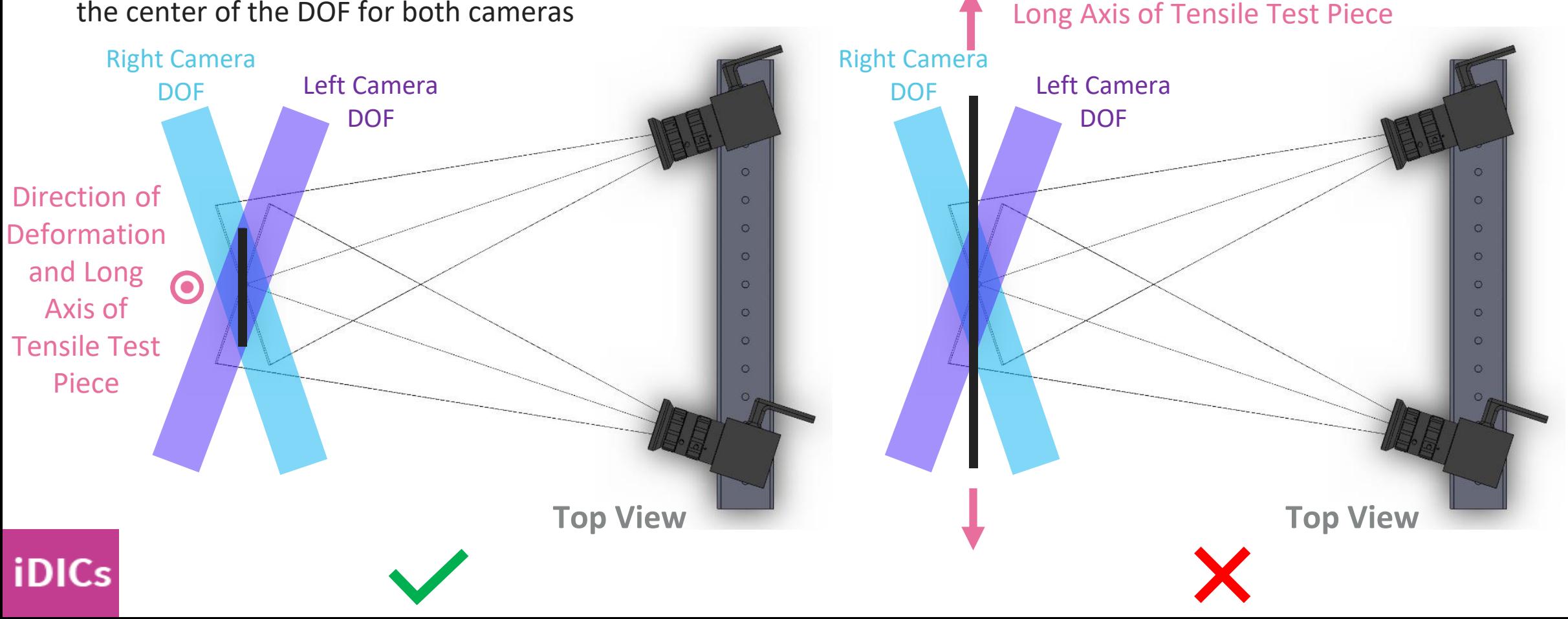

 $^{\circ}$ 

Direction of Deformation and

### Recommended Camera Orientations Recommendation 2.8

**Recommended Vertical Tensile Test Piece** 

**Orientation of Rig and Cameras**

**Recommended Horizontal Tensile Test Piece Orientation of Rig and Cameras** Long Axis of Camera Sensor **Stereo-plane** 

Direction of Deformation and Long Axis of Tensile Test Piece **Stereo-plane normal normal**

**DEMO 03**

Direction of Deformation and

Long Axis of

Camera Sensor

Long Axis of Tensile Test Piece

**iDICs** 

**Note:** Some adaptors may be required to optimize the camera mounting scheme for your test design

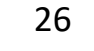

 $\bf \Phi$ 

#### ▸Often measured by the f-number: ratio of focal length to aperture diameter

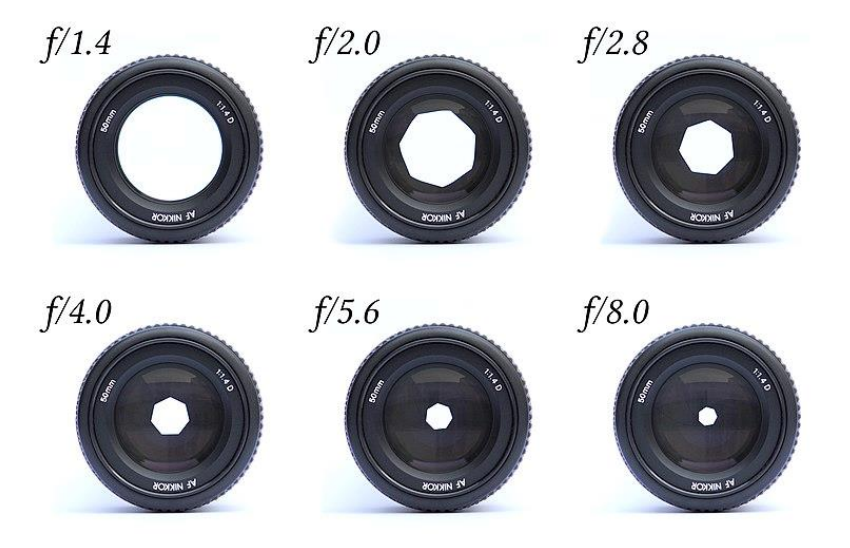

#### ▸Tip 2.16 / Tip 2.17:

- ▸Larger aperture = more light and smaller DOF
- ▸For DIC, aperture should be used only to control DOF
- ▸Control image brightness with exposure and lighting

#### ▸Caution 2.11:

**iDICs** 

- ▸Small apertures may cause diffraction errors
- ▸Large apertures may accentuate optical aberrations
- ▶ Recommend moderate apertures in the range of f/5.6-f/11

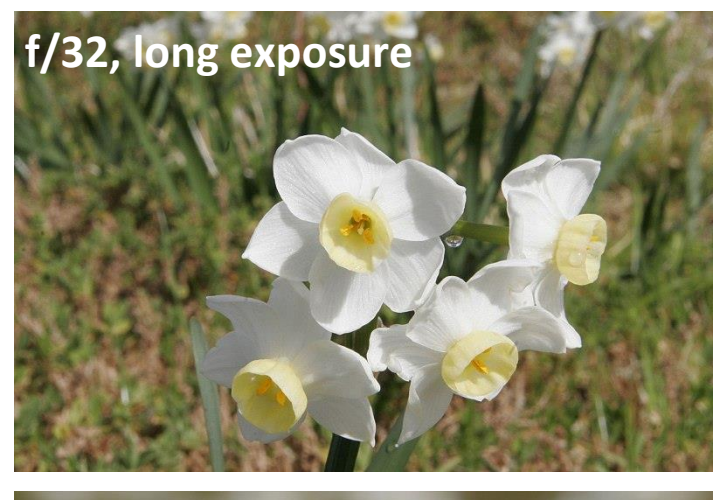

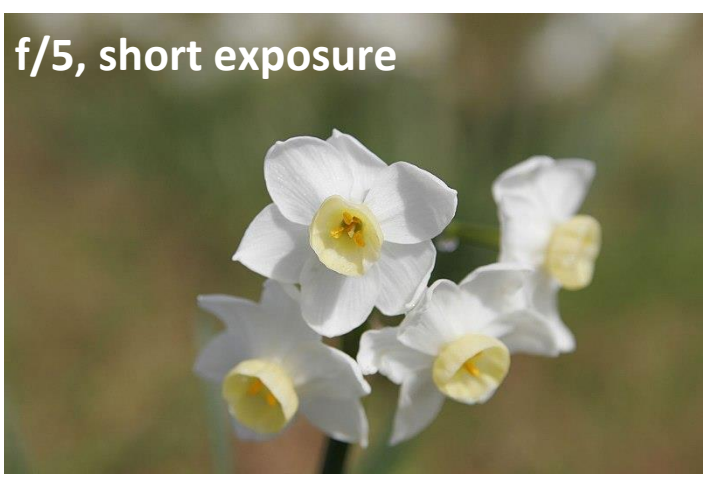

### Aperture, Lighting, Exposure, Gain and Contrast Sec. 2.2.3 – Sec. 2.2.4

- ▸**Recommendation 2.13: The better the image contrast is, the less noisy the DIC results are.**
- ▸For 8-bit cameras, minimum contrast is 50 grey-level counts or 20%.

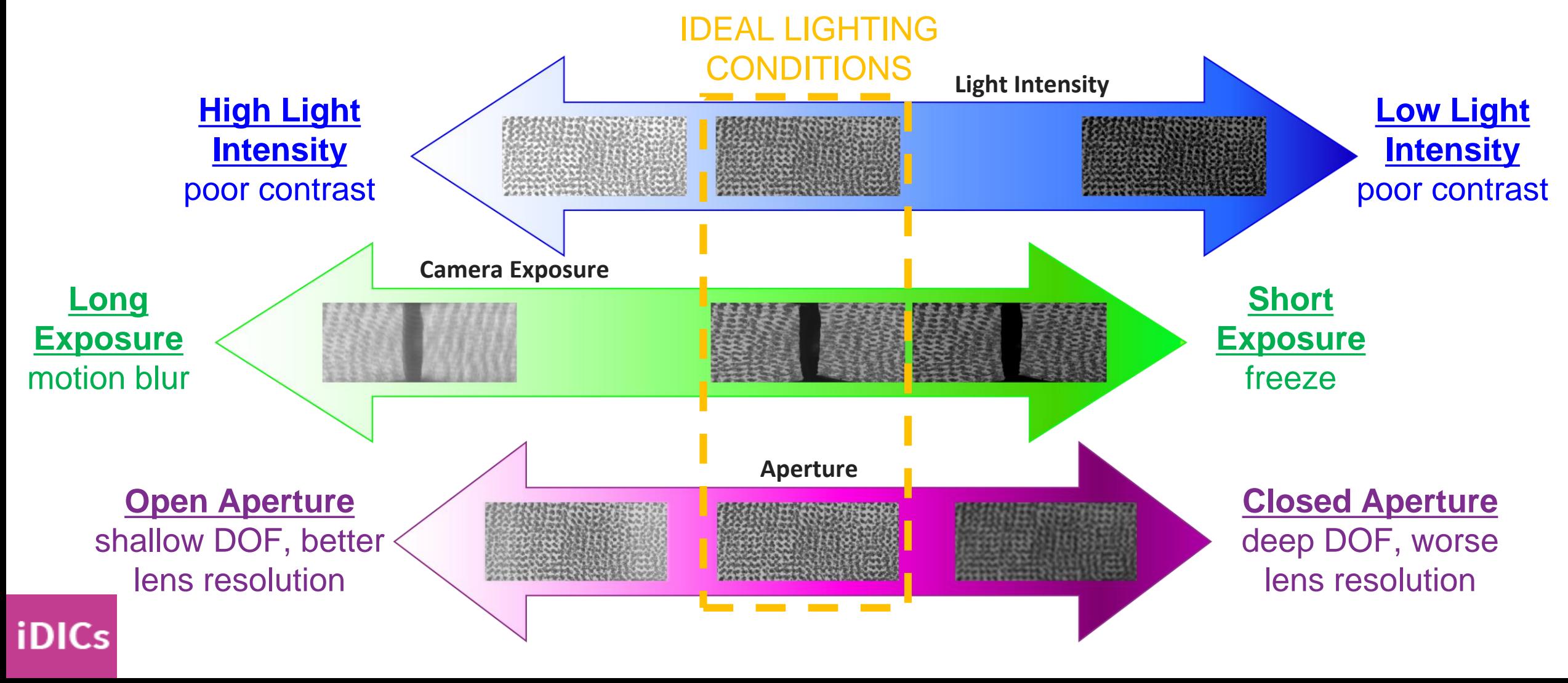

 $^{\text{\textregistered}}$ 

### Aperture, Lighting, Exposure, Gain and Contrast Sec. 2.2.3 – Sec. 2.2.4

- ▸**Recommendation 2.13: The better the image contrast is, the less noisy the DIC results are.**
- ▸For 8-bit cameras, minimum contrast is 50 grey-level counts or 20%.

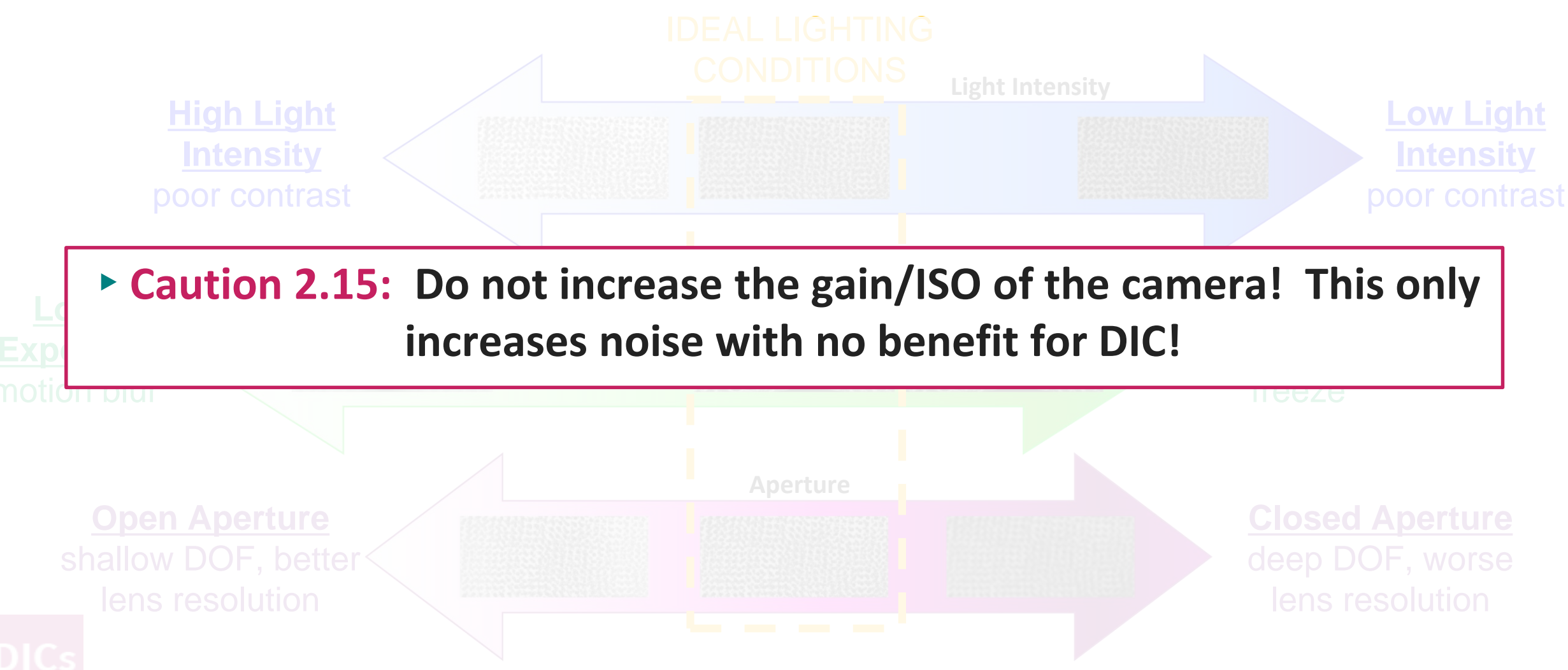

m

### Cross-Polarized and Diffuse Light Sec. 2.2.4.1

**iDICs** 

- ▸Image brightness needs to be uniform across the ROI.
- ▸Caution 2.14: Ensure no ROIs are overexposed or underexposed, and that there is no glare.
- ▶ Recommendation 2.11: Cross-polarized light or diffuse light reduce or eliminate glare caused by specular reflections.

**Randomly polarized light = strong glare Cross-polarized light eliminates glare**

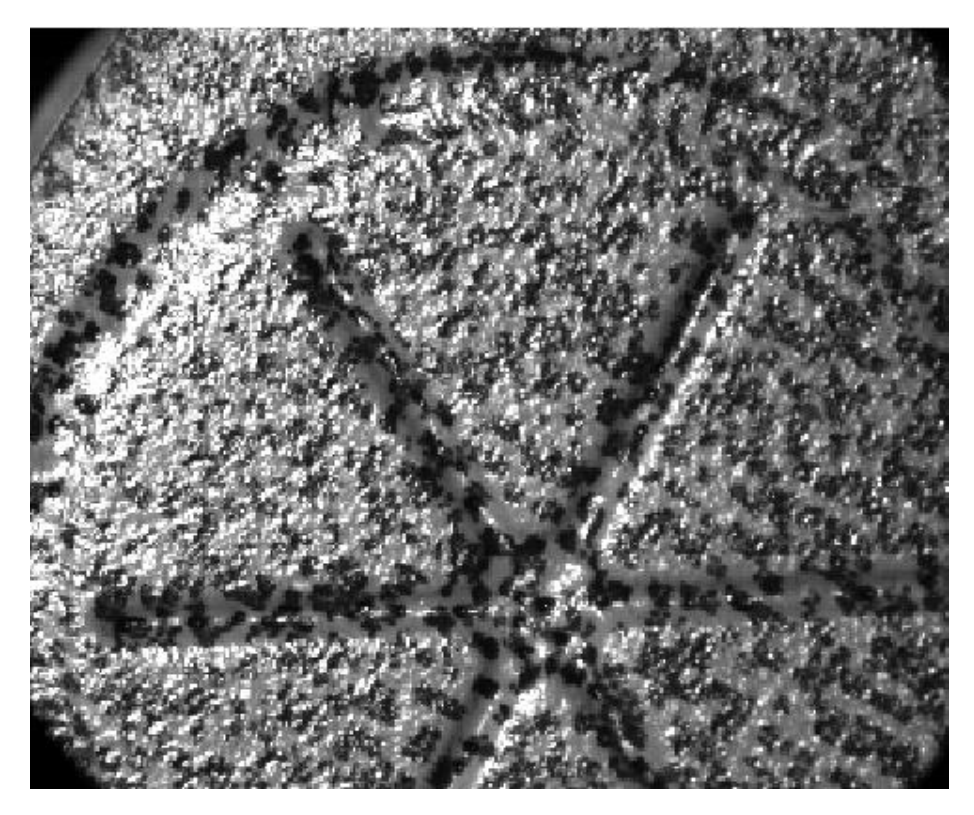

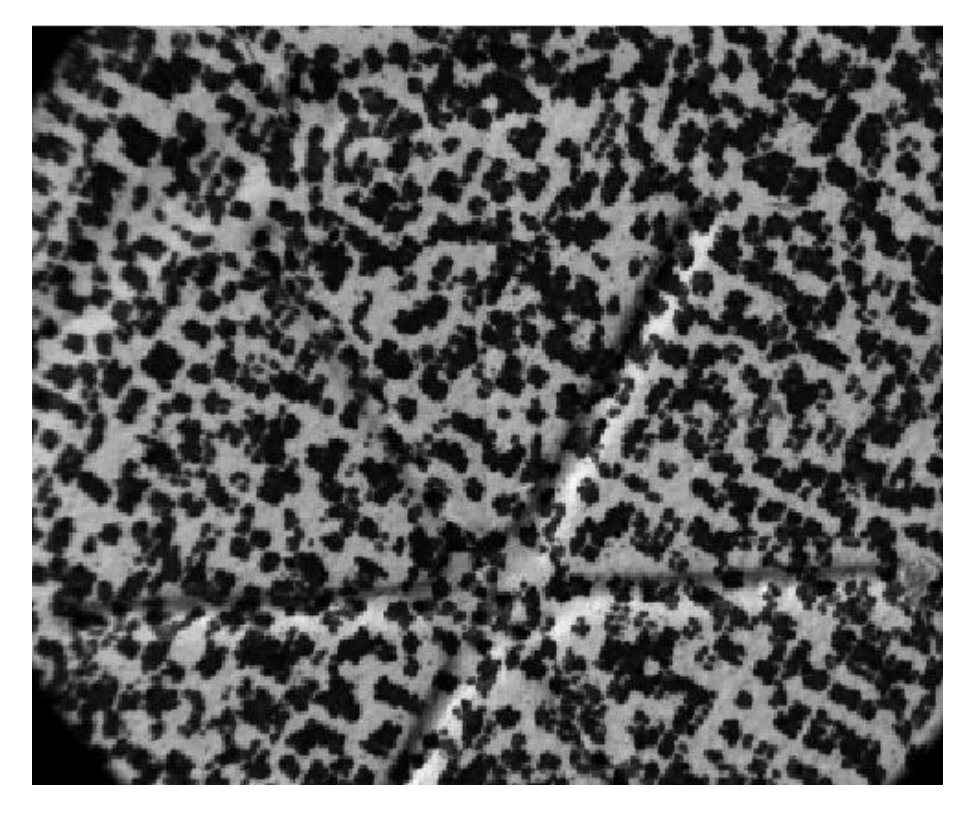

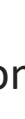

30

Œ

# Hardware Heating Sec. 2.2.5

▸**Caution 2.16: Almost all cameras and lights become hotter than room temperature.**

- ▸Changes size and positions of camera detector and lenses
- ▶ Heats mounting structure, which can result in relative motion between two cameras
- ▶ Induces convective air currents "heat wave", "heat haze", "mirage effect"
- ▸Tip 2.21, Recommendation 2.15: Avoid introducing hot equipment between cameras and the test piece. Mount lights *above* and *behind* cameras.

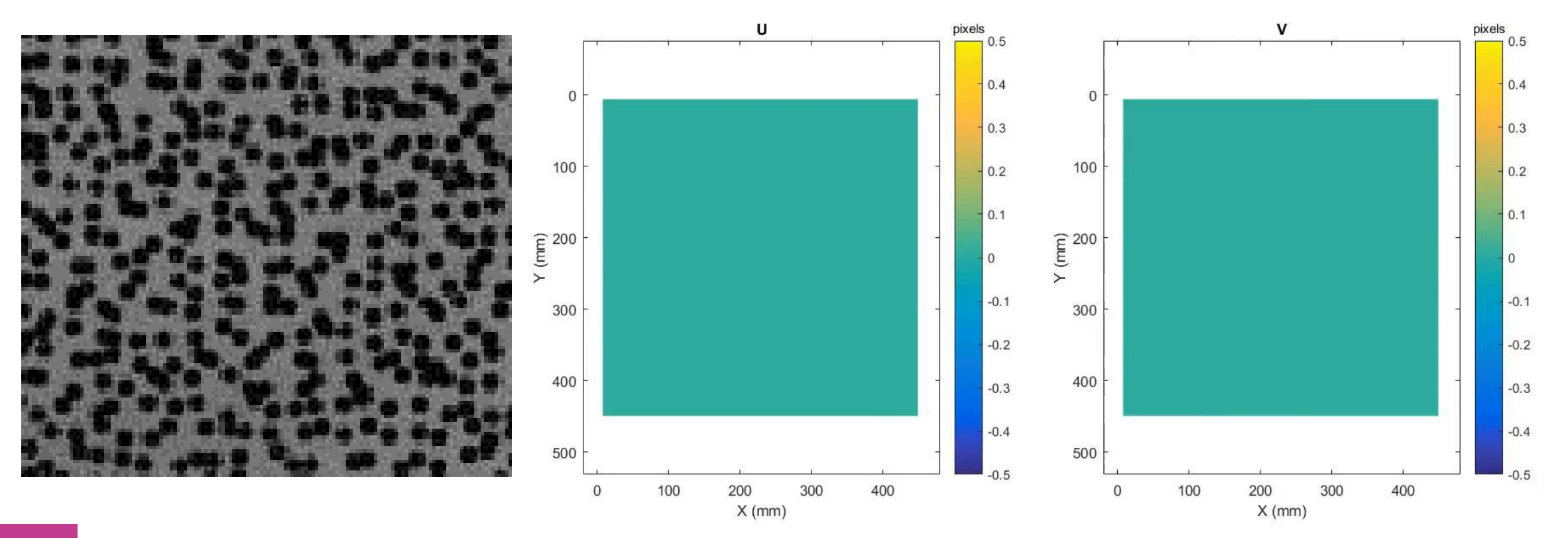

**DEMO 04**

**iDICs** 

#### EMC Jones (2018) *Exp. Mech.* 58:1133-1156

 $^{\circ}$ 

SAND2020-9051 TR (slides) SAND2020-9046 TR (videos)

# CHAPTER 2: DESIGN OF DIC MEASUREMENTS

SEC. 2.3: DIC PATTERN

### General Characteristics of DIC Patterns Sec.  $2.3.2 - 2.3.3$

- ▸**One fundamental assumption of DIC is that motion and deformation of the pattern that is imaged exactly replicates the underlying test piece motion and deformation.**
- ▸*Natural patterns:* If the sample surface is heterogeneous, you may be able to image the test piece directly
- ▸*Applied patterns:* Much more common
- ▸*Size (Sec. 2.3.2.1):* 3-5 pixels
- ▶ Applies to both white and black features!
- ▸Caution 2.19:

iDICs

- ▸Aliased features add error to DIC results
- ▸Large features reduce spatial resolution
- ▸*Variation (Sec. 2.3.2.2)*: Sufficient variation that subsets can be identified uniquely.

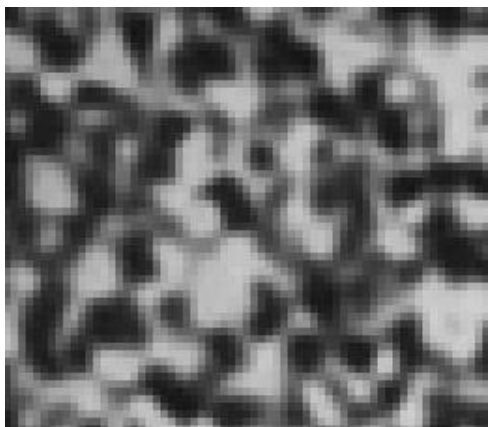

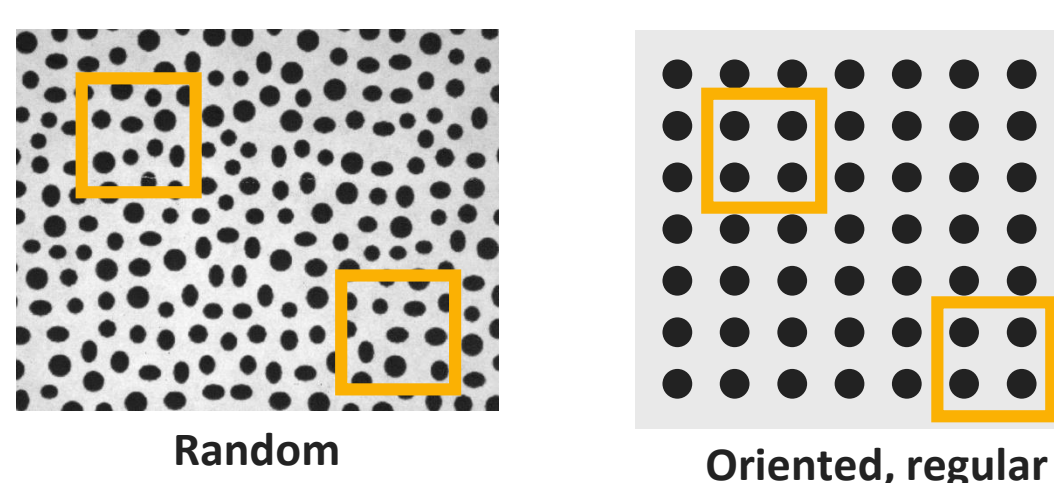

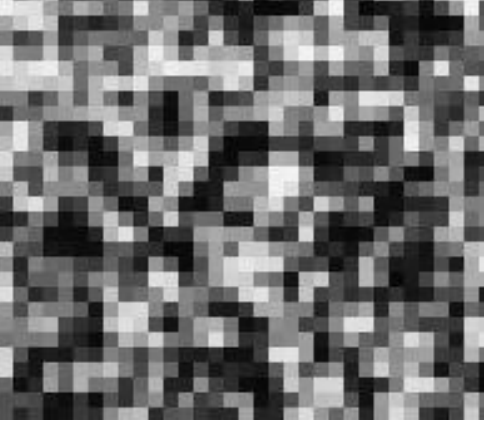

**Appropriate size Too small – aliased** 

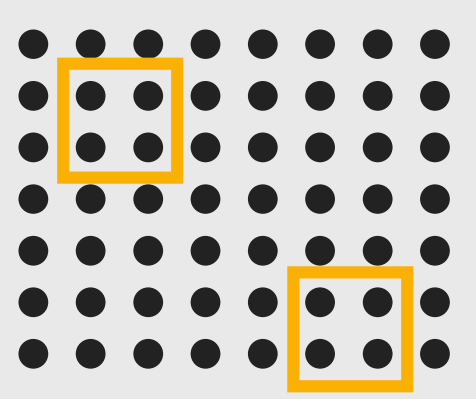

面

# General Characteristics of DIC Patterns Sec. 2.3.2 – 2.3.3

▸*Density (Sec. 2.3.2.3)*: ~ 50% black and white ▸With round speckles, density may be closer to 25-40% in order to maintain at least 3 pixels between speckles

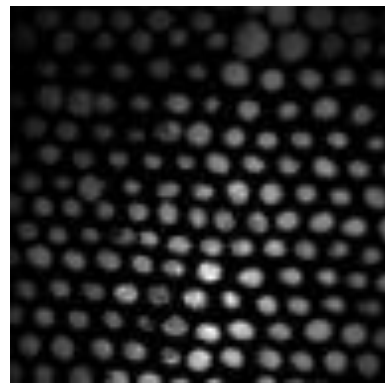

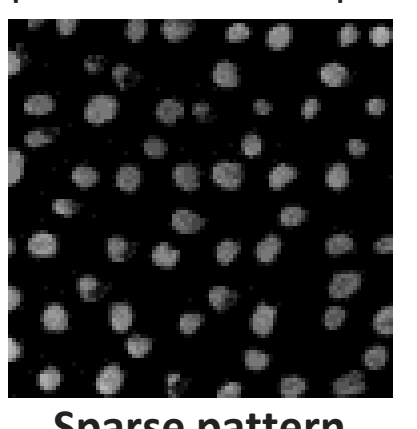

**Appropriate density Sparse pattern**

**iDICs** 

- ▸*Quality (Sec. 2.3.2.4)*: Pattern should not degrade during testing
- ▸Tip 2.26: Types of degradation include:
	- ▸Morphological changes, slip bands (natural patterns)
	- ▸Fading, cracking, debonding (applied patterns)
- ▸Tip 2.27: Pretest samples to verify suitability of pattern throughout test

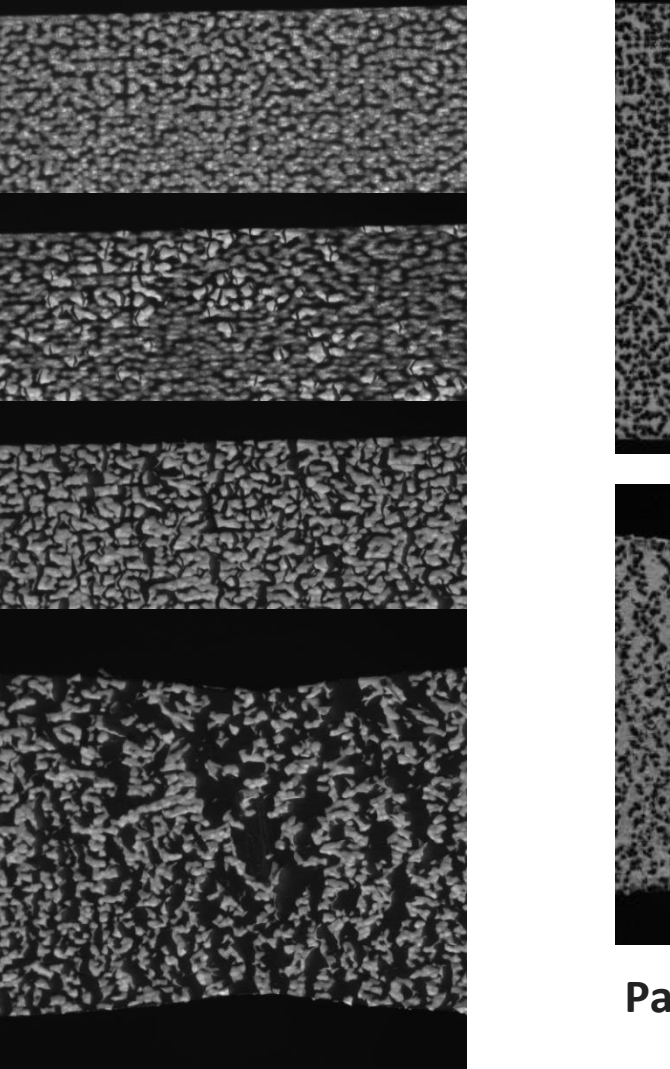

**Speckle cracking and debonding**

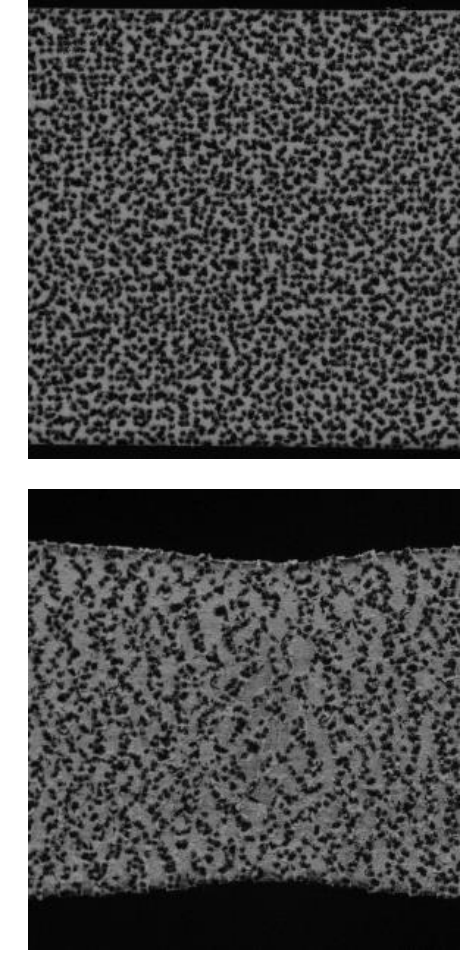

**Paint debonding and speckle banding**

G٦

▸*Reflections (Sec. 2.3.2.5):* Pattern should be matte, not glossy

- ▸*Compliance (Sec. 2.3.3.1):* Applied patterns should be thin and compliant relative to the test piece
- ▸Caution 2.22: Thick/stiff patterns could affect deformation of thin/compliant test pieces.

▸*Bonding (Sec. 2.3.3.2):* Applied patterns should be well-bonded to the test piece

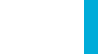

而

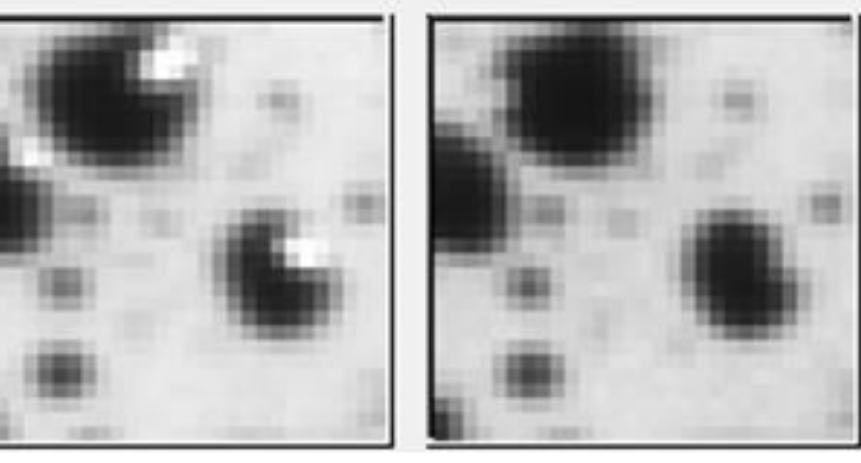

**Specular reflection on each speckle Matte pattern**

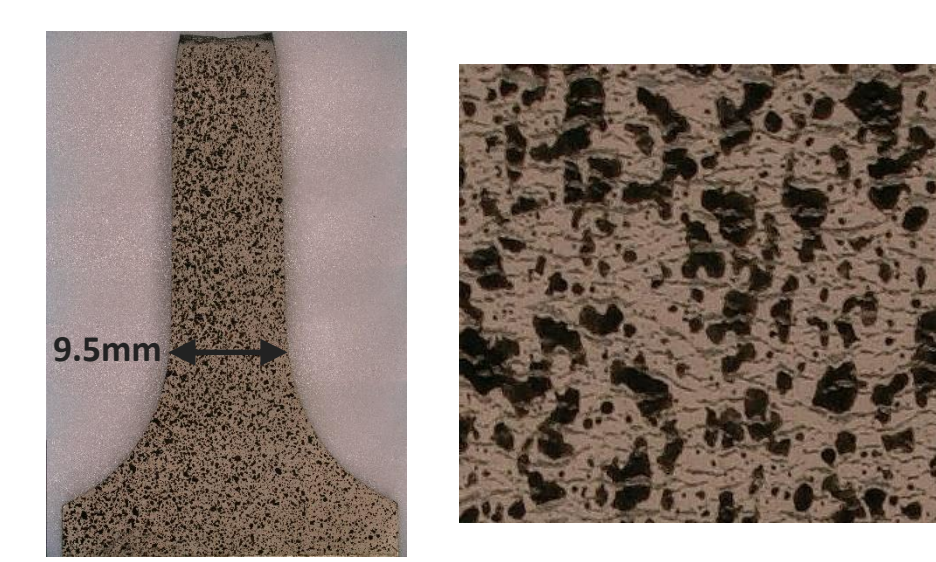

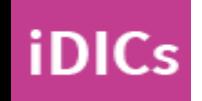

# General Characteristics of DIC Patterns Sec.  $2.3.2 - 2.3.3$

▸*Fidelity (Sec. 2.3.3.3):* Applied pattern should deform conformally with the test piece.

#### $\blacktriangleright$  Tip 2.29:

- $\triangleright$  Large deformation  $\rightarrow$  ductile pattern
	- $\triangleright$  Test immediately after painting, while the paint is still wet/ductile
- $▶$  Brittle fracture  $\rightarrow$  brittle pattern
	- $\triangleright$  Fully cure the paint (consider baking) so paint cracks at same time as the test piece
- ▸Caution 2.24:
	- ▸Laser speckle patterns are not appropriate for DIC!
- ▸*Thickness (Sec. 2.24):* Applied patterns should be uniform thickness.

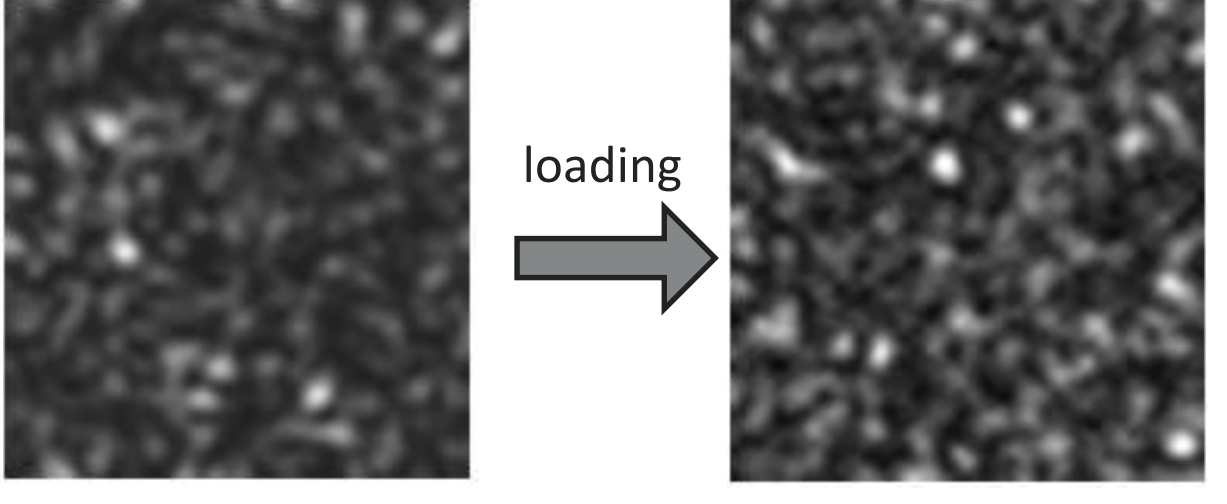

**Laser speckle pattern before/after loading**

*Note: Issues with patterns may appear in results as:*

- ▶ Higher correlation residual / uncertainty
- ▸Missing data points (holes) / failure to correlate
- ► Higher epipolar error
- ▸Non-physical data
- ▸**Or no obvious effect!** → **Carefully examine patterns**

### Patterning Techniques: Limited only by the imagination Sec. 2.3.4

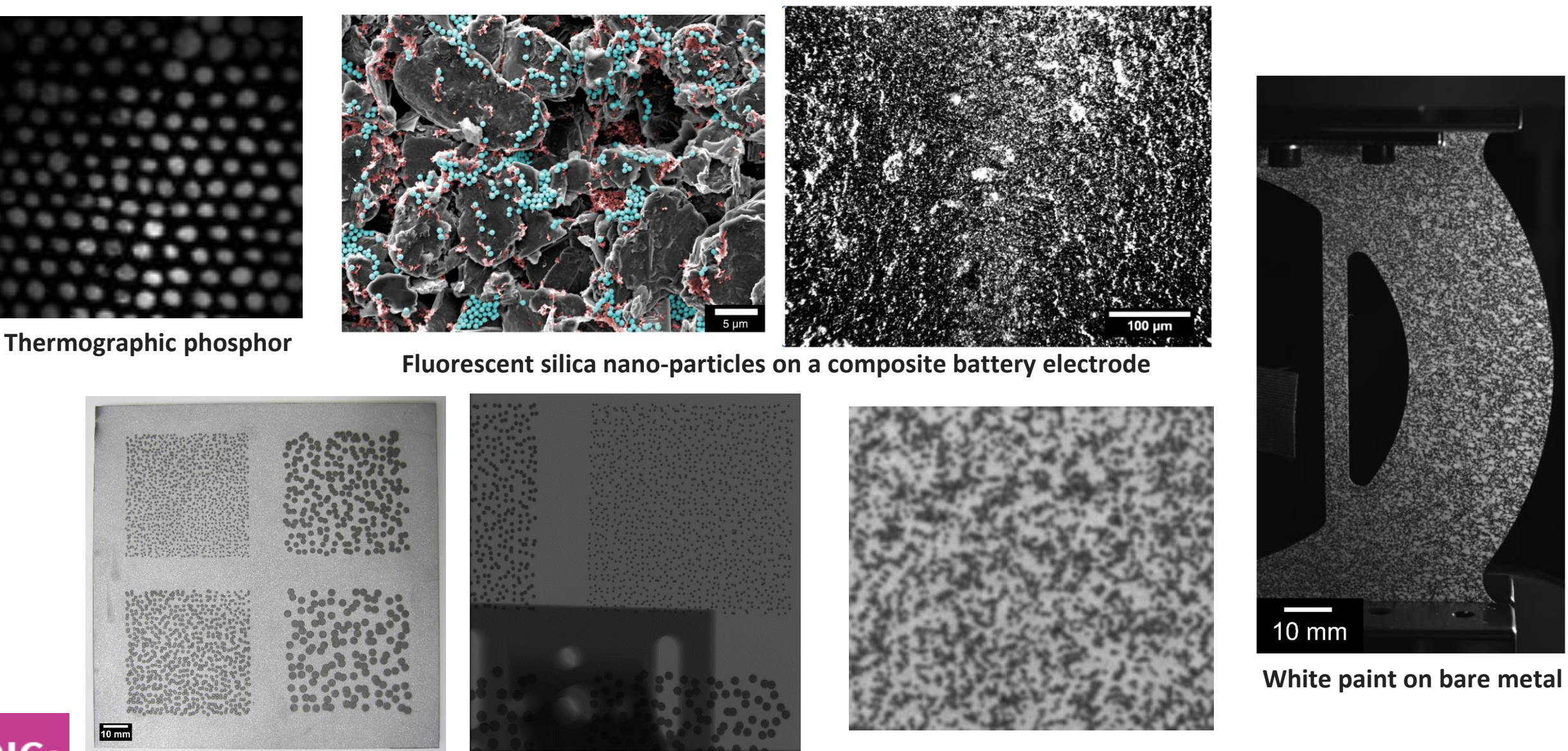

**iDICs** 

**Carbon powder on white paint**<br>Ta on Al – X-ray DIC

 $\bigcirc$ 

SAND2020-9051 TR (slides) SAND2020-9046 TR (videos)

# CHAPTER 3: PREPARATION FOR THE MEASUREMENTS

SEC. 3.1: PRE-CALIBRATION ROUTINE

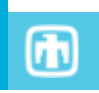

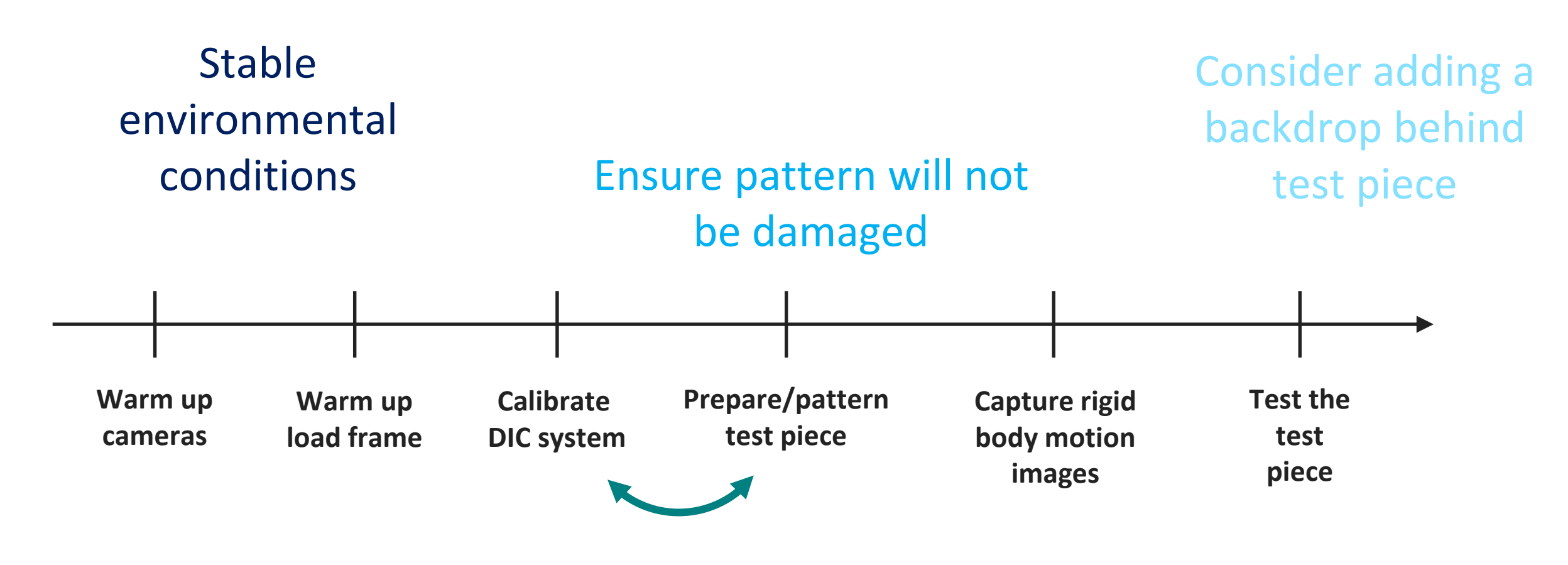

Load frame is adjusted/tuned/calibrated

**iDICs** 

### Cleanliness of Equipment Sec. 3.1.2

- ▸Ensure there is no dust, water marks, oil, smears, fingerprints, etc. on lens, camera detector, or calibration target.
- ▶ Recommendation 3.1: Keep a clear lens filter to protect lens
- ▶ Recommendation 3.2: Image a white sheet of paper and look for blurred spots or smears
- ▸*Translate the sheet:* 
	- ▸If spots/smears move with the paper, the dirt is on the paper; otherwise, the dirt is on the optical system
- ▸*Rotate the lens:*
- ▸If the spots/smears rotate with the lens, they are on the lens; otherwise, they are on the camera detector

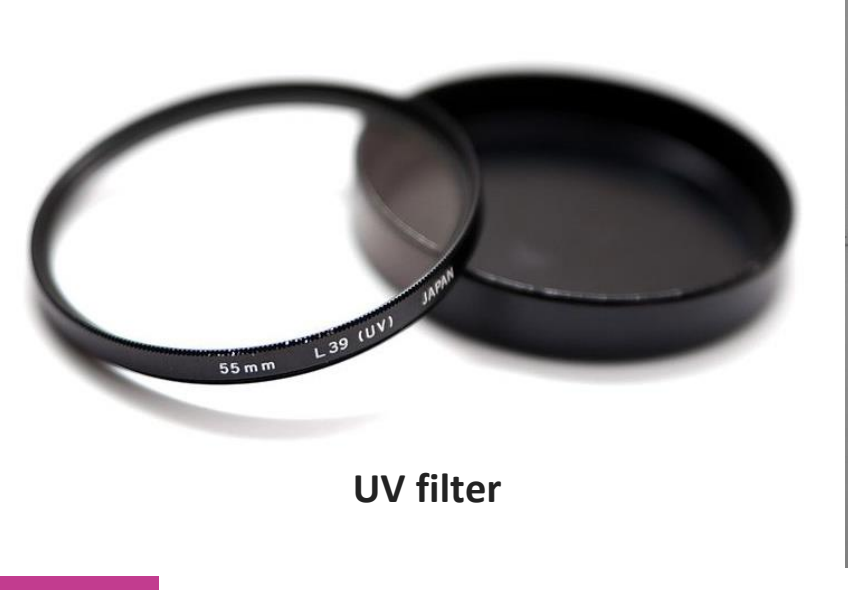

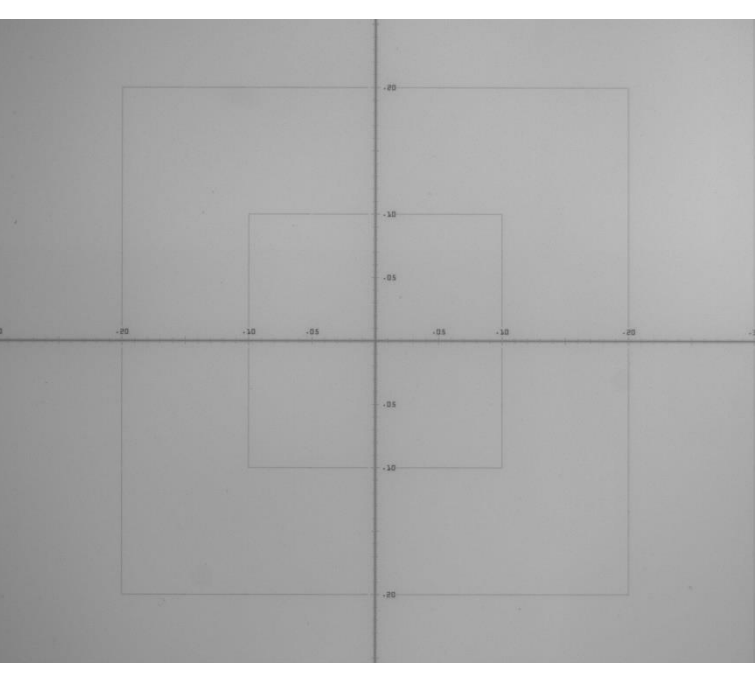

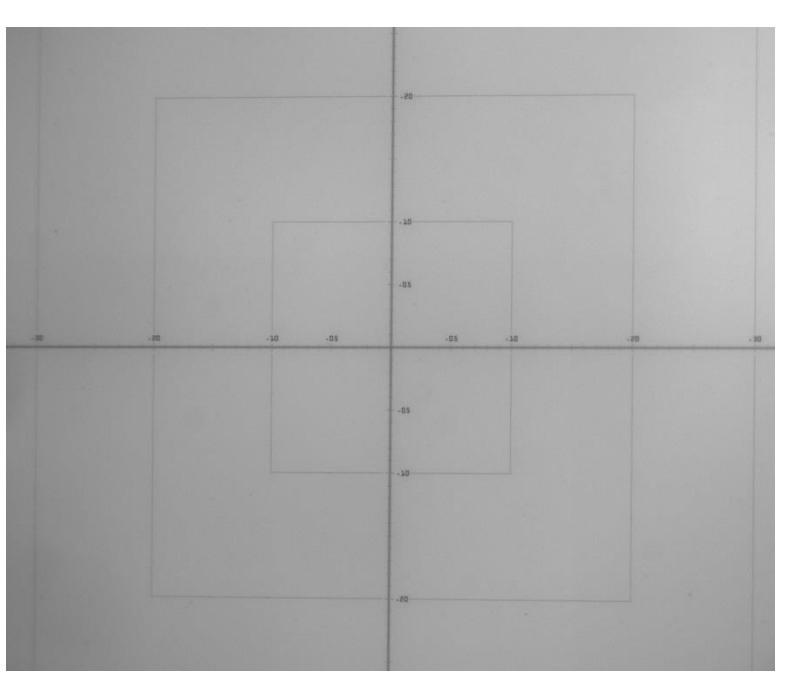

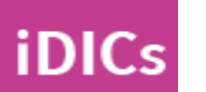

**Left camera Right camera Right camera** 

# Cleanliness of Equipment Sec. 3.1.2

- ▸Ensure there is no dust, water marks, oil, smears, fingerprints, etc. on lens, camera detector, or calibration target.
- ▶ Recommendation 3.1: Keep a clear lens filter to protect lens
- ▶ Recommendation 3.2: Image a white sheet of paper and look for blurred spots or smears
- ▸*Translate the sheet:* 
	- ▸If spots/smears move with the paper, the dirt is on the paper; otherwise, the dirt is on the optical system
- ▸*Rotate the lens:*
- ▸If the spots/smears rotate with the lens, they are on the lens; otherwise, they are on the camera detector

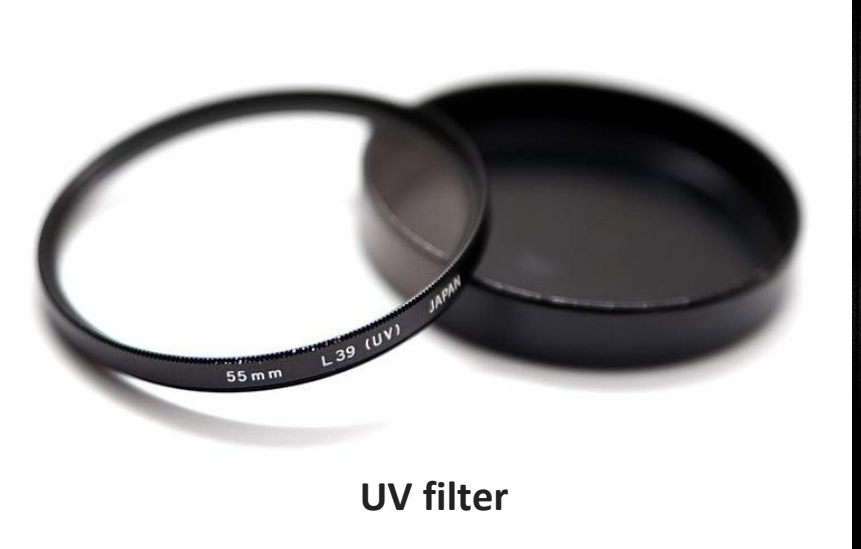

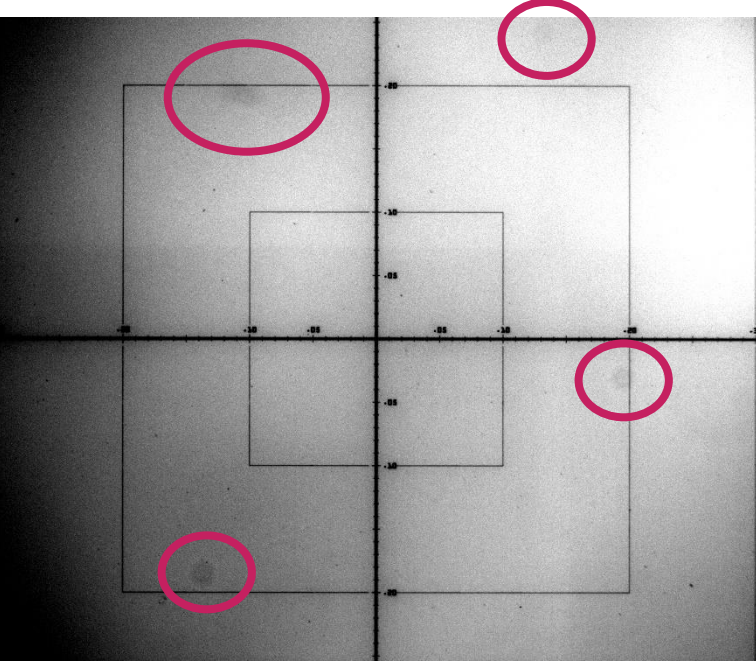

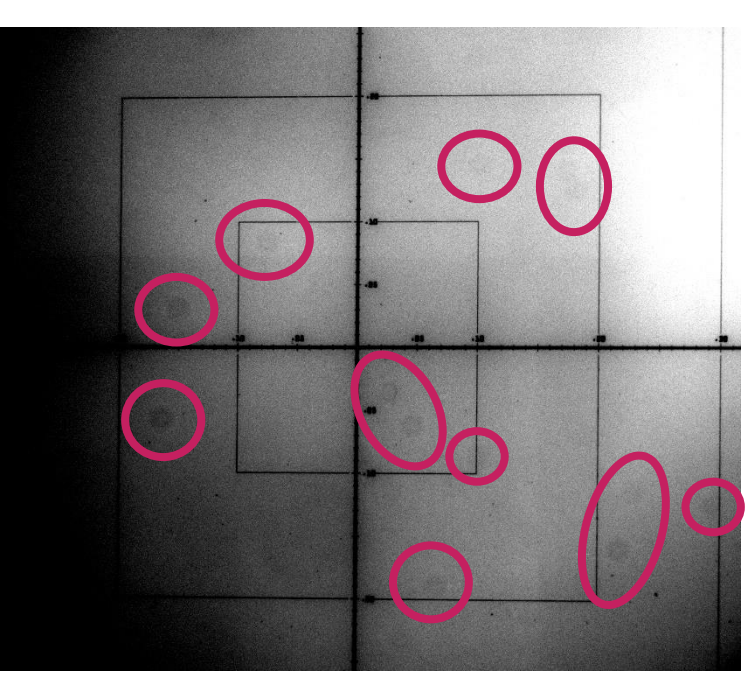

**DEMO 05**

**iDICs** 

**Left camera Right camera Right camera** 

而

### Camera Warm-Up Sec. 3.1.3

**iDICs** 

▸Operate cameras at target frame rate until they are at a stable operating temperature

▸Tip 3.2: Warm-up times vary from several minutes to several hours, and should be evaluated for each camera and frame rate.

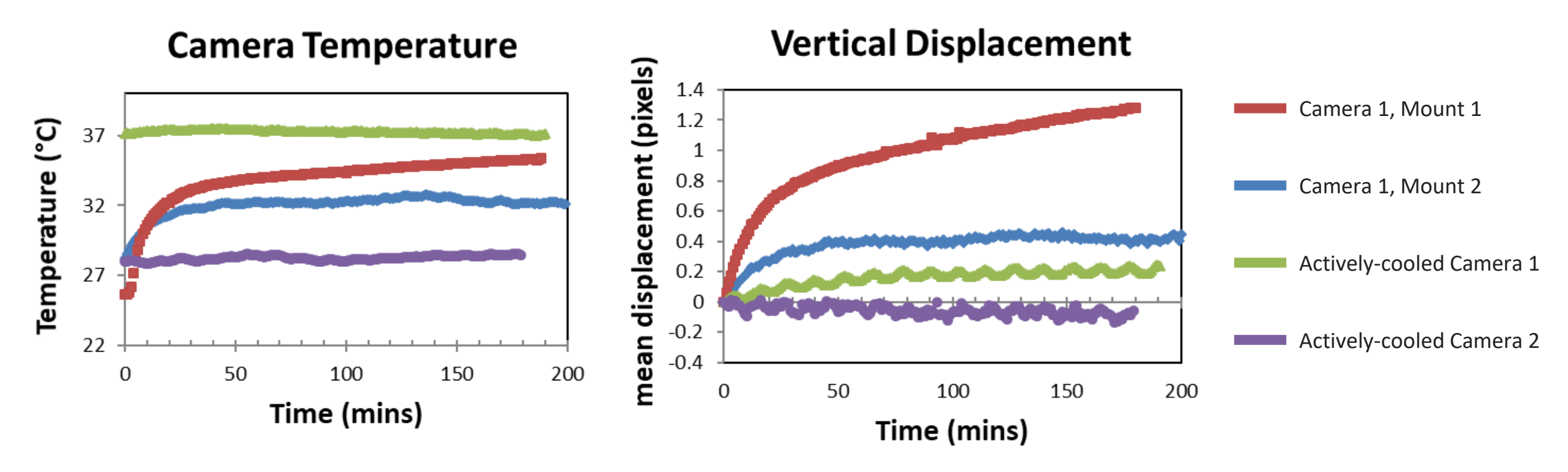

- $\triangleright$  Increasing temperature  $\rightarrow$  increasing false displacements (red, blue curves)
- ▸Temperature equilibrium depends on camera, frame rate, and mounting structure (red, blue curves)
- ▸Actively cooled cameras more stable than others (green, purple curves)

### Synchronization Sec. 3.1.4

- ▸Caution 3.3: **Synchronization of the cameras in stereo-DIC is critical!** Any delay between the two cameras will result in errors in the DIC measurements. **Synchronization**
- ▸Cameras can be synchronized via software or hardware
- $\triangleright$  Tip 3.3: Multiple ways to verify synchronization:
- ▸Image a moving test piece, correlate images, verify that the epipolar error is acceptable
- ▸Image a strobe light set to the same frequency as the image acquisition frequency
- ▸Measure strobe or exposure signal from the cameras on an oscilloscope
- ▸Image a dynamic event

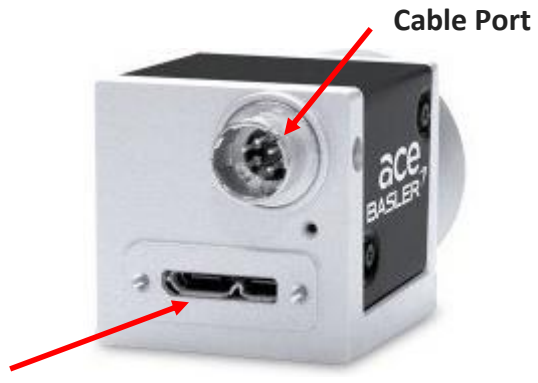

**USB Port**

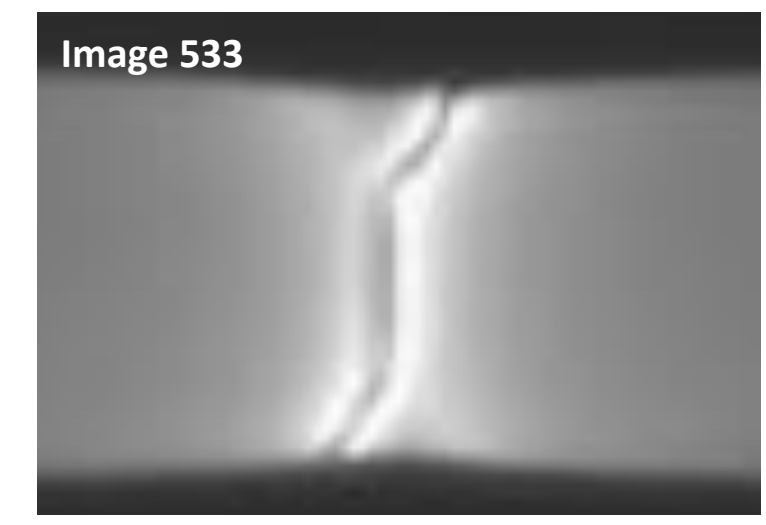

#### **Left camera Right camera Right camera Right camera IR camera**

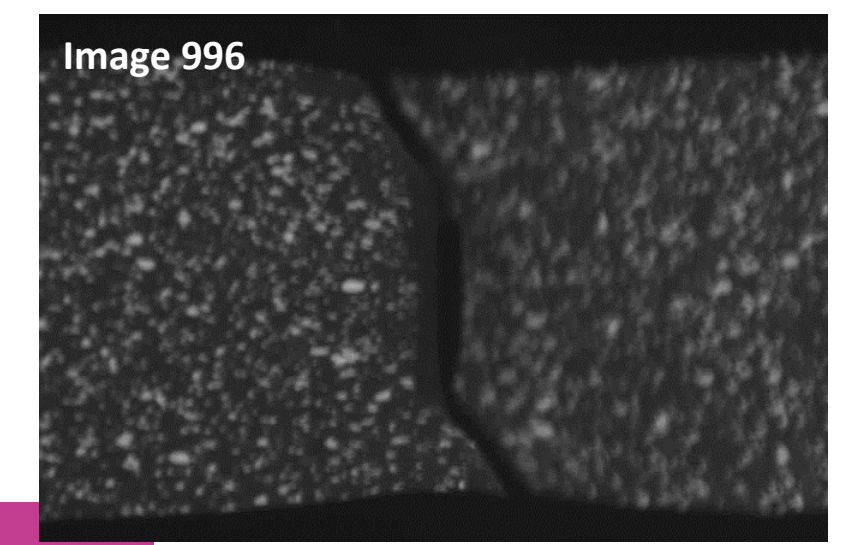

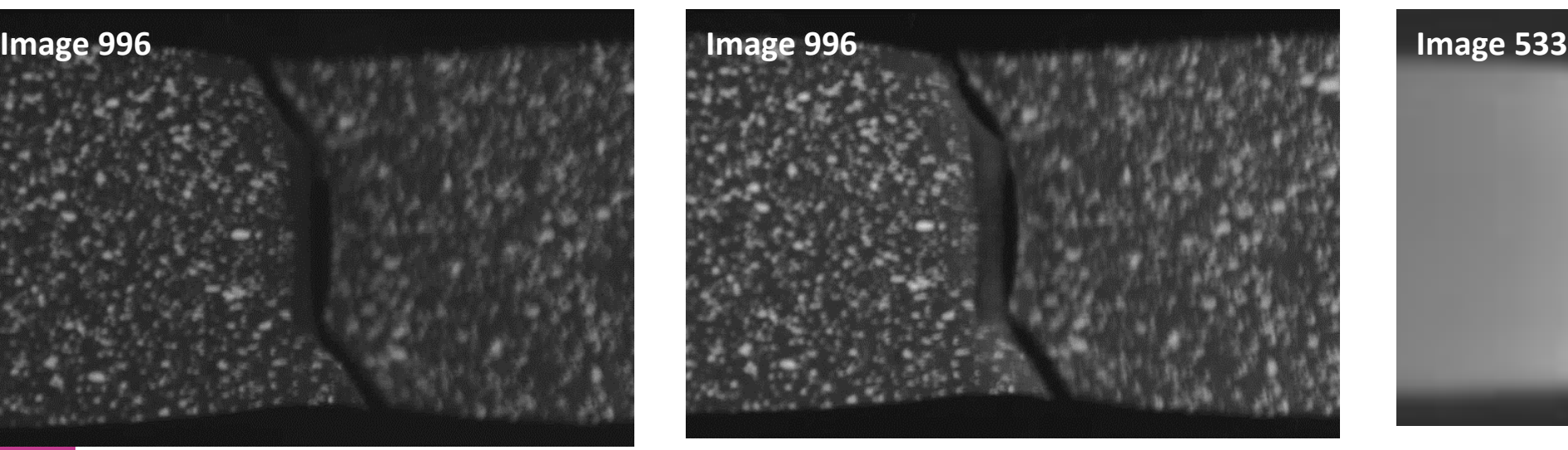

 $\blacksquare$ 

### Application of DIC Pattern Sec. 3.1.5

- ▶ Recommendation 3.3: Apply two fiducial marks a known distance apart on the test piece
- ▸Useful for defining coordinate systems
- ▸Useful for checking absolute distances as part of calibration verification

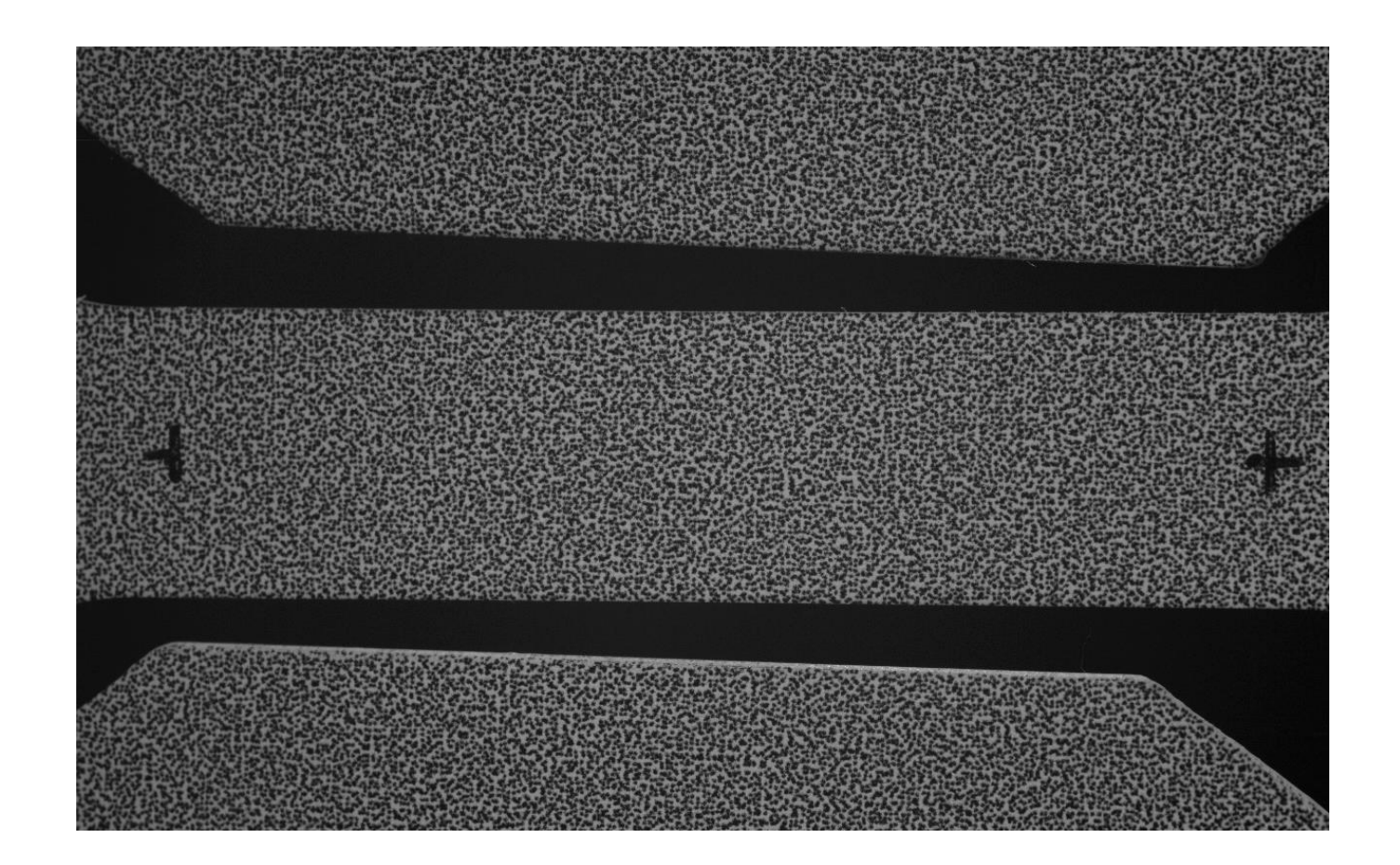

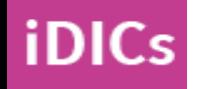

# Pre-Calibration Review of the System Sec. 3.1.6

- ▸Caution 3.4: This is the time to make adjustments and fix any issues with the DIC measurement setup. Once calibration images are taken, very few aspects of the DIC system can be changed.
- ▸Sec. 3.1.3.1: Position test piece and cameras
- ▶ Sec. 3.1.6.2: Verify FOV, focus, DOF, magnification/SOD
- ▸Sec. 3.1.6.3: Adjust polarization filters. Lock adjustable components (e.g. aperture, focus rings, translation/rotation stages). Strain relieve cables.
- ▶ Sec. 3.1.6.4: Review images, looking for
	- ▸Glare
	- $\triangleright$  DIC pattern that is too coarse/fine
	- ▸Defects in applied pattern
	- ▸Out-of-focus regions
	- ▸Poor contrast
	- ▶ Non-uniform lighting
	- ▸Dirt or foreign object on lens
	- ▶ Vibrations
- ▸Sec. 3.1.6.5: Accept DIC system

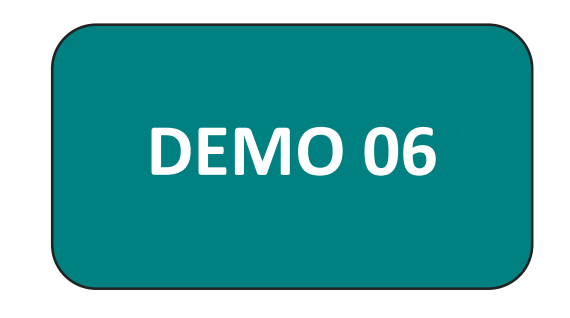

SAND2020-9051 TR (slides) SAND2020-9046 TR (videos)

# CHAPTER 3: PREPARATION FOR THE MEASUREMENTS

SEC. 3.2-3.3: CALIBRATION

### Purpose of Calibration - Stereo-DIC Sec. 3.2.1

- ▸*Intrinsic Parameters*
	- ▸Focal length
	- ▸Skew
	- ▸Image Center (Cx, Cy)
	- ▸Lens Distortions
- ▸*Extrinsic Parameters*
- ▸Translations (X,Y,Z)
- ▸Rotations (α,β,γ)

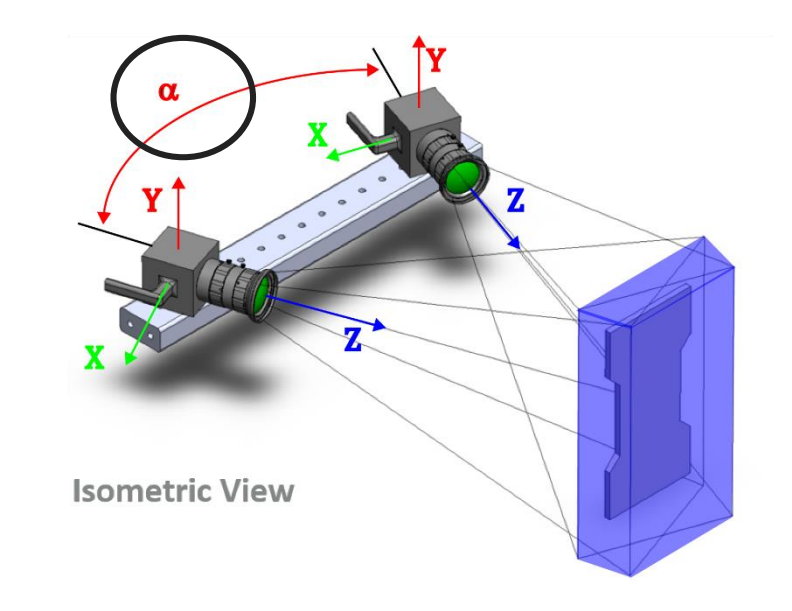

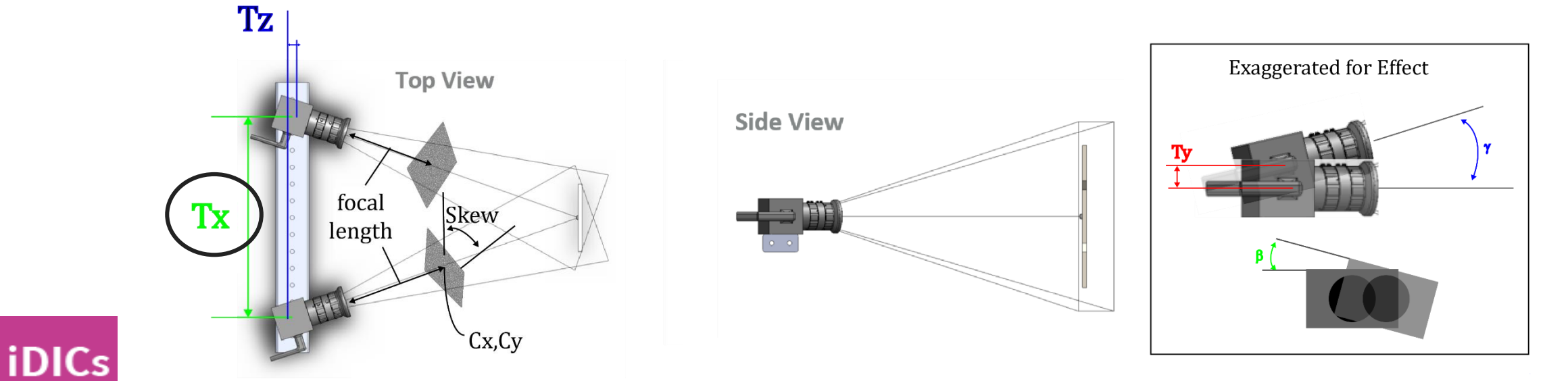

 $\bigcirc$ 

#### Purpose of Calibration – 2D-DIC Sec. 3.2.1

#### ▸Caution 3.6 / Recommendation 3.5:

- ▸Calibration is still recommended for 2D-DIC, to correct for lens distortions.
- ▸If a full calibration is omitted, the magnitude of lens distortions should be evaluated.
	- ▸Translate the sample in-plane and compute strains.
- ▸Also, the approximate image scale should be established.

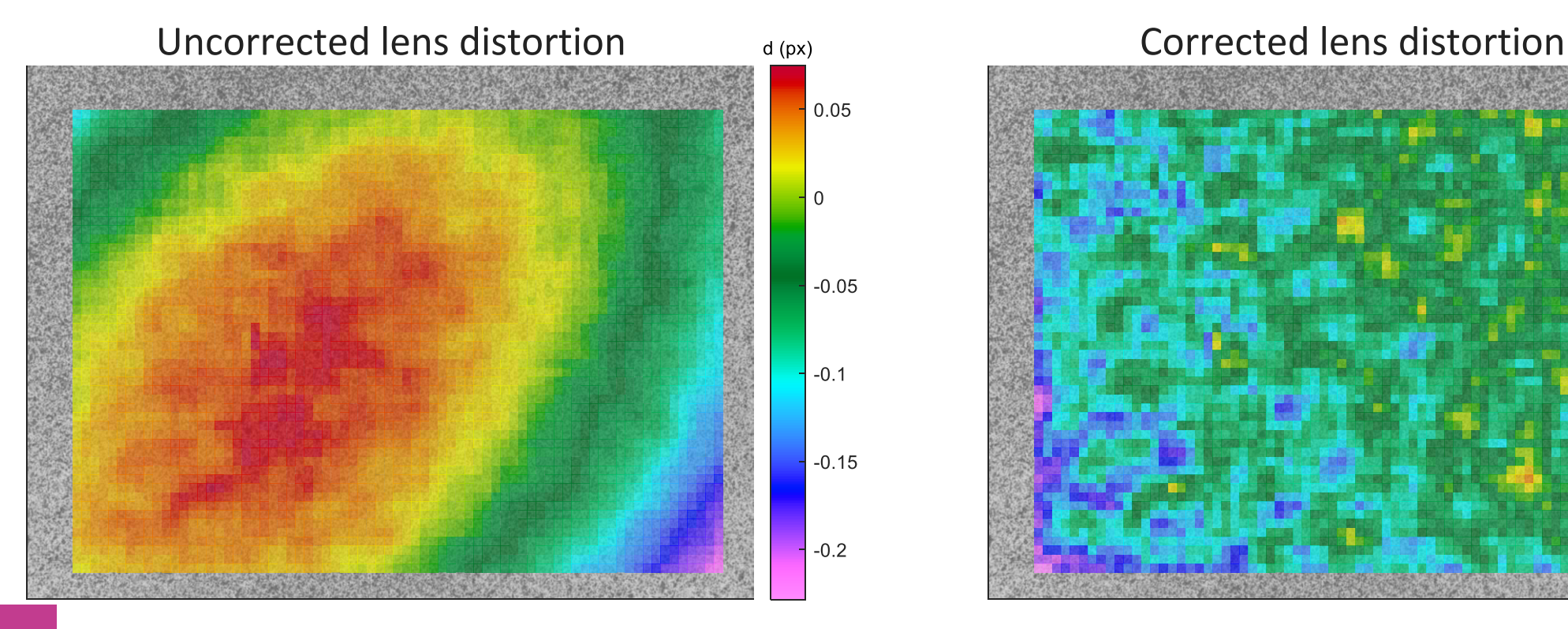

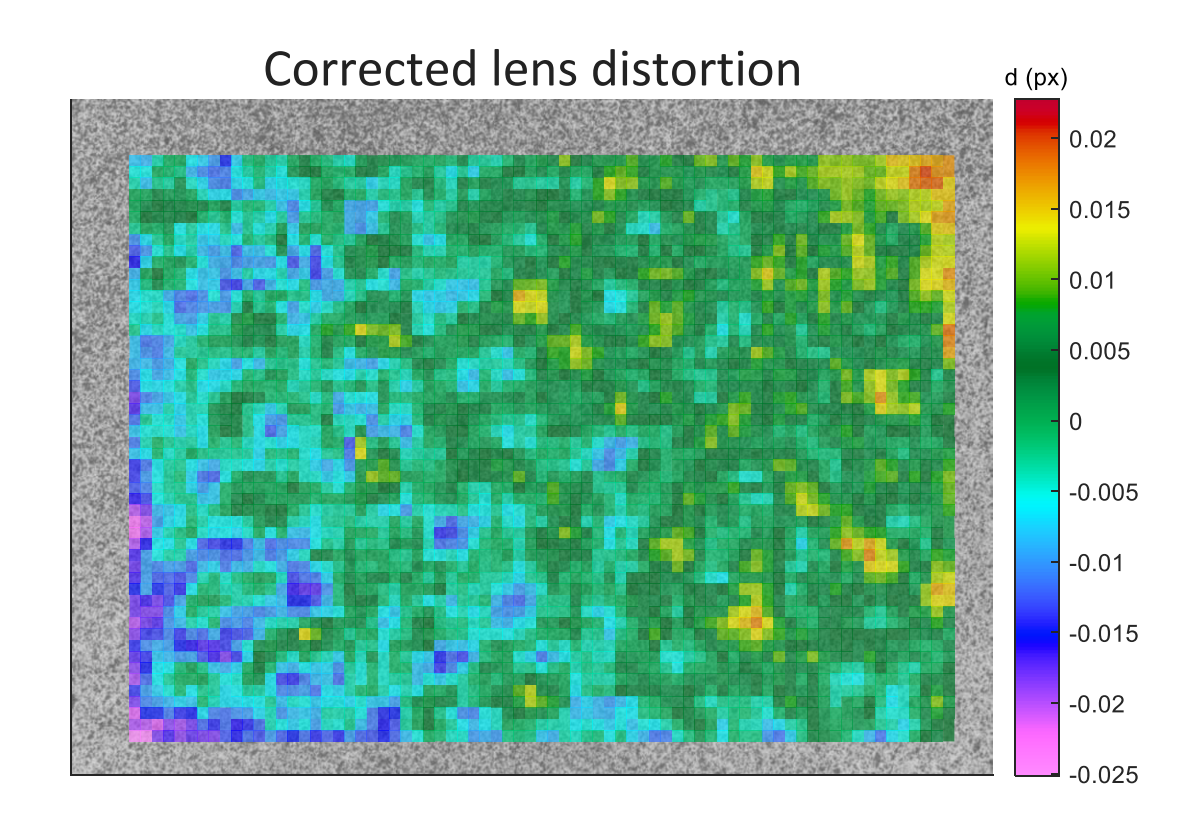

m

### Select Calibration Target Sec. 3.2.2.1

- ▶ Recommendation 3.6:
- ▸Target should be approximately the same size as the FOV or slightly smaller
- ▸Target shouldn't be smaller than ½ the size of the FOV

#### **Calibration target examples from the Stereo DIC Challenge**

#### **https://sem.org/3ddic**

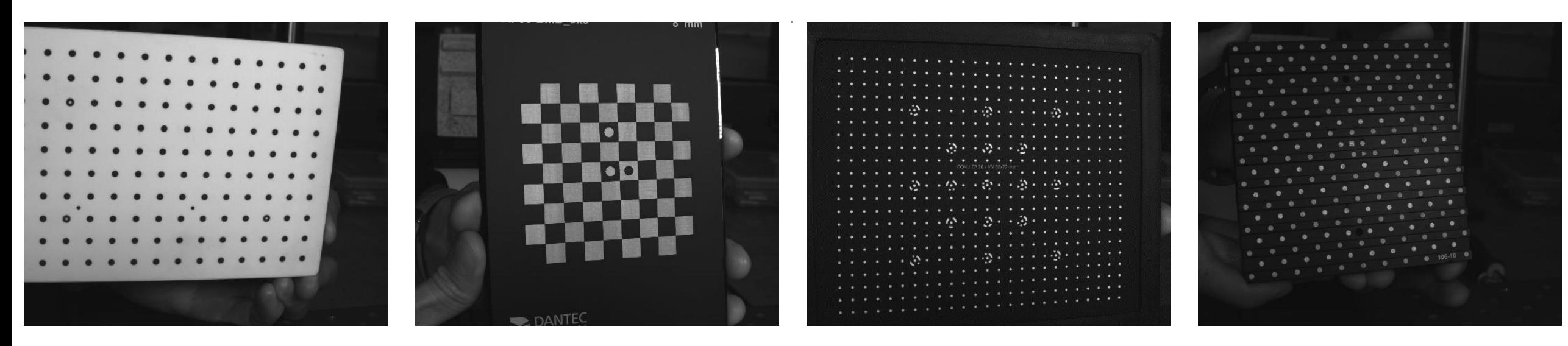

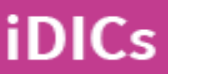

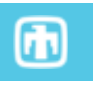

13

- 1. Clear working space
- ▶ Recommendation 3.8:

**iDICs** 

- a) Move the test piece, not the stereo-rig, if possible
- b) Translate the stereo-rig
	- ▸Caution 3.8: It is imperative that the stereo cameras are moved only as a rigid pair!
- 2. Adjust lighting and exposure
	- ▸Caution 3.10: But not focus and aperture!
- 3. Acquire images that fill the field-of-view and depth-of-field

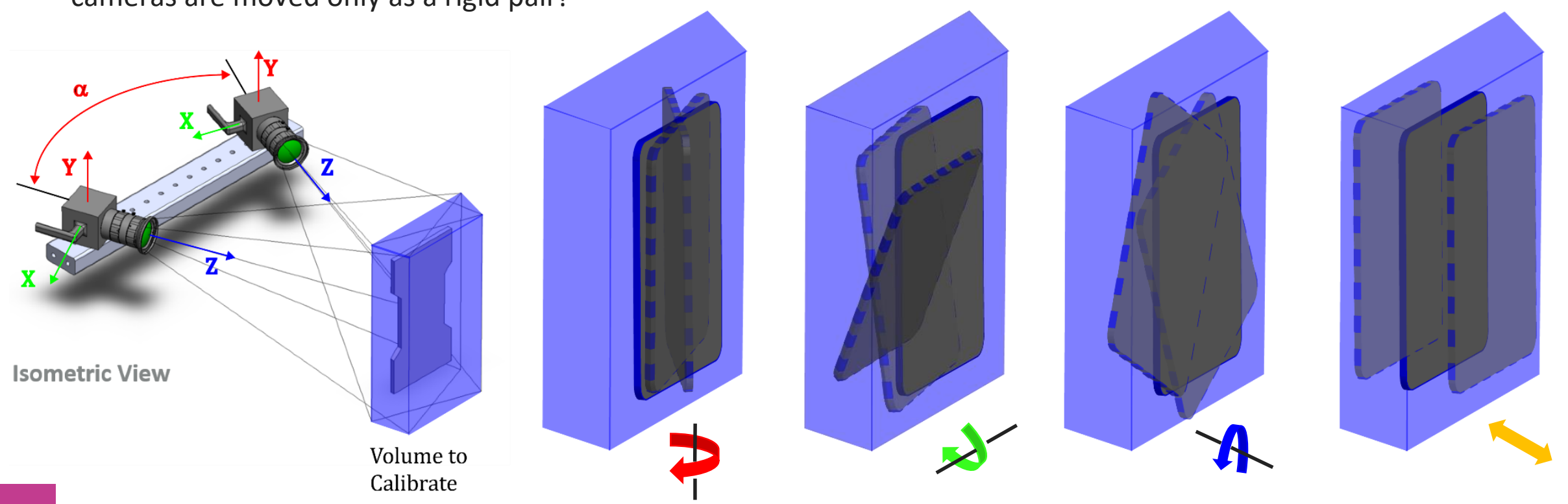

#### Acquire Calibration Images Section 3.2.2.4

- ▸Tip 3.6: The number of images recommended depends on calibration target and software ranging from *8* to *50-100*
- ▸Caution 3.11: Quality over quantity!

iDICs

- ▸Recommendation: Take care to gather images over entire volume
- ▶ Recommendation 3.11: Rigid calibration holder recommended, but may not be required, especially when exposure is less than 25 ms
- ▸Caution 3.12: It is possible to achieve a "good score" with insufficient number of images

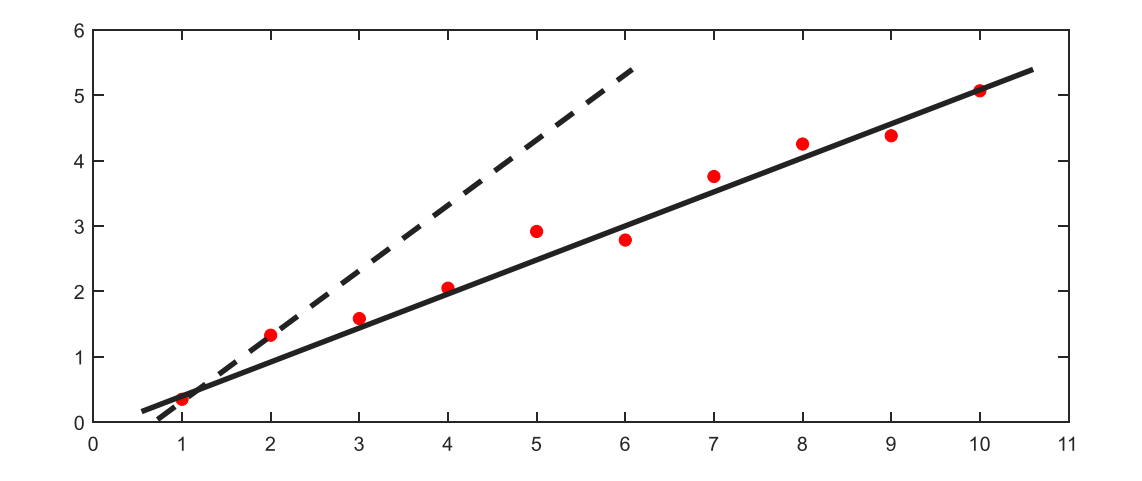

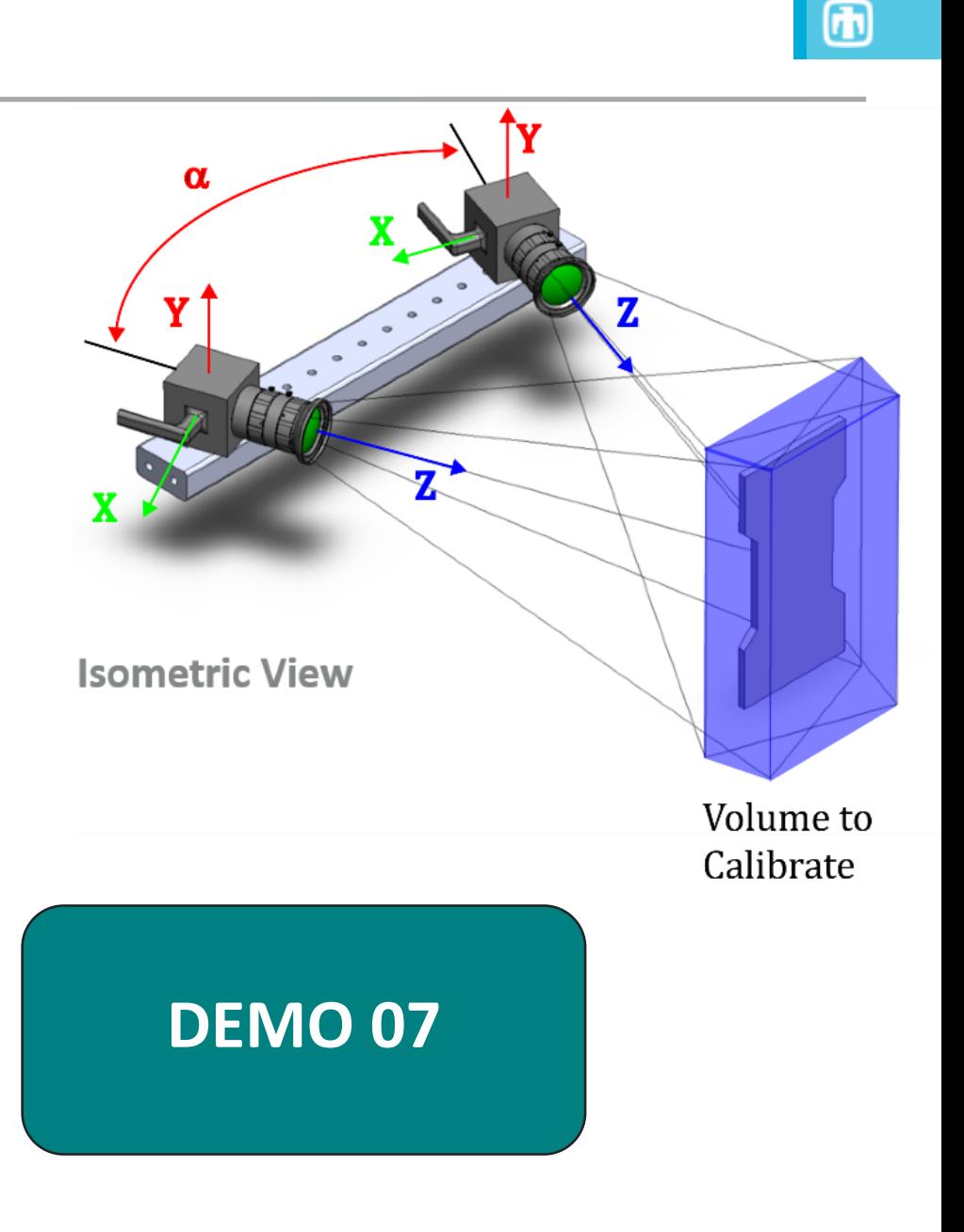

- 1. Select an appropriate camera or lens-distortion model and calibrate!
- 2. Review calibration results
	- ▸Verify extracted features are correct (not dirt, glare etc)
	- ▸Understand reason image/feature was rejected
	- ▸Verify working volume was filled (i.e. dropped images were not all taken in the same region/ rotation)
	- ▸Compare calibration score amongst individual images and to final score. Remove images if appropriate.
	- ▸Save a copy of all pertinent information

Tip 3.8: All of the above is software dependent and may be user-defined; explore these effects

# Calibrate System and Review Calibration Results/ Parameters Sec. 3.2.2.5-3.2.2.7

- 3. Review calibration parameters
	- ▸Image center
	- ▸Lens focal length
	- ▸Angles

iDICs

▸Distance between two cameras

Tip 3.9: This review is broad, and often focuses on range of values, rather than precise measurements

**Example:** 5MP Basler camera with 29 mm focal lens and 100 mm FOV

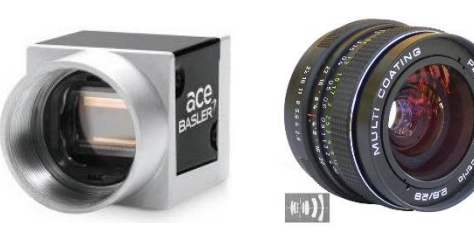

Caution 3.13: A good calibration score doesn't always mean success, but a bad calibration score rarely leads to success

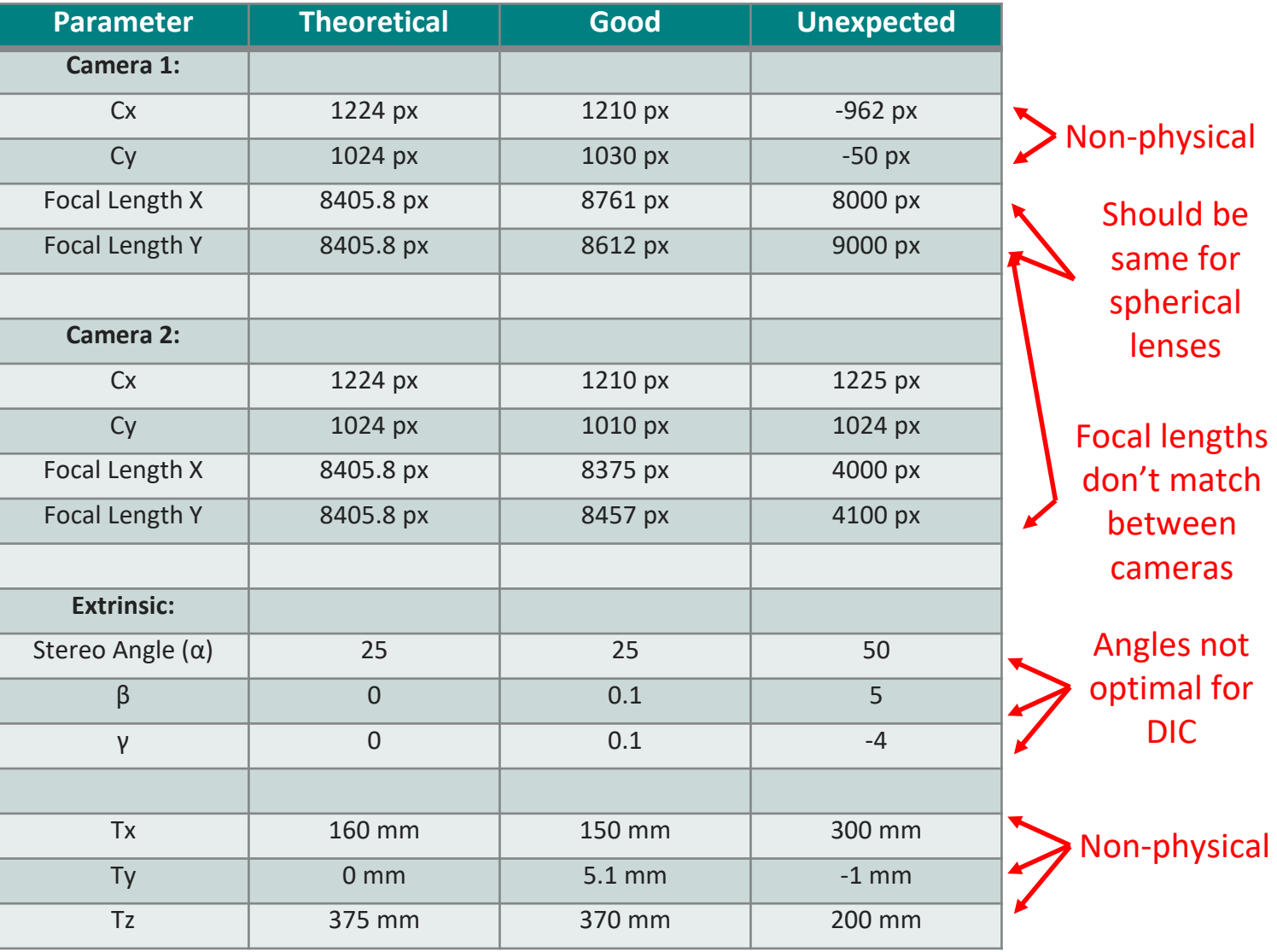

17

# **How to convert focal length from pixels to physical units**

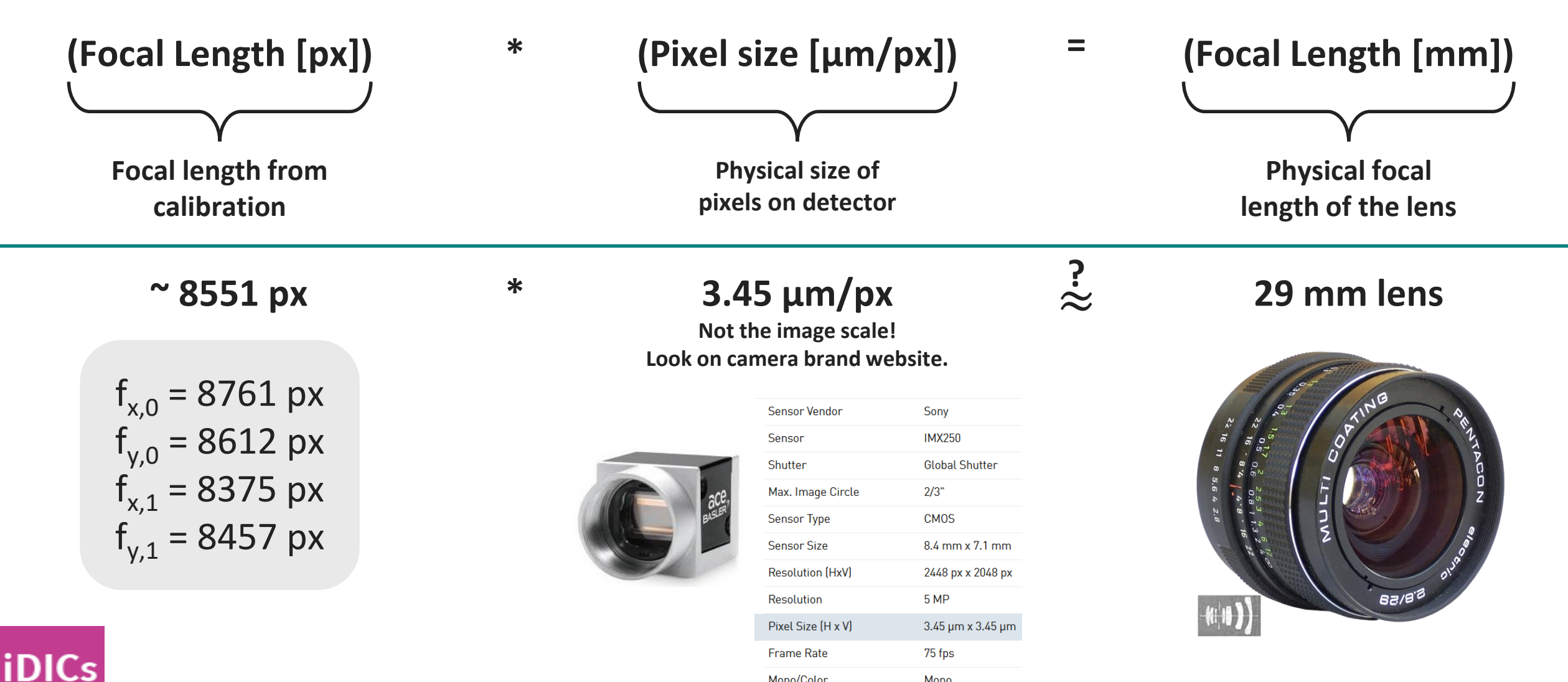

Mono/Color

Mono

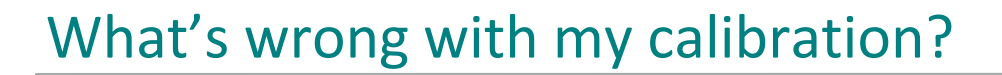

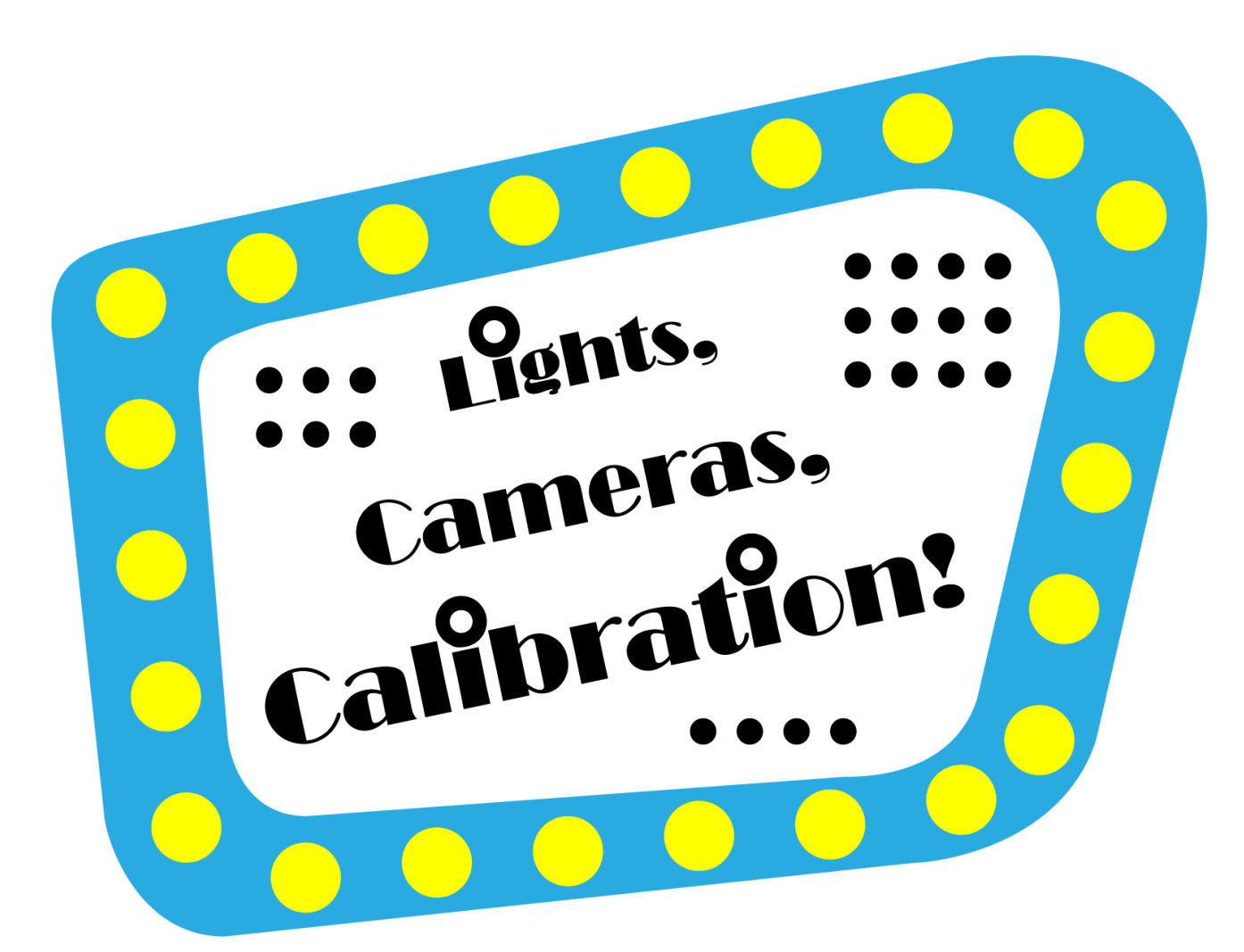

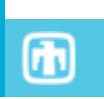

19

# What's wrong with my calibration?

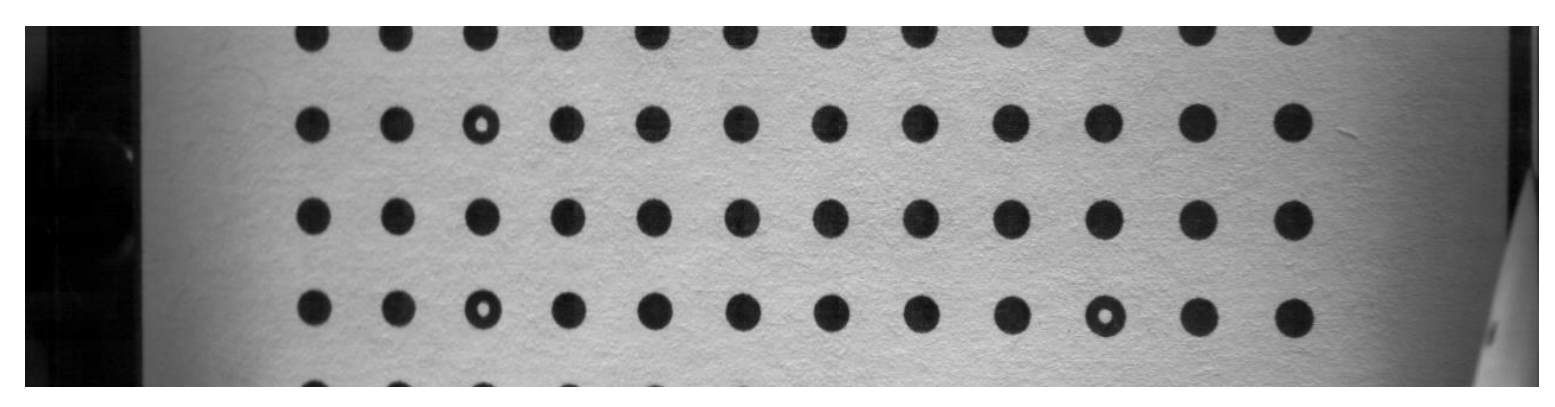

**Calibration target perpendicular to light source**

#### **Calibration target titled to light source**

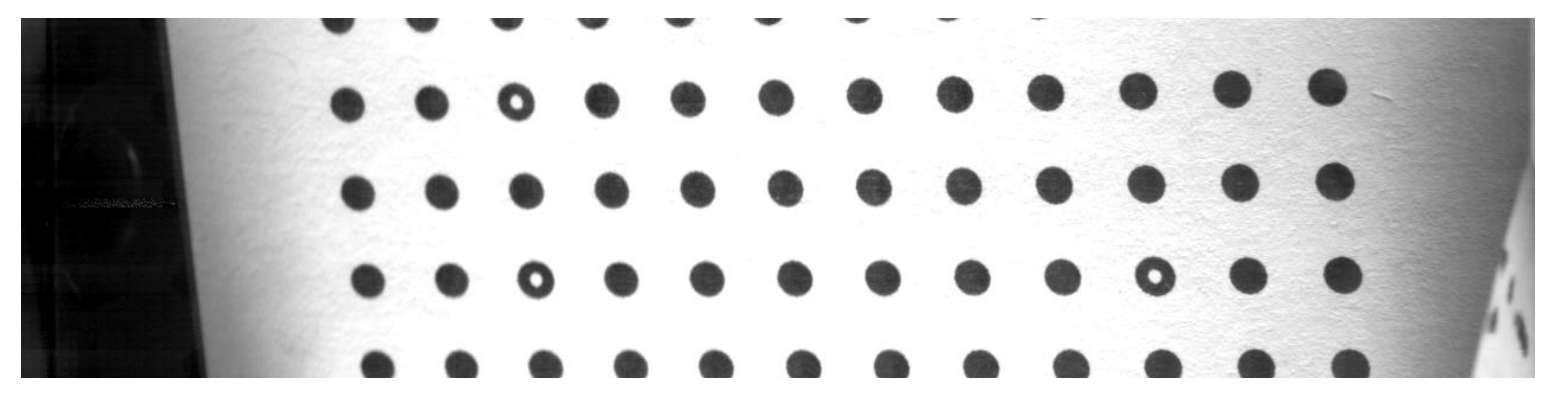

**iDICs** 

**Saturated light due to tilt**

# What's wrong with my calibration?

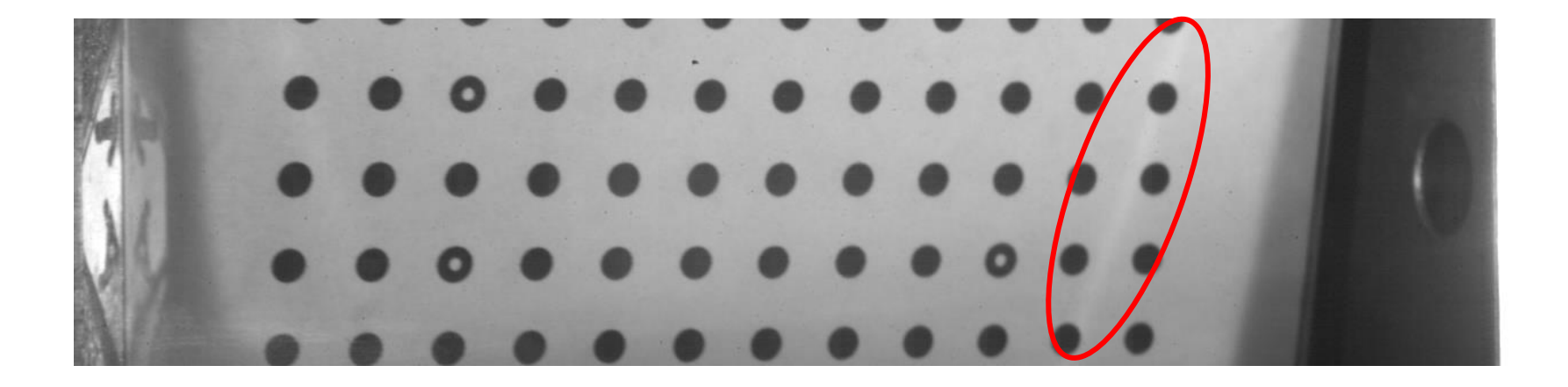

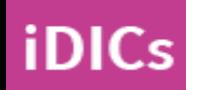

**Reflections or glares**

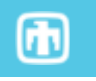
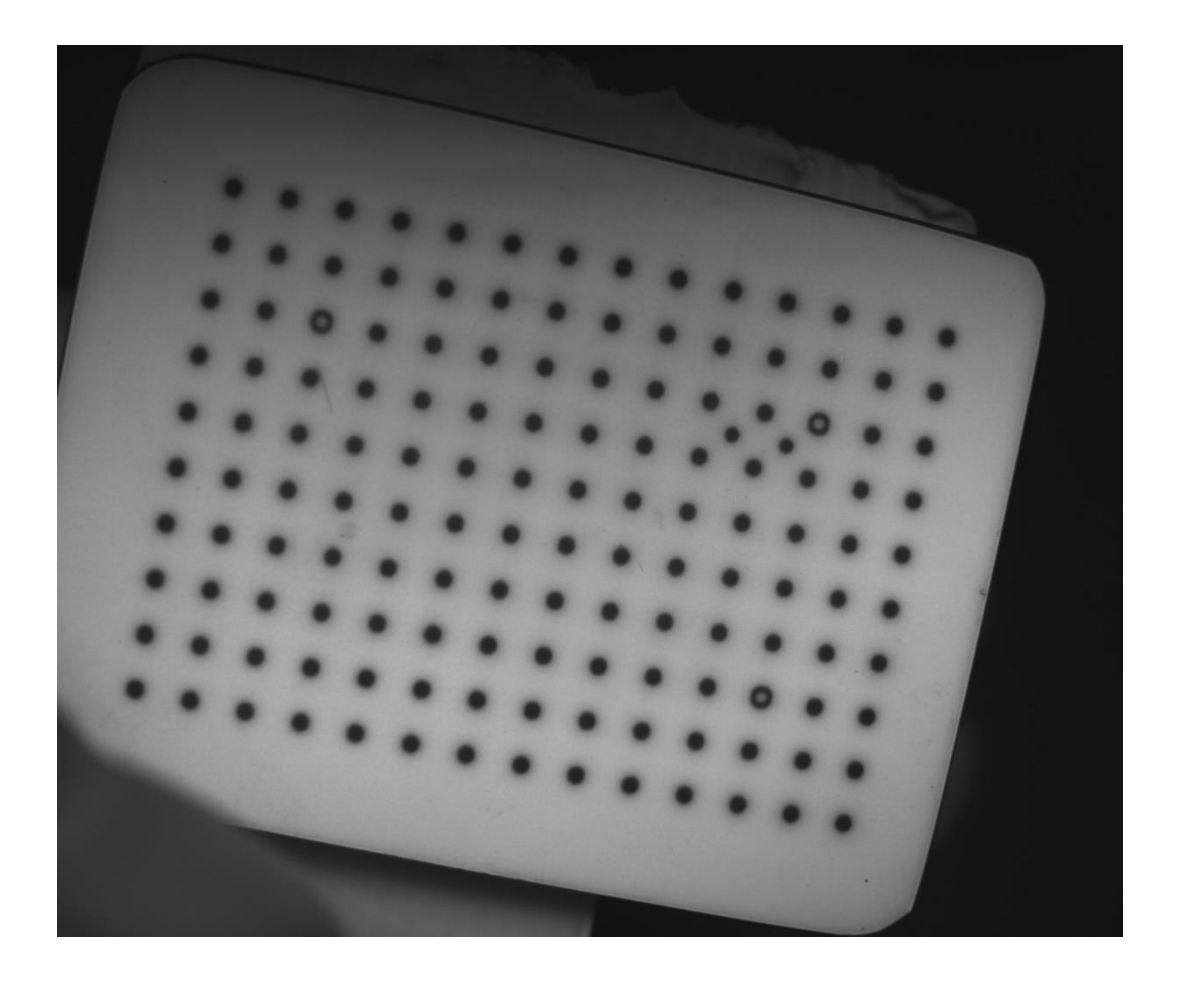

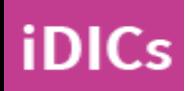

**Shadows**

 $\bigcirc$ 

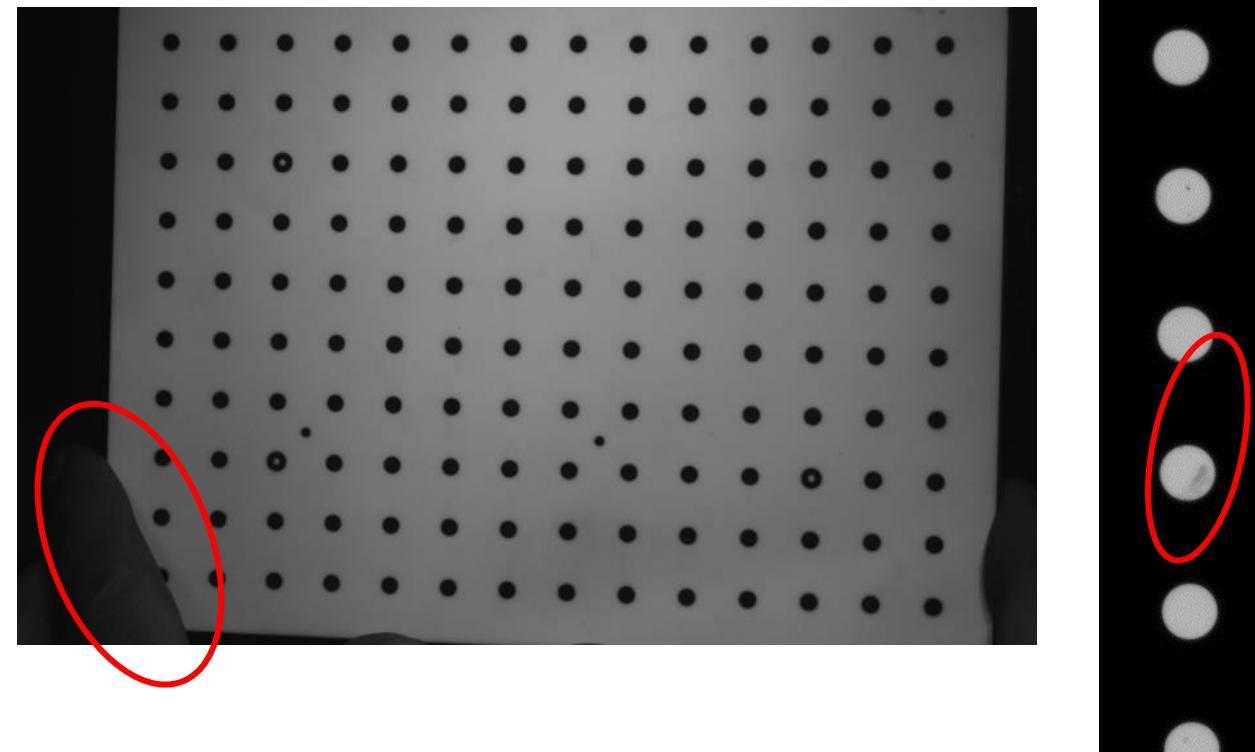

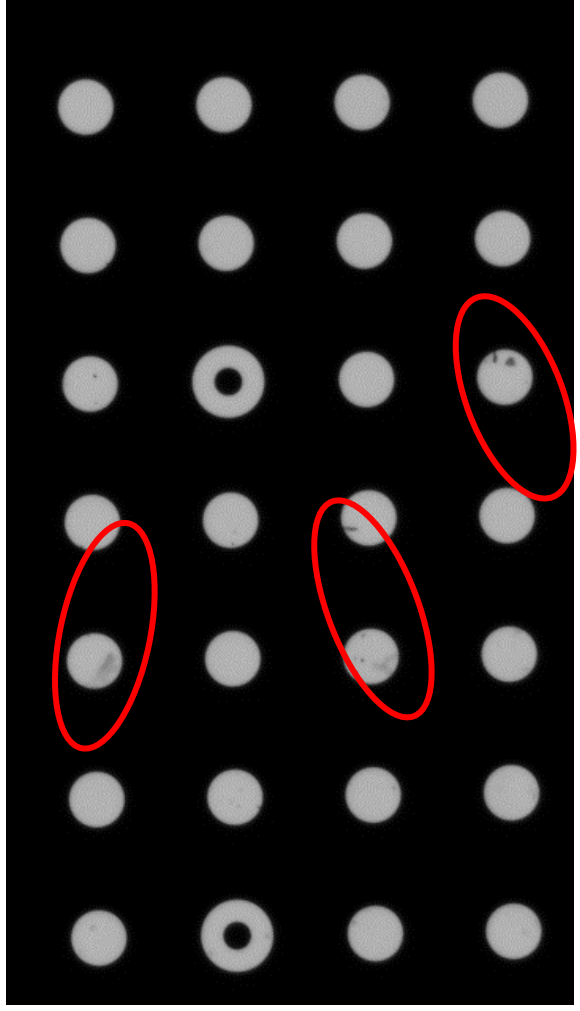

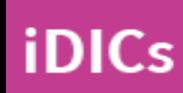

**Dirt or other obstructions**

 $\bf \bm \Phi$ 

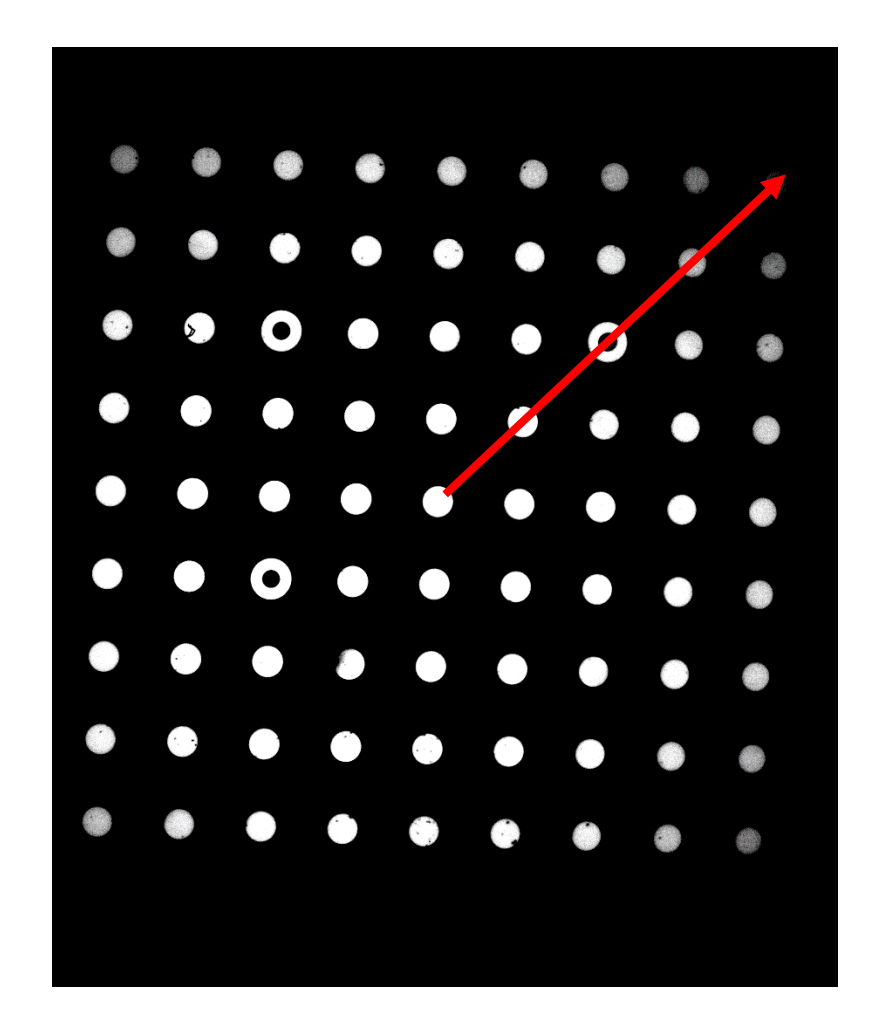

Decreasing Intensity towards the edges of your calibration target

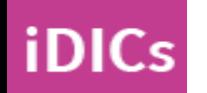

**Vignetting**

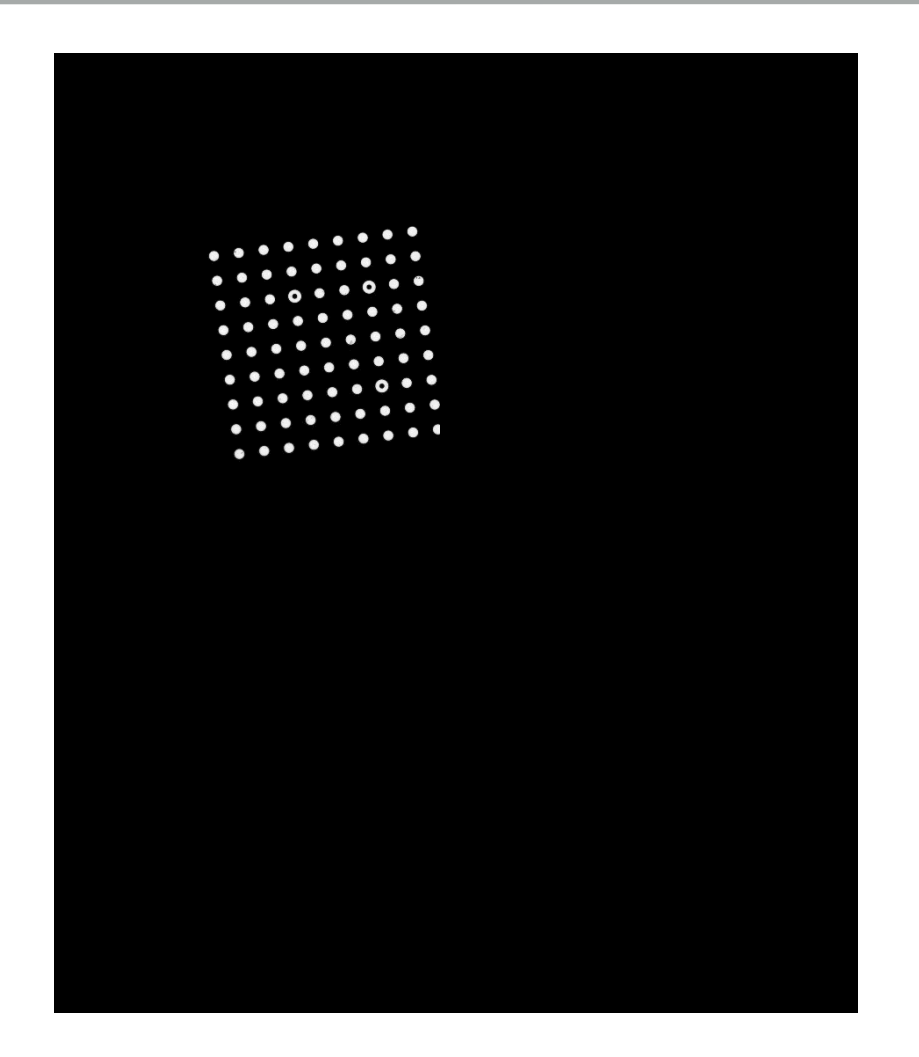

Calibration target should not be smaller than approximately half of the FOV

Smaller targets may produce an acceptable calibration score, but precautions must be taken outside the scope of this course

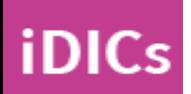

**Calibration target is too small for FOV**

 $\blacksquare$ 

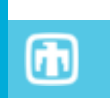

25

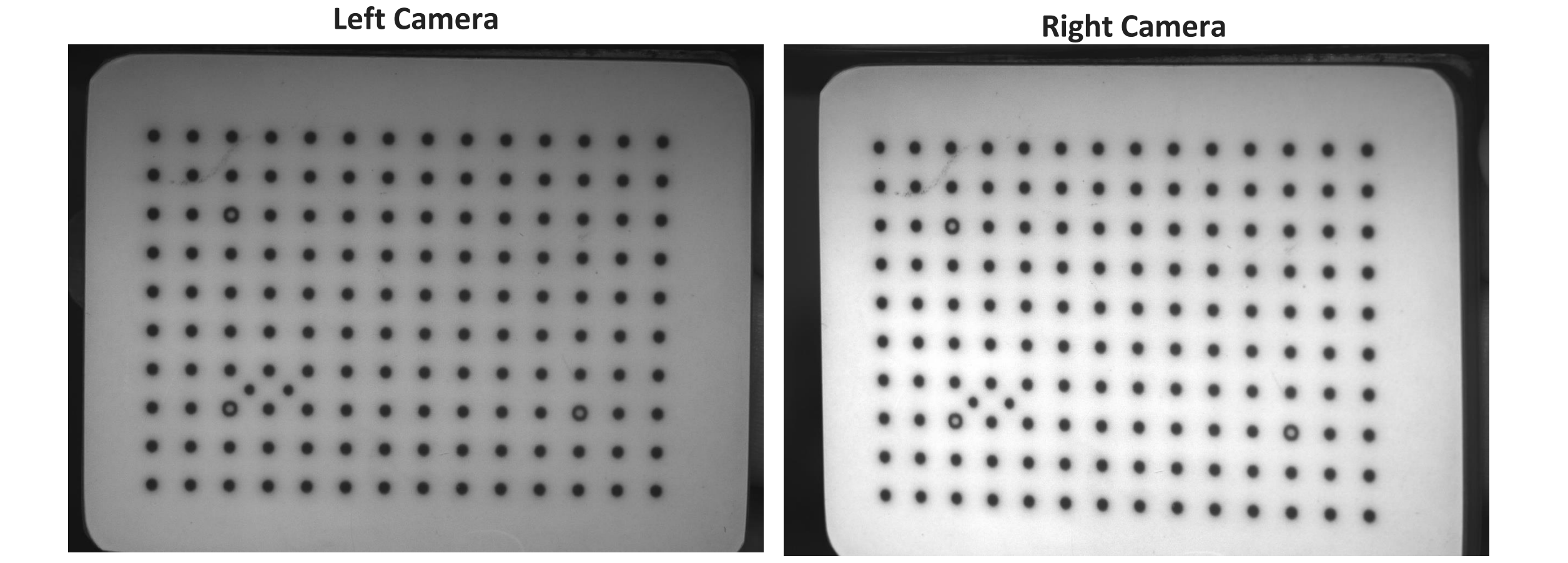

## **Lighting or apertures are unbalanced**

26

#### What's wrong with my calibration?

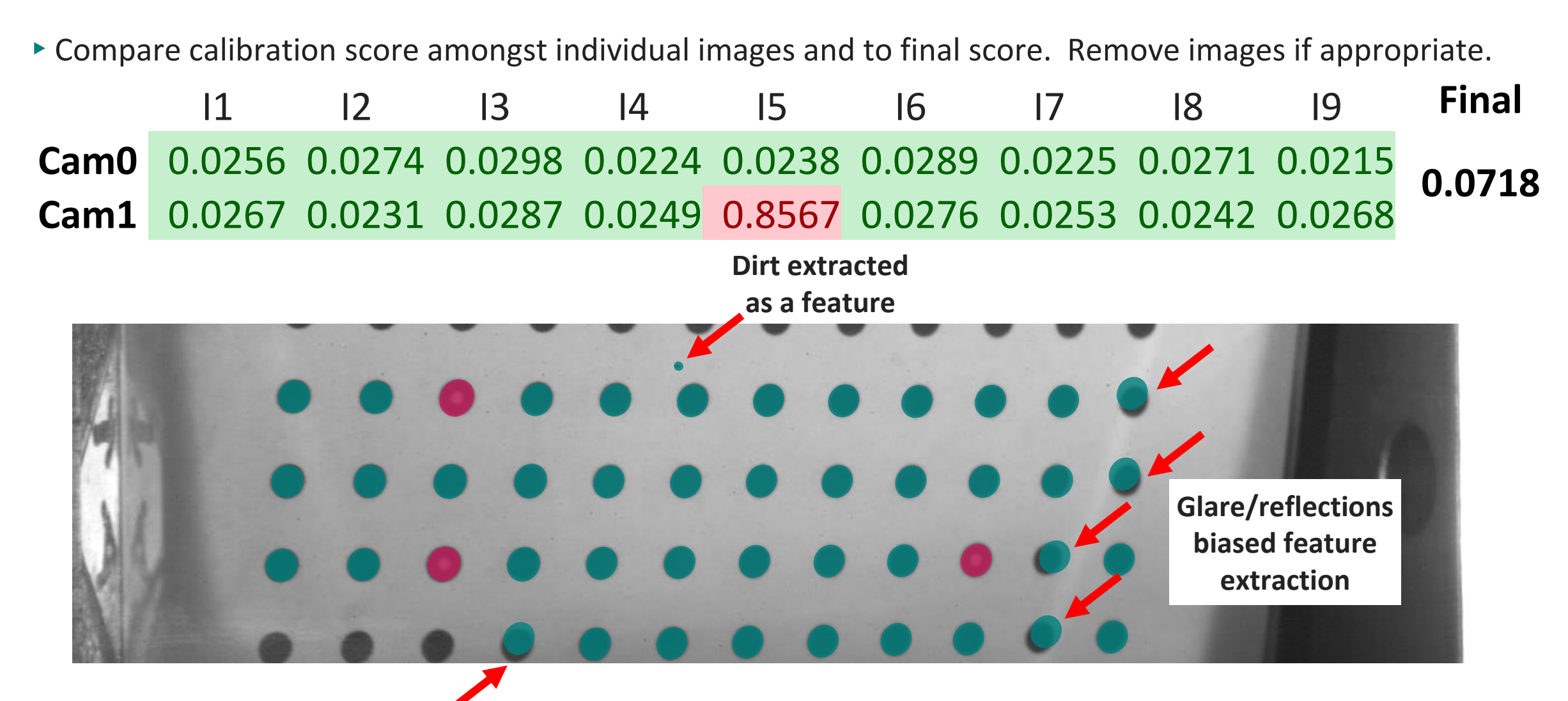

**Feature too close to edge of FOV**

iDICs

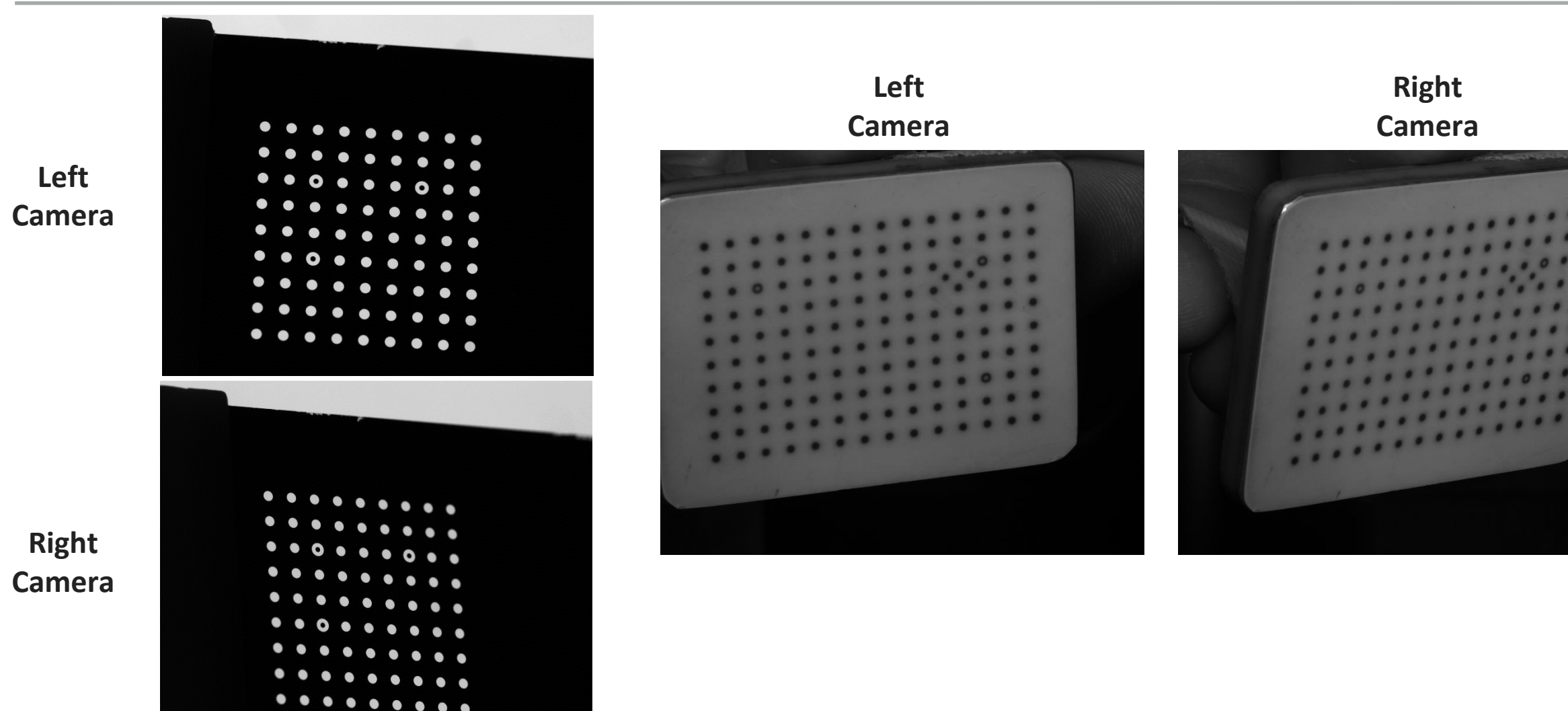

**iDICs** 

**Angle is too extreme for one or both cameras**

 $\bigcirc$ 

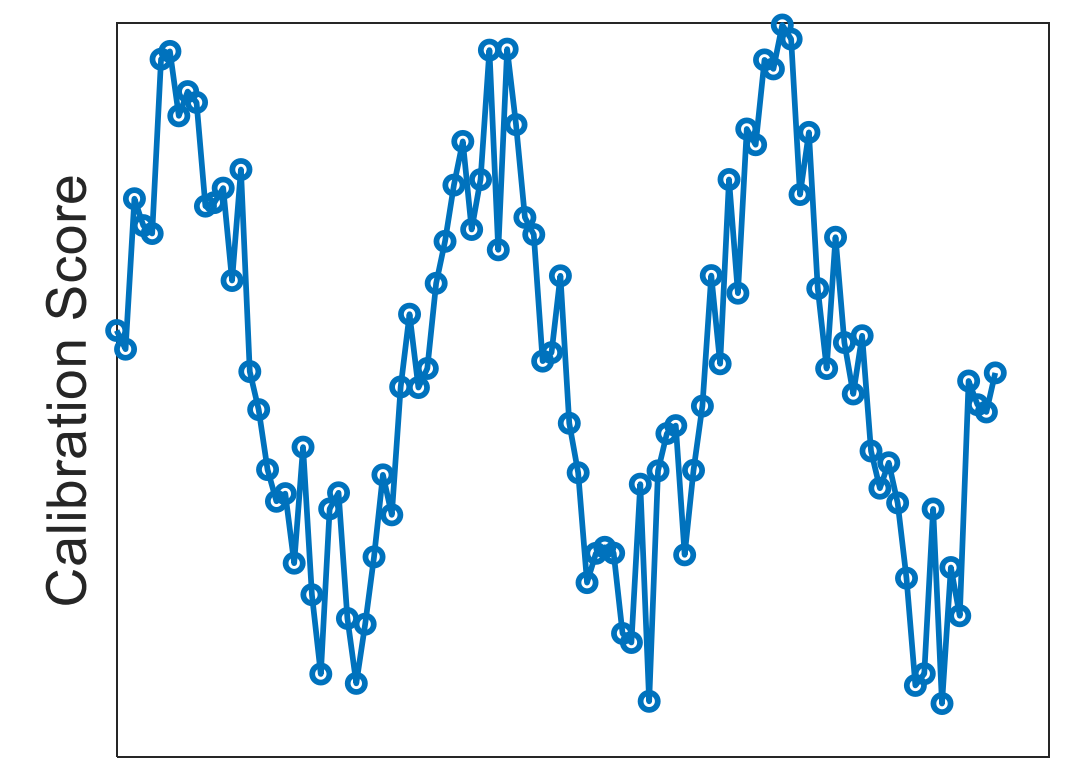

**Time or Image Number** 

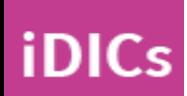

**Vibrations potentially due to unstable camera mounting system or fluctuating calibration target**

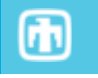

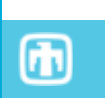

29

## What's wrong with my calibration?

▸Verify working volume was filled (i.e. dropped images were not all taken in the same region/ rotation)

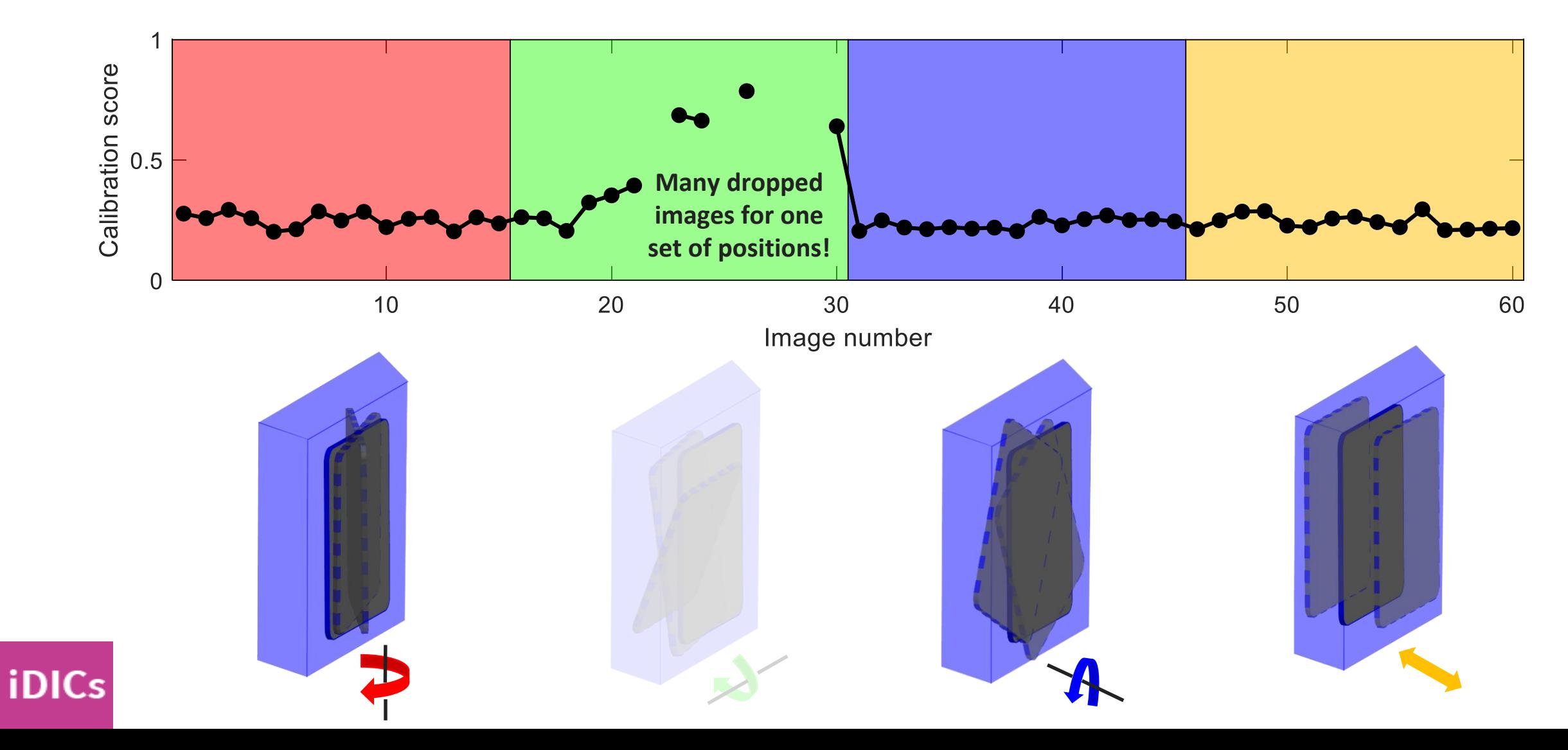

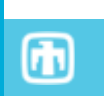

30

What's wrong with my calibration?

# Thanks for playing!!

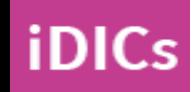

- 1. Reset system to point cameras at test piece
- 2. Adjust lighting
- 3. Acquire static images

Recommendation 3.13: Take images at same frame rate and duration as the test

- 4. Review images
	- ▸Glare
	- ▸DIC pattern that is too coarse/fine
	- ▸Defects in applied pattern
	- ▸Out-of-focus regions
	- ▸Poor contrast
	- ▶ Non-uniform lighting
	- ▶ Dirt or foreign object on lens
	- ▶ Vibrations

iDICs

Caution 3.14: If you adjust anything, the calibration will have to be repeated!

5. Acquire rigid body motion images

Recommendation 3.14: At minimum, translate the test piece within the volume it is expected to move

Recommendation 3.15: For 2D-DIC, capture two image sets:

- ▸In-plane translations (used to check for lens distortions and quantify noise floor)
- ▸Out-of-plane translations and rotations (strain error)

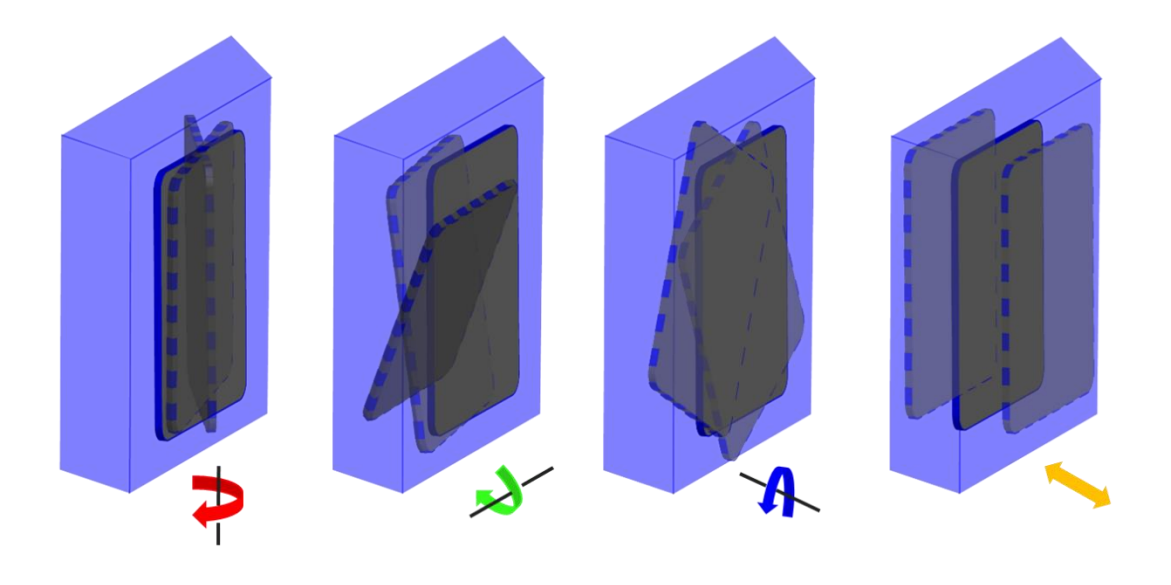

- ▸Correlate static and rigid body motion images
- 1. Recommendation 3.16: Evaluate lens distortion

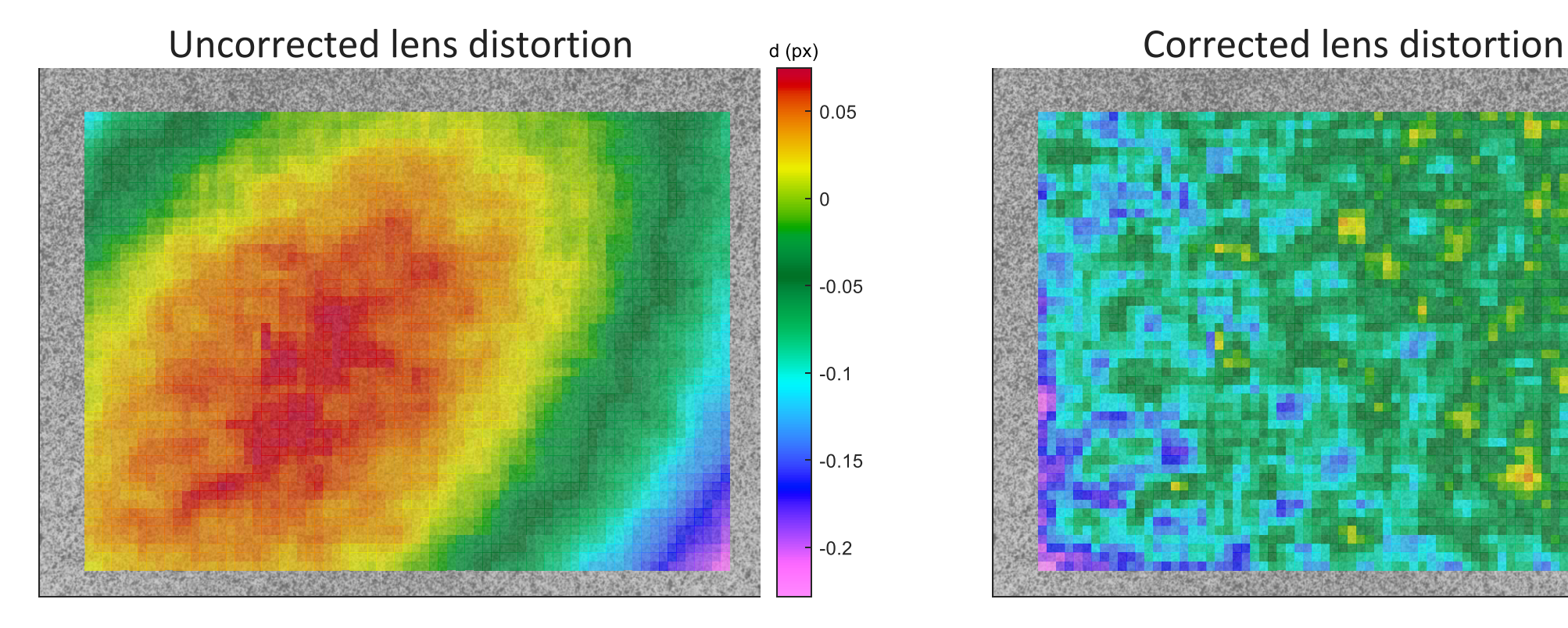

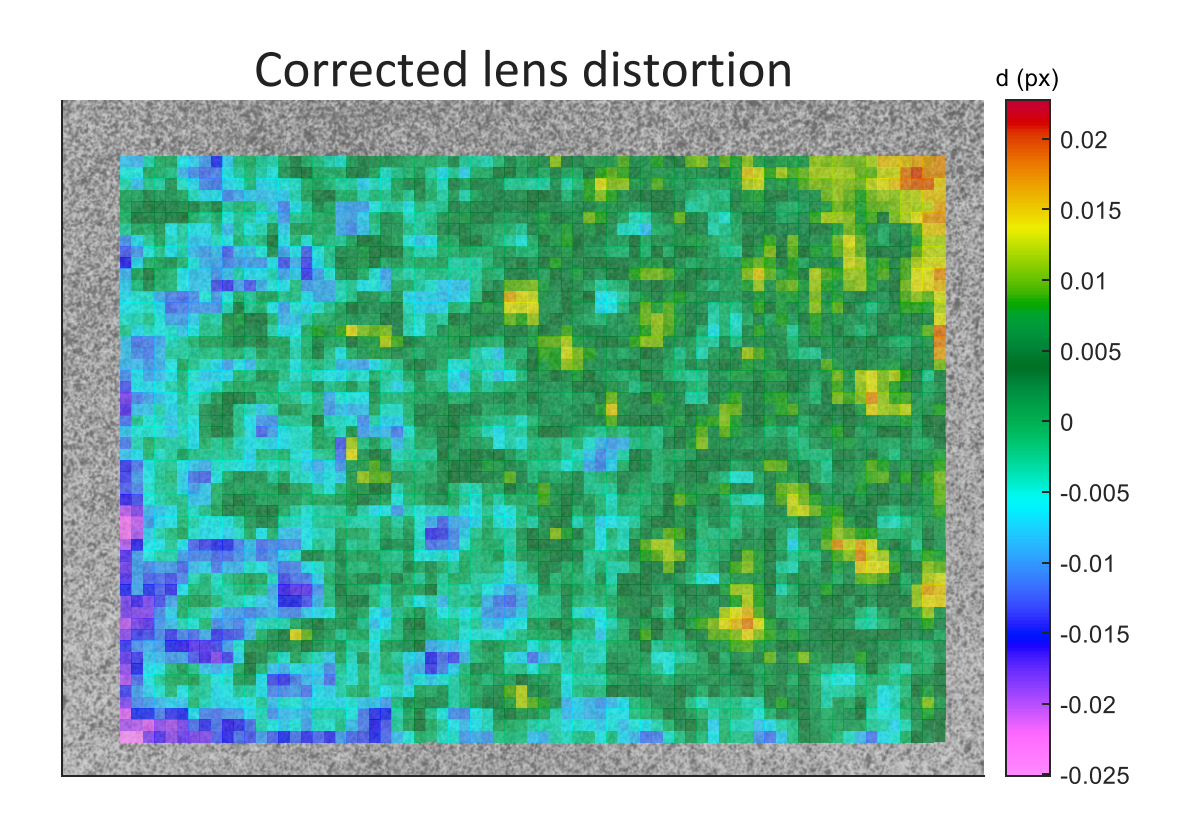

- ▸Correlate static and rigid body motion images
- 1. Recommendation 3.16: Evaluate lens distortion
- 2. Recommendation 3.17: Evaluate fiducial marks and applied distances

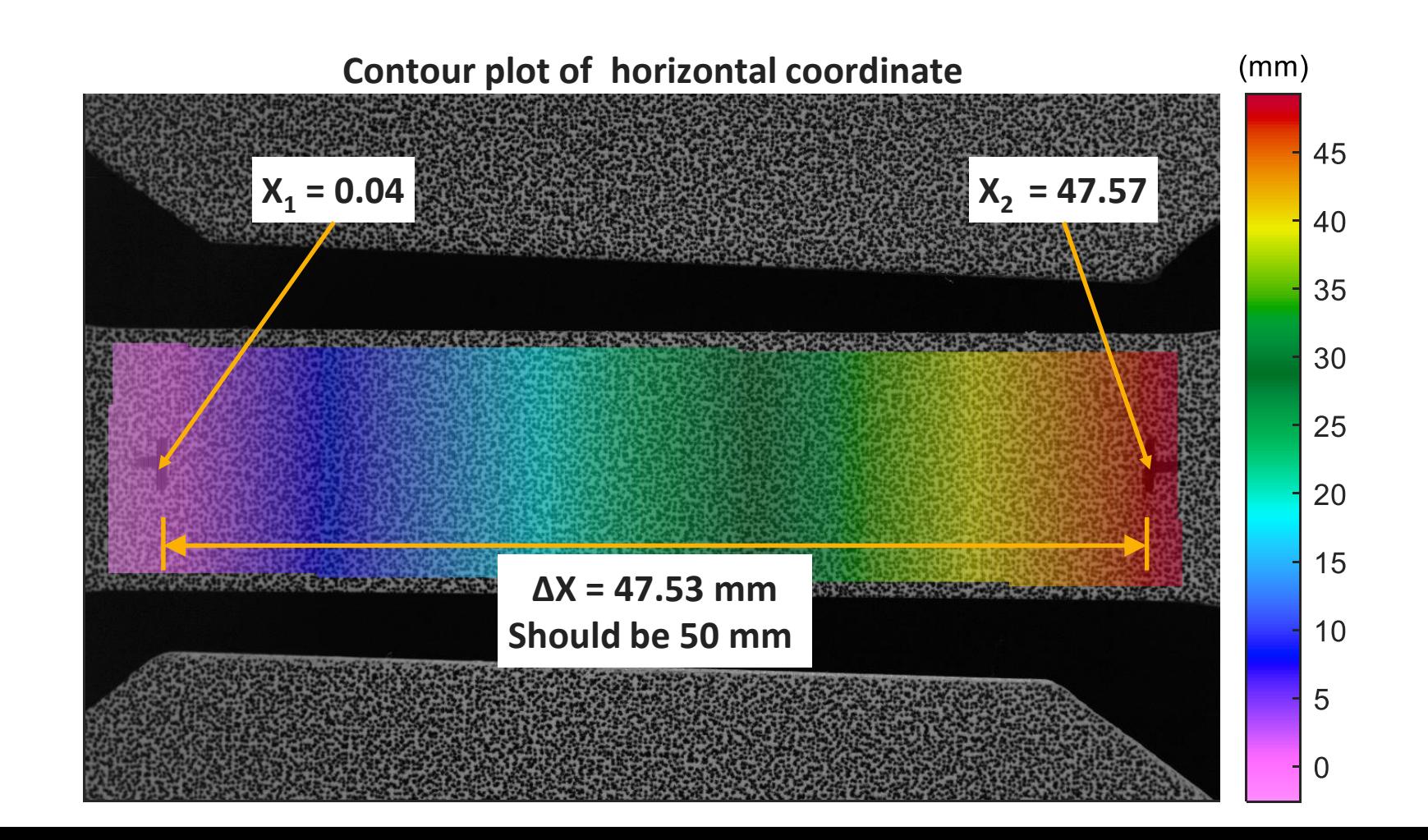

**iDICs** 

- ▸Correlate static and rigid body motion images
- 1. Recommendation 3.16: Evaluate lens distortion
- 2. Recommendation 3.17: Evaluate fiducial marks and applied distances
- 3. Recommendation 3.18: Perform abbreviated noise floor analysis

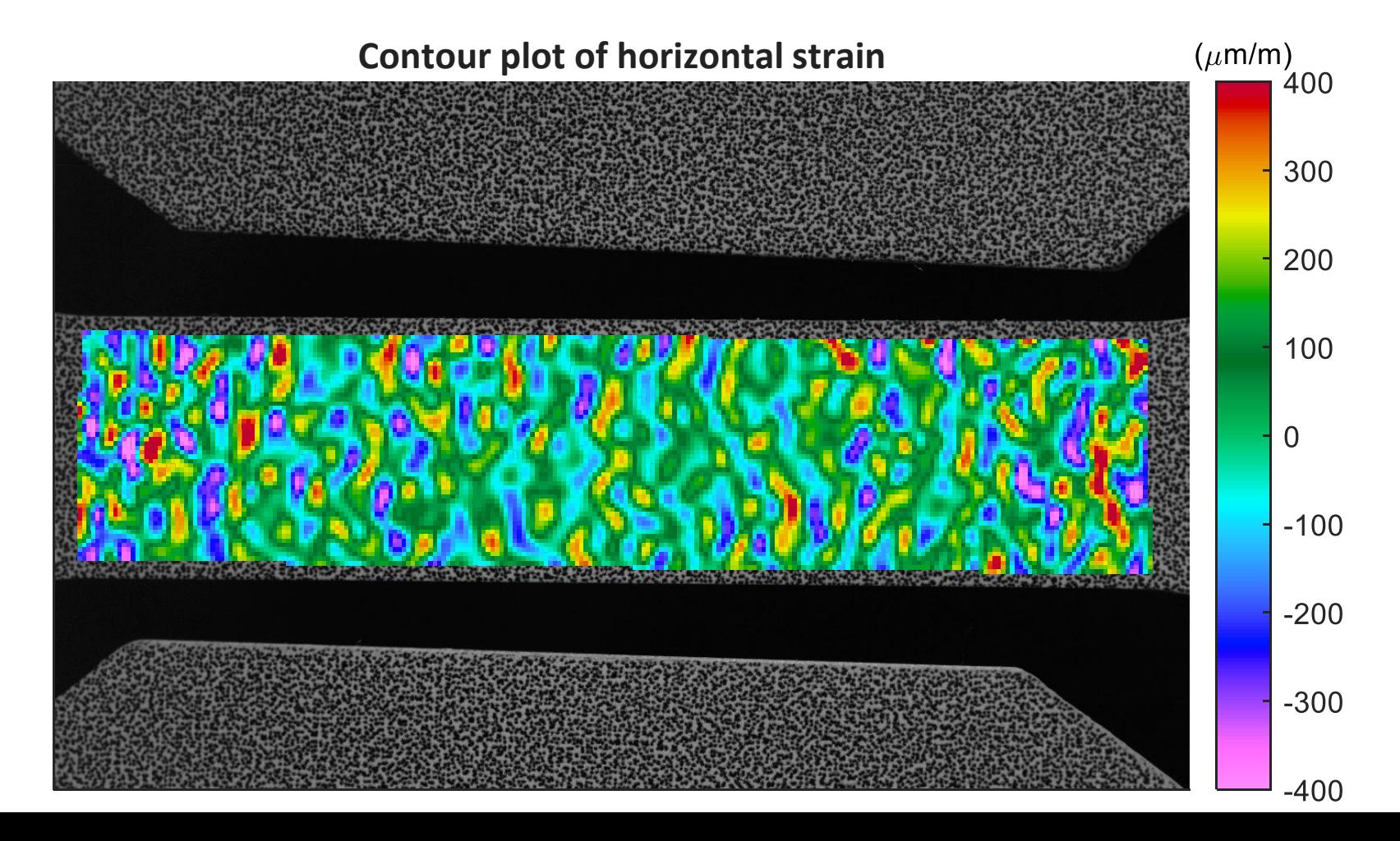

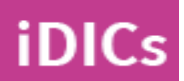

iDICs

- ▸Correlate static and rigid body motion images
- 1. Recommendation 3.16: Evaluate lens distortion
- 2. Recommendation 3.17: Evaluate fiducial marks and applied distances
- 3. Recommendation 3.18: Perform abbreviated noise floor analysis
- Tip 3.13: Epipolar error is directly related to error in DIC measurements

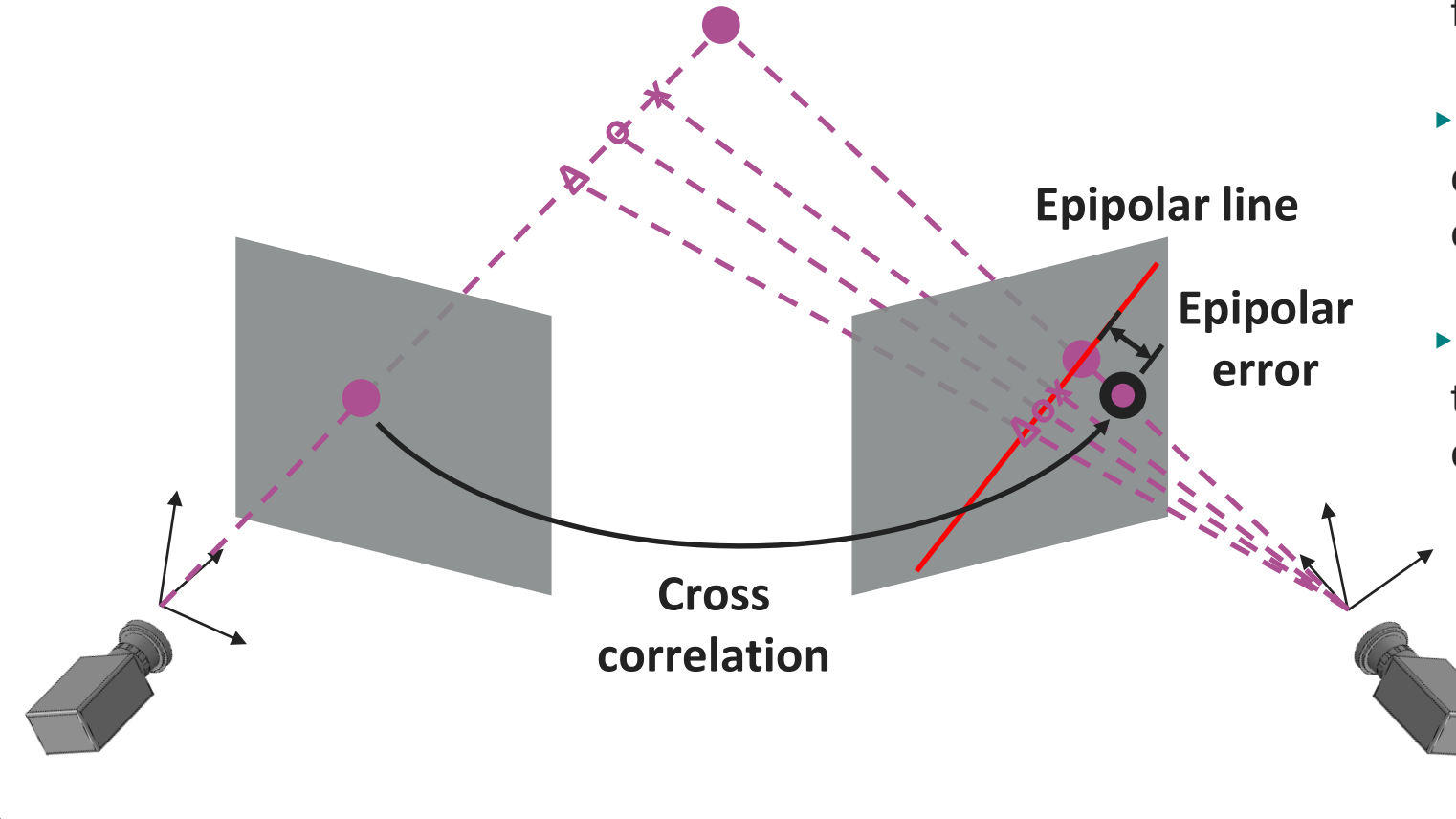

#### **Epipolar Geometry**

- ▶ Stereo-camera calibration defines epipolar geometry
- ▸Every point in one camera should fall on a line in the second camera.
- ▸Cross-correlation from left-to-right camera may identify a point that is off the epipolar line
- ▸Epipolar error is the distance from the point identified by crosscorrelation to the epipolar line

▸Tip 3.13: Epipolar error should be on the order of your calibration score.

面

SAND2020-9051 TR (slides) SAND2020-9046 TR (videos)

## CHAPTER 4: EXECUTION OF THE TEST

#### Review all data acquisition systems

- ▸Correct file name, location, storage capacity for DIC images
- ▸Correct test procedure or macro

**iDICs** 

- ▸Force signals and other measurement signals are set to record and are synchronized with DIC images
- ▸Triggering of the test frame and/or DIC images is ready
	- ▸Caution 4.1: Ensure at least one image is acquired of the test piece prior to any applied force or displacement.
- ▸Lights are turned on, exposure is correct, and frame rate is correct

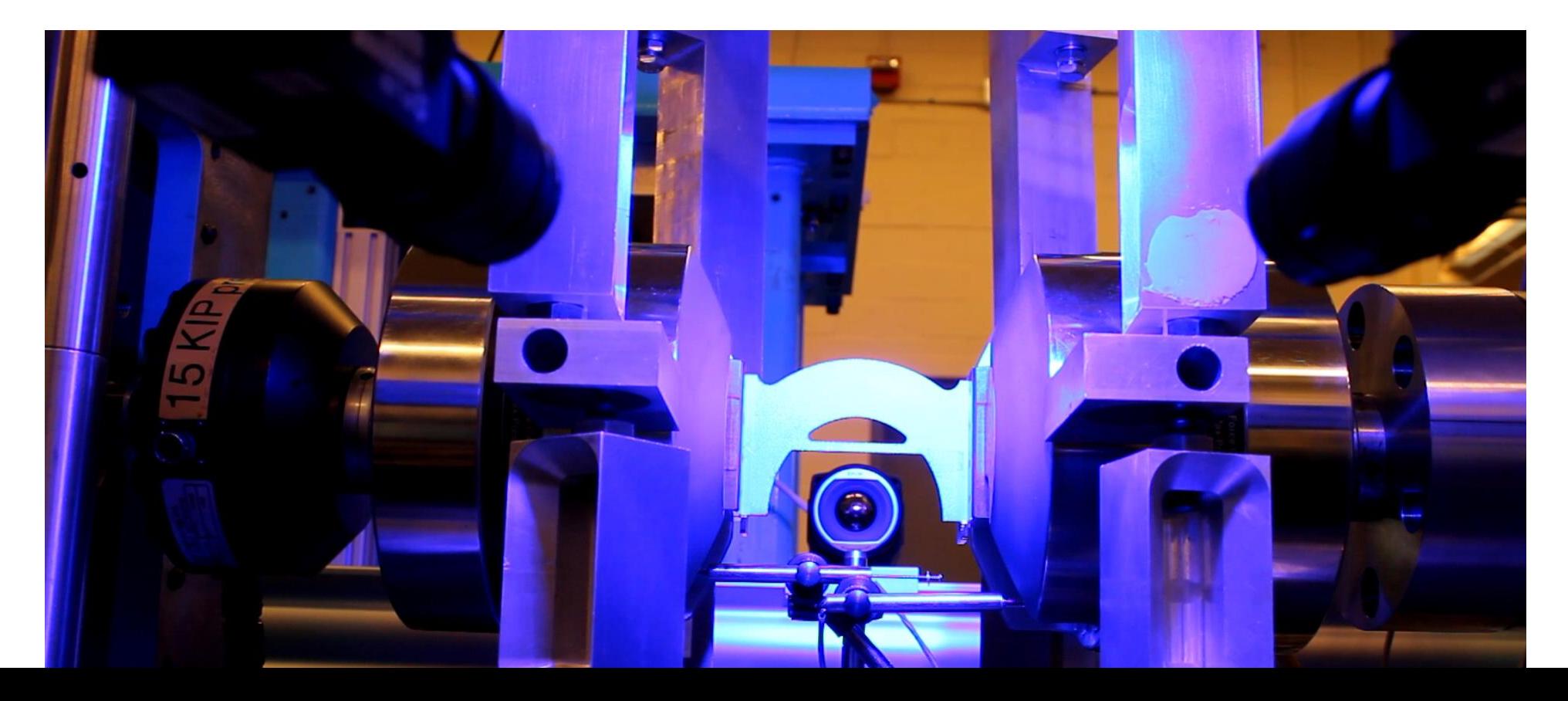

SAND2020-9051 TR (slides) SAND2020-9046 TR (videos)

## CHAPTER 5: PROCESSING OF DIC IMAGES

SEC. 5.1: DIC SOFTWARE SEC. 5.2: USER-DEFINED PARAMETERS

#### DIC Software Sec. 5.1

- ▸Both commercially and open source codes are available
- ▸<https://idics.org/resources/>
- ▸Speak with vendors at the conference

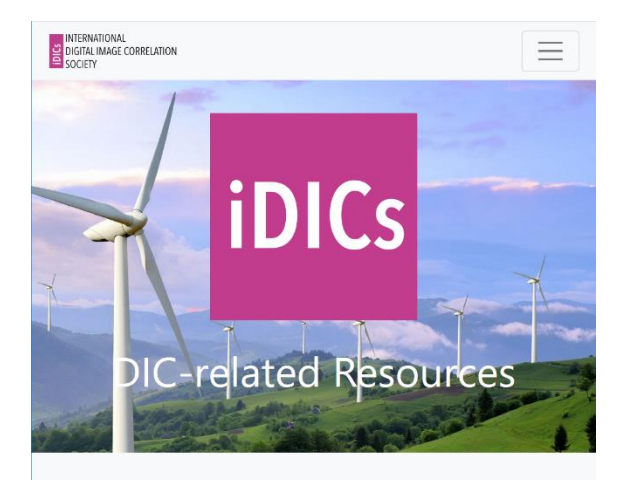

#### **Commercial DIC Software**

Follow the links below to commercial DIC software vendors for more information

- Correlated Solutions
- EikoSim
- $q$ om
- LaVision
- MatchID

#### Research DIC Codes

Non-commercial or open source DIC software

- AL-DIC and AL-DVC
- · Digital Image Correlation Engine (DICe)
- Ncorr
- UFreckles
- YADICS
- ▸The DIC Challenge provides vetted images
- ▸<https://sem.org/dic-challenge/>
- ▸PL Reu, et al., *Exp. Mech.* (2018) 58:1067-1099
- ▸Standardized images facilitate:
	- ▸Exploring the "black box" of proprietary/commercial DIC software
	- ▶ Verifying custom software implementations

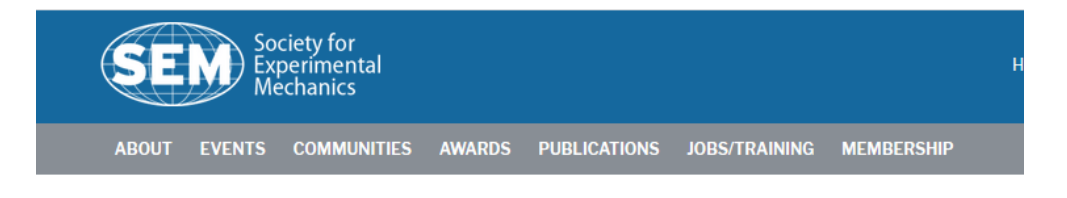

Home / Communities / DIC Challenge / Challenge Dataset: 3D-DIC

#### **CHALLENGE DATASET: 3D-DIC**

The table below contains sample sets and a brief description. For most sets the file name or order of the data will make the imposed displacement or strain obvious. Comments can be forwarded to the board (phillip.reu.dic@gmail.com).

#### Reference Image Sec. 5.2.1

- ▸DIC tracks motion, in the Lagrangian sense, of a set of interrogation points, defined on a reference image:
- ▸**Standard Correlation: A single reference image**
- ▸Caution 5.1: Collect reference image prior to any displacement or force
- ▸Tip 5.1: You can collect several (e.g. 10) images of stationary test piece and average, creating an approximately noise -free reference

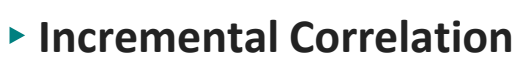

▸Each image is correlated to prior image with the drawback of higher error

#### ▸**Partitioned correlation**

iDICs

▶ A test series is broken into sub-series and each batch is correlated back to the first image in that sub -series

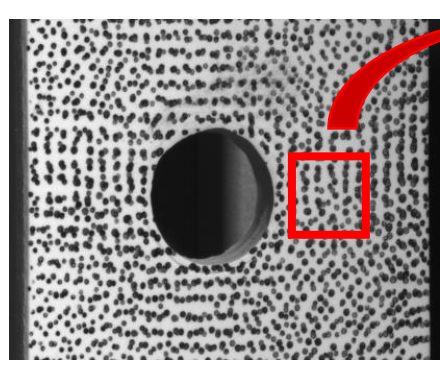

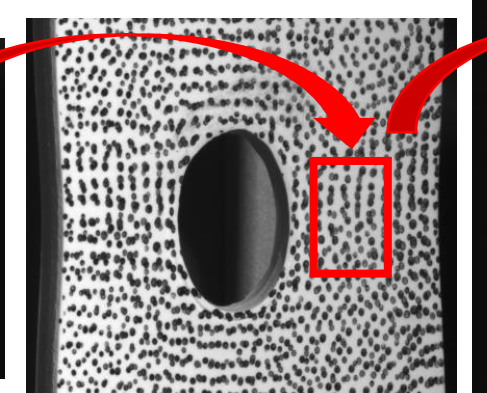

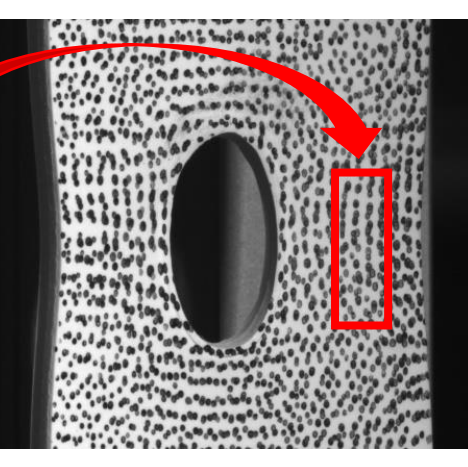

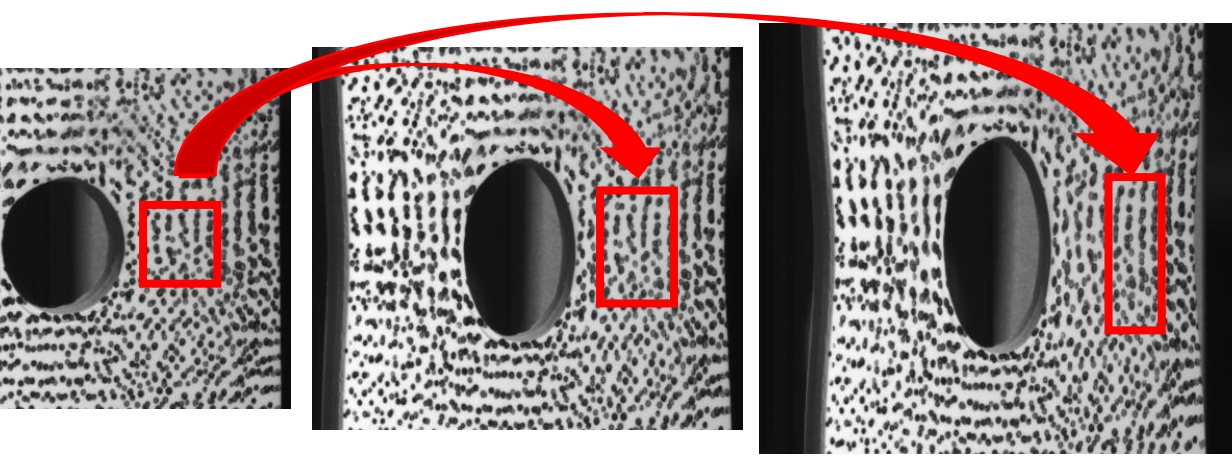

#### Correlation example: Reference image

- ▸*DIC Challenge Sample 2*
- ▶ Rigid translation
- ▸Low signal/noise ratio

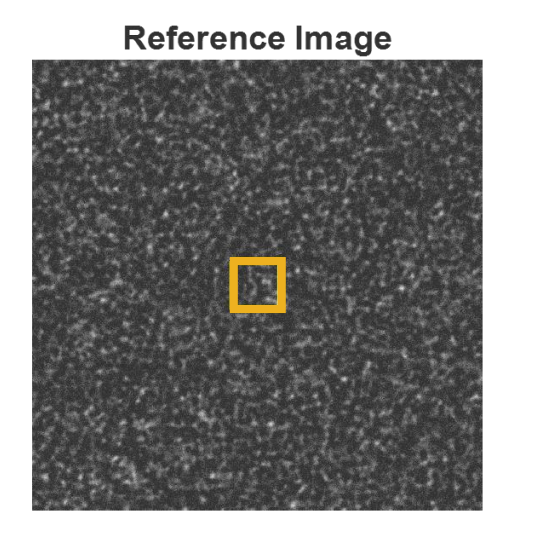

- ▸*Correlation parameters*
	- ▸Gaussian image prefilter with kernel size 5 px
	- ▶ Affine shape function
	- ▸Bicubic spline interpolant
	- ▸ZNSSD matching criterion
	- ▶ Subset size 55

**iDICs** 

▶ Step size 20 (529 points total)

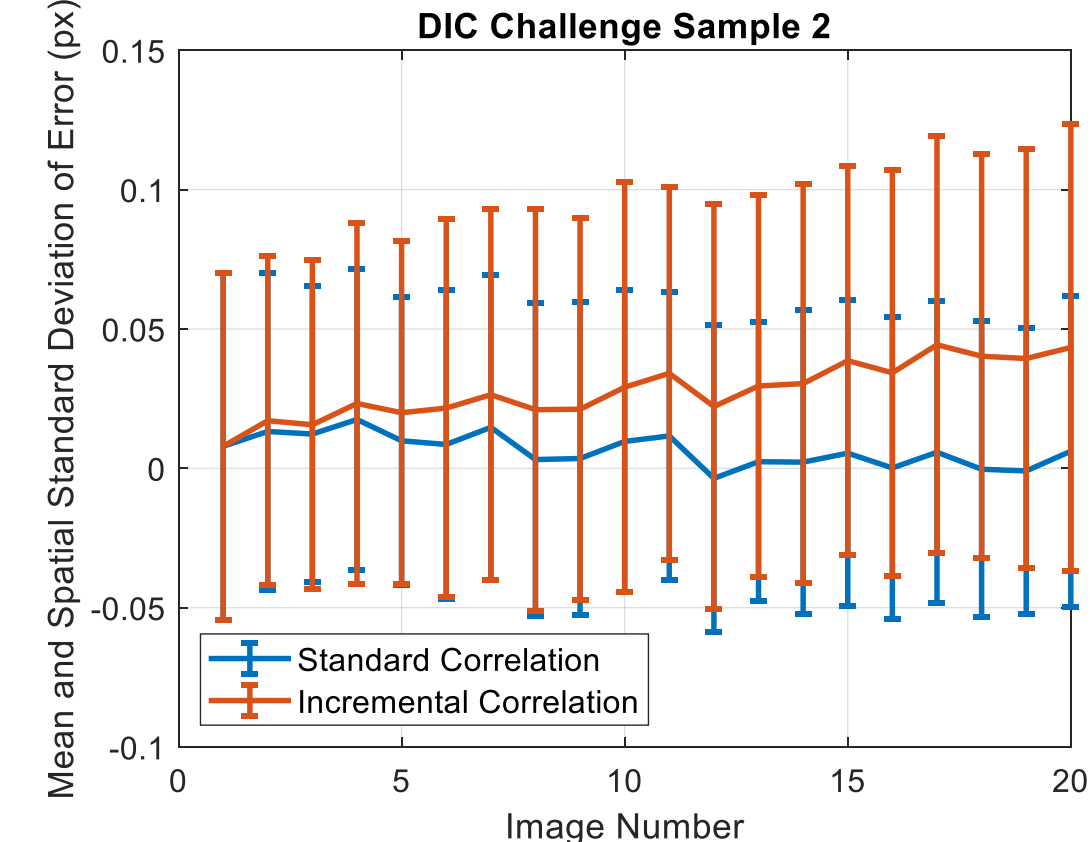

**Noise is higher and mean error accumulates over time/image number with incremental correlation.**

#### **Representative Subset**

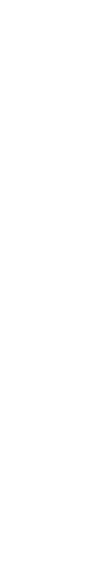

- ▶ Subset interpolants often perform better with smooth spatial gradients in image intensity (e.g. Gaussian low pass filter)
- ▸Low pass filter can also reduce image noise and effects of aliased features
- ▸Caution 5.2: Low-pass filters can also bias the results

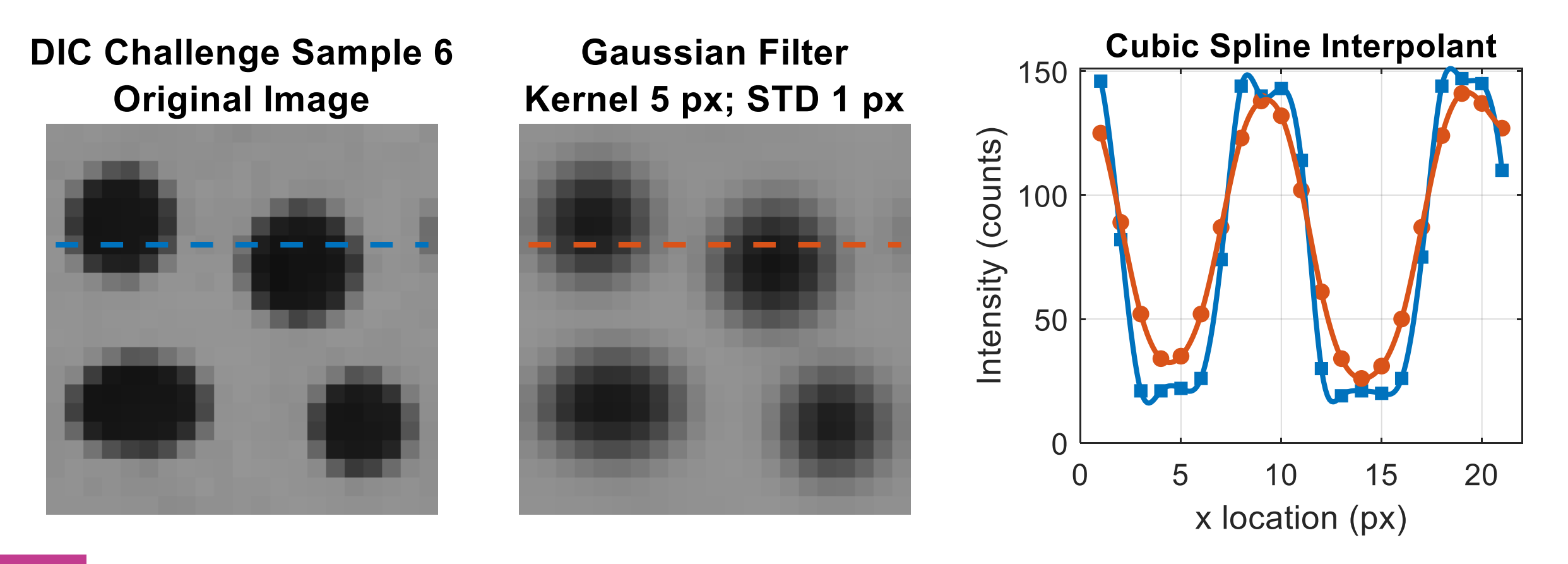

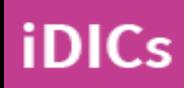

**Know if you are pre-filtering your images! This is a reporting requirement.**

币

### Correlation example: Pre-filtering

- ▸*DIC Challenge Sample 6*
	- ▶ Rigid translation in sub-pixel increments
	- ▸Sharp-edged speckles

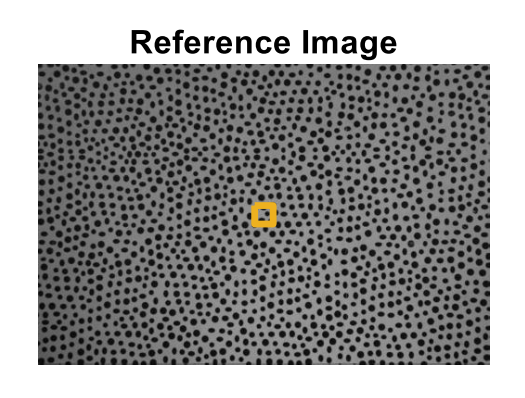

**Representative Subset** 

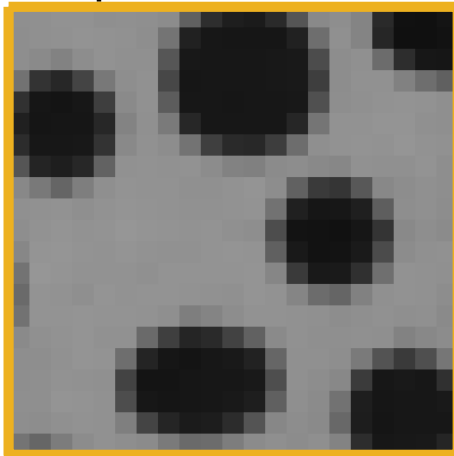

- ▸*Correlation parameters*
	- ▶ Affine shape function
	- ▸Bicubic spline interpolant
	- ▸ZNSSD matching criterion
	- ▶ Subset size 21

**iDICs** 

▸Step size 5 (5594 points total)

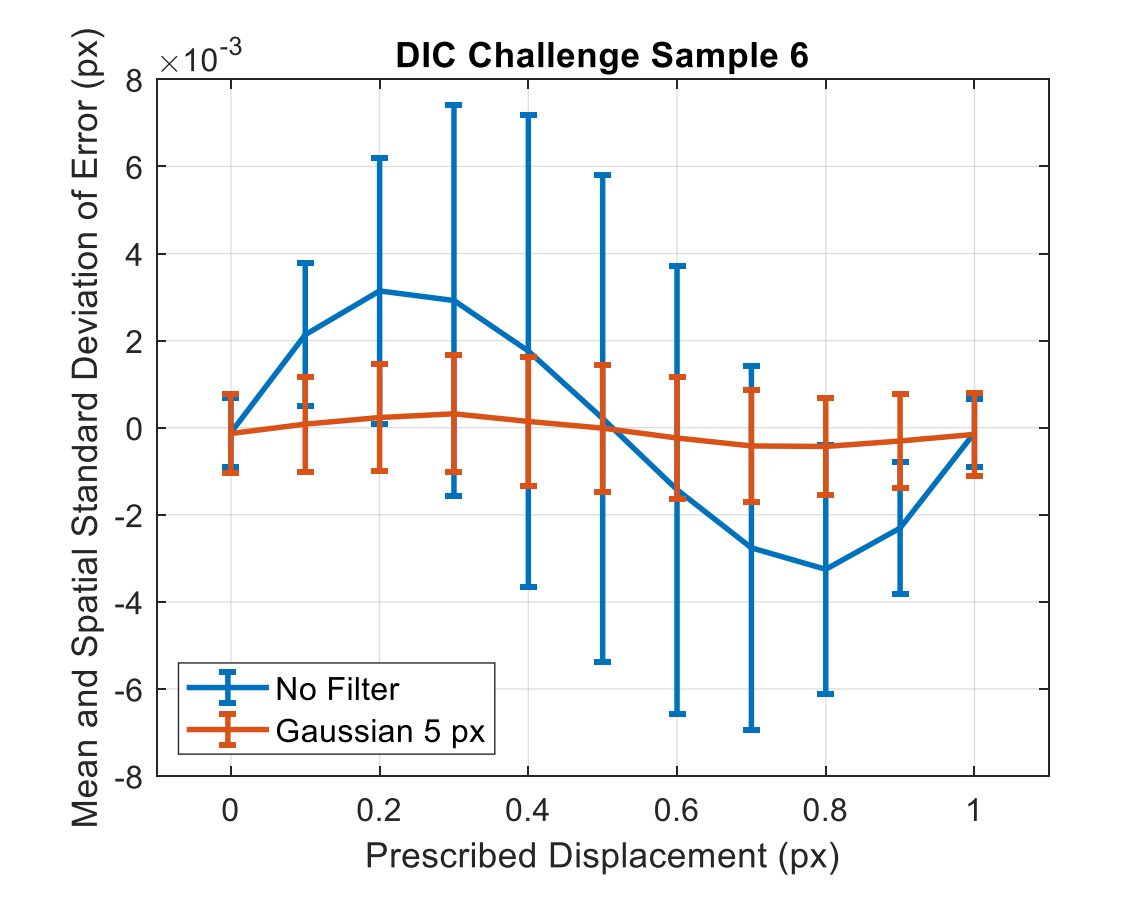

**Image prefiltering reduces both bias and variance errors.**

#### Matching criterion Not in the guide!

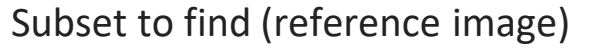

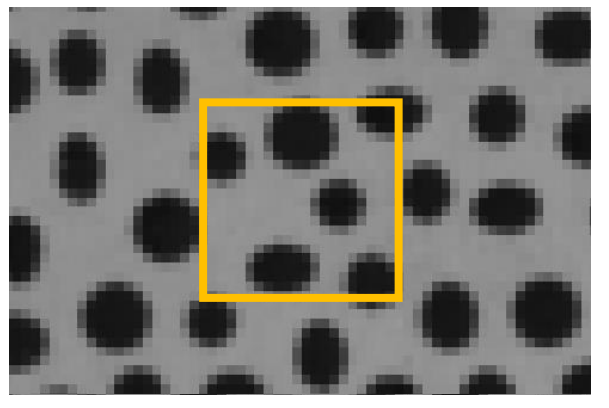

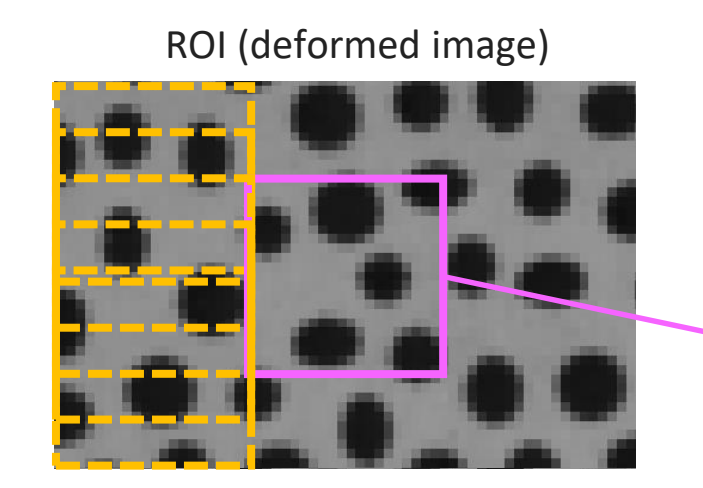

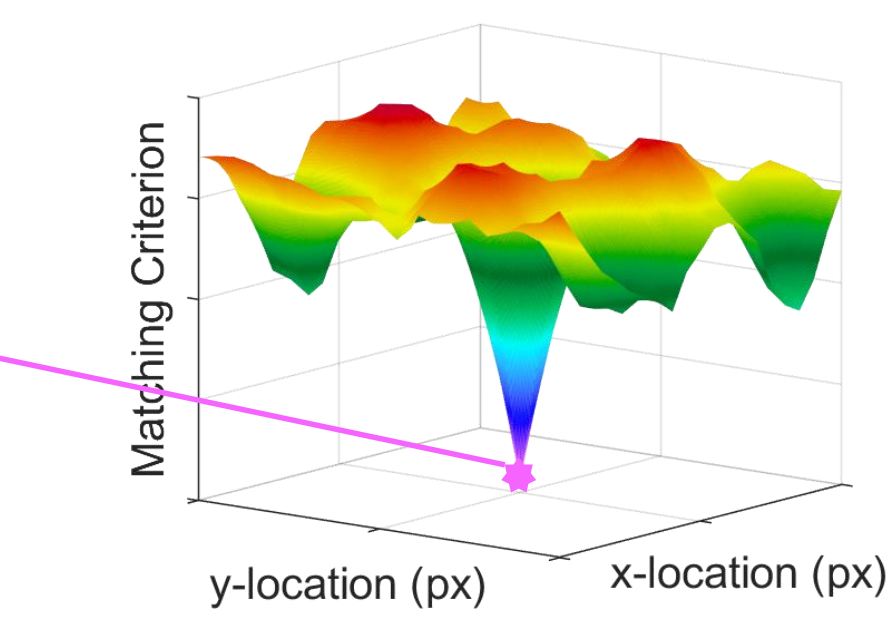

$$
\chi^2 = \sum_i (G_i - F_i)^2
$$

- *χ* is the value of the matching criterion
- *F* is the reference image
- *G* is the deformed image
- *i* is the pixel in the subset

**iDICs** 

#### **Examples of Matching Criteria**

- 1. Sum Squared Difference (SSD)
- 2. Normalized Sum Squared Difference (NSSD)
- 3. Zero Normalized Sum Squared Difference (ZNSSD)

 $\bf \Phi$ 

### Correlation example: Matching criterion

- ▸*DIC Challenge Sample 1*
	- $\triangleright$  Rigid translation
	- ▸Varying intensity and contrast

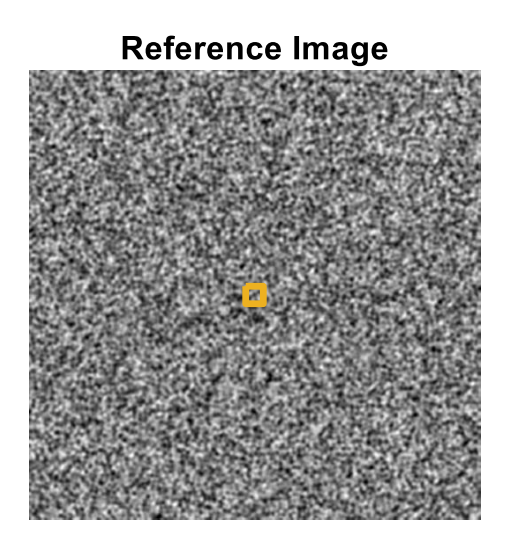

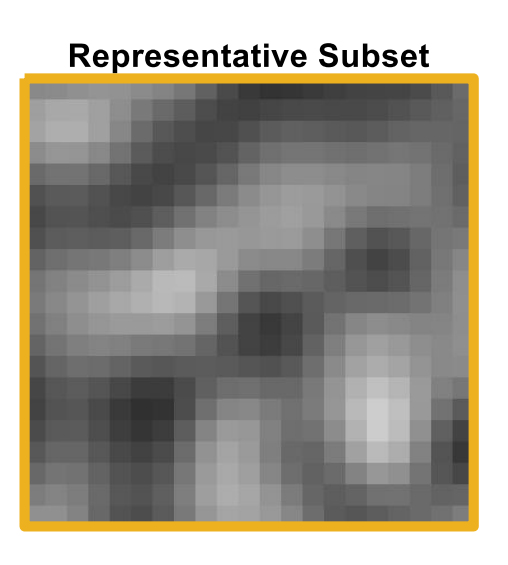

- ▸*Correlation parameters*
	- ▸Gaussian image prefilter with kernel size 5 px
	- ▶ Affine shape function
	- ▸Bicubic spline interpolant
	- ▸Single reference image
	- ▸Subset size 21

**iDICs** 

▶ Step size 10 (2402 points total)

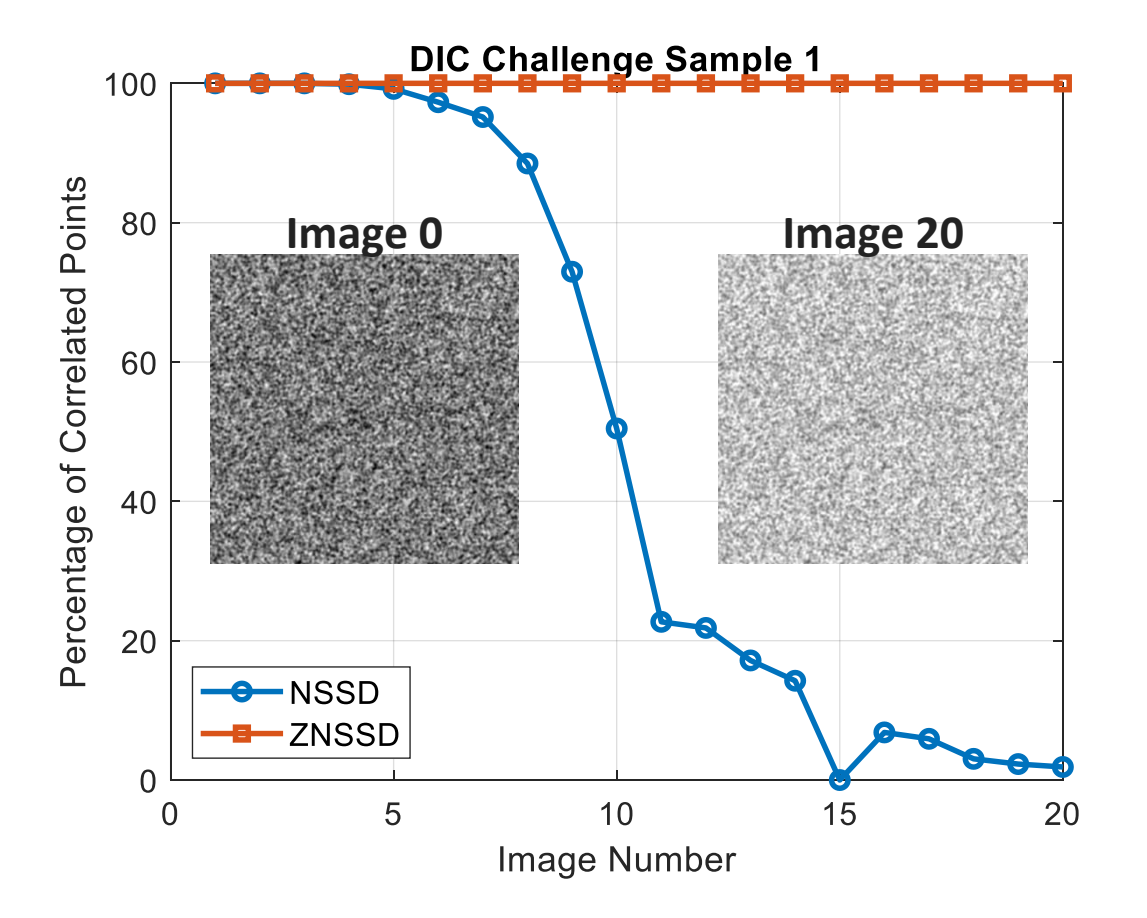

**Only the ZNSSD matching criterion is able to compensate for the varying intensity and contrast.**

#### Subset Shape Function Sec. 5.2.3

**iDICs** 

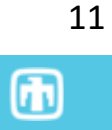

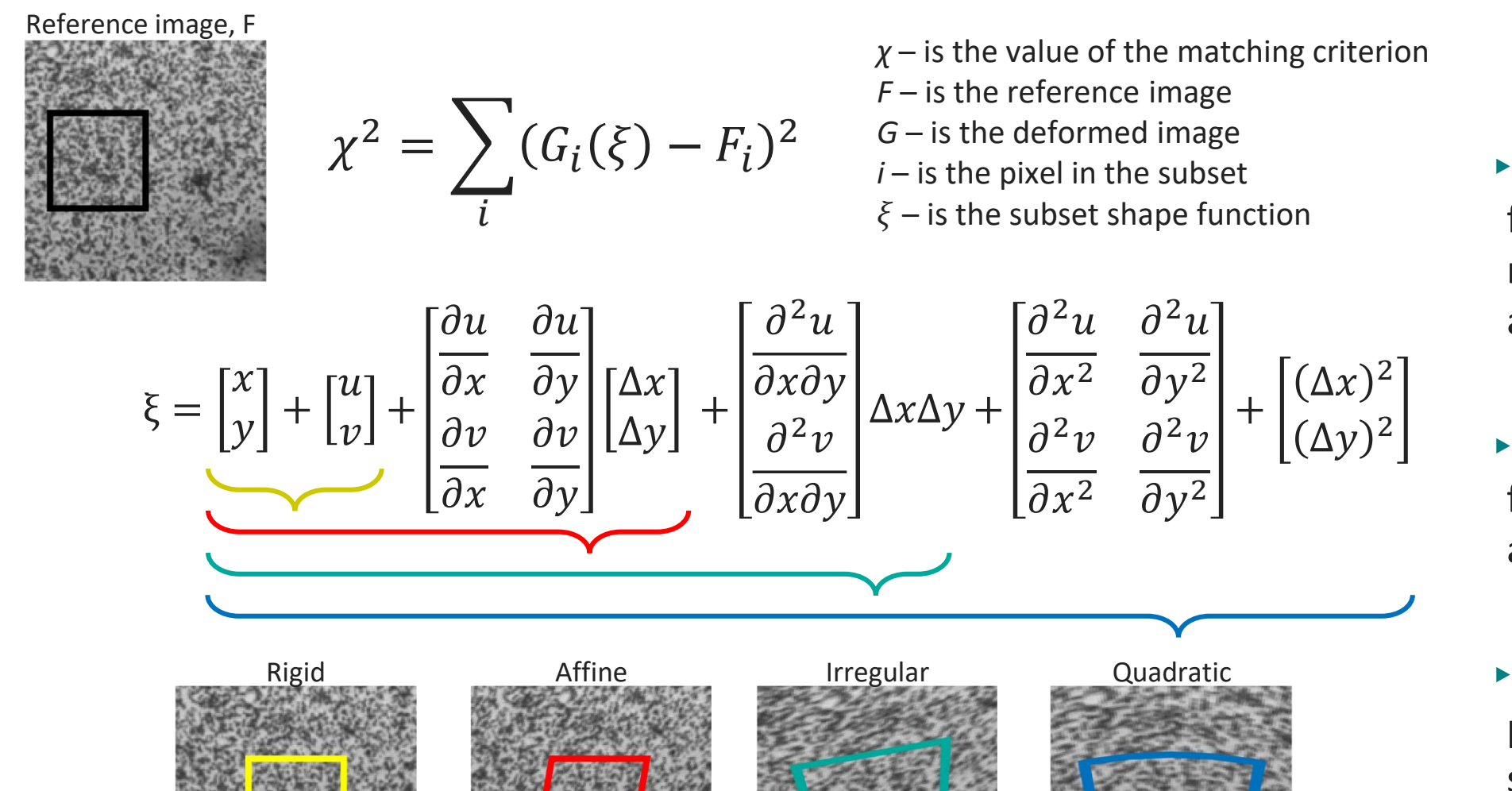

- ▸Lower order shape functions cancel more noise, but have less accuracy
- ▸Higher order shape functions are more accurate, but more noisy
- ▸Some software packages have adaptive shape functions

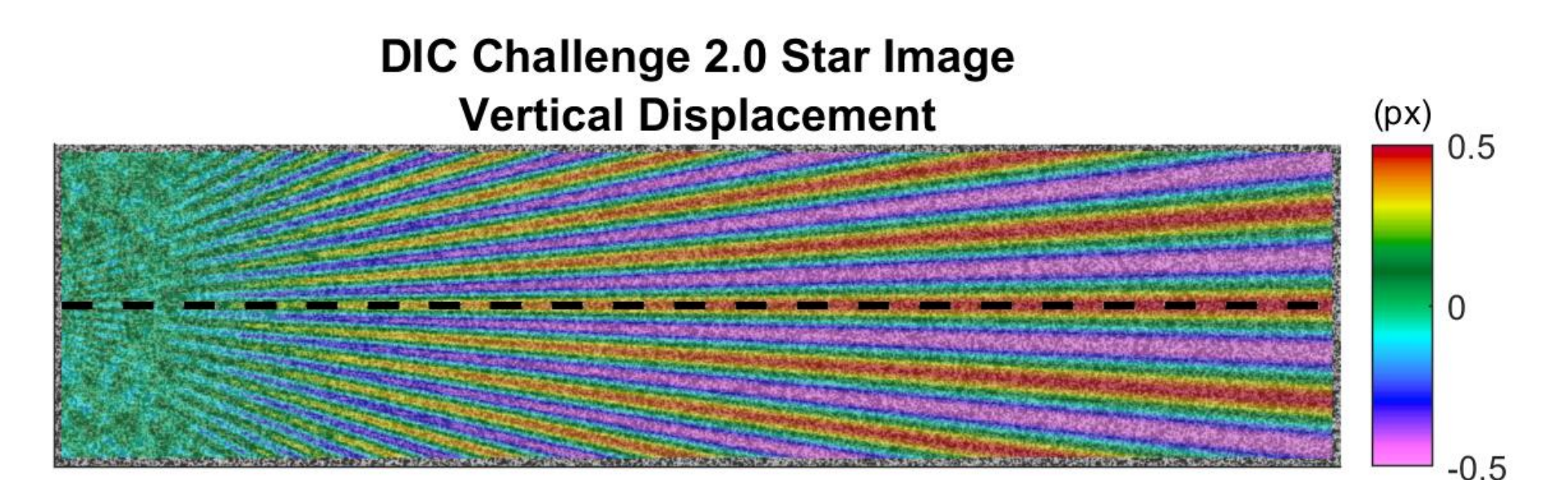

- ▶ Prescribed vertical displacement is sinusoidal
- ▸Large period / low frequency on the right side
- ▸Small period / high frequency on the left side

iDICs

- ▸Constant amplitude of 0.5 px along the horizontal center line cut
- ▸Amplitude attenuated on left as shape function is inadequate to represent underlying deformation

*Correlation Parameters*

- ▶ No prefiltering
- ▸Bicubic spline interpolant
- ▸Subset size 21
- ▶ Step size 1

## $\bf \Phi$

13

#### Correlation example: Subset shape function

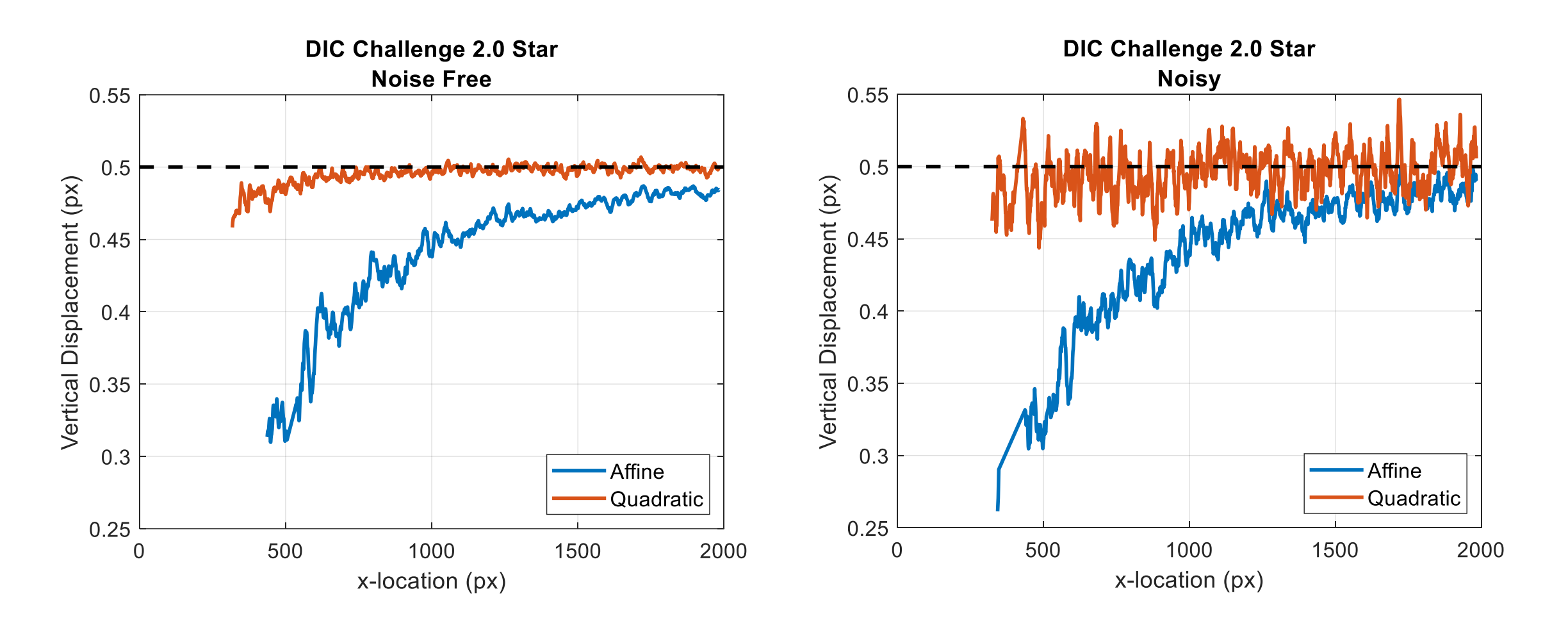

**Quadratic shape function provides better spatial resolution, but is more susceptible to image noise.**

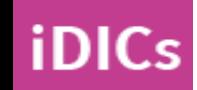

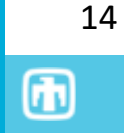

#### **Interpolation allows for subpixel precision**

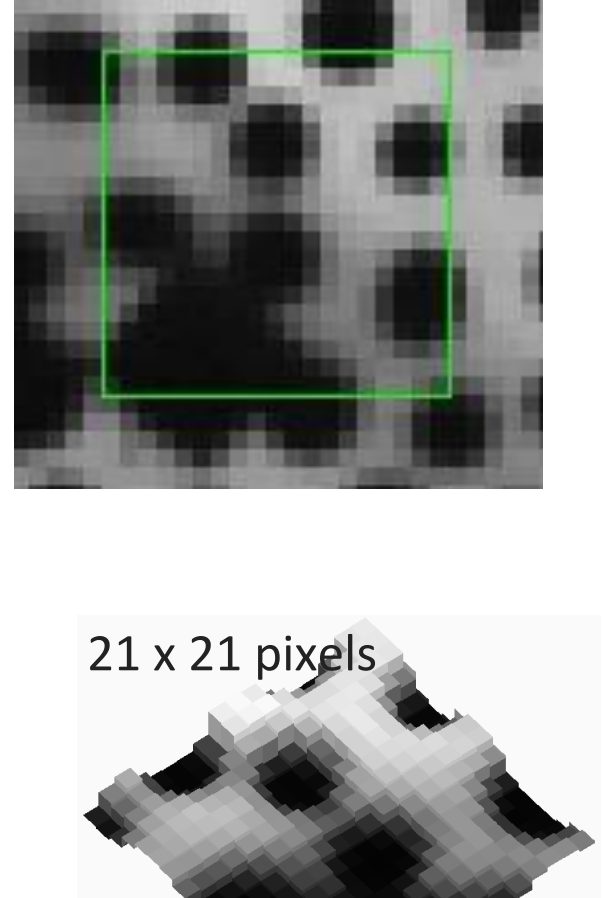

#### **Types of interpolants**

- 1. Linear (*bad*)
- 2. Cubic Polynomial (*bad*)
- 3. Cubic Spline

**iDICs** 

- 4. Fourier Transform
- 5. Optimized filter (4-Tap, etc.)

**Most commercial software packages have optimized interpolants for use!**

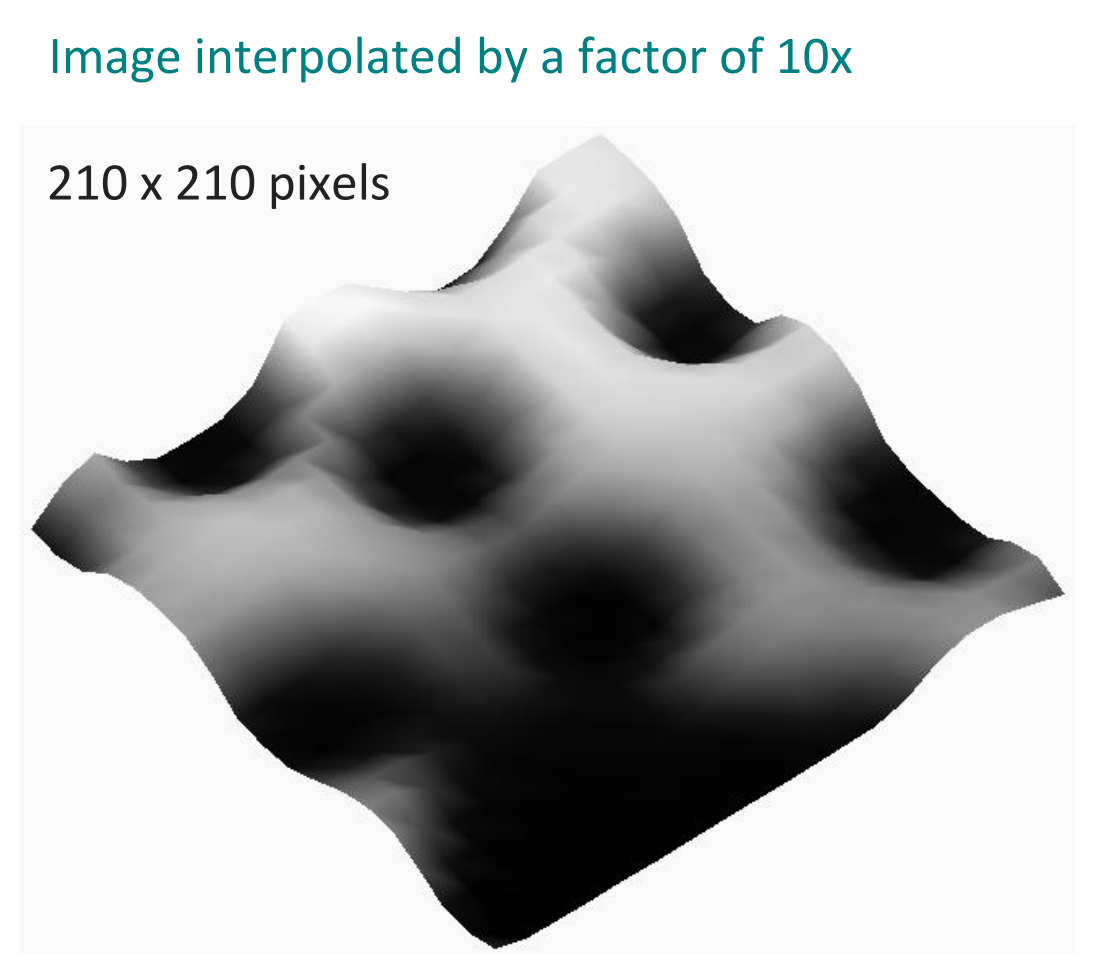

PL Reu (2012) "The Art and Application of DIC", *Exp Tech*, 36:3-4

### Correlation example: Interpolant

- ▸*DIC Challenge Sample 6*
- ▸Subpixel translation in x and y

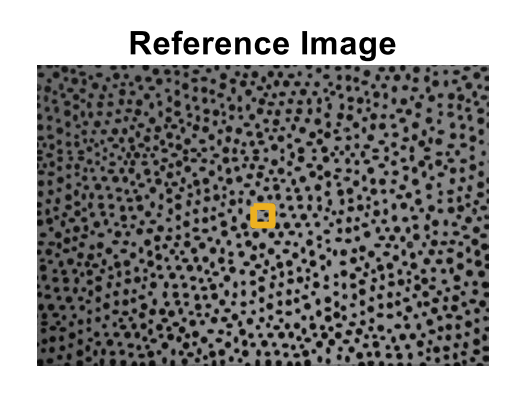

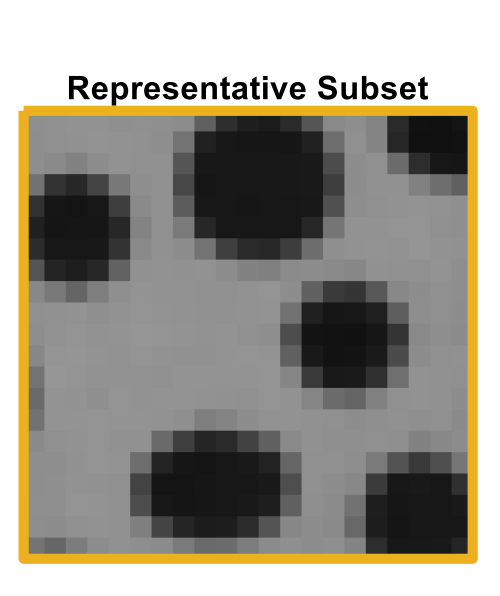

Mean and Spatial Standard Deviation of Error (px) **DIC Challenge Sample 6**  $0.01$ 0.005  $\overline{0}$  $-0.005$ **Cubic Polynomial Cubic Spline**  $-0.01$  $0.2$  $0.4$ 0.6  $0.8$  $\Omega$ Prescribed Displacement (px)

- ▸*Correlation parameters*
	- ▸Gaussian image prefilter with kernel size 5 px
	- ▸Affine shape function
	- ▸Single reference image
	- ▸Subset size 21

**iDICs** 

▶ Step size 5 (5590 points total)

#### **The bi-cubic spline has much less bias than the bi-cubic polynomial.**

Use these images to evaluate interpolants in your software.

#### Subset Size and Step Size Sec. 5.2.5-5.2.6

- ▸**Subset**: Portion of image used to calculate one 3D coordinate or displacement value
- ▸**Subset Size**: Length of the subset in the reference image

#### ▸**Rules of thumb**:

- 1. Subset should contain a minimum of 3 DIC pattern features that are each 3-5 pixels in size
- 2. Subset size should be large enough to allow "adequate correlation" for all images in the test series
- 3. Subset size should be large enough to minimize correlation error metric
- ▸**Step Size**: Spacing at which subset displacements are calculated
- ▸**Rules of thumb:**

iDICs

- $\cdot$  1/3 to 1/2 of the subset size is recommended
- ▸May need smaller step size to capture peaks

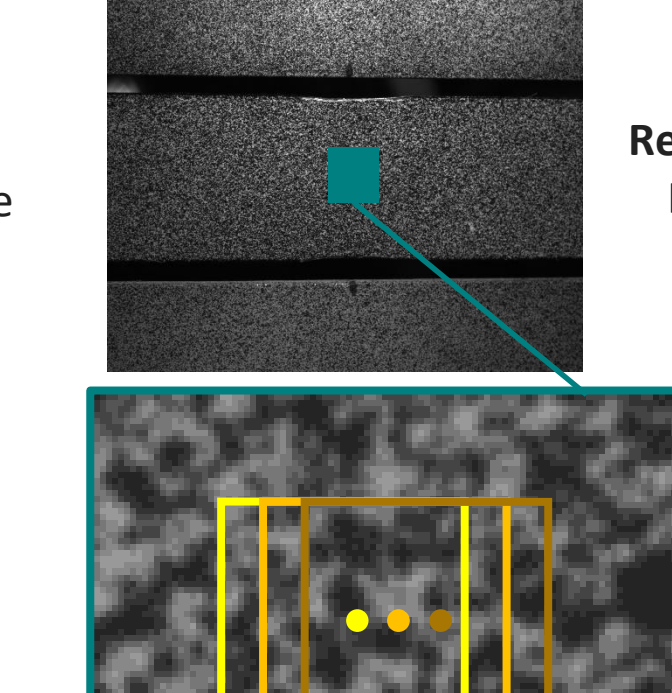

## **Reference Image**

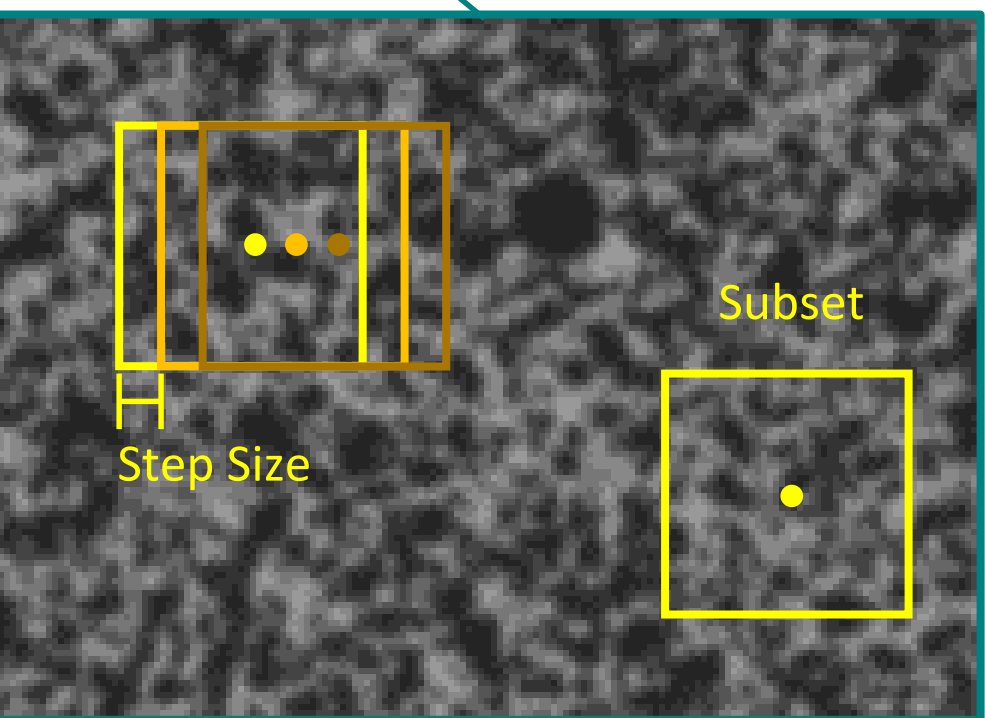

币

## Correlation example: Subset

#### **Subset size = 13 px**

- Too small
- Insufficient number of features
- High correlation residual
- Many uncorrelated points

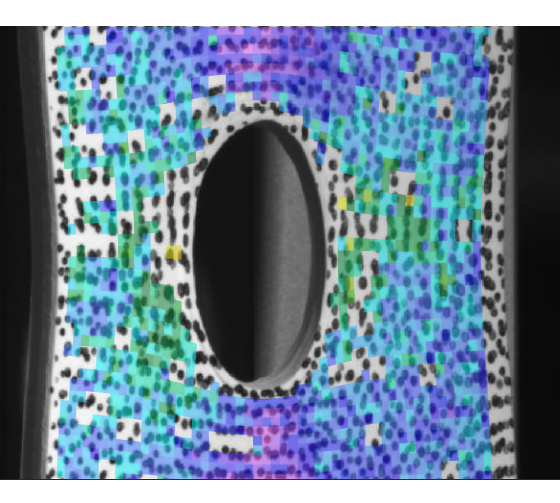

#### **Subset size = 21 px**

- Reasonable size
- Sufficient number of features
- Low correlation residual
- No uncorrelated points

#### **Subset size = 51 px**

- Too large
- Large border of missing data near edges of ROI

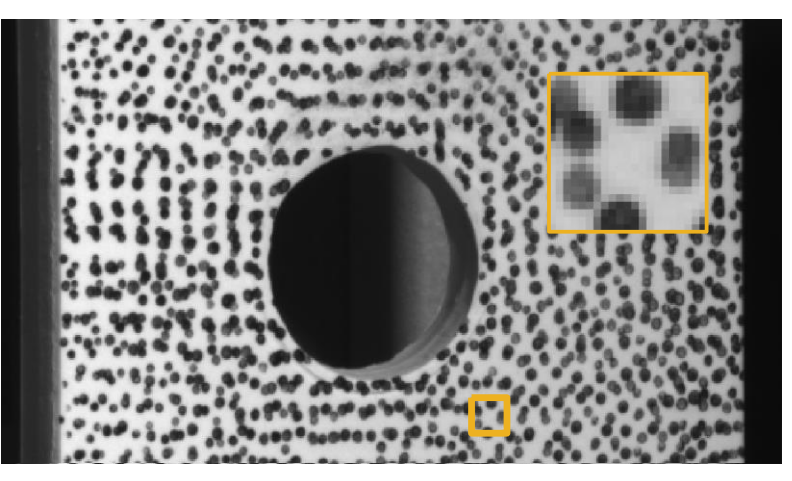

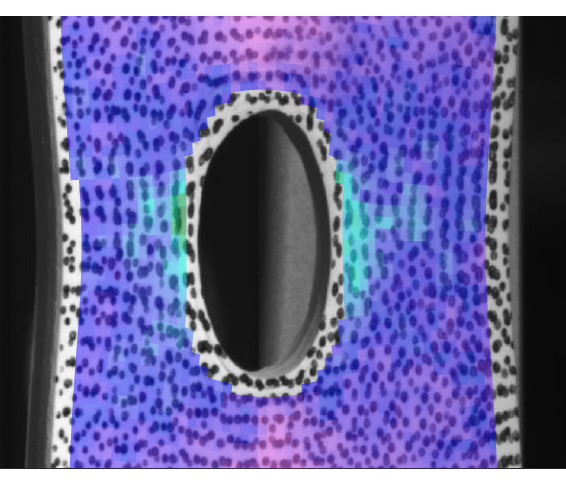

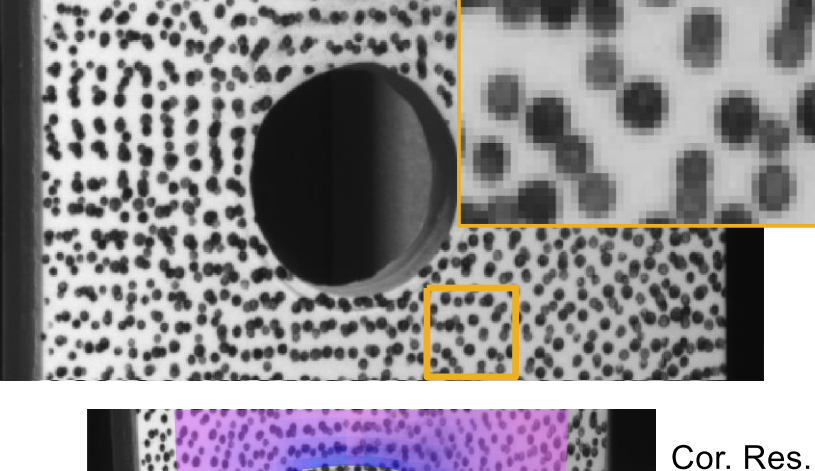

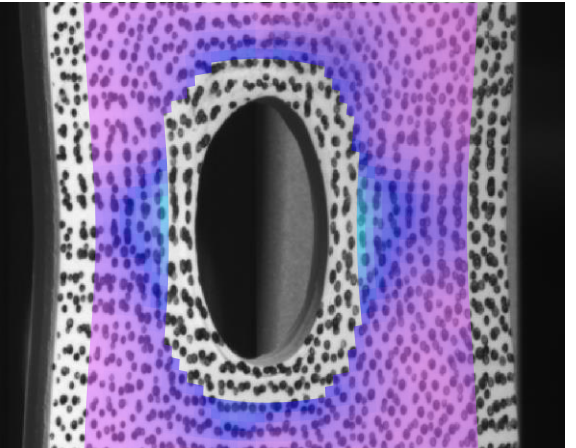

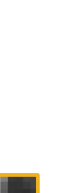

 $^{\circ}$ 

 $(px)$ 

 $0.04$ 

 $0.02$ 

### Correlation example: Step size

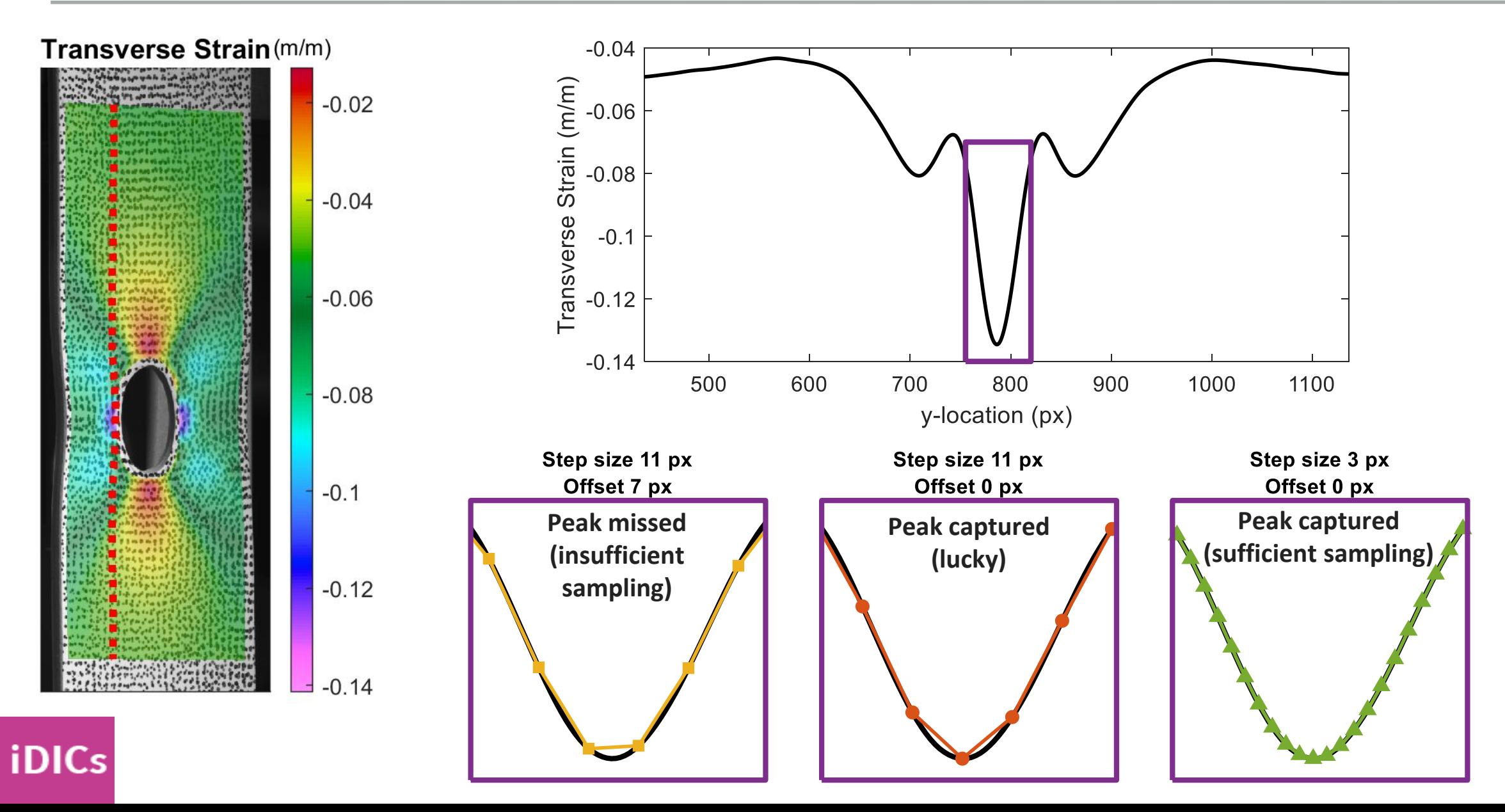

 $\bigcirc$ 

▸Determine the quality and confidence of the displacement results

- ▸Two main thresholds
- ▸Value of the matching criterion
- ▸Value of the epipolar error
- ▸Software dependent

y-location (px)

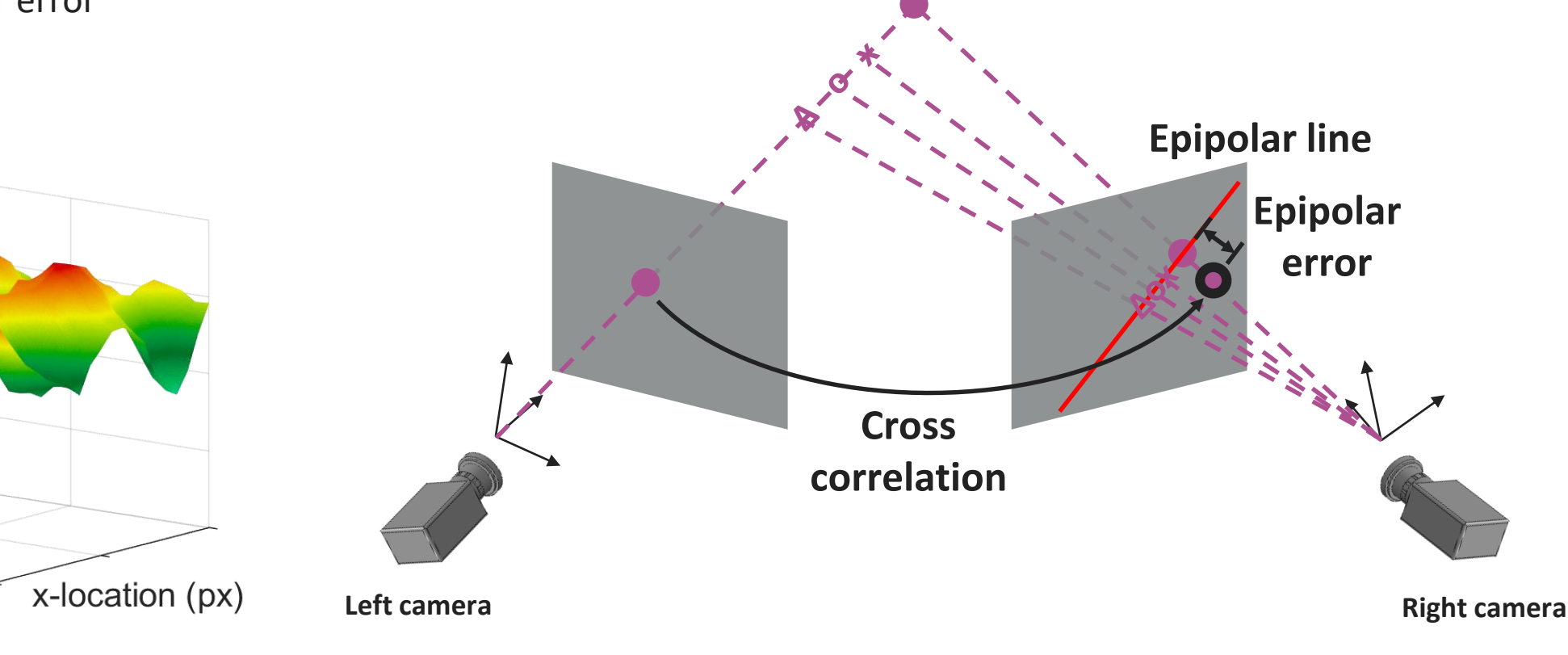

Matching Criterion

SAND2020-9051 TR (slides) SAND2020-9046 TR (videos)

## CHAPTER 5: PROCESSING OF DIC IMAGES

SEC. 5.3: STRAIN CALCULATIONS SEC. 5.4: UNCERTAINTY QUANTIFICATION

### Coordinate system (Not in the Guide!)

- ▸Default coordinate system depends on software
	- ▸Left camera coordinate system
	- ▸Coordinate system centered between cameras
	- ▶ Best plane fit
- ▶ Best plane fit
	- ▸Sets z-axis perpendicular to ROI (good for planar specimens)
	- ▸In-plane axes aligned with image

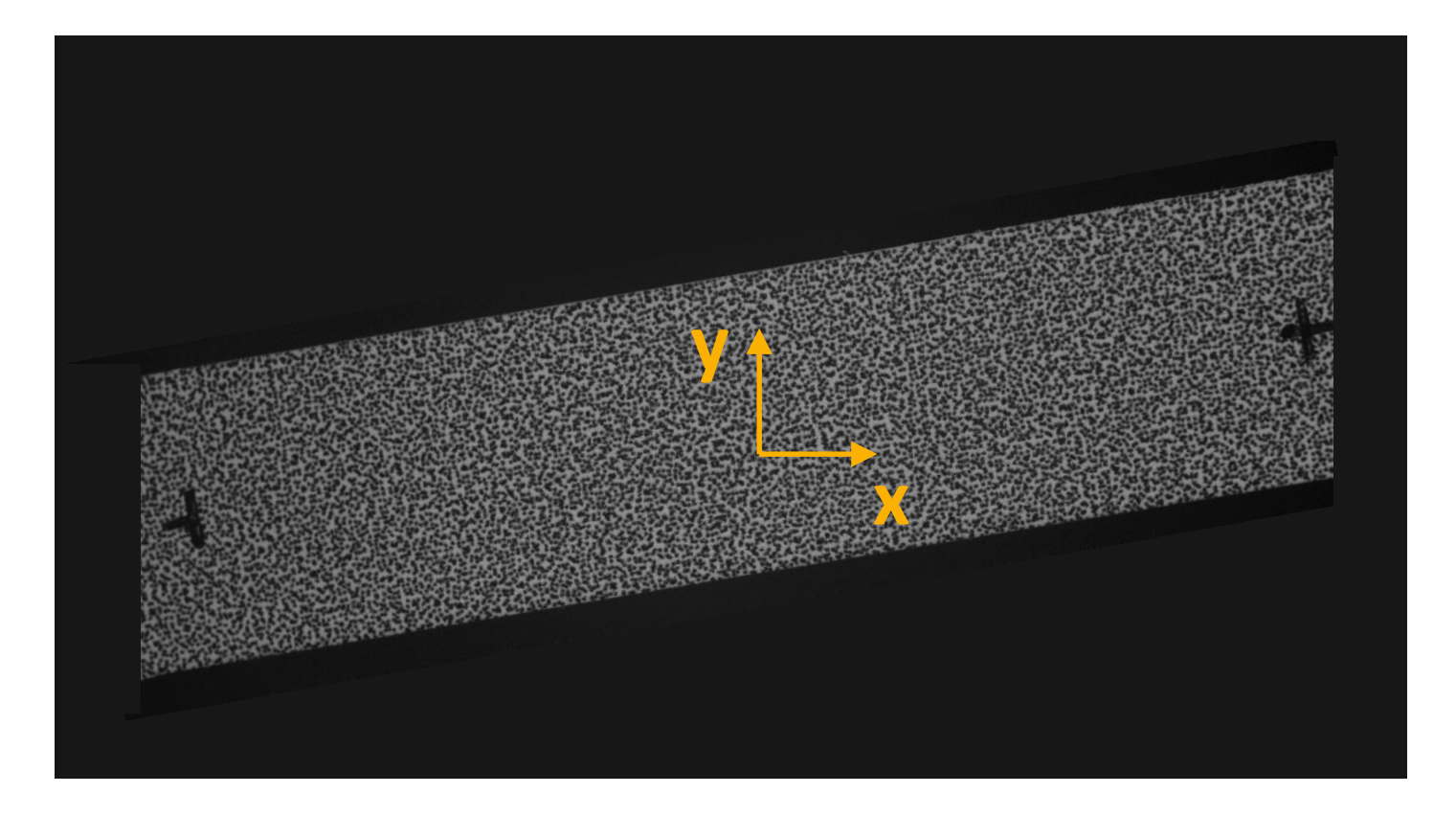

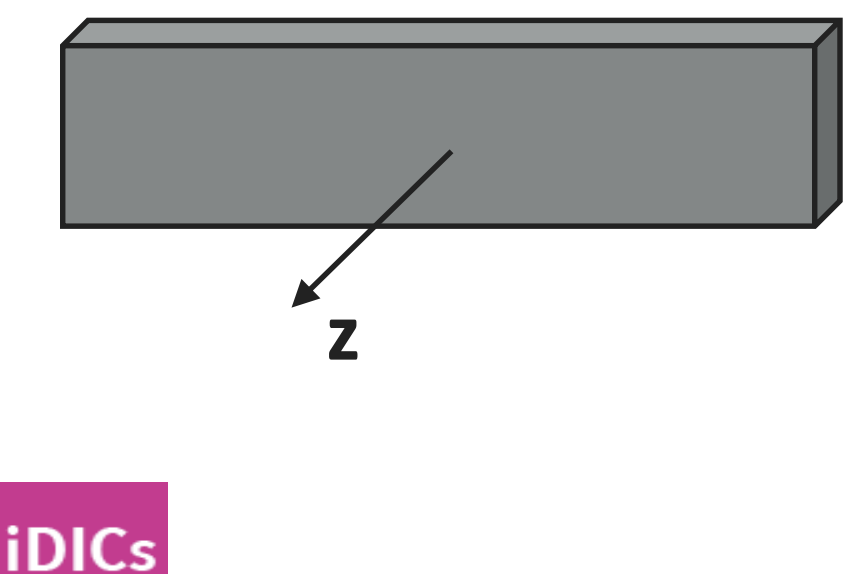
#### Coordinate system (Not in the Guide!)

- ▶ Best plane fit
	- ▸Sets z-axis perpendicular to ROI (good for planar specimens)
	- ▸In-plane axes aligned with image
- ▸Coordinate transform is often required to align axes with something meaningful, like test piece axis or direction of pull
- ▸Fiducial marks placed on specimen during patterning can help when selecting a coordinate system

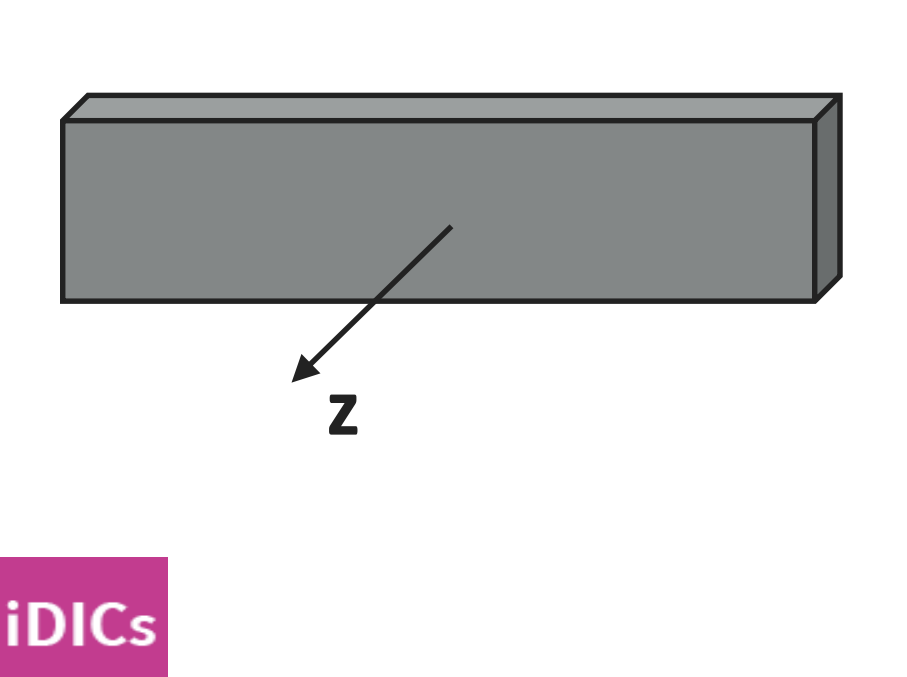

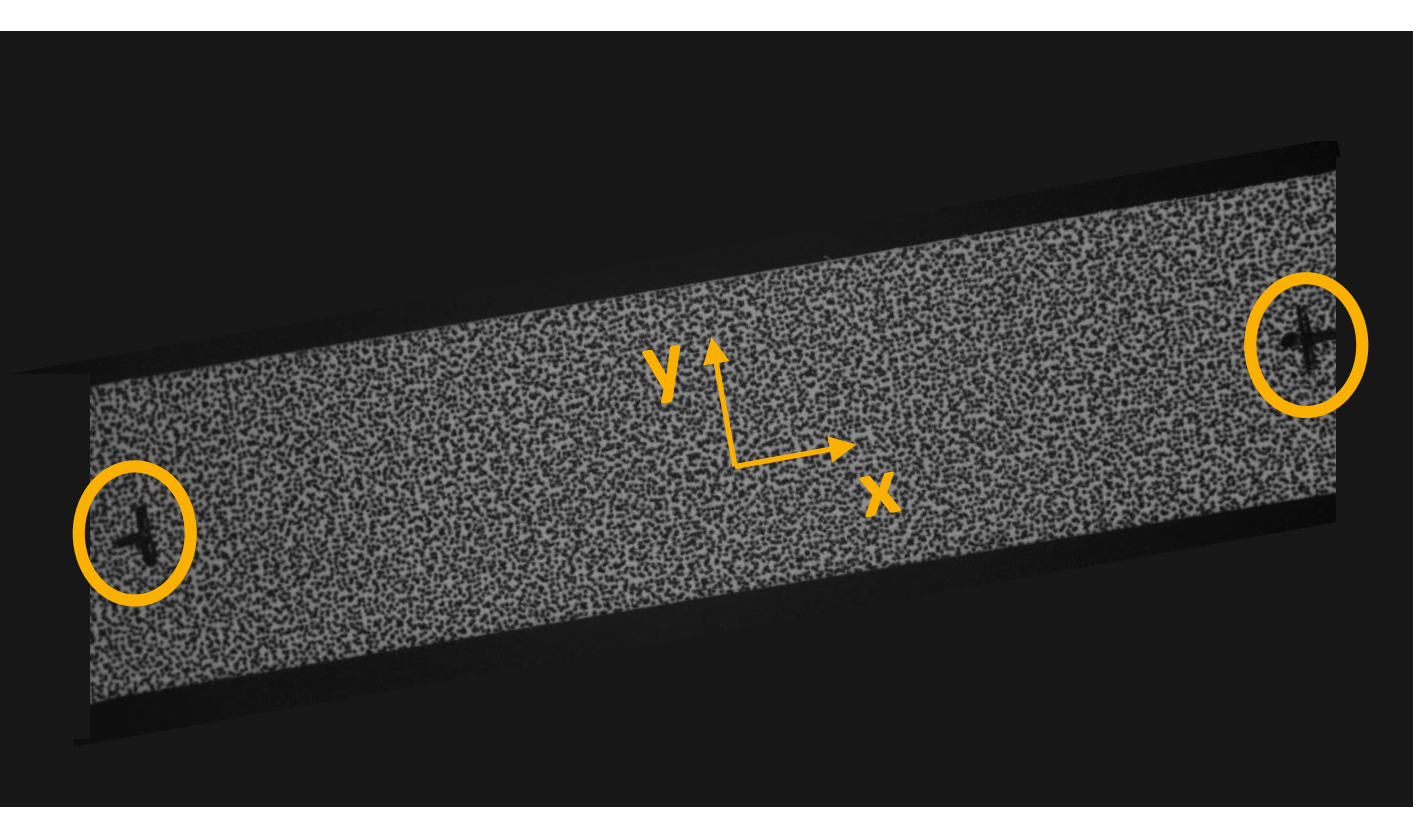

4

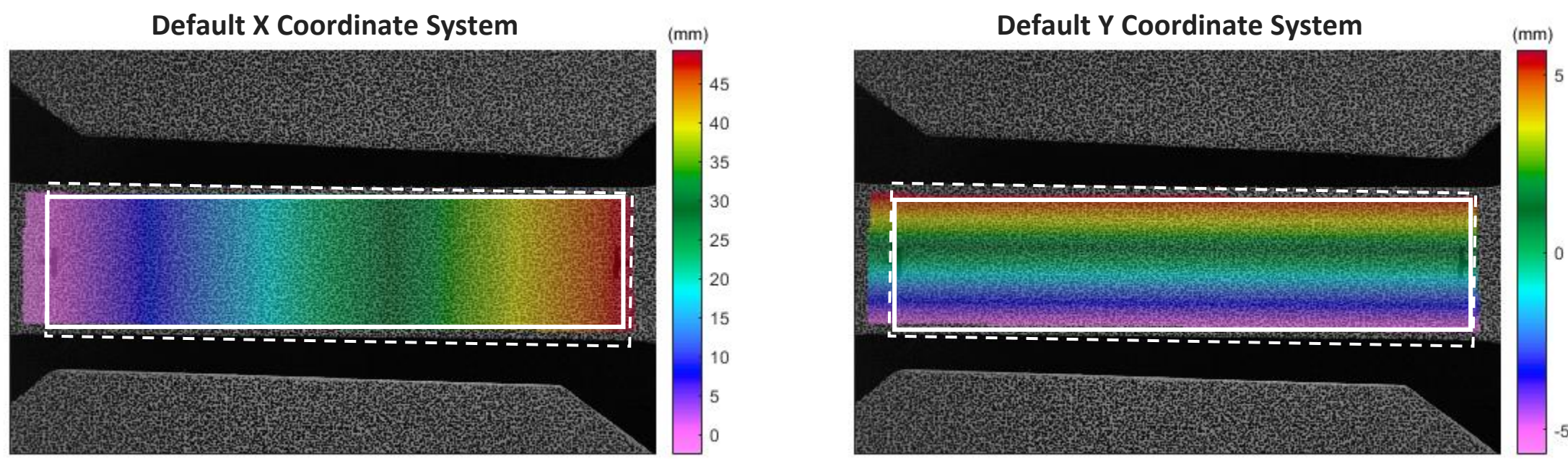

Misalignment might be subtle, but aligning system will improve consistency between results

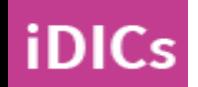

 $-5$ 

 $^{\circ}$ 

### Virtual Strain Gage (VSG) and Examples of Strain Gage Calculation Methods Sec. 5.3.1 and Sec. 5.3.2

#### **VSG size:**

- ▸Local region of the image that is used for strain calculation at a given location
- ▸Analogous to, but not exactly, the size of a physical strain gage

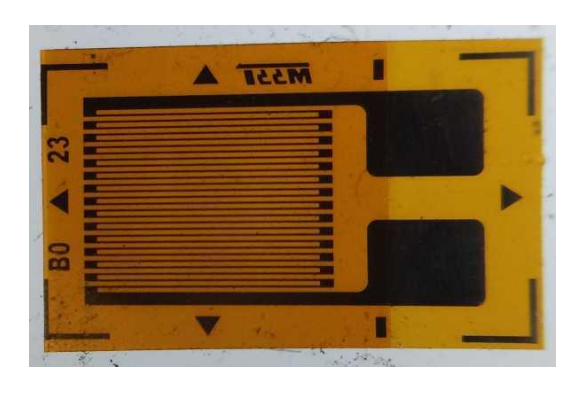

#### **Strain computation methods:**

- ▶ Many methods, such as:
- ▶ Subset Shape Function
- ▶ Finite Element Shape Function
- ▸Strain Shape Function
- ▶ Spline Fit

**iDICs** 

▶ See software manual for details

$$
L_{VSG} = (L_{window} - 1)L_{step} + L_{subset}
$$

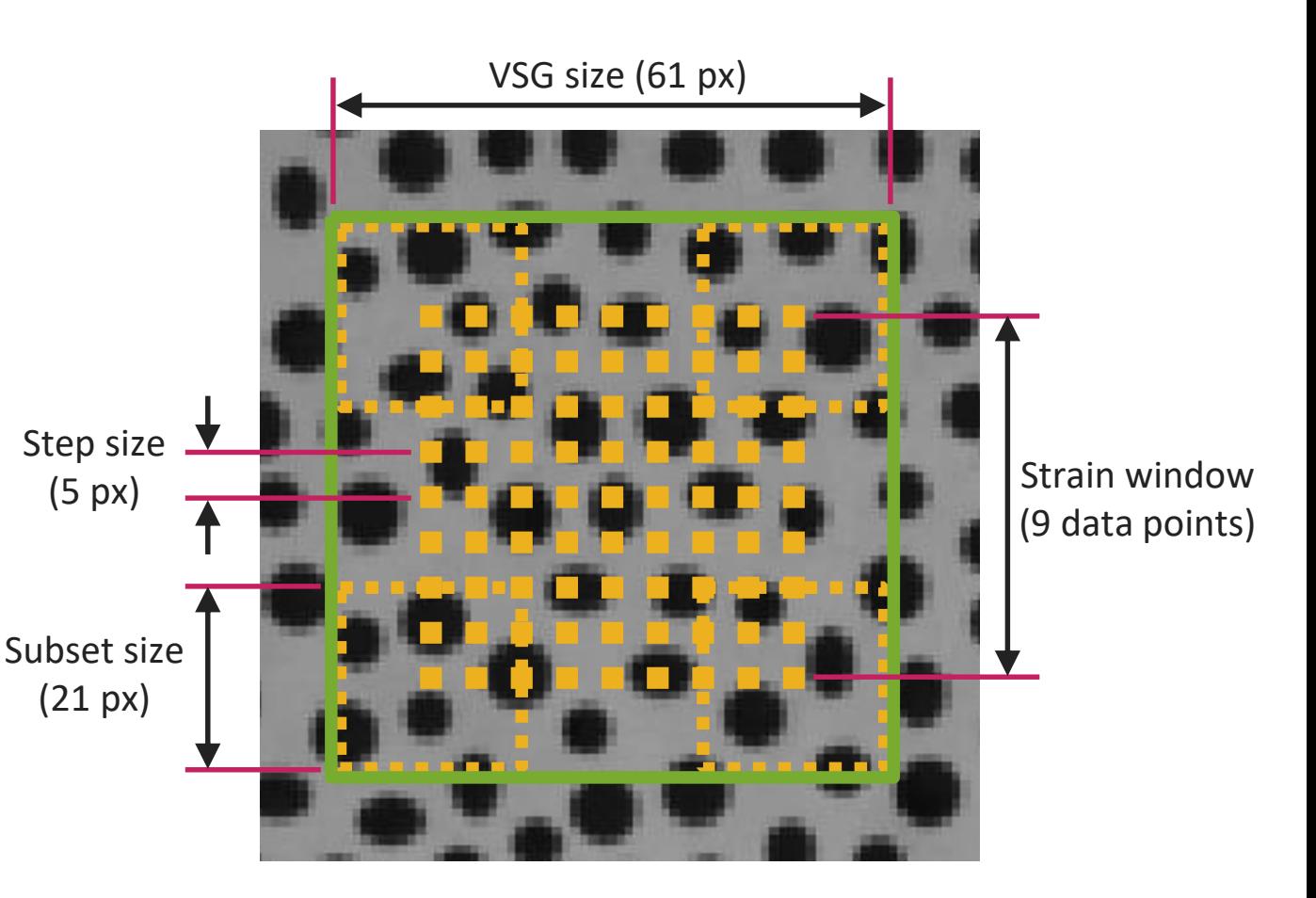

**A comprehensive discussion is outside the scope of this course; here, we will only highlight topics in the GPG**

▸Two types of error:

iDICs

- 1. Variance (noise): random errors centered about the true value
	- ▸e.g. from camera noise
	- ▸Quantified using a noise-floor analysis
- 2. Bias: Offset of the mean from the true value
	- ▸ e.g. from lens distortions, interpolant choice, out-of-plane motion in 2D-DIC, insufficient spatial resolution
	- ▸Can be interrogated using rigid translation, comparison to a known solution, VSG convergence, and others
- ▸Note! There is often a trade-off between noise and bias due to oversmoothing of the data when choosing user defined parameters

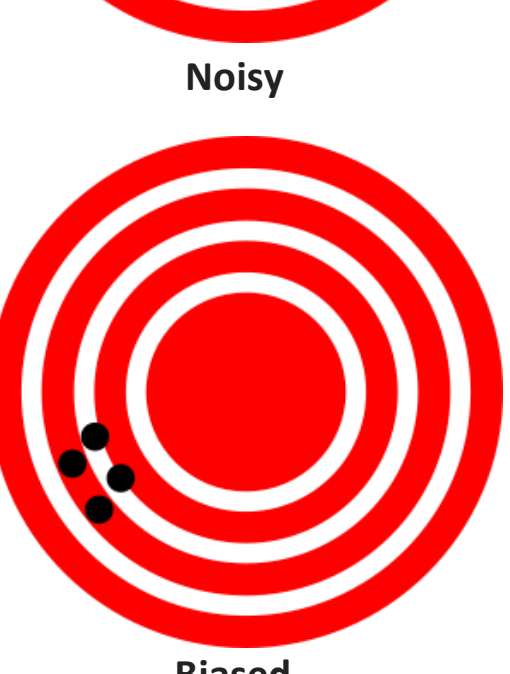

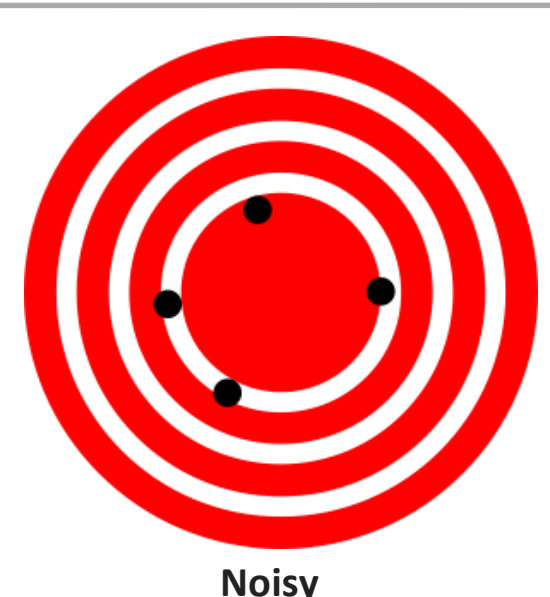

### Virtual Strain Gage Study Example using Stereo-DIC Challenge Images: StereoSample5-Tension

**iDICs** 

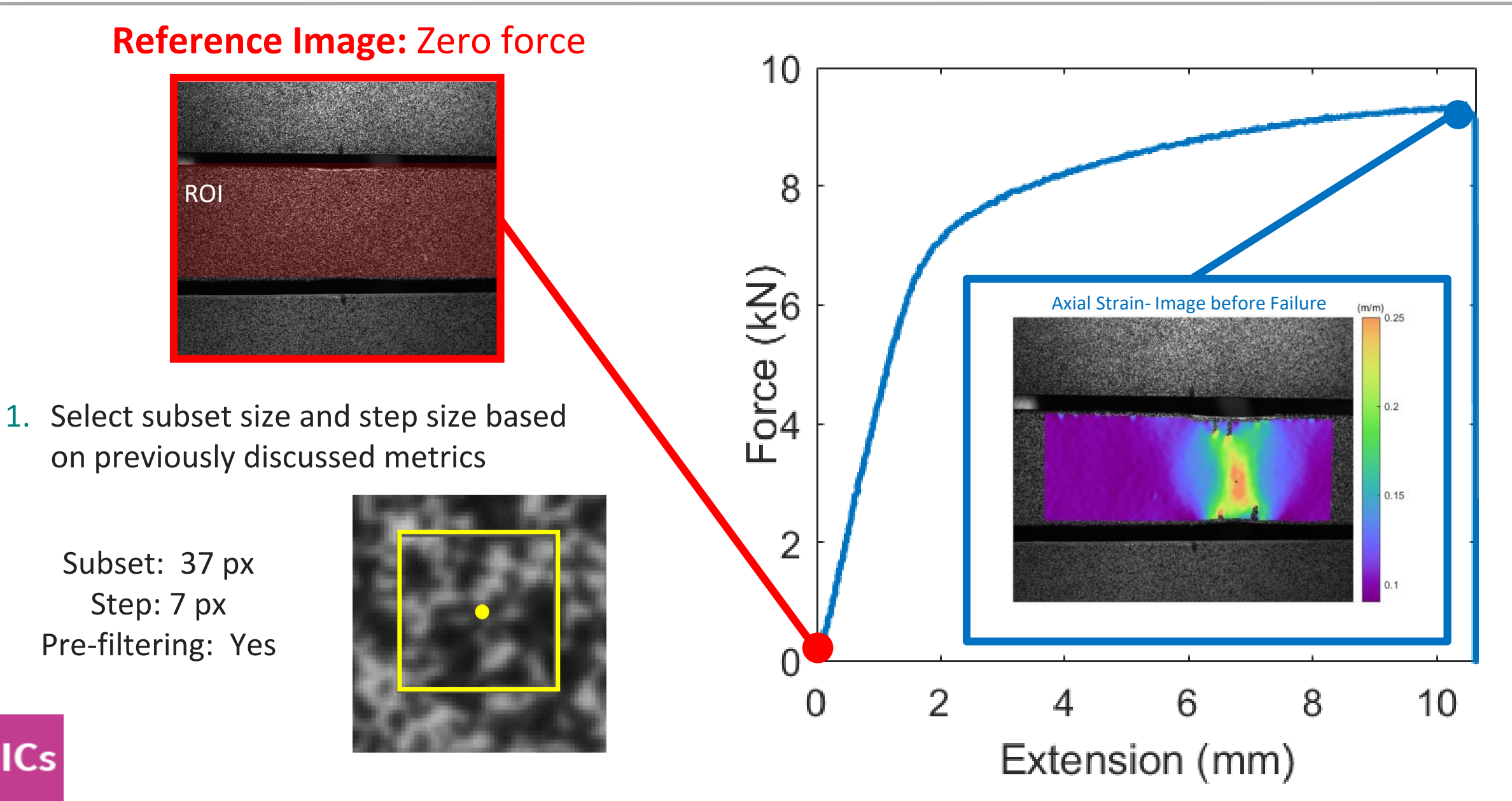

 $^{\circ}$ 

- 2. Select two images to correlate against reference image:
- a) an image after the reference image but zero force,
- b) the image of the highest strain *gradient*.
- 3. Analyze these images with different DIC settings, varying the VSG size
- $\triangleright$  Tip 5.4: The dominant (but not only) variables that affect VSG size are subset size, step size, strain window/filter window, and strain shape function
- 4. Extract a line cut through the region of highest strain gradient. Plot the strain for each of the image analyzes.
	- ▸Caution 5.3: Ensure that the line cut does not bridge a crack!

iDICs

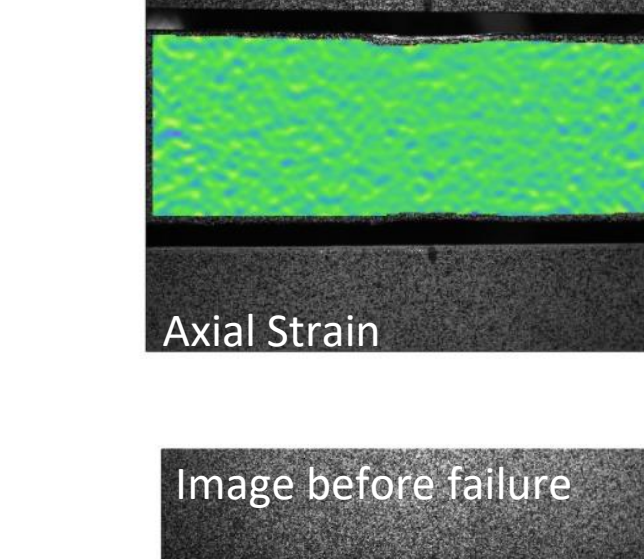

**Static Image**  *noise*

 $(m/m)$ 

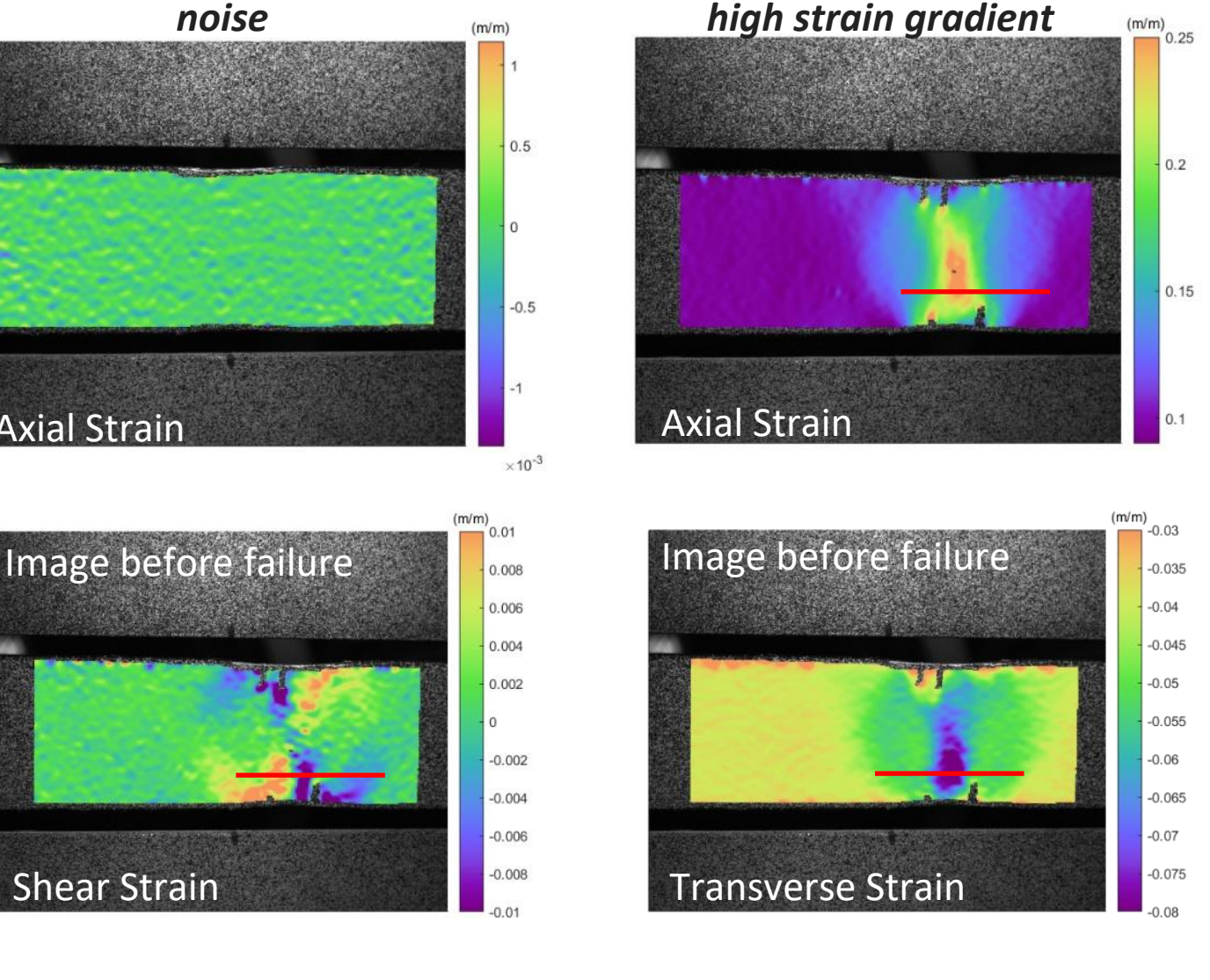

**Image before Failure** 

 $\bf \Phi$ 

5. Assess convergence.

**iDICs** 

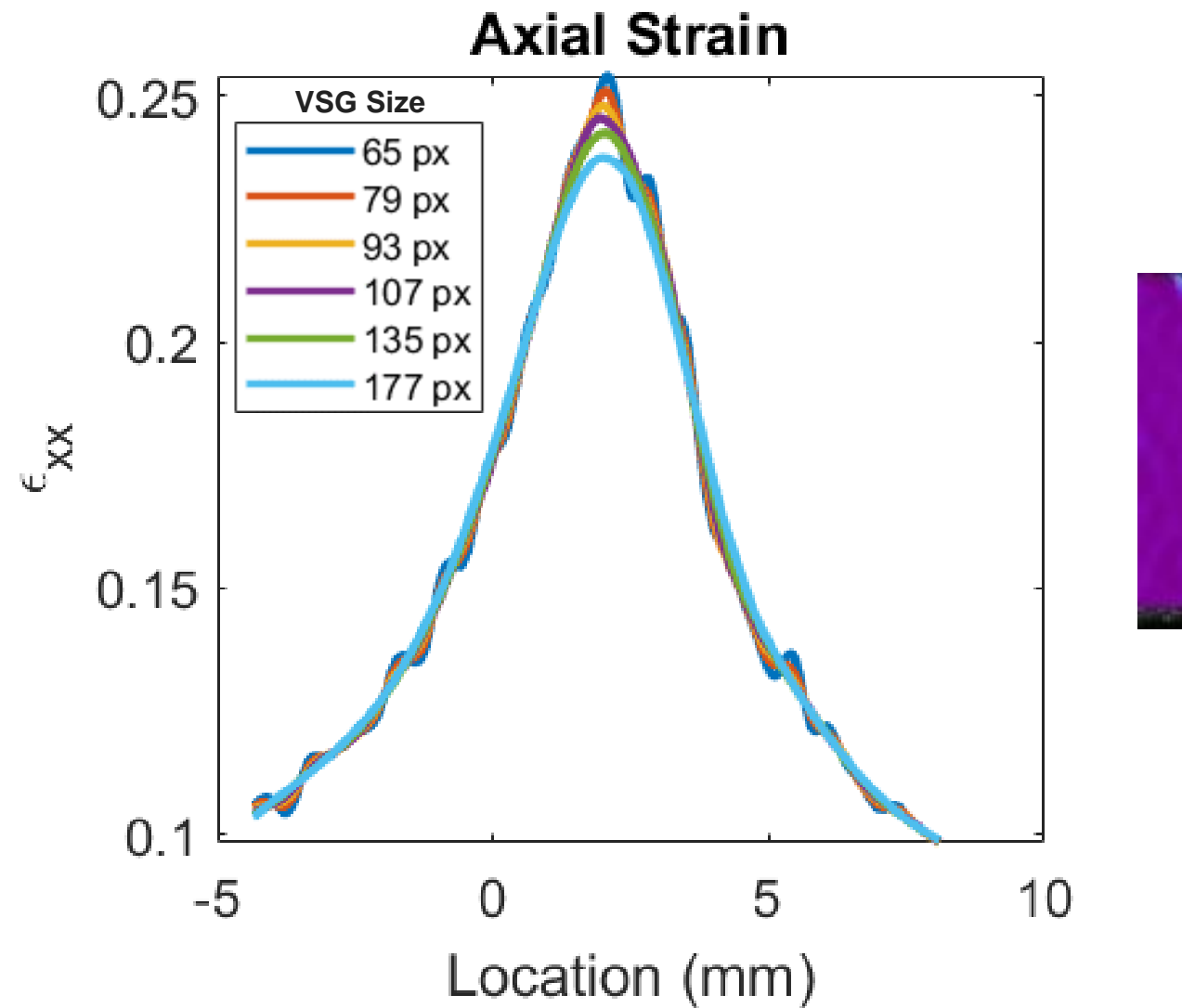

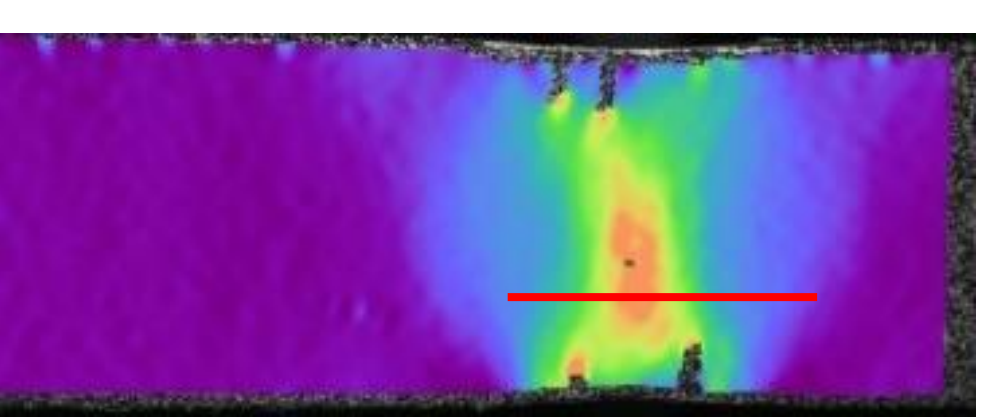

 $\textcircled{\textsc{m}}$ 

**iDICs** 

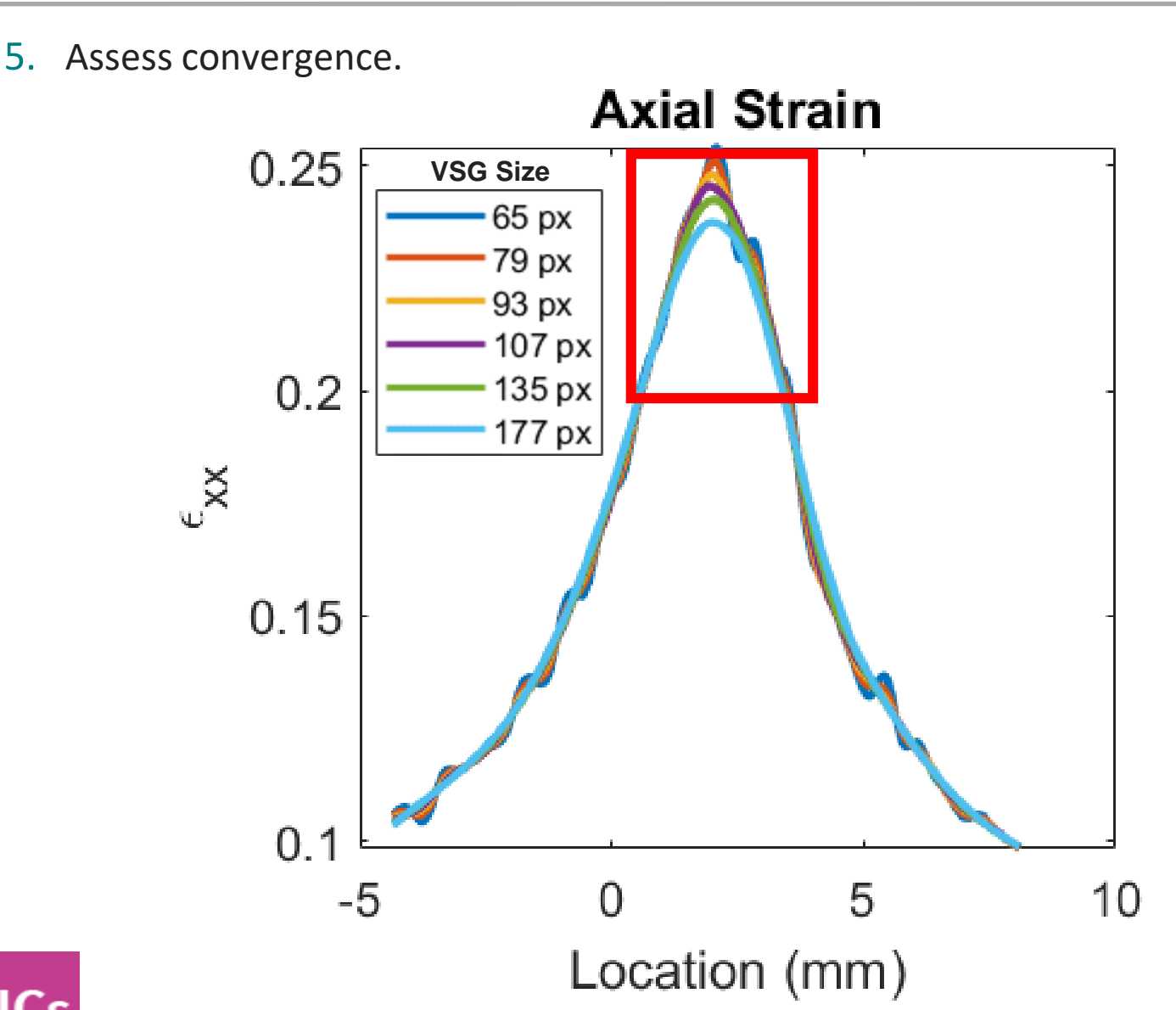

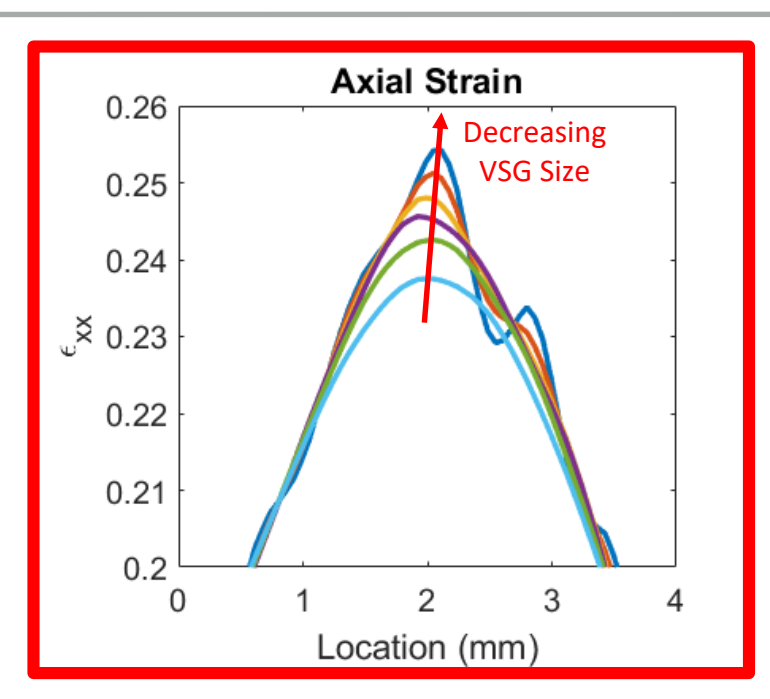

 $\triangleright$  If the maximum strain amplitude converges with smaller VSG, then the actual maximum strain amplitude has been captured.

 $\triangleright$  If the maximum strain amplitude never converges, the true value can not be known, but is instead equal to or greater than the reported strain measurements.

▸*Tip 5.5: If strains do not converge, test can be repeated with smaller FOV/ higher magnification*

 $\bigcirc$ 

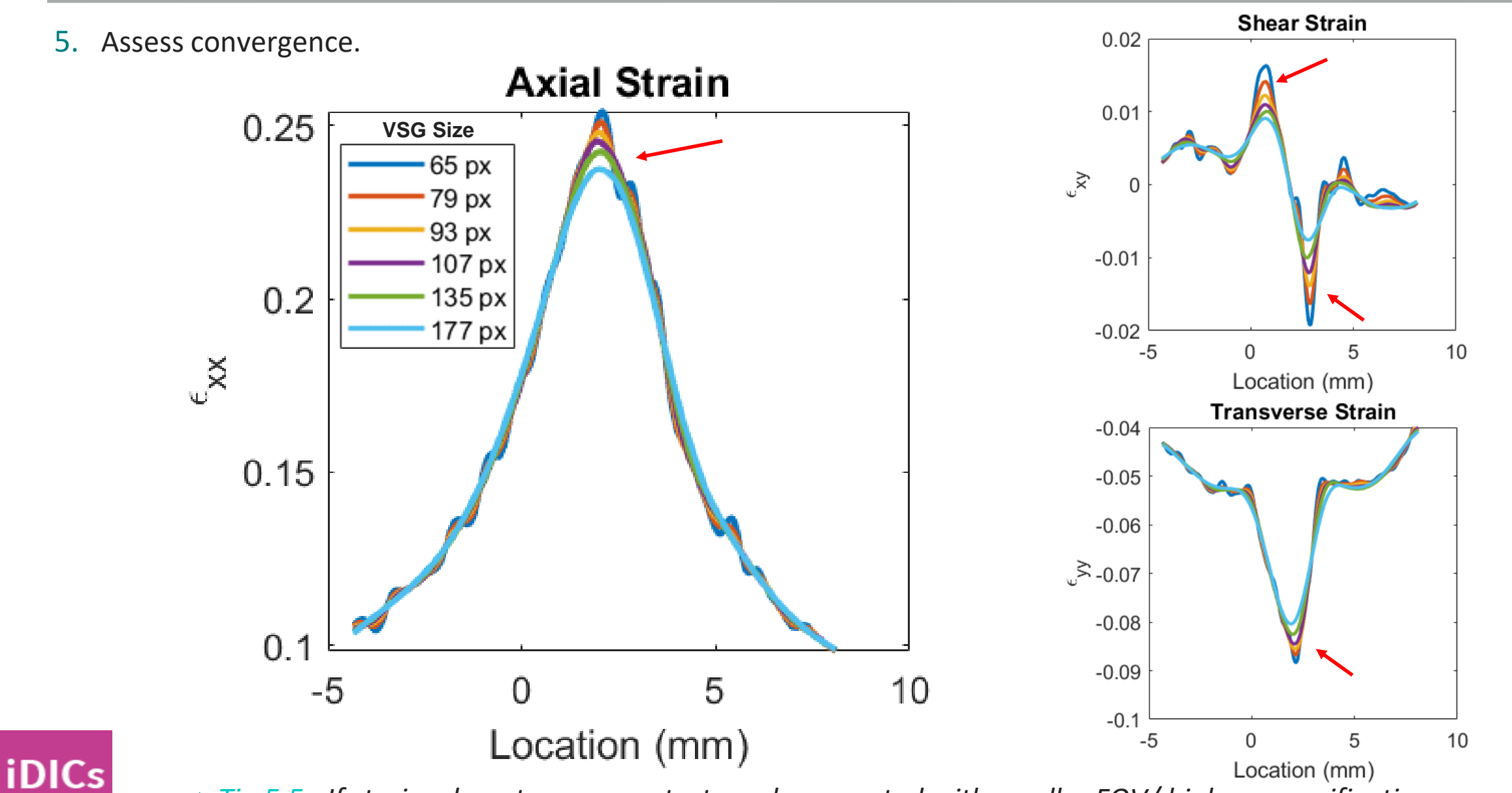

▸*Tip 5.5: If strains do not converge, test can be repeated with smaller FOV/ higher magnification*

 $\bigcirc$ 

 $\bf \Phi$ 

12

- 6. Quantify the noise
- a) Series of static images
	- ▸Evaluates camera noise, but not calibration parameters
	- ▸Lower bound of noise floor
- b) Series of rigid-body motion images
	- ▶ More thorough evaluation of noise floor

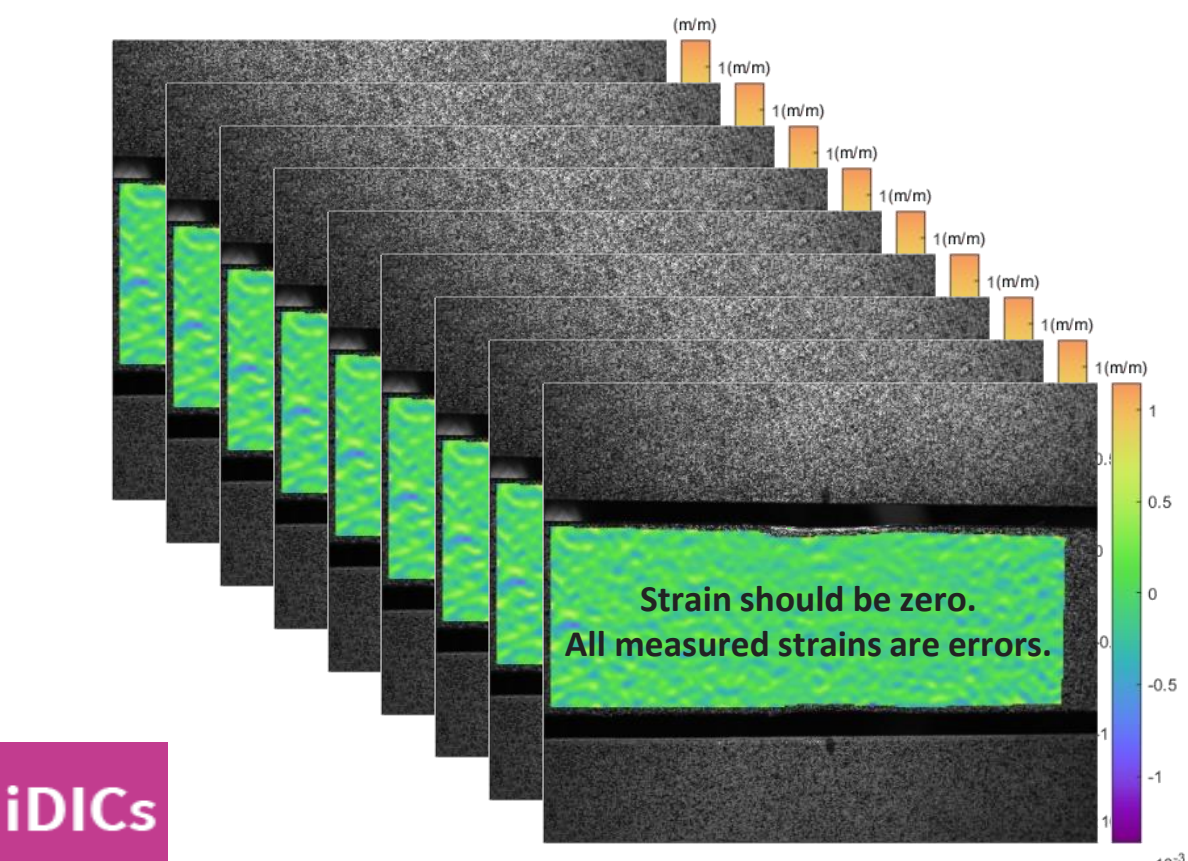

- $\triangleright$  Noise Floor =  $\alpha^*$  (standard deviation)
- $\triangleright$  Spatial stdev  $\rightarrow$  variance of QoI across ROI
- $▶$  Temporal stdev  $\rightarrow$  variance of QoI over time
- ▸Combine all points in ROI and all images in time
- ▸3-sigma rule
	- $\triangleright \alpha = 1 \rightarrow$  Less conservative
	- $\triangleright \alpha = 3 \rightarrow$  More conservative

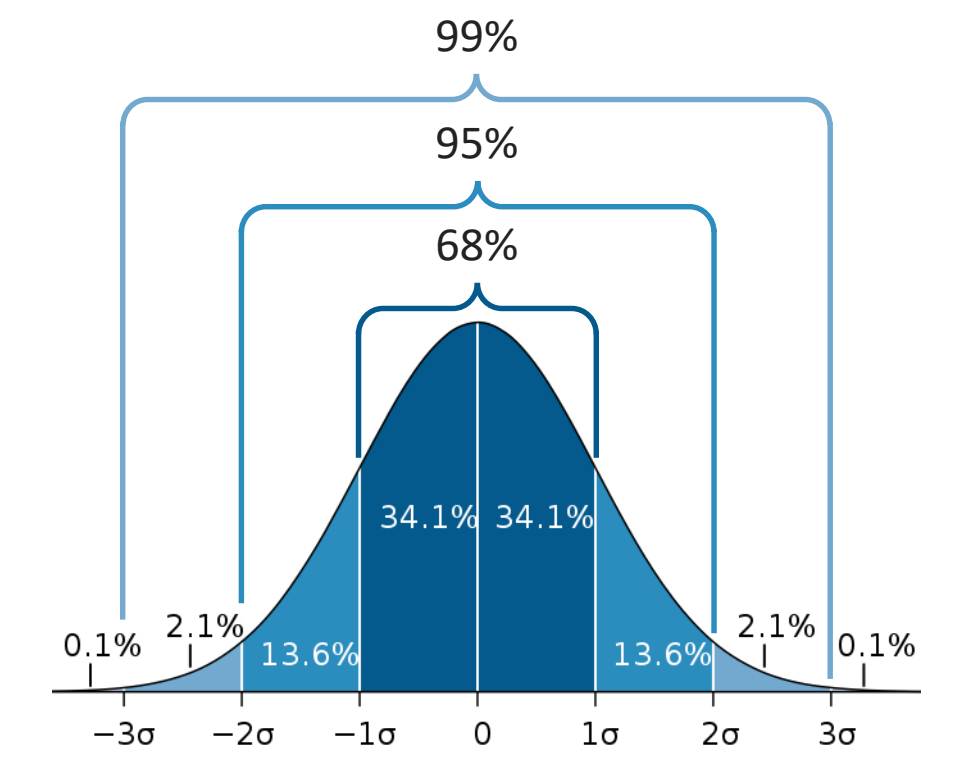

6. Quantify the noise

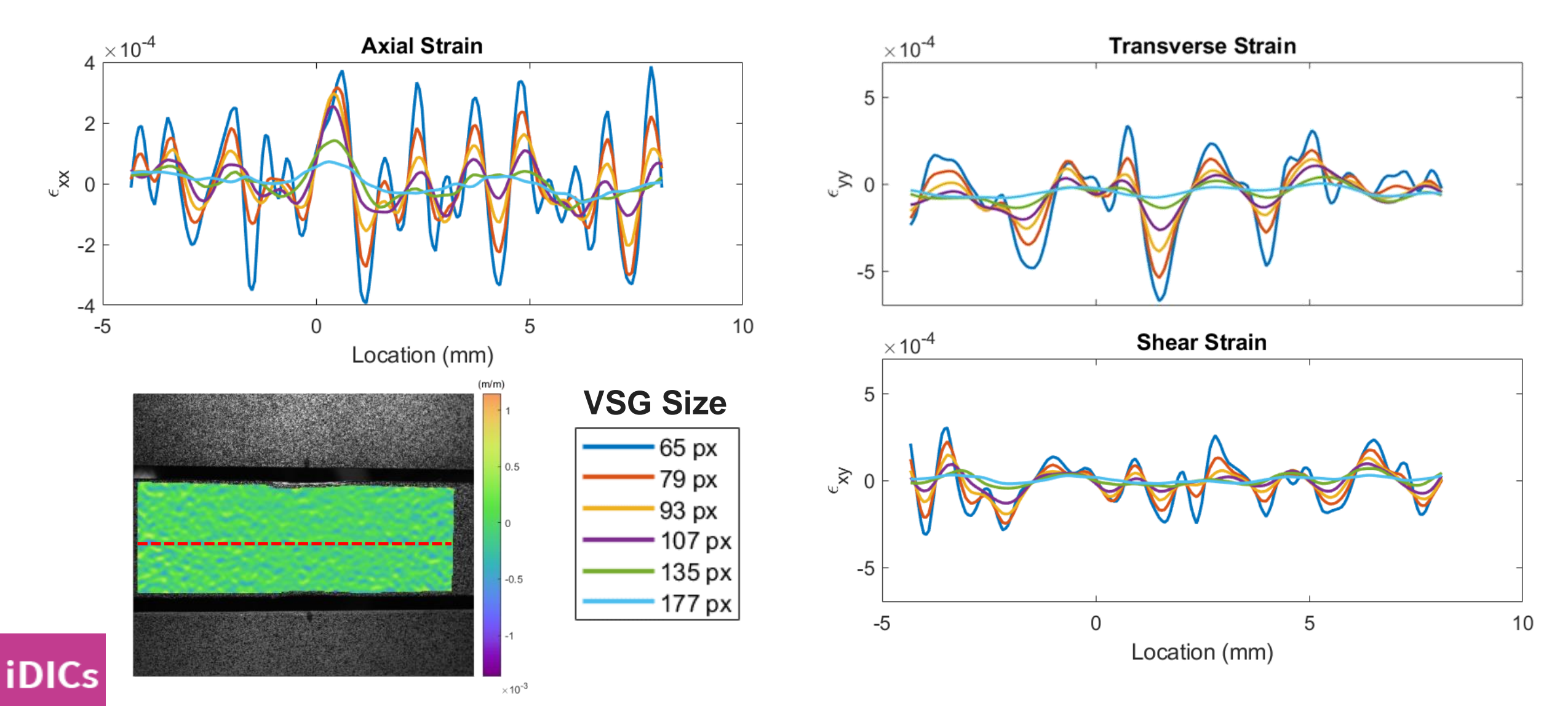

13

 $\bigcirc$ 

7. Ultimately, the right parameters are a function of the accuracy to noise ratio for a given QOI and are application dependent and a matter of expert judgement.

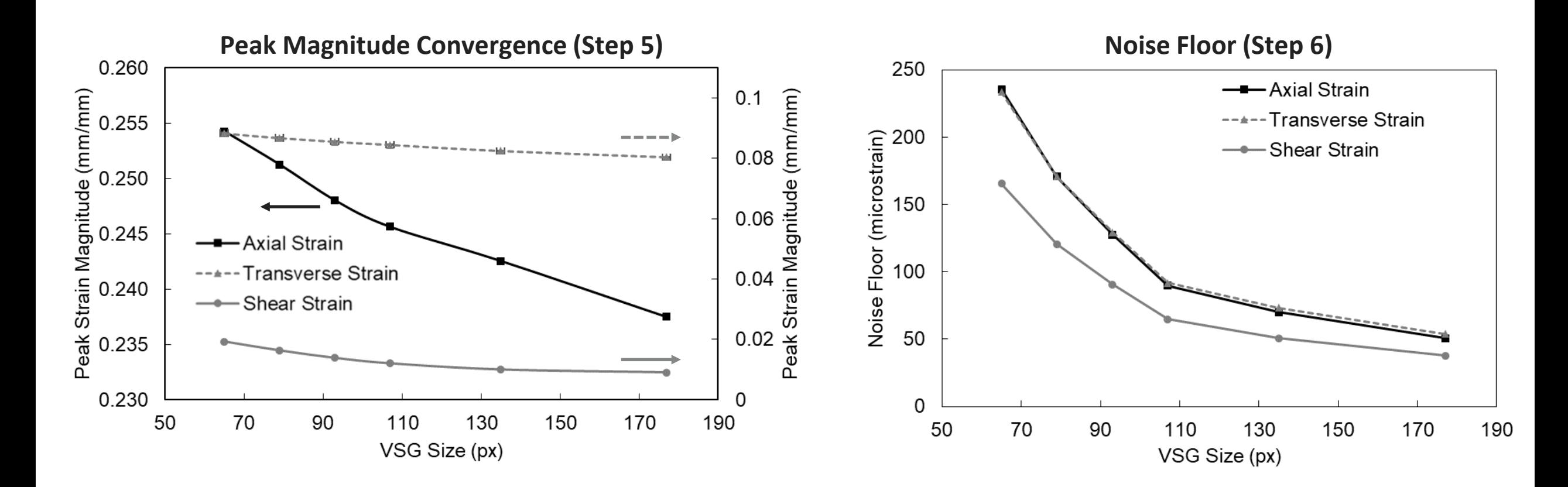

**iDICs** 

 $\bf \Phi$ 

**iDICs** 

7. Ultimately, the right parameters are a function of the accuracy to noise ratio for a given QOI and are application dependent and a matter of expert judgement.

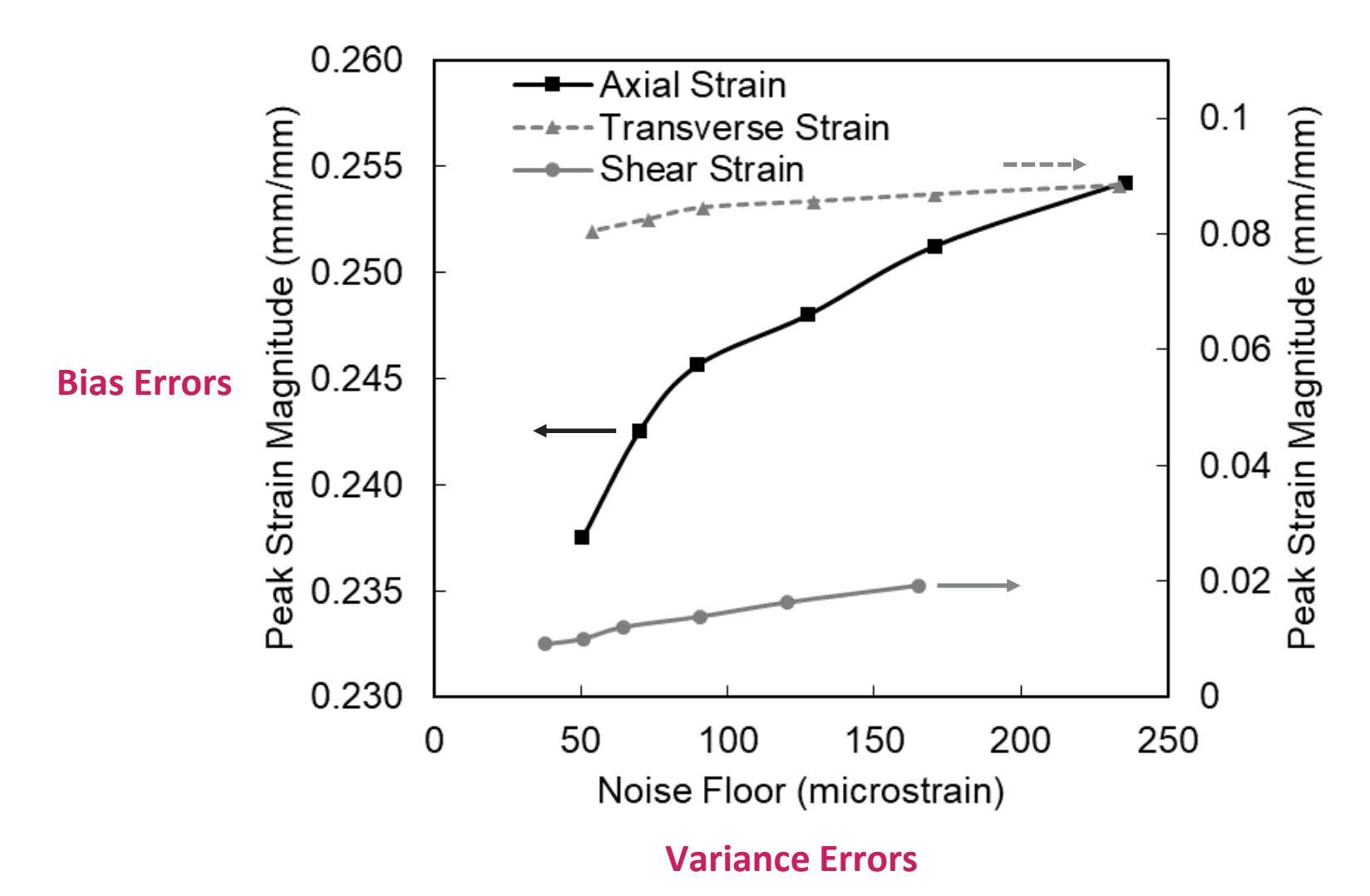

⊕

SAND2020-9051 TR (slides) SAND2020-9046 TR (videos)

# CHAPTER 6: REPORTING REQUIREMENTS

#### Reporting Requirements

- ▸Necessary for others to understand your measurements and repeat your measurements
- ▶ Build credibility for your experimental procedures and analysis

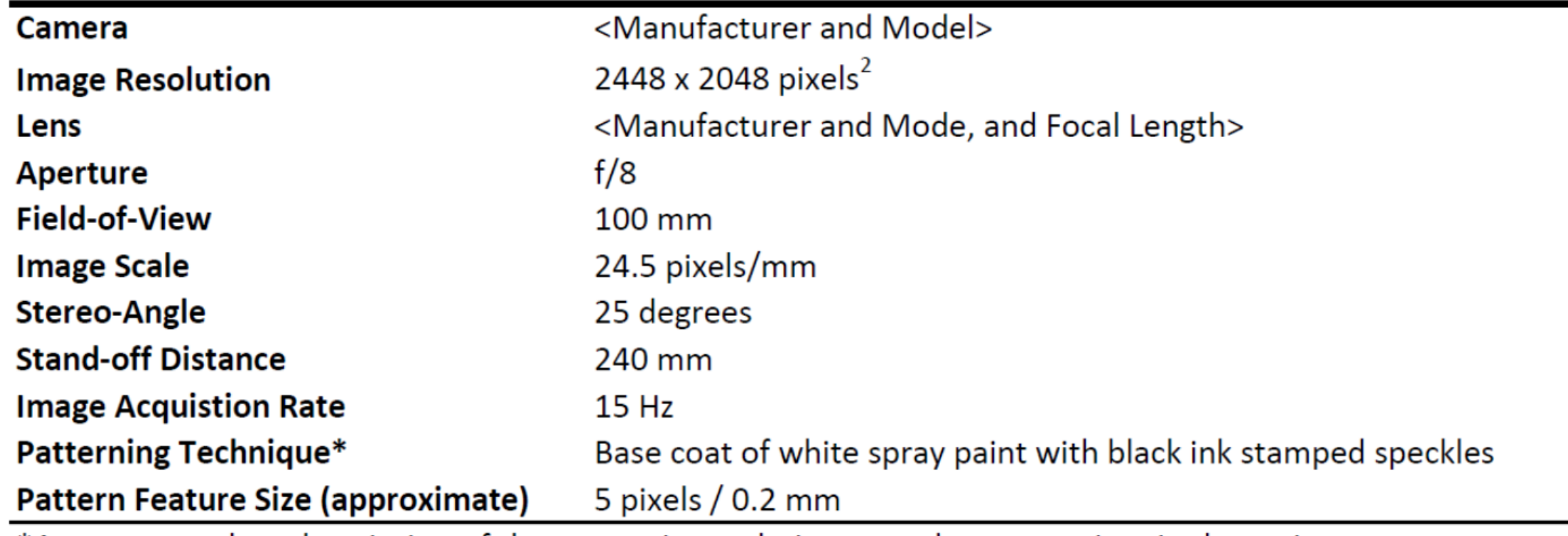

#### **Table 1. DIC Hardware Parameters**

\*A more complete description of the patterning technique may be appropriate in the main text.

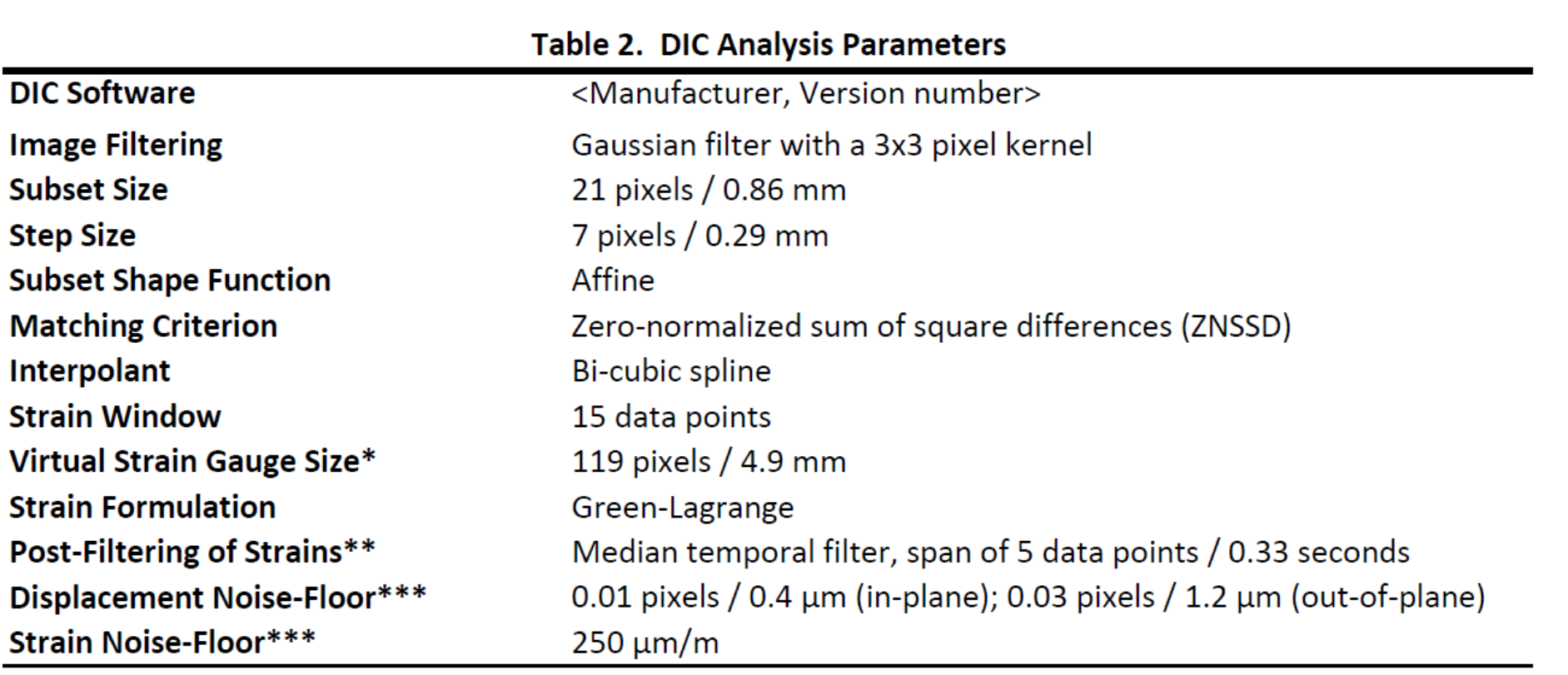

\*The VSG size is computed from Eqn. 7.2 in the DIC Good Practices Guide [1]. Other estimations of the VSG size may be more appropriate, depending on the strain calculation method used in the DIC software. \*\*A more complete description of any pre- or post-filtering may be appropriate in the main text. \*\*\*A brief description of how the noise-floor was computed should be included in the main text.

m

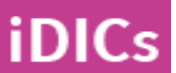

‣DIC is an extremely powerful tool that can be used to capture shapes, displacements, strains, and others

‣The guidelines presented in this course are for a well-controlled environment; more complicated setups/ tests may require compromises

‣Garbage in – garbage out! DIC requires careful attention to setup, test operation, and data processing

‣Reporting of DIC parameters gives us credibility as a community

‣Join a working group to help us improve DIC practices and guidelines. All experience levels welcome!

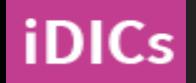

**guide@idics.org**

SAND2020-9051 TR (slides) SAND2020-9046 TR (videos)

# END MATTER

**iDICs** 

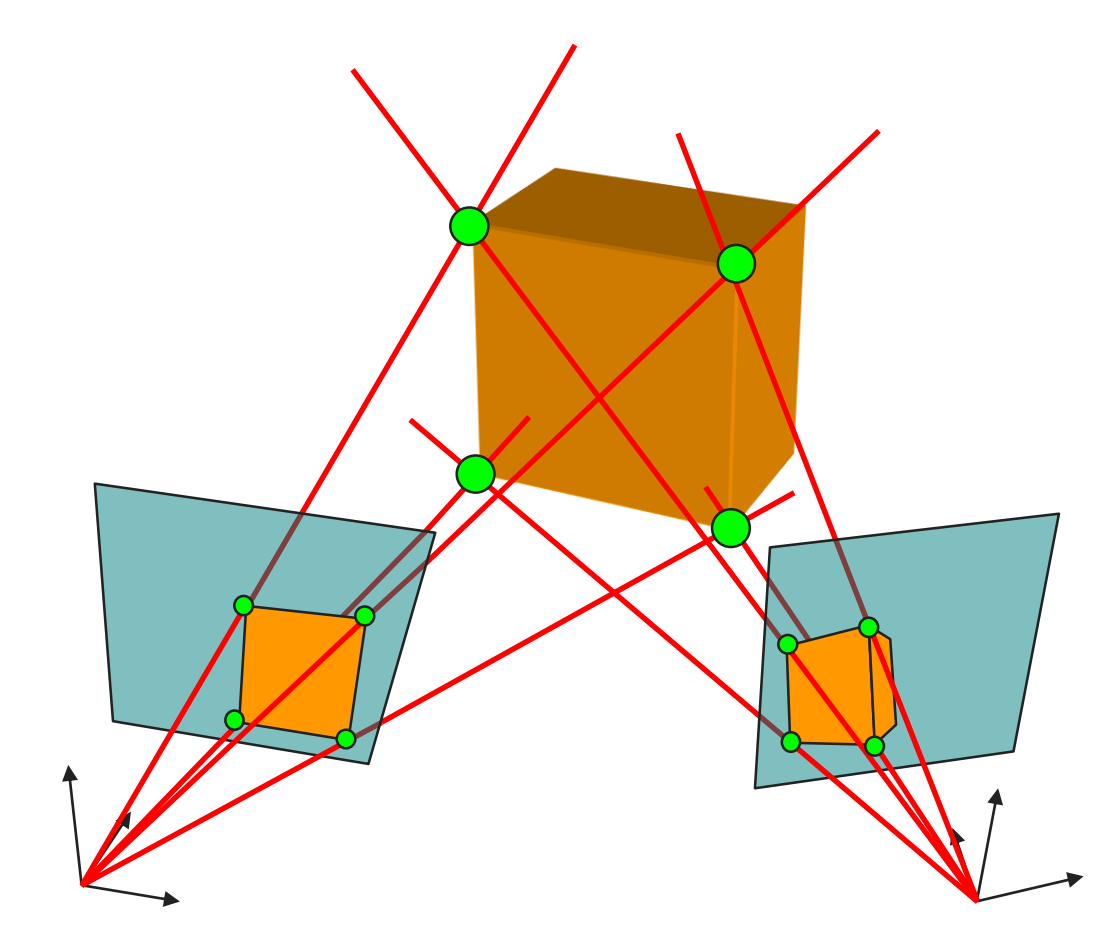

Image copyrighted by Correlated Solutions and used with permission. All rights reserved.

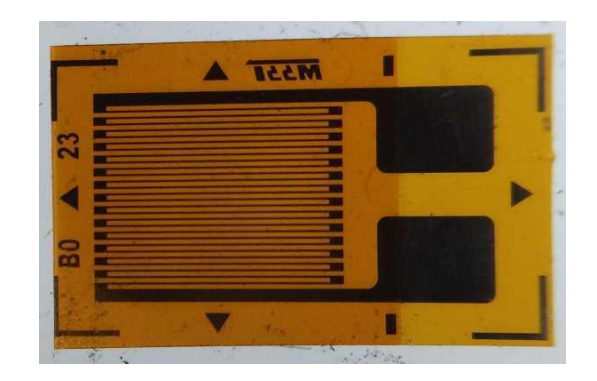

Image credit: Pleriche. Image available at: https://commons.wikimedia.org/wiki/File:Unmounted\_strain\_gauge.jpg

#### Image credit

Objects

**iDICs** 

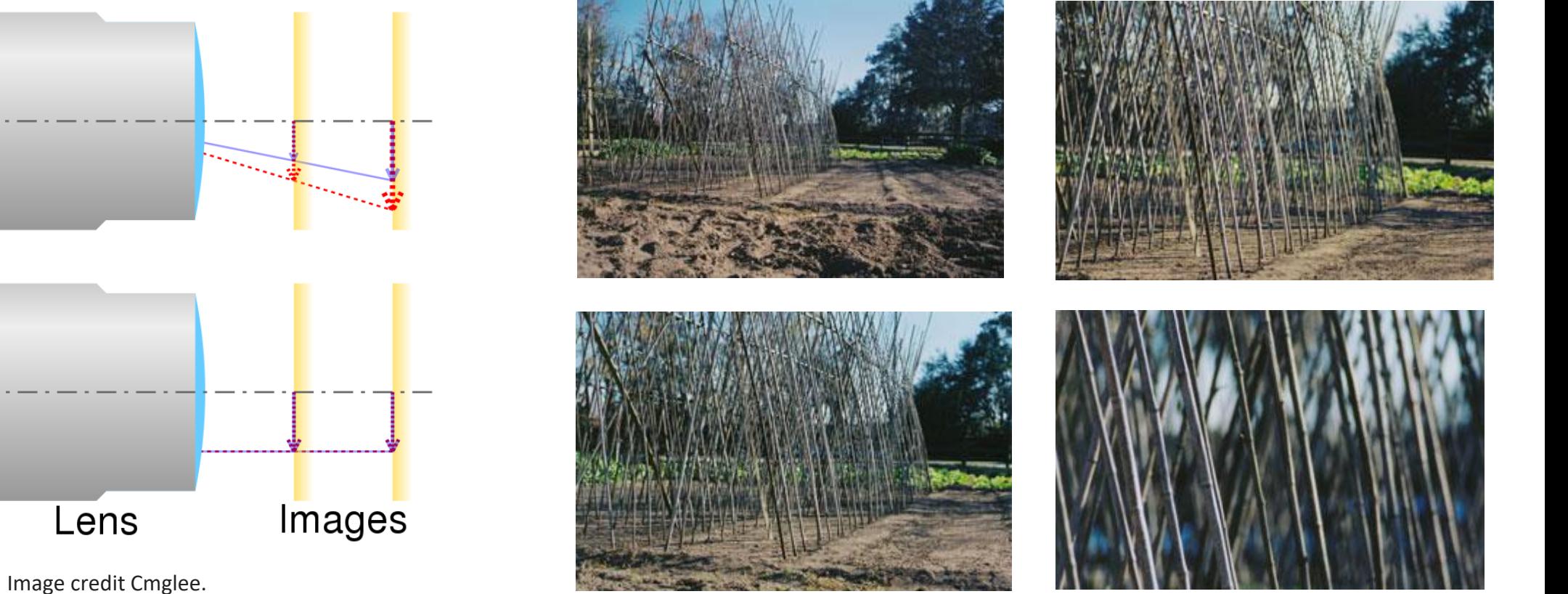

Original image available at https://commons.wikimedia.org/wiki/File:Comparison\_of\_telecentric\_lenses.svg (Current version shows 2/4 subfigures found in the original.)

Image credit [Koyaanis](https://en.wikipedia.org/wiki/User:Koyaanis_Qatsi) Qatsi. Images available at https://en.wikipedia.org/wiki/Focal\_length  $\bf \Phi$ 

#### Image credit

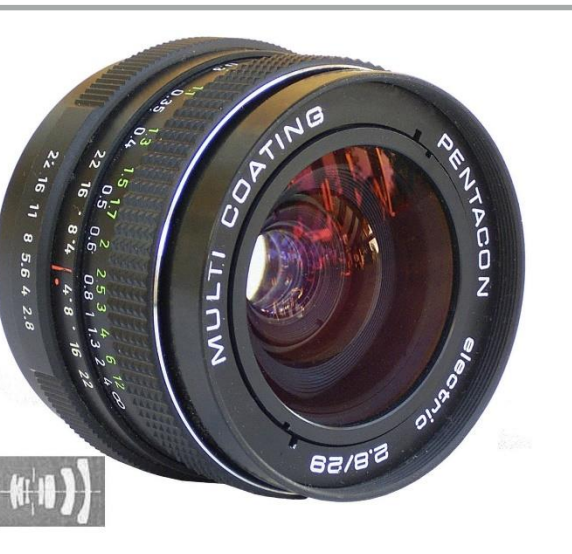

Image credit alf sigaro. Image available at: https://commons.wikimedia.org/wiki/File:Pentacon\_electric\_f2,8\_29mm\_MC\_lens.jpg

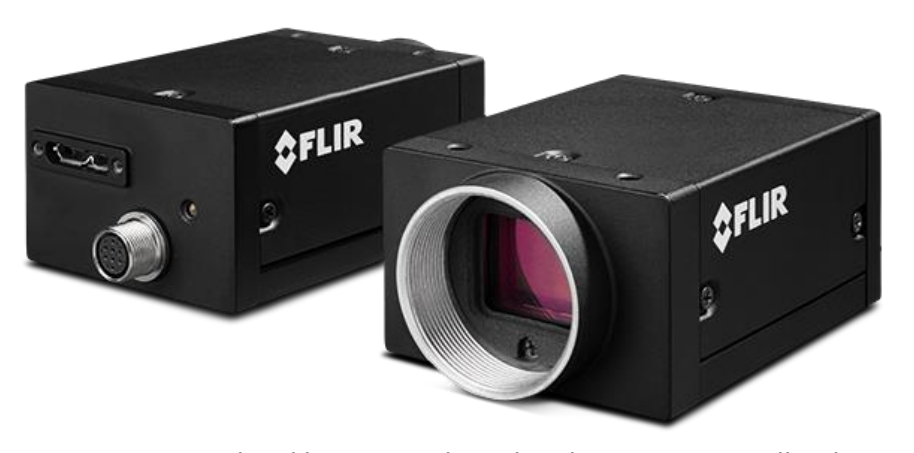

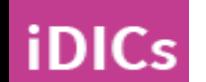

Image copyrighted by FLIR and used with permission. All rights reserved. Image available at:

https://www.flir.com/products/grasshopper3-usb3?model=GS3- U3-23S6M-C

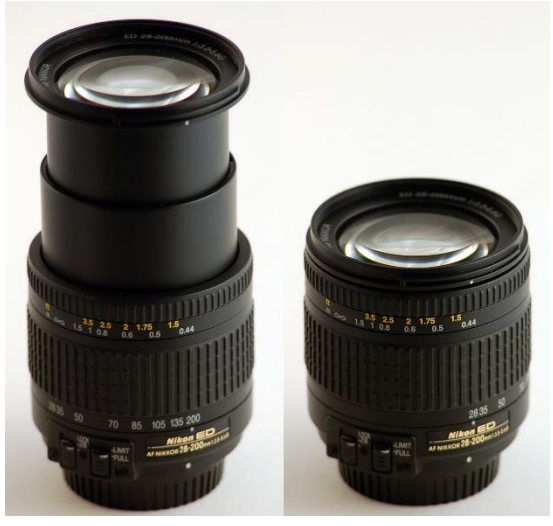

Image credit Marc Lacoste. Image available at: https://commons.wikimedia.org/wiki/File:Nikkor\_28-200\_zoom.jpg

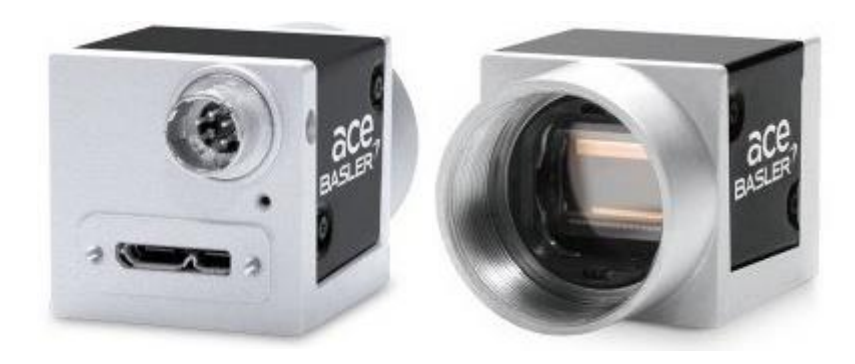

Image copyrighted by Basler and used with permission. All rights reserved. Image available at: https://www.baslerweb.com/en/products/cameras/areascan-cameras/ace/aca2440-35um/

 $\bf \overline{\bf n}$ 

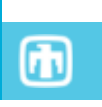

24

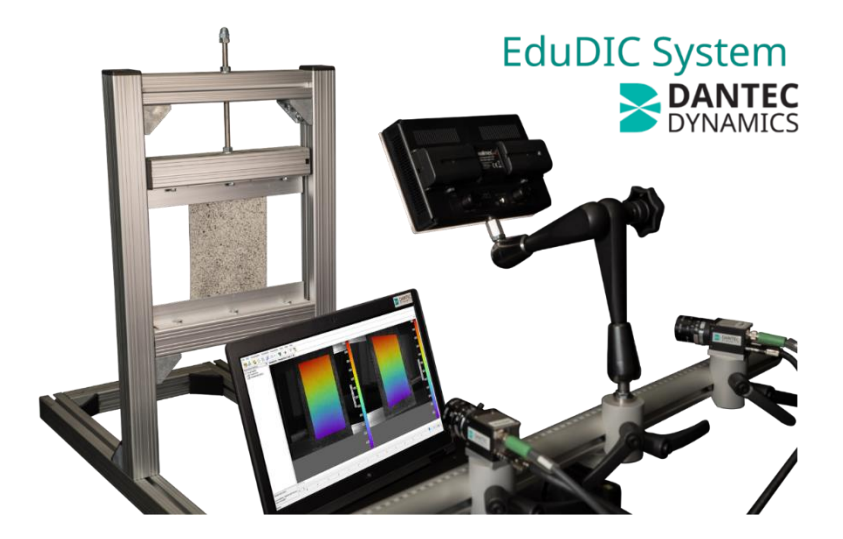

Images copyrighted by Dantec Dynamics and used with permission. All rights reserved.

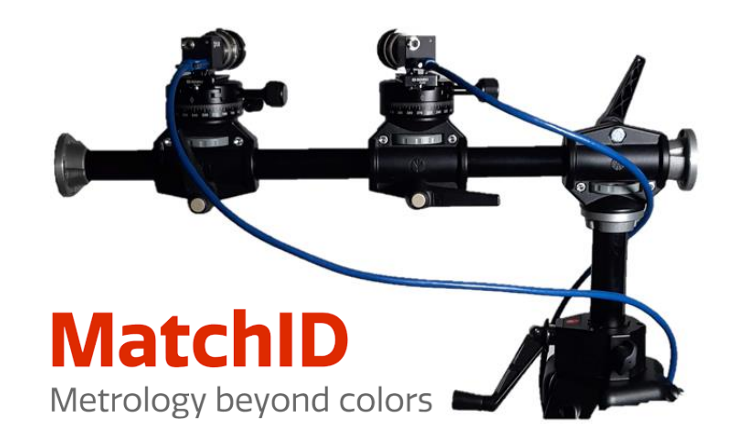

Image copyrighted by MatchID and used with permission. All rights reserved.

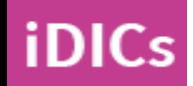

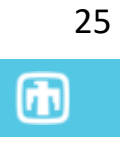

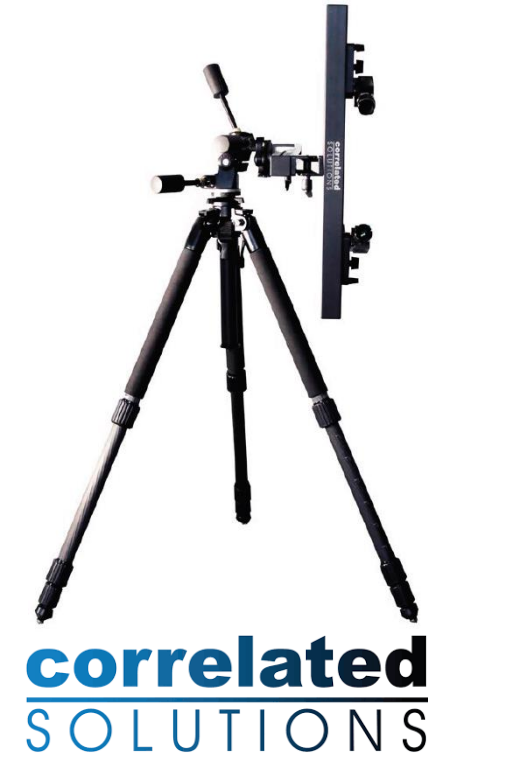

Image copyrighted by Correlated Solutions and used with permission. All rights reserved.

**iDICs** 

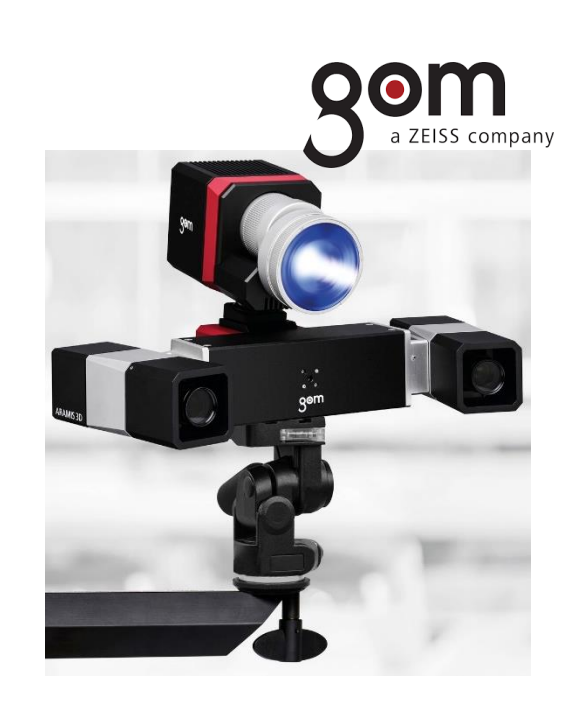

Image copyrighted by GOM and used with permission. All rights reserved.

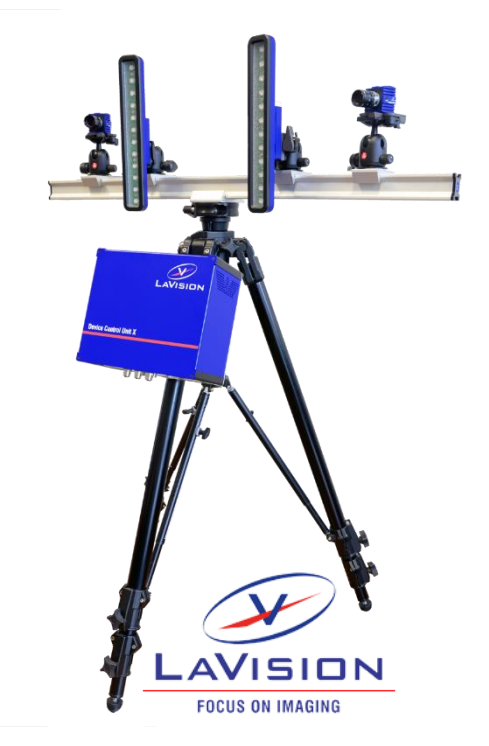

Image copyrighted by LaVision and used with permission. All rights reserved.

 $\bf \overline{\bf n}$ 

#### Image credit

**iDICs** 

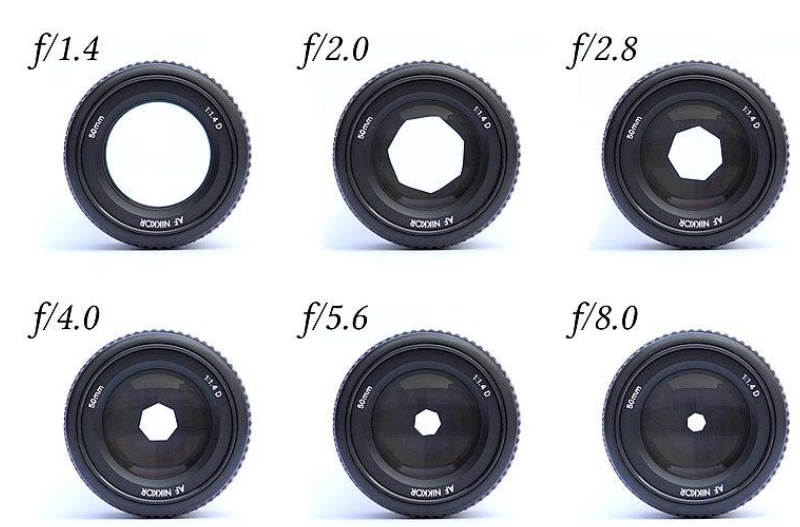

Image credit KoeppiK. Image available at: https://commons.wikimedia.org/wiki/File:Lenses\_with\_different\_apertures.jpg

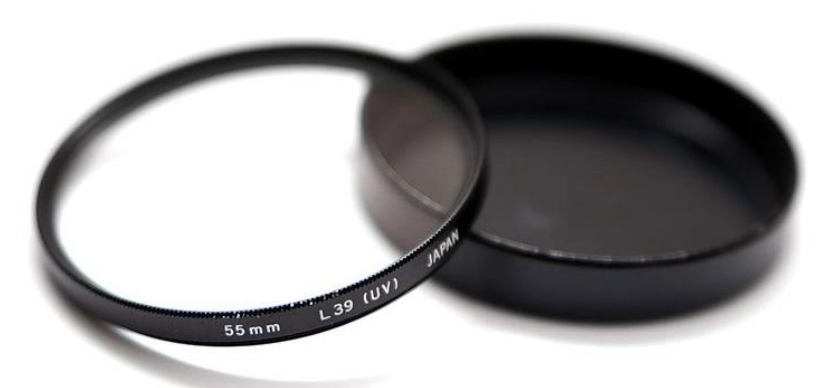

Image credit: Ashley Pomeroy. Image available at: https://commons.wikimedia.org/wiki/File:UV\_Filter\_6159.jpg

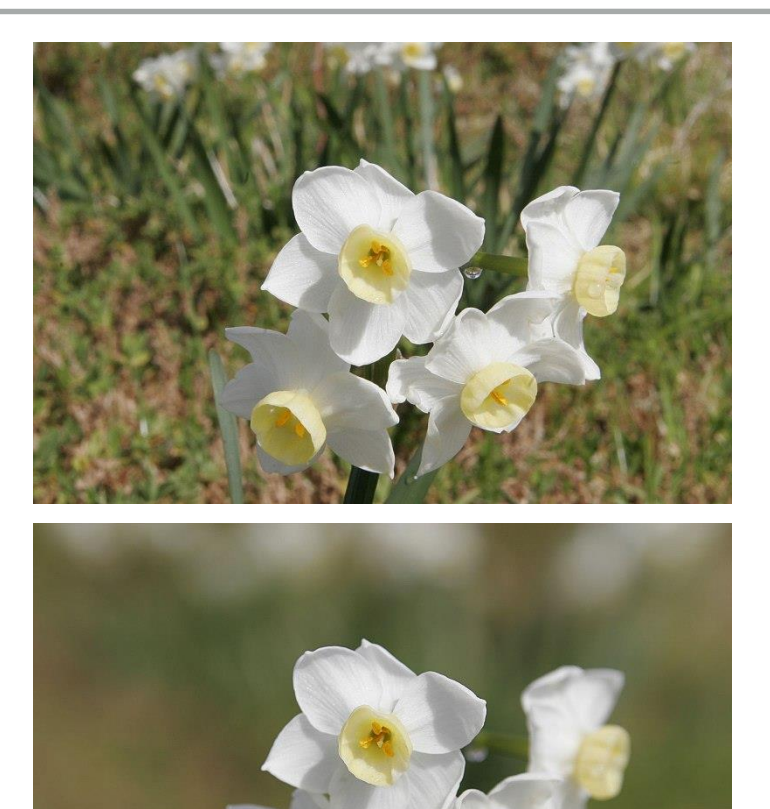

Images copyright Fir0002/Flagstaffotos and used under the GFDL v1.2 license, https://www.gnu.org/licenses/old-licenses/fdl-1.2.html.

#### Images available at:

https://commons.wikimedia.org/wiki/File:Jonquil\_flowers\_at\_f5.jpg https://commons.wikimedia.org/wiki/File:Jonquil\_flowers\_at\_f32.jpg

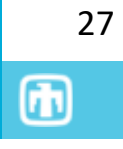

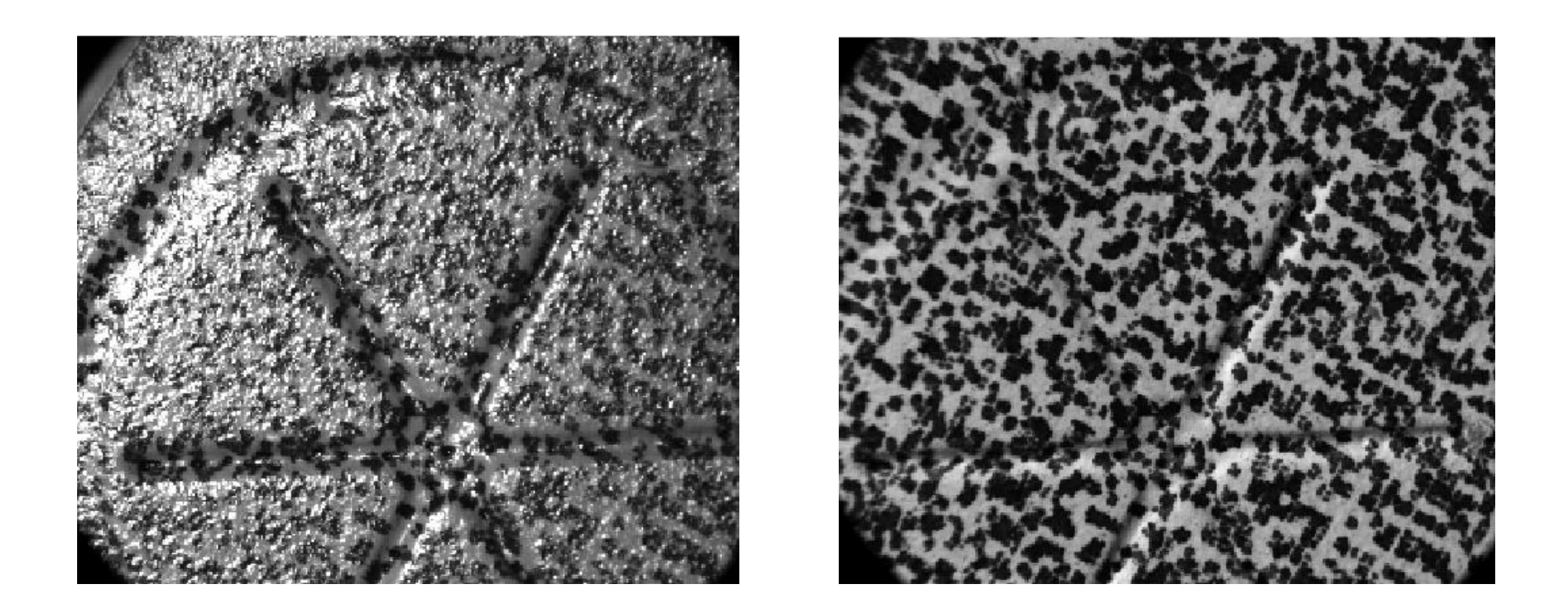

Cooper, M. A., et al. (2016). Advancement of Optical Methods in Experimental Mechanics, Volume 3, Springer**:** 19-26.

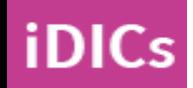

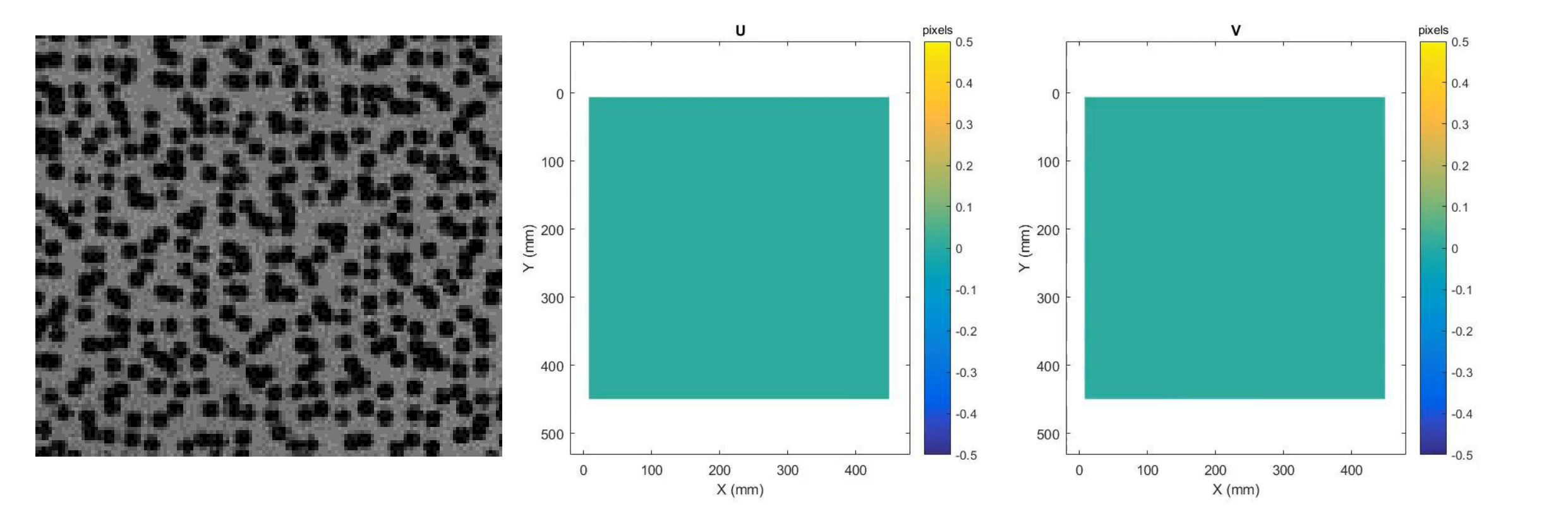

EMC Jones (2018) *Exp. Mech.* 58:1133-1156

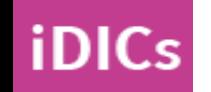

 $\textcircled{\textsc{m}}$ 

#### Image credit

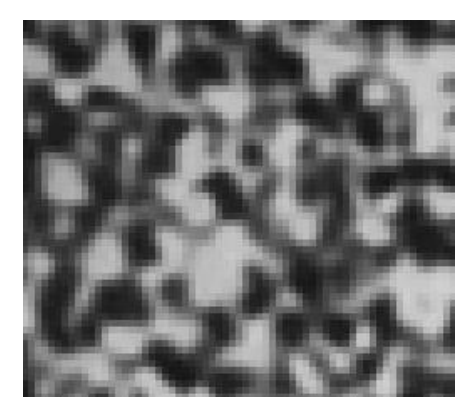

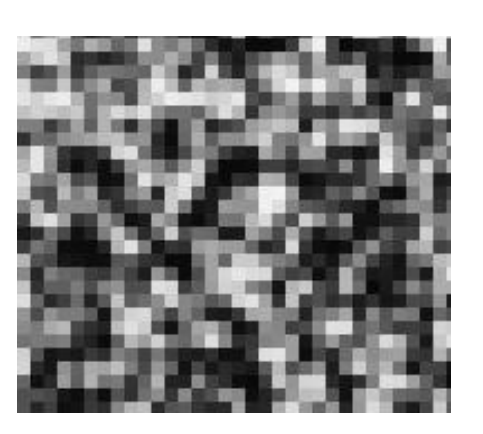

DIC Challenge Sample 6, www.sem.org/dicchallenge P. Reu (2011) *Exp. Mech.* 51(4):443-452

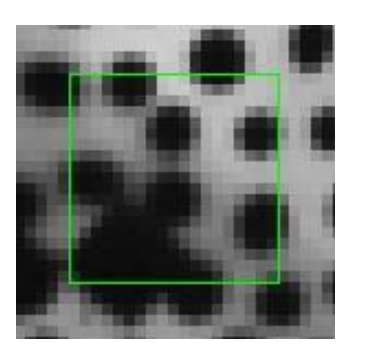

21 x 21 pixels

**iDICs** 

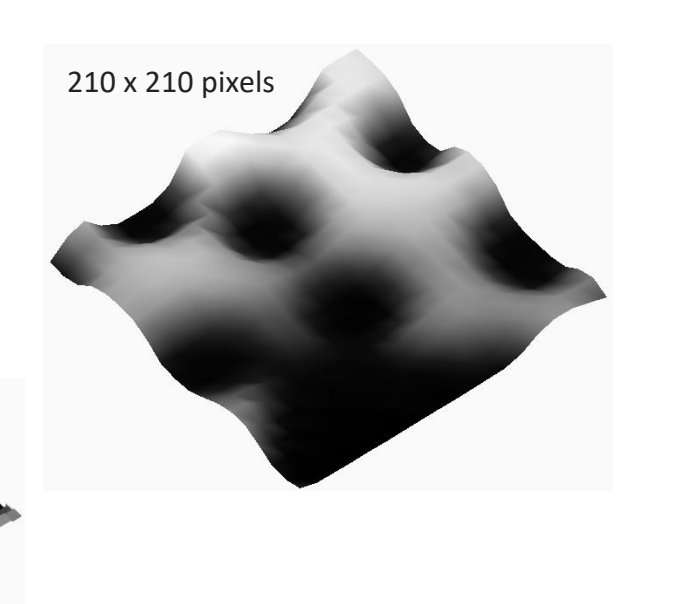

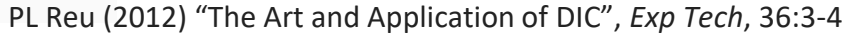

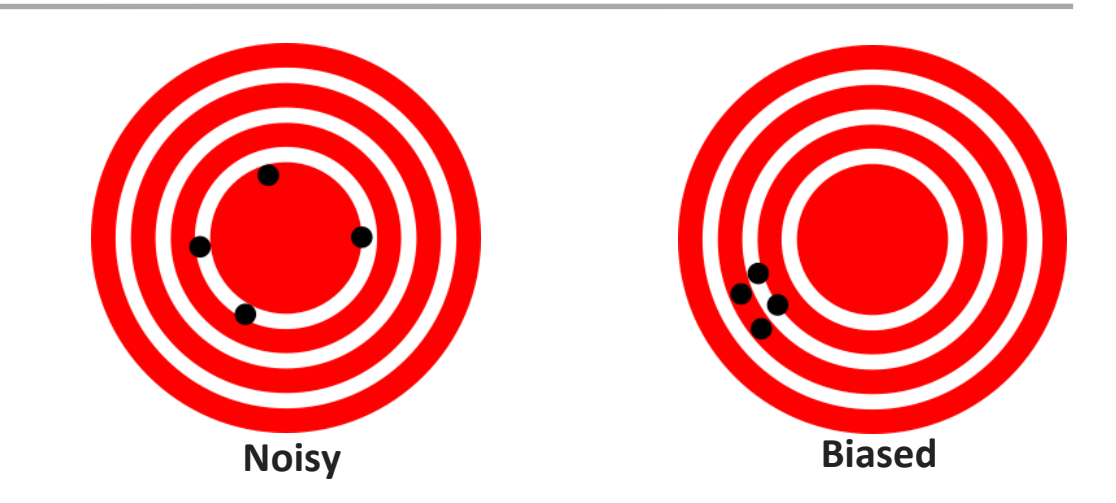

Image credit: DarkEvil. Images available at: https://en.wikipedia.org/wiki/Accuracy\_and\_precision

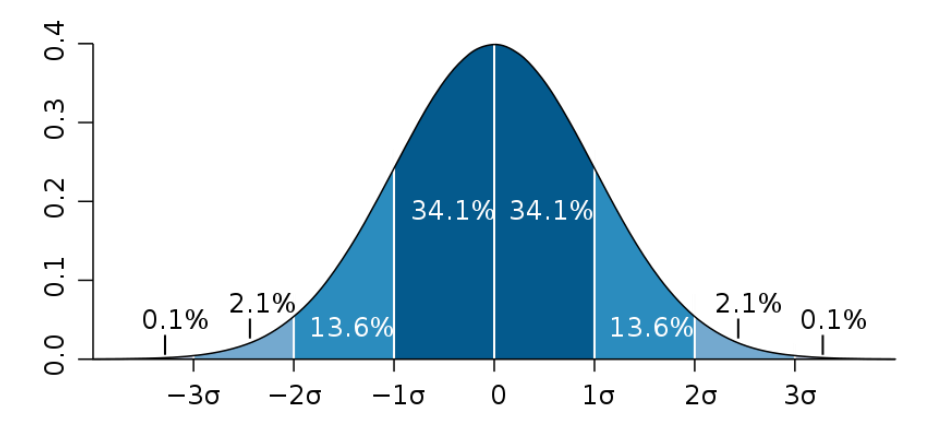

Image credit: M. W. Toews. Images available at: https://en.wikipedia.org/wiki/File:Standard\_deviation\_diagram.svg  $\bigcirc$